# Simulation von Rissen in höchstfesten Stahlblechen mit einem **Trefftz-Element für** Mixed-Mode-Beanspruchungen

Johannes Hartmann

18. Februar 2018

An der Montanuniversität Leoben eingereichte Dissertation zur Erlangung des akademischen Grades eines Doktors der montanistischen Wissenschaften

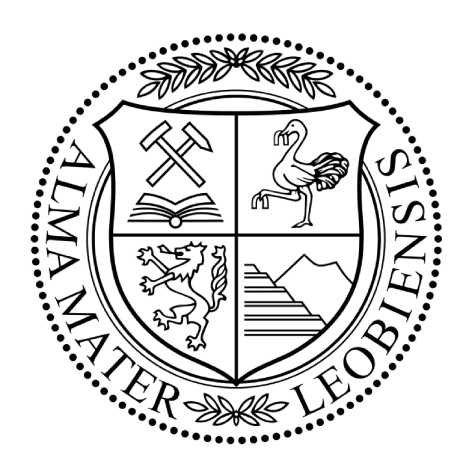

Montanuniversität Leoben

## **Eidesstattliche Erklärung**

Ich erkläre an Eides statt, dass ich diese Arbeit selbständig verfasst, andere als die angegebenen Quellen und Hilfsmittel nicht benutzt und mich auch sonst keiner unerlaubten Hilfsmittel bedient habe.

Leoben, 18. Februar 2018 Johannes Hartmann

## **Zusammenfassung**

In der vorliegenden Arbeit wird ein spezielles hybrides Trefftz-Element zur Simulation von Rissen in dünnen Platten unter Modus III-Belastung entwickelt. Das Element wird zur Erweiterung etablierter Modus I/II-Elemente verwendet und kann zur Simulation beliebiger Belastungen an der Rissspitze im Rahmen der linear-elastischen Bruchmechanik eingesetzt werden.

Die Elementformulierung basiert auf der bekannten analytischen Lösung der Bipotentialgleichung aus der Kirchhoffschen Plattentheorie. Mit Hilfe der Funktionentheorie wird die allgemeine Lösung an das spezielle Problem einer Platte mit Innenriss angepasst, so dass die Spannungsrandbedingungen entlang des Rissufers exakt erfüllt werden. Die Verschiebungsrandbedingungen am verbleibenden Elementrand werden durch ein erweitertes elastisches Potential berücksichtigt. Die freien Parameter des Lösungsansatzes ergeben sich schließlich aus der Minimierung des erweiterten Potentials. Die Validierung der neuentwickelten Elementformulierung zeigt die Konvergenz der Lösung bei Erhöhung der Anzahl der berücksichtigten Ordnungen des Lösungsansatzes gegen die Vergleichslösung aus einem feinvernetzten Finite-Elemente-Modell.

In der linear-elastischen Theorie sind die Freiheitsgrade für Modus I/II- und Modus III-Belastung entkoppelt und das Mixed-Mode-Element ergibt sich durch Zusammenfügen beider Anteile. Für die Simulation von Risswachstum in einem Bauteil wird das Trefftz-Element innerhalb eines Finite-Elemente-Modells eingesetzt. Die Standardelemente im Bereich der Rissspitze werden dabei durch das spezielle Element ersetzt. Bei Risswachstum breitet sich der Riss zunächst innerhalb des Elementgebiets aus und bei Bedarf wird das Trefftz-Element automatisch in Richtung des fortschreitenden Risses neu positioniert. Dabei werden weitere Standardelemente ersetzt und das Element bewegt sich im weiteren Verlauf des Rissfortschritts mit der Rissspitze durch das Finite-Elemente-Netz.

Zur Simulation von Risswachstum wird der materialspezifische Risswiderstand benötigt. Für größere Rissverlängerungen unter Modus III-Beanspruchung stehen keine standardisierten Verfahren zur Ermittlung des Risswiderstands zur Verfügung. Daher wird im Rahmen der vorliegenden Arbeit eine direkte Auswertung der verformten Rissflanken durchgeführt, wozu das 3D-Bildkorrelationsverfahren eingesetzt wird. Mit Hilfe eines neuentwickelten Auswertungsalgorithmus wird aus den damit gemessenen Geometriedaten der Verlauf des Rissfortschritts und der Rissöffnungswinkel berechnet. Daraus kann der kritische Spannungsintensitätsfaktor *KIIIc* mit Hilfe einer Detailsimulation des Versuchsaufbaus gewonnen werden. Als Rissfortschrittskriterium wird dann der aktuell vorliegende Spannungsintensitätsfaktor direkt aus dem Trefftz-Element berechnet und mit dem experimentell ermittelten Risswiderstand verglichen.

Der Rissfortschrittsalgorithmus für die gekoppelte Simulation von Bauteilen mit dem Trefftz-Element im Rahmen der expliziten Finite-Elemente-Methode wird am Beispiel der durchgeführten Versuche getestet. Insgesamt zeigt sich dabei, dass das vorgestellte Verfahren erfolgreich zur Simulation von Rissfortschritt in einem Bauteil eingesetzt werden kann.

Abschließend werden Konzepte für eine Weiterentwicklung der Elementformulierung vorgestellt. Eine Möglichkeit zur Erweiterung des Einsatzgebiets stellt dabei die Modellierung rissschließender Kräfte am Rissufer durch partikuläre Lösungsansätze dar, wie sie zum Beispiel beim Dugdale-Modell auftreten.

#### **Abstract**

Within the present work, a special purpose hybrid Trefftz-element for mode III cracks in thin plates is developed. The element is used as an extension of well-established mode I/II elements. Therefore, the proposed element enables the simulation of arbitrary mixed mode crack tip loading within the framework of linear elastic fracture mechanics.

The element formulation is based on the analytical solution of the bipotential equation of the Kirchhoff plate theory. Using complex analysis the general solution is adapted to fulfill the natural boundary conditions at the crack edges, too. The essential boundary conditions along the remaining part of the element boundary are taken into account for by an extended elastic potential. The remaining degrees of freedom of the solution are calculated from the minimization of the extended potential. Validation of the element formulation shows convergence of the solution to the finite element reference solution by increasing the number of orders included in the calculation.

Within linear elastic theory mode I/II is decoupled from mode III, and the mixed mode Trefftz element is formed by assembling both parts into one element. For the simulation of crack growth in a structural component the special purpose element is used within a standard finite element model, where some of the elements are replaced by the Trefftz element. The crack starts growing inside the element at first and after some crack growth the element position is changed in the direction of crack growth, replacing additional standard elements. Along with the growing crack the Trefftz element can move through the entire structure.

For a crack growth algorithm the specific resistance of the material against crack growth is needed as well. Since there are no appropriate standard procedures for the evaluation of the mode III fracture resistance available, within this work a direct evaluation of the deformed crack edges is performed. The data aquisition is carried out using three dimensional digital image correlation. With a newly developed evaluation algorithm, crack propagation and crack tip opening angle are calculated from the geometry data. Using these results the critical stress intensity factor *KIIIc* is found by performing a detailed simulation of the experiment. For the evaluation of the crack growth criterion the actual stress intensity factor is calculated from the Trefftz mixed mode element and compared to the critical value of the material obtained from experiments.

Finally, the proposed algorithm is demonstrated by the simulation of a simple structural component within an explicit finite element analysis. It is shown, that the concept is capable of simulating the crack behaviour accurately. Finally, future enhancement of the crack propagation algorithm with a crack tip plasticity model is outlined.

## **Danksagung**

Mein Dank gilt an erster Stelle Prof. Reinhard Pippan für die hervorragende Betreuung bei der Umsetzung der vorliegenden Arbeit. Desweiteren möchte ich mich bei Prof. Thomas Antretter für die zügige Durchsicht des Entwurfs und konstruktive Gespräche über die weitere Umsetzung meiner Ideen bedanken. Unverzichtbare Hilfe bei der Entwicklung der numerischen Modelle habe ich von Thomas Heubrandtner und Karlheinz Kunter erhalten, bei denen ich mich für die ausgezeichnete Zusammenarbeit bedanke. Auch wenn ich nur zeitweise zur Durchführung von Versuchen in Leoben sein konnte, habe ich mich am Erich Schmid Institut stets wohl gefühlt und interessante Diskussionen und Gespräche geführt. Stellvertretend für die Unterstützung, die ich hier von allen Seiten erfahren habe, möchte ich mich bei Peter Kutleša, Viktoria Schrutt und Franz Hubner bedanken. Last, but not least möchte ich mich für die schöne Zeit in der Arbeitsgruppe Materials & Forming bedanken. Dort habe ich die persönlichen und fachlichen Rahmenbedingungen vorgefunden, die mir die Umsetzung dieser Arbeit ermöglicht haben.

Johannes Hartmann

### **Acknowledgements**

Diese Arbeit entstand am VIRTUAL VEHICLE Research Center in Graz, Österreich. Der Autor bedankt sich für die Förderung im Rahmen des COMET K2 Competence Centers for Excellent Technologies Programms des Österreichischen Bundesministeriums für Verkehr, Innovation und Technologie (bmvit), des Österreichischen Bundesministeriums für Wissenschaft, Forschung und Wirtschaft (bmwfw), der Österreichischen Forschungsförderungsgesellschaft mbH (FFG), des Landes Steiermark sowie der Steirischen Wirtschaftsförderung (SFG).

Ebenfalls dankt er den unterstützenden Firmen und Projektpartnern Audi AG und Magna Steyr Engineering AG & Co KG sowie dem Erich-Schmid-Institut für Materialwissenschaft der Österreichischen Akademie der Wissenschaften.

*Für Ardak und Armin.*

## **Inhaltsverzeichnis**

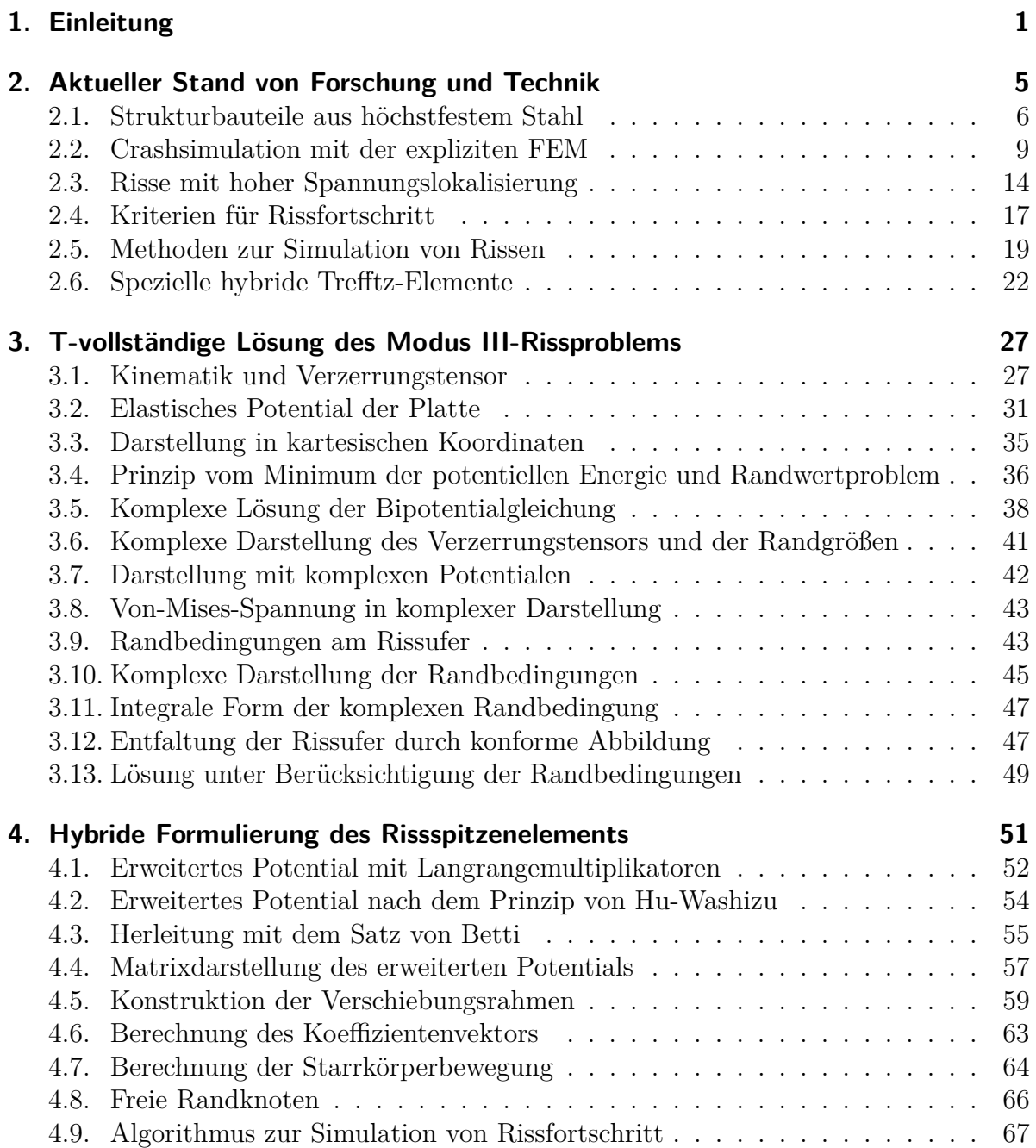

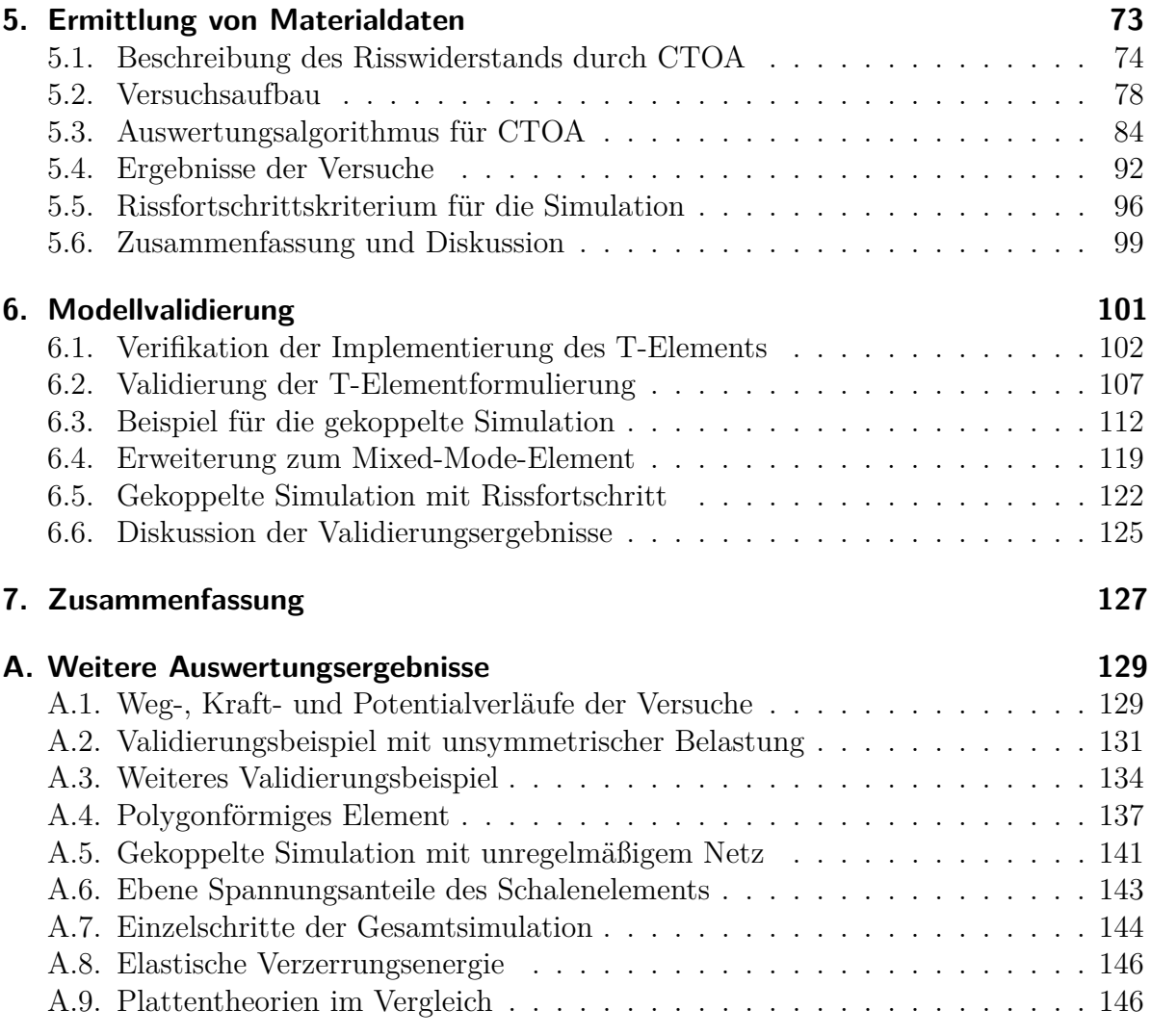

# **Abbildungsverzeichnis**

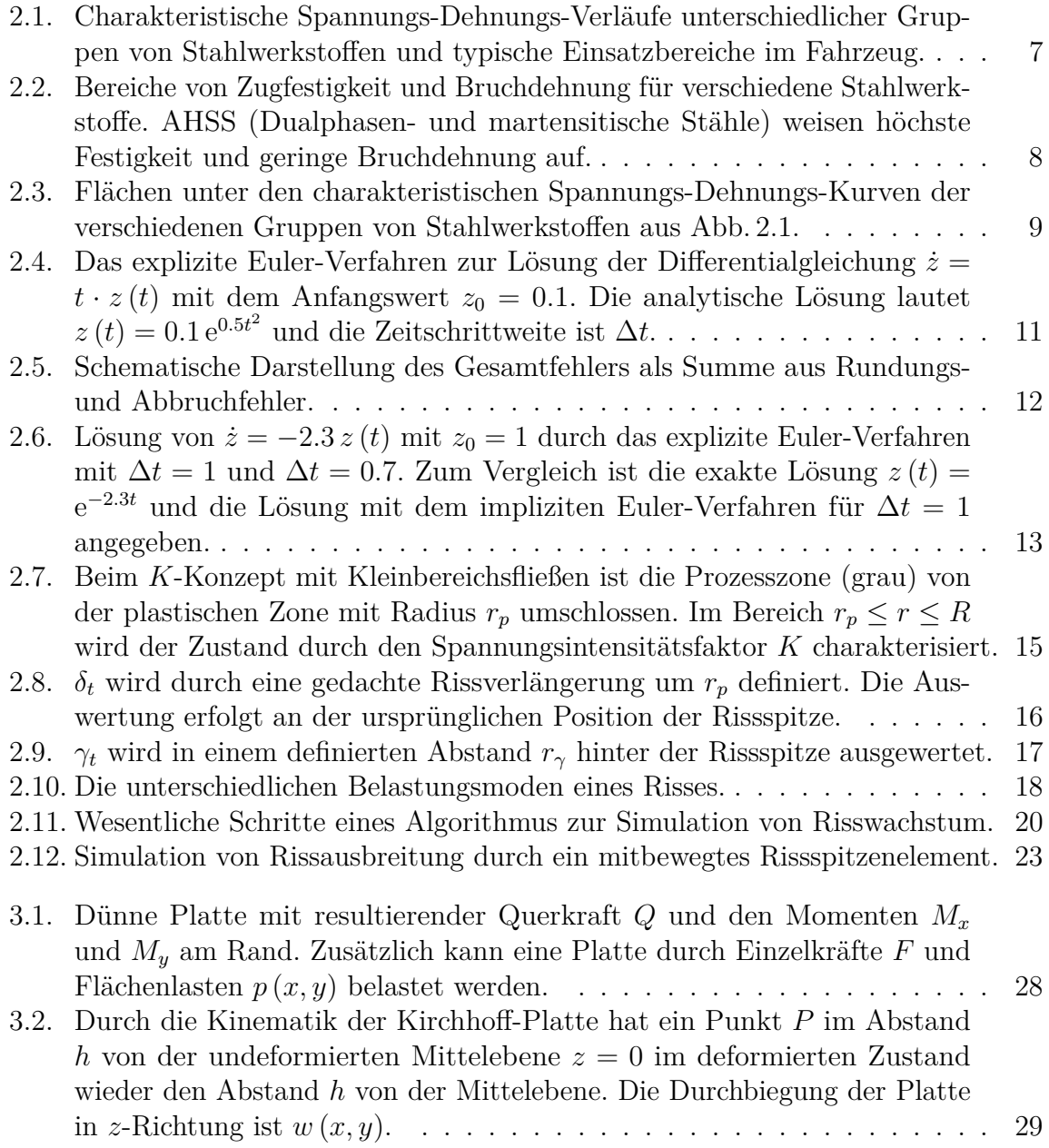

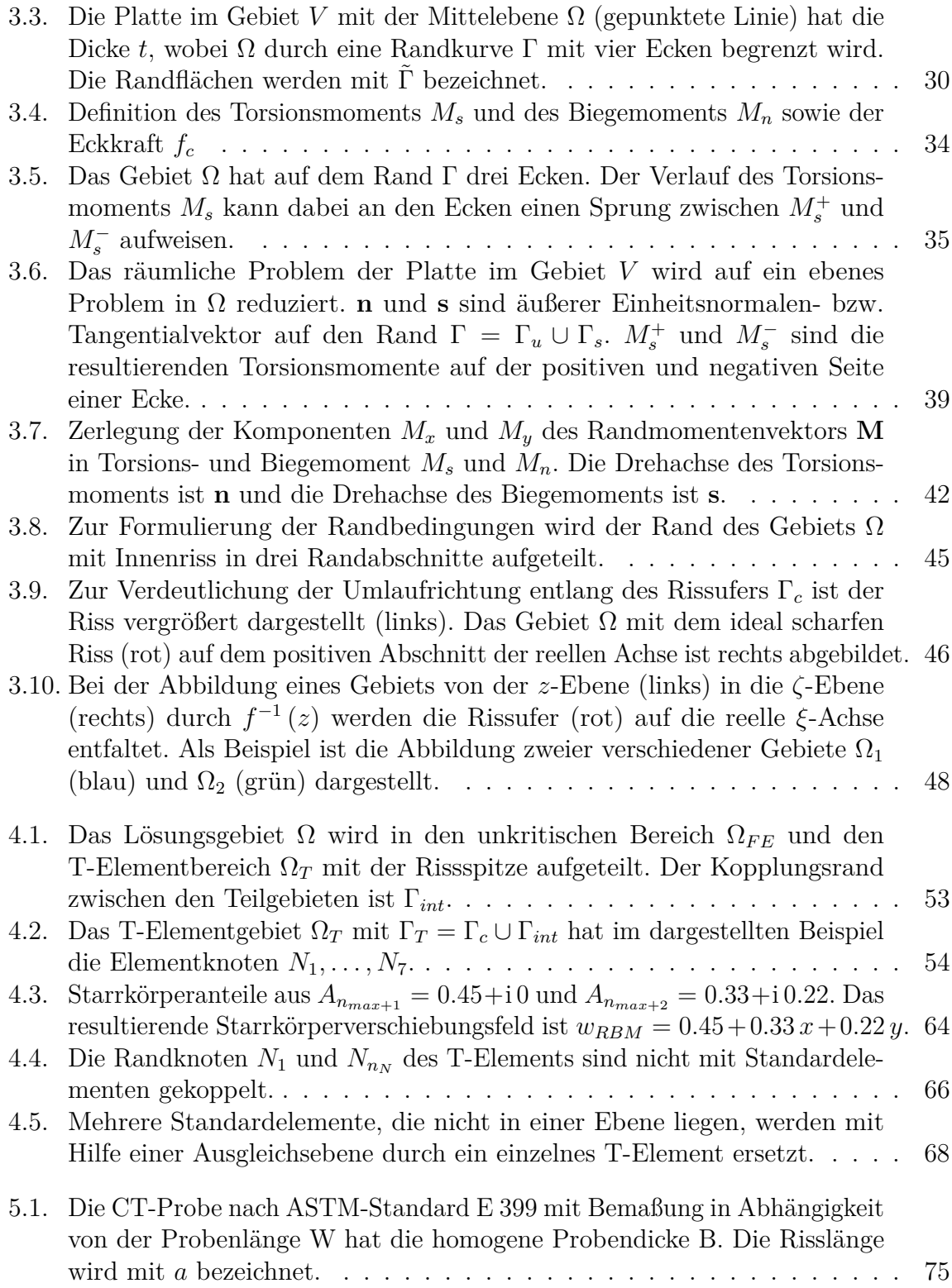

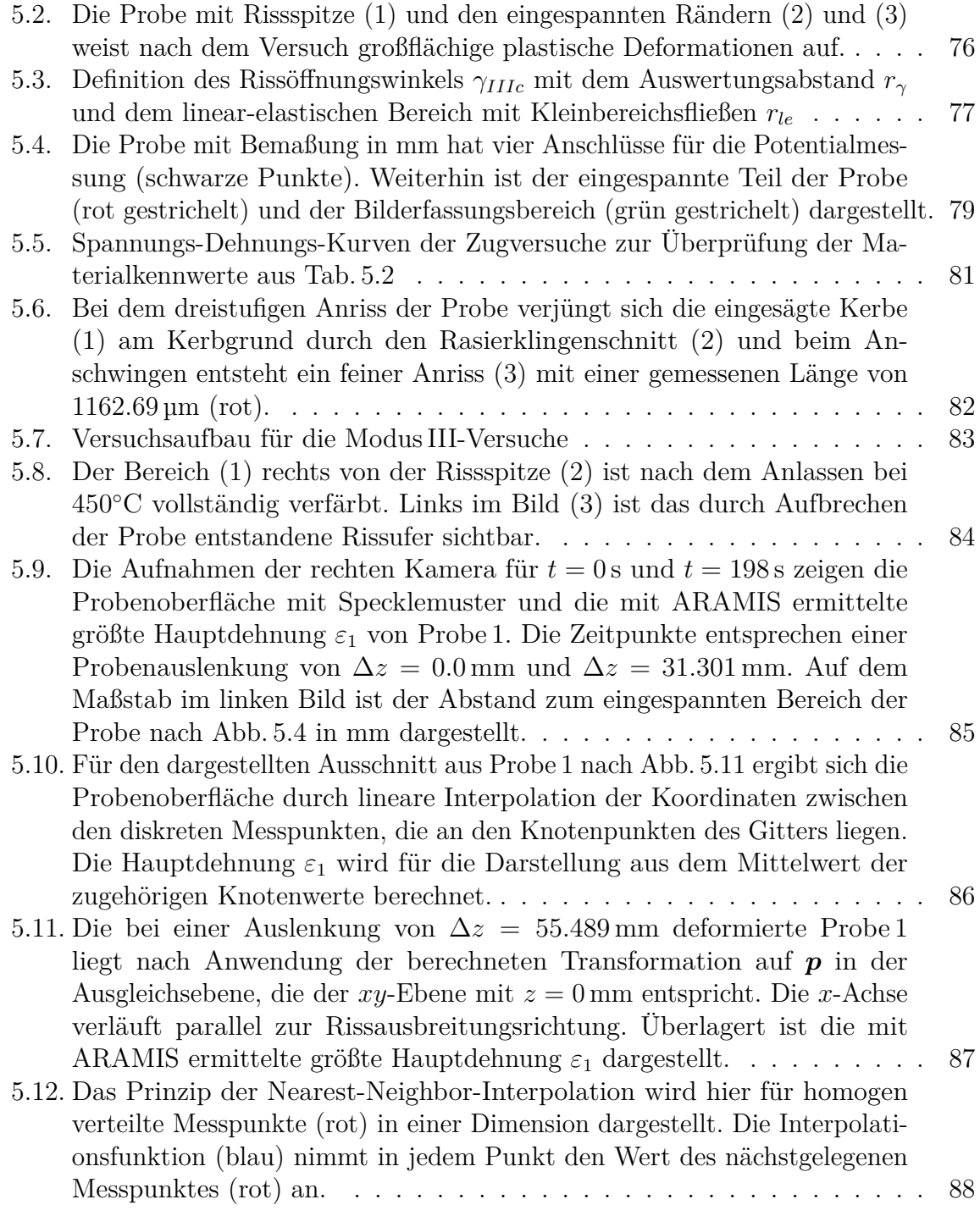

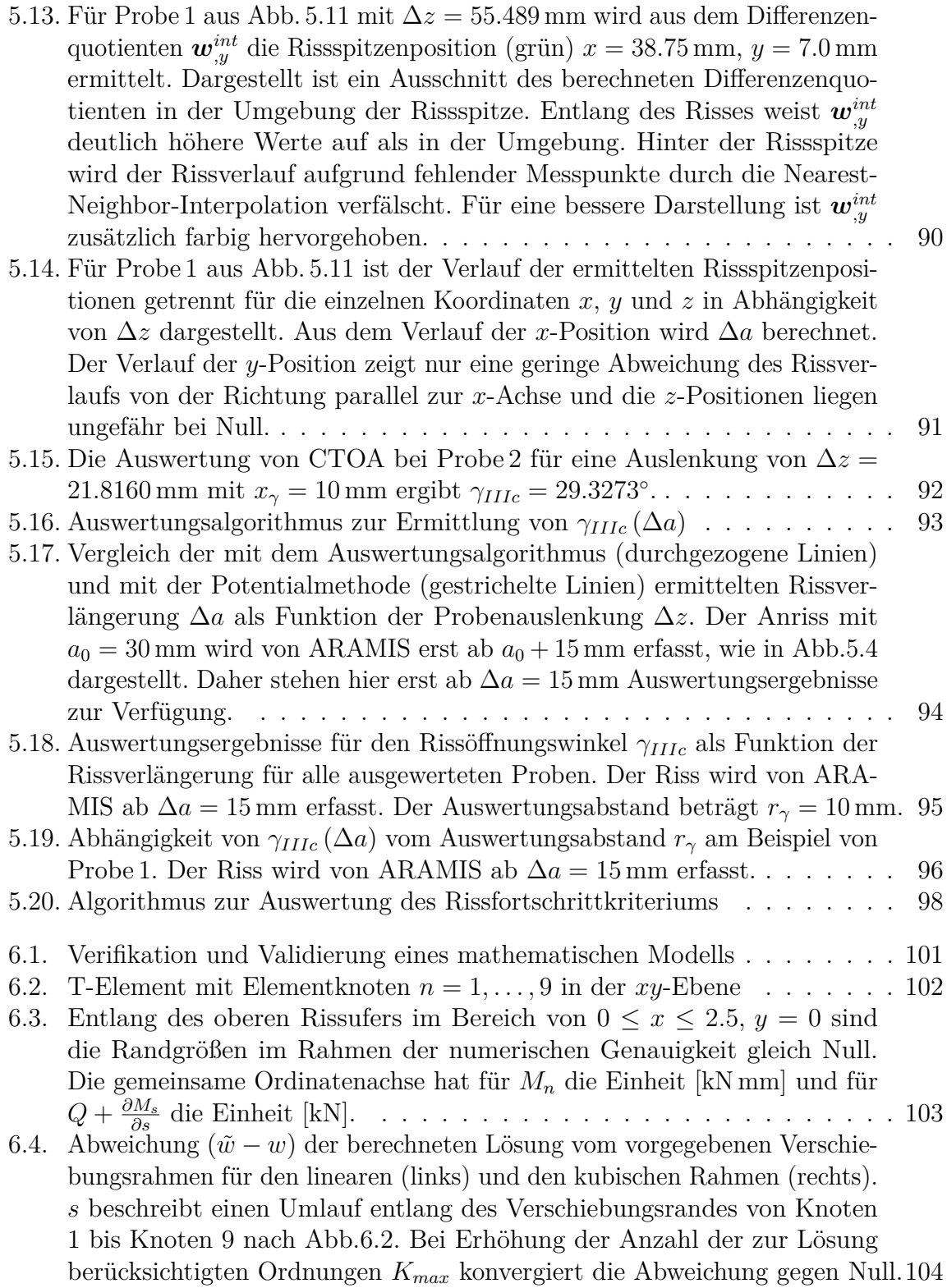

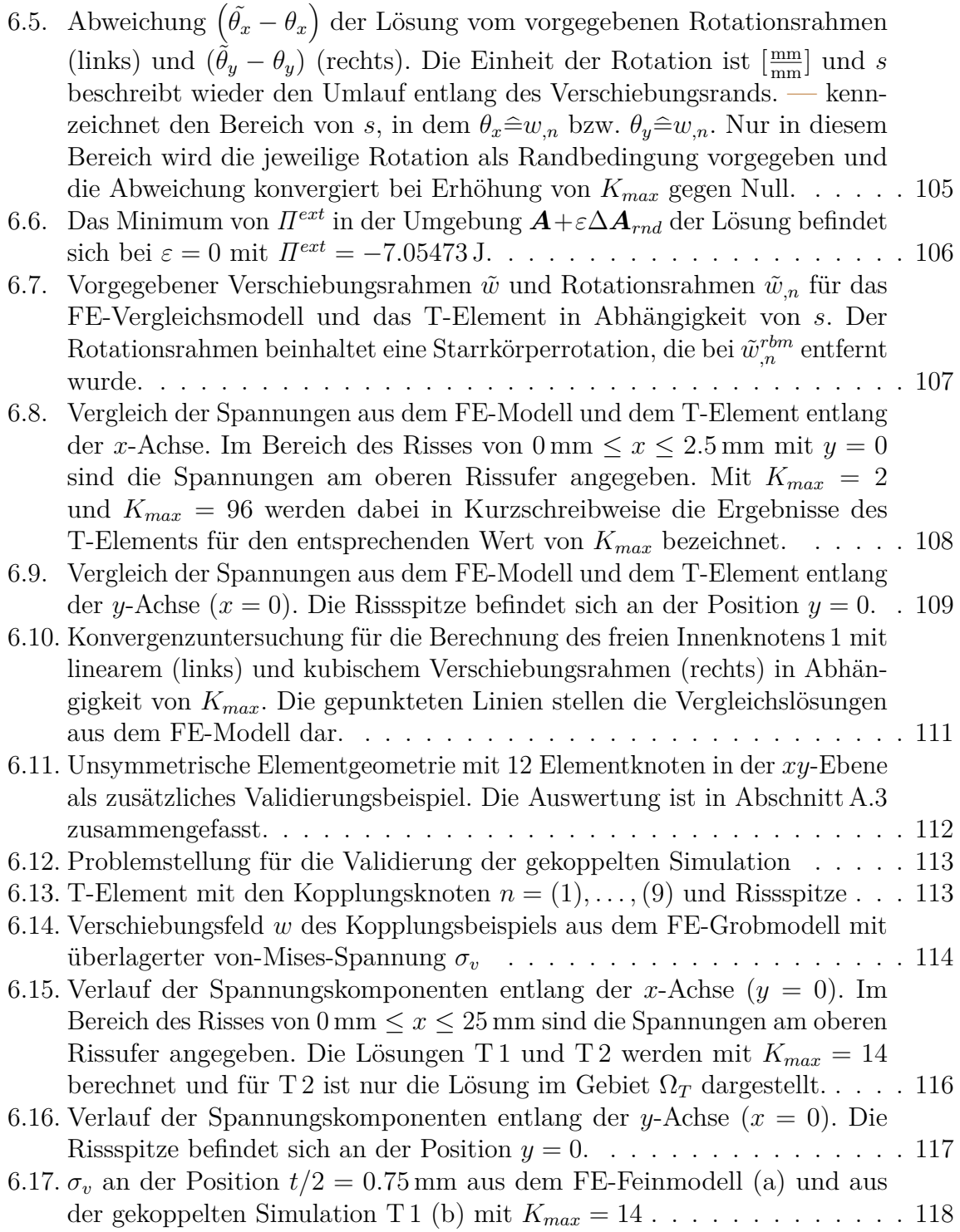

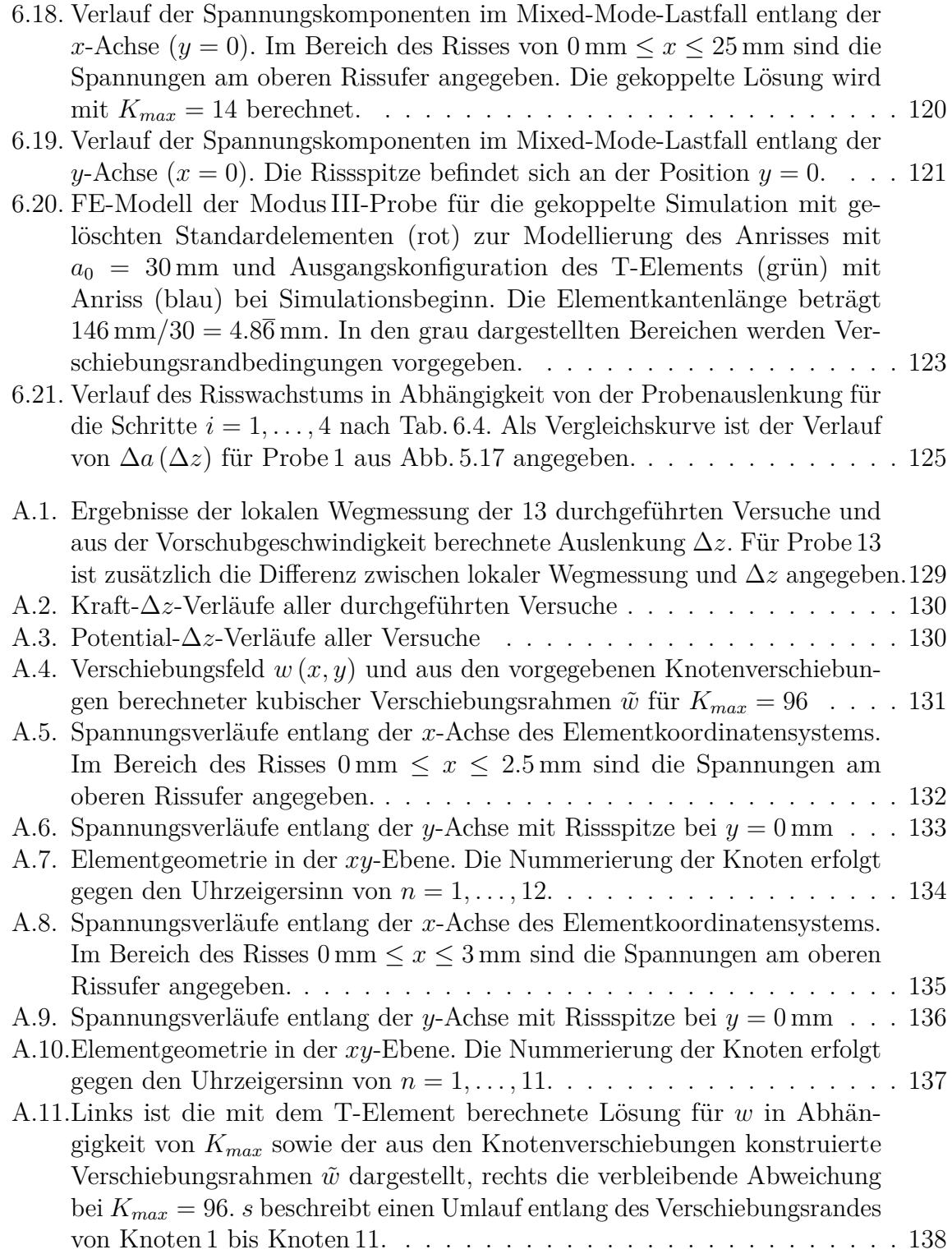

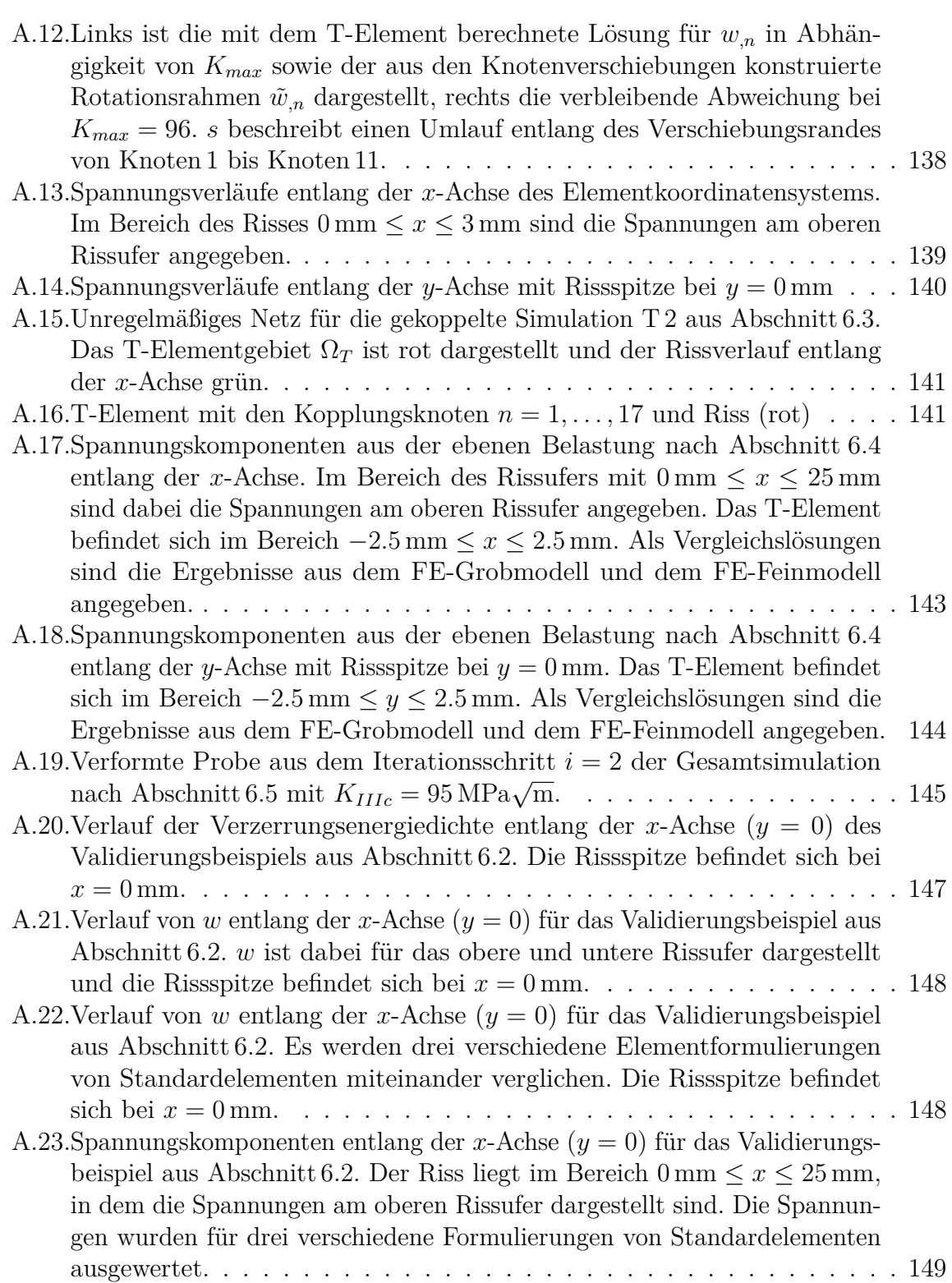

## **Notation**

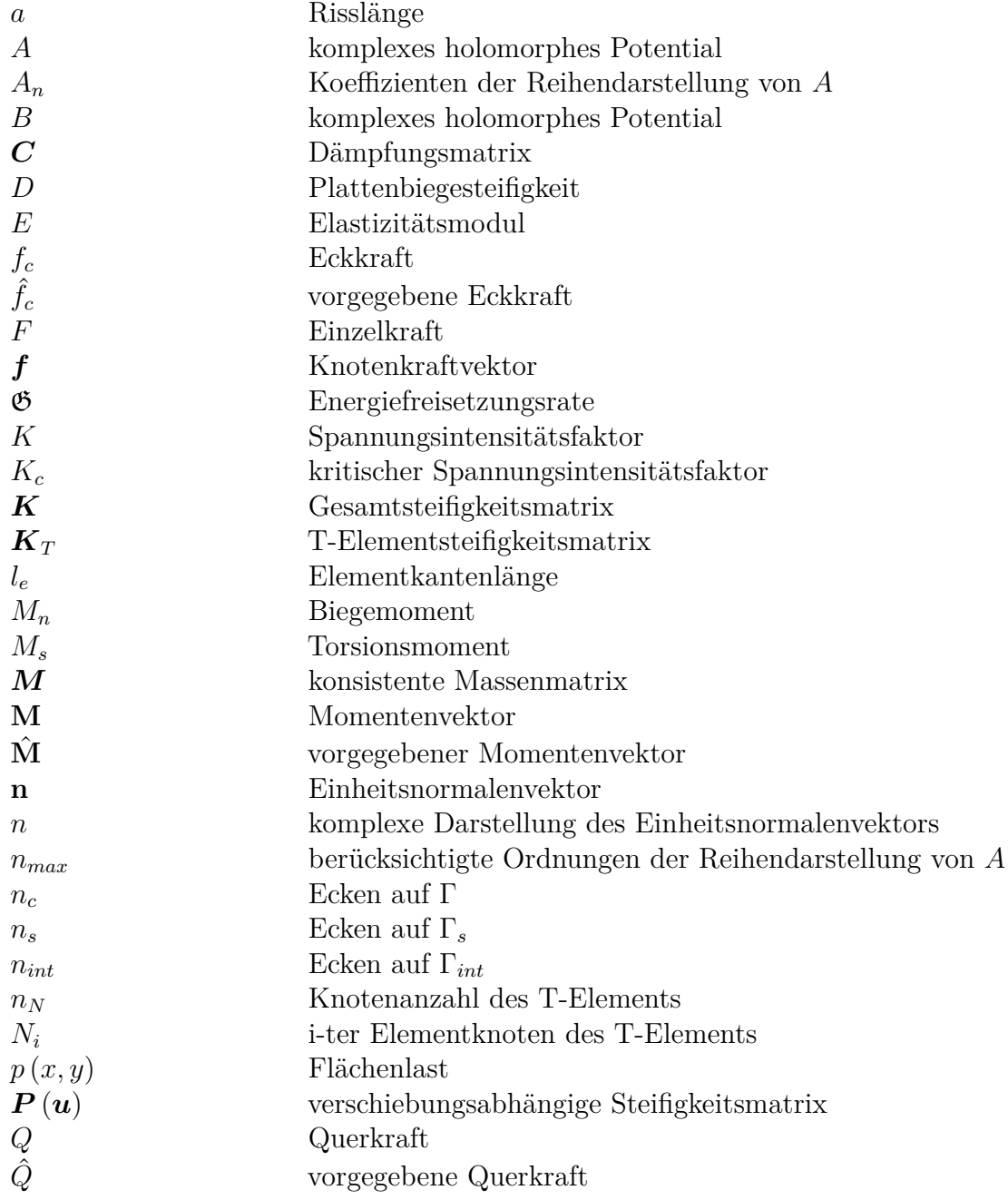

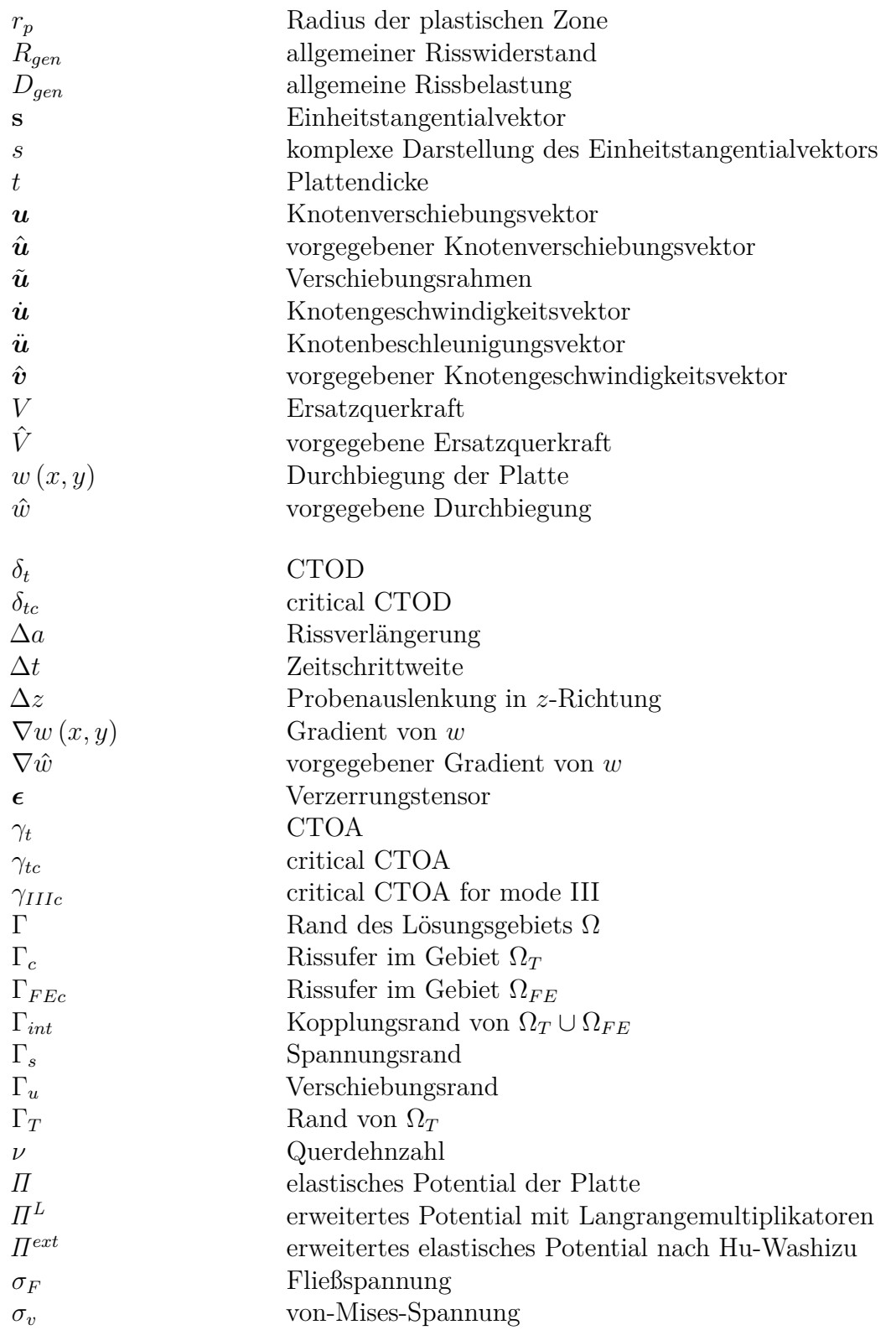

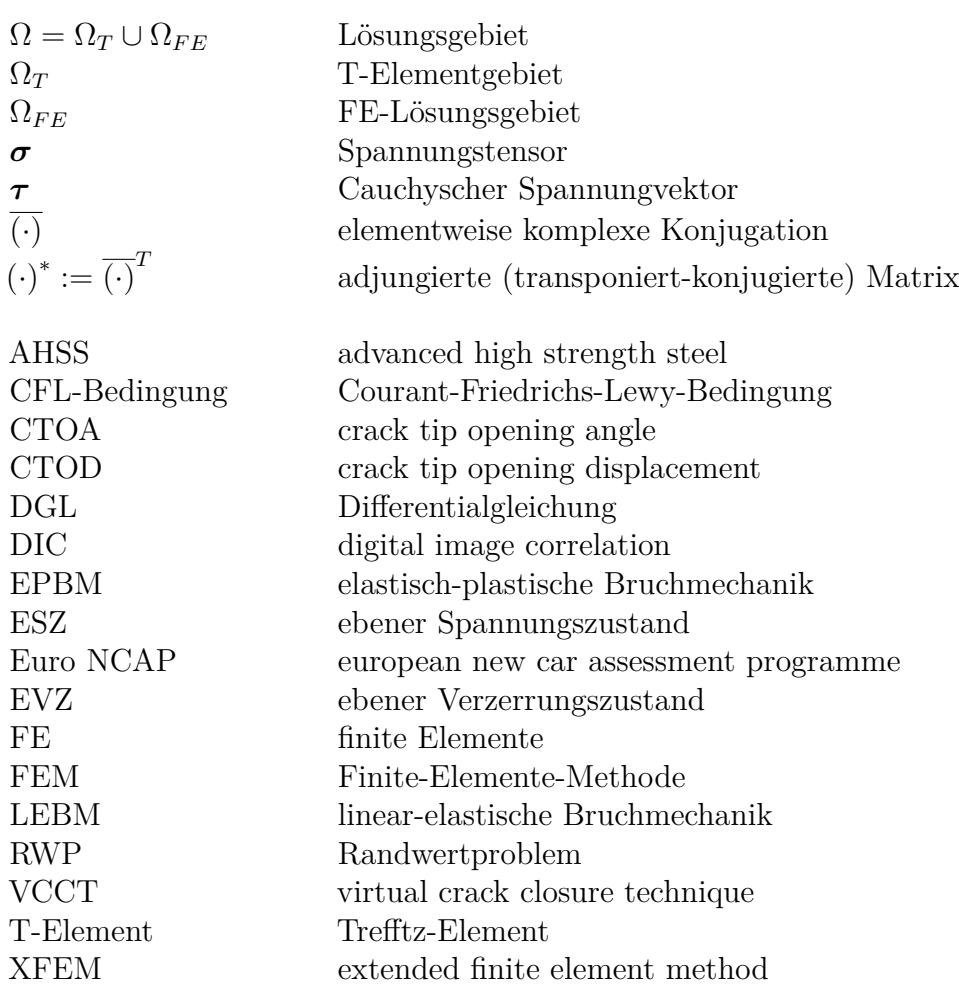

## <span id="page-24-0"></span>**1. Einleitung**

Die Rahmenbedingungen bei der Entwicklung von technischen Produkten erfordern auch in Zukunft eine weitere Reduzierung der Entwicklungszeit bei gleichzeitiger Erhöhung der Variantenvielfalt. Ein wichtiges Werkzeug zum Erreichen beider Ziele ist der Einsatz von Simulationsmodellen, wodurch verschiedene Varianten eines Produktes effizient auf die Erfüllung bestimmter physikalischer Eigenschaften untersucht werden können. Im Vergleich zum Aufbau realer Prototypen in frühen Entwicklungsphasen können mit Simulationsmodellen in vielen Fällen sowohl Zeit als auch Kosten eingespart werden. Basis für die Beurteilung unterschiedlicher Produktvarianten mit Hilfe von Simulationsergebnissen ist die Abbildung der interessierenden physikalischen Eigenschaften in dem jeweils eingesetzten Modell. Zur Erweiterung des Einsatzbereichs der Simulation werden daher neue Methoden zur besseren Beschreibung der Produkteigenschaften entwickelt.

Für die Berechnung der mechanischen Eigenschaften eines Bauteils hat sich im industriellen Umfeld und in vielen Bereichen der Forschung die Finite-Elemente-Methode (FEM) als Standard etabliert. Die FEM ermöglicht eine effiziente Beschreibung von Bauteilen unter mechanischen Belastungen in Form von Kräften und Momenten sowie der daraus resultierenden Deformationen. Bei speziellen Fragestellungen können die Standardmethoden der FEM dagegen weit weniger effizient eingesetzt werden, wie zum Beispiel bei der Berechnung von Bereichen mit hoher Lokalisierung der Spannungen. Für eine hinreichend genaue Bestimmung des Spannungsfeldes ist in diesem Fall eine entsprechend kleinräumige Diskretisierung der Geometrie erforderlich. Die Erhöhung der Genauigkeit durch Netzverfeinerung funktioniert bei der FEM generell und wird als h-Methode bezeichnet. Eine höhere Netzfeinheit führt zu einer größeren Anzahl von Freiheitsgraden und erhöht den Berechnungsaufwand. Speziell bei der expliziten FEM, die bevorzugt zur Simulation von hochdynamischen Kurzzeitprozessen eingesetzt wird, kann eine Netzverfeinerung zu einer Verringerung der globalen Zeitschrittweite führen. Ausgeprägte Spannungslokalisierungen treten zum Beispiel in stark gekerbten Bereichen von Bauteilen aus höchstfestem Stahlblech auf. Diese Werkstoffgruppe wird unter anderem im Fahrzeugbau in zunehmendem Maße für sicherheitsrelevante Strukturbauteile eingesetzt.

Die vorliegende Arbeit leistet einen Beitrag zur Verbesserung der Simulation des hoch lokalisierten Spannungsfeldes in der Umgebung von Rissspitzen. Risse können einen großen, meist unerwünschten Einfluss auf das mechanische Verhalten von Bauteilen haben und einsetzendes Risswachstum kann zum Bruch einer ganzen Struktur führen. Die physikalische Beschreibung von Rissen erfolgt mit den Methoden der Bruchmechanik, wobei die Existenz eines Anrisses als gegeben vorausgesetzt und das Verhalten des Risses

#### 1. Einleitung

unter Belastung bestimmt wird. Informationen über mögliche Positionen von Anrissen können zum Beispiel aus empirischen Versuchen gewonnen werden. Die Beschreibung von Rissen in Bauteilen aus höchstfestem Stahlblech erfolgt unter bestimmten Voraussetzungen mit der linear-elastischen Bruchmechanik (LEBM). Das Spannungsfeld weist bei diesem Modell eine Singularität im Bereich der Rissspitze auf und ist daher hoch lokalisiert. Die Auswertung der Spannungen an der Rissspitze kann zum Beispiel mit einem Finite-Elemente-Modell (FE-Modell) erfolgen. Die Singularität an der Rissspitze erfordert in diesem Bereich eine erhöhte Netzfeinheit, weil sie mit bilinearen Standardelementen nur unzureichend abgebildet werden kann. Um die Nachteile der Feinvernetzung zu vermeiden und dennoch eine genaue Auflösung der Singularität zu erzielen, werden spezielle Methoden benötigt. Ein erfolgversprechendes und etabliertes Konzept ist die Kombination von Standardelementen mit speziellen Rissspitzenelementen auf Basis der hybriden Trefftz-Methode. Diese Elemente können den Spannungsverlauf an der Rissspitze unabhängig von der Netzfeinheit wiedergeben. Im Gegensatz zu Standardelementen kommen dazu speziell angepasste Ansatzfunktionen zum Einsatz, die auf analytischen Lösungen des zugehörigen Randwertproblems der Elastizitätstheorie basieren.

Zur Beschreibung von Rissen unter Querscherbelastung steht bisher keine entsprechende Elementformulierung zur Verfügung. Die Zielsetzung der vorliegenden Arbeit ist daher die Entwicklung eines Rissspitzenelements zur Berechnung der Querscherbelastung auf Basis der hybriden Trefftz-Methode. Das Element ermöglicht eine genaue Berechnung der mechanischen Größen in der Rissspitzenumgebung. Insbesondere kann damit der Spannungsintensitätsfaktor direkt berechnet werden. Unkritische Bereiche eines Bauteils können dabei weiterhin mit Standardelementen modelliert werden. Die Kopplung des Rissspitzenelements mit dem FE-Modell wird durch die hybride Verschiebungsformulierung zur Berücksichtigung der Kopplungsbedingungen ermöglicht. Das im Rahmen dieser Arbeit vorgestellte Rissspitzenelement basiert auf der Plattentheorie von Kirchhoff, für die unter der zusätzlichen Annahme linear-elastischen Materialverhaltens eine allgemeine analytische Lösung bekannt ist.

Das neuentwickelte Element wird dann im Rahmen der linear-elastischen Theorie mit einem Rissspitzenelement für ebene Beanspruchungen zu einem Mixed-Mode-Element zusammengefügt. Damit können beliebige Belastungszustände an der Rissspitze im Bereich der LEBM abgebildet werden. Die gekoppelte Simulation aus dem speziellen Element im Bereich der Rissspitze und Standardelementen für die Modellierung unkritischer Bereiche ermöglicht eine numerisch effiziente und zugleich genaue Beschreibung des Risswachstums in Strukturbauteilen. Durch zukünftige Weiterentwicklungen der Elementformulierung können zudem auch Modelle für eine streifenförmige plastische Zone vor der Rissspitze berücksichtigt werden.

Motivation für die Entwicklung der Elementformulierung ist im Folgenden die Simulation von Rissen in Strukturbauteilen von Fahrzeugen unter Crashbelastung. Aus der Verwendung von höchstfesten Stählen ergeben sich dabei aufgrund der Spannungslokalisierung im Bereich der Rissspitze hohe Anforderungen an die FE-Simulation. Im Bereich der Crashsimulation kommt dabei insbesondere die explizite FEM zum Einsatz. Bei dieser Methode wird eine gleichmäßige Vernetzung des Modells angestrebt, um die globale Zeitschrittweite nicht durch einzelne kleine Elemente zu verringern. Unter diesen Bedingungen können Trefftz-Elemente vorteilhaft eingesetzt werden, weil sie unabhängig von der Netzgröße genaue Ergebnisse liefern. Um die Beschreibung beliebiger Belastungen an der Rissspitze zu ermöglichen, wird im Rahmen der vorliegenden Arbeit ein neues Trefftz-Element zur Beschreibung der Querscherbelastung entwickelt, das mit ebenen Rissspitzenelementen zu einer Mixed-Mode-Formulierung kombiniert wird. Die Validierung des Elements erfolgt mit Hilfe von sehr fein diskretisierten FE-Modellen und zeigt eine gute Übereinstimmung der Ergebnisse. Die Lösung der Trefftz-Elementformulierung konvergiert bei einer Erhöhung der Anzahl der berücksichtigten Ordnungen gegen die Referenzlösung.

Für die Simulation von Risswachstum wird eine materialspezifische Charakterisierung des Risswiderstands benötigt. Für Risse unter Querscherbelastung stehen keine geeigneten Standardverfahren zur Verfügung, um bei großen Rissverlängerungen zu einer Beschreibung des Risswiderstands zu gelangen. Daher wird im Rahmen der vorliegenden Arbeit ein Versuchskonzept zur Ermittlung des Risswiderstands entwickelt, das auf der direkten Auswertung der verformten Rissflanken mit dem 3D-Bildkorrelationsverfahren beruht. Aus den gemessenen Geometriedaten kann sowohl der Verlauf des Rissfortschritts als auch der Rissöffnungswinkel ermittelt werden. Diese Daten bilden die Grundlage für eine Detailsimulation des Versuchsaufbaus, aus der schließlich der kritische Spannungsintensitätsfaktor *KIIIc* abgeleitet werden kann. Für die Versuche wird der im Fahrzeugbau weit verbreitete höchstfeste Stahlwerkstoff 22MnB5 verwendet.

Die Mixed-Mode-Formulierung des Rissspitzenelements wird im letzten Schritt zusammen mit dem experimentell ermittelten Risswiderstand zu einem Rissfortschrittsalgorithmus weiterentwickelt. Dieser ermöglicht die Simulation von Risswachstum mit der expliziten FEM, wobei für die unkritischen Bereiche eines Bauteils eine grobe Vernetzung mit Standardelementen ausreicht. Die Anwendung der Methodik wird anhand eines einfachen Beispiels gezeigt. Abschließend werden zukünftige Schritte zur Weiterentwicklung der Elementformulierung vorgestellt und diskutiert.

## <span id="page-28-0"></span>**2. Aktueller Stand von Forschung und Technik**

Bei der Entwicklung moderner Fahrzeugkonzepte muss eine Vielzahl von Anforderungen berücksichtigt werden. Ein wichtiger Aspekt ist dabei die passive Sicherheit, welche die konstruktiven Merkmale eines Fahrzeugs zum Schutz der Insassen beinhaltet. Die Fahrgastzelle stellt einen wichtigen Baustein der passiven Sicherheit dar und darf bei einem Crash nur geringe Deformationen erfahren, um den Überlebensraum der Passagiere zu gewährleisten. Die Sicherheit neuer Fahrzeugmodelle muss in der Automobilindustrie durch standardisierte und vom Gesetzgeber vorgeschriebene Crashtests [\[1,](#page-174-0) S. 28f] nachgewiesen werden. Zusätzlich streben die Hersteller hohe Bewertungen bei wichtigen Verbraucherschutztests an, wie zum Beispiel dem Euro NCAP (european new car assessment programme) [\[1,](#page-174-0) S. 34f]. Diese Tests stellen zum Teil Anforderungen an die passive Sicherheit, welche über die gesetzlichen Vorschriften noch hinausgehen. Gleichzeitig nehmen auch die Anforderungen bezüglich Energieeffizienz weiter zu, die stark mit dem Fahrzeuggewicht in Zusammenhang steht [\[2,](#page-174-1) S. 7].

Eine kostengünstige Möglichkeit zur Verbesserung der Fahrzeugsicherheit bei gleichzeitiger Reduzierung des Gewichts stellt der Einsatz von pressgehärteten, höchstfesten Stählen dar, welche in zunehmendem Umfang für sicherheitsrelevante Strukturbauteile der Karosserie verwendet werden. Die Kosten für den Entwicklungsprozess können zum Beispiel durch den Einsatz von Simulationsmodellen reduziert werden, weil dadurch in den frühen Phasen der Entwicklung auf Prototypen verzichtet werden und dennoch eine Vielzahl von Varianten untersucht werden kann. Crashsimulationen sind aus diesem Grund heute fester Bestandteil jeder Fahrzeugentwicklung. Bei der Simulation von Bauteilen aus höchstfesten Stählen ergeben sich aufgrund der begrenzten Duktilität, welche die Entstehung und instabile Ausbreitung von Rissen begünstigt, spezifische Herausforderungen. Mit der Standard-FEM können potentielle Risse in höchstfesten Stählen aufgrund der hohen Lokalisierung der Spannungen im Bereich der Rissspitze nicht effizient modelliert werden und daraus entsteht ein Bedarf an speziell angepassten Simulationsmethoden.

Im folgenden Abschnitt werden zunächst die Eigenschaften der höchstfesten Stähle vorgestellt, welche zu einer vermehrten Anfälligkeit für die Initiierung und Ausbreitung von Rissen führen. Ausgangspunkt für die Simulation von Rissen ist im Rahmen der vorliegenden Arbeit die explizite FEM, die sich als Standardverfahren in der Crashsimulation etabliert hat. Die Effizienz dieser Methode hängt wesentlich von der stabilen Zeitschrittweite ab, die bei der Modellierung von Rissen durch Feinvernetzung negativ

beeinflusst werden kann. Der Zusammenhang von Zeitschrittweite und Stabilität wird im zweiten Abschnitt erläutert. Die hohe Netzfeinheit wird durch die begrenzte Duktilität der höchstfesten Stähle und die daraus resultierende Modellierung von Rissen mit der LEBM erforderlich. Bei der LEBM tritt eine Spannungssingularität im Bereich der Rissspitze auf. Die Grundlagen des Modells werden im dritten und vierten Abschnitt in Abgrenzung zu den weiteren Methoden der Bruchmechanik vorgestellt. Die geschilderte Ausgangssituation erfordert eine Weiterentwicklung der Standard-FEM durch verbesserte Methoden zur Beschreibung von Rissen. Dazu werden im fünften Abschnitt die wichtigsten bereits verfügbaren Verfahren und ihre Eignung zur Lösung der Aufgabenstellung vorgestellt. Ein erfolgversprechendes Lösungskonzept ist die Simulation von Rissen mit speziell angepassten Rissspitzenelementen auf Basis der hybriden Trefftz-Methode, die im letzten Abschnitt beschrieben wird. Im Rahmen dieser Methode steht bisher keine den ebenen Elementformulierungen äquivalente Beschreibung von Rissen unter Querscherbelastung zur Verfügung. Daraus ergibt sich die Zielsetzung der vorliegenden Arbeit, ein neues hybrides Trefftz-Rissspitzenelement auf Basis der Kirchhoffschen Plattentheorie zu entwickeln.

#### <span id="page-29-0"></span>**2.1. Strukturbauteile aus höchstfestem Stahl**

Das Spannungsfeld aus Sicherheit, Treibstoffverbrauch, Herstellbarkeit und Kosten führt im Automobilbau zu einem Bedarf an Materialien mit höchster Festigkeit und gleichzeitig guter Verarbeitbarkeit. Die Festigkeit erhöht die Crashsicherheit und ermöglicht Bauteile mit geringer Wandstärke, was sich positiv auf Treibstoffverbrauch und Materialkosten auswirkt. Eine gute Verarbeitbarkeit ermöglicht dennoch komplexe Bauteilformen und führt zu einer geringeren Anzahl an Einzelkomponenten und in Folge auch zu weniger Schweißverbindungen. Dadurch können die Kosten des Herstellungsprozesses reduziert und Gewicht eingespart werden [\[3\]](#page-174-2). Diese beiden Eigenschaften bieten höchstfeste Stähle und werden deshalb in der Automobilindustrie in zunehmendem Umfang für sicherheitsrelevante Strukturbauteile eingesetzt. In den übrigen Bereichen der Karosserie werden weiterhin konventionelle Stahlwerkstoffe mit guter Umformbarkeit eingesetzt.

Von höchstfesten Stählen spricht man ab einer Streckgrenze von 550 MPa. Um die hohen Festigkeiten zu erreichen, stehen unterschiedliche Mechanismen wie zum Beispiel Dualphasenstähle und martensitische Stähle zur Verfügung. Beide gehören zur Gruppe der AHSS (advanced high strength steel). Bei den Eigenschaften muss ein Kompromiss zwischen Festigkeit und Formbarkeit gefunden werden. Gute Verformbarkeit wird zum Beispiel in den Knautschzonen von Fahrzeugen benötigt, um die Aufprallenergie bei einem Crash abzubauen. Die Gruppe von Stählen mit den höchsten Festigkeiten sind die AHSS. Es handelt sich dabei um Mehrphasenstähle mit einer komplexen Mikrostruktur aus verschiedenen Phasen wie Ferrit, Martensit, Bainit und Austenit bzw. Restaustenit [\[2,](#page-174-1) S. 19]. In Abb. [2.1](#page-30-0) sind typische Spannungs-Dehnungs-Verläufe und Einsatzbereiche konventioneller Tiefziehstähle, hochfester Stähle und von AHSS in der Fahrzeugkarosserie

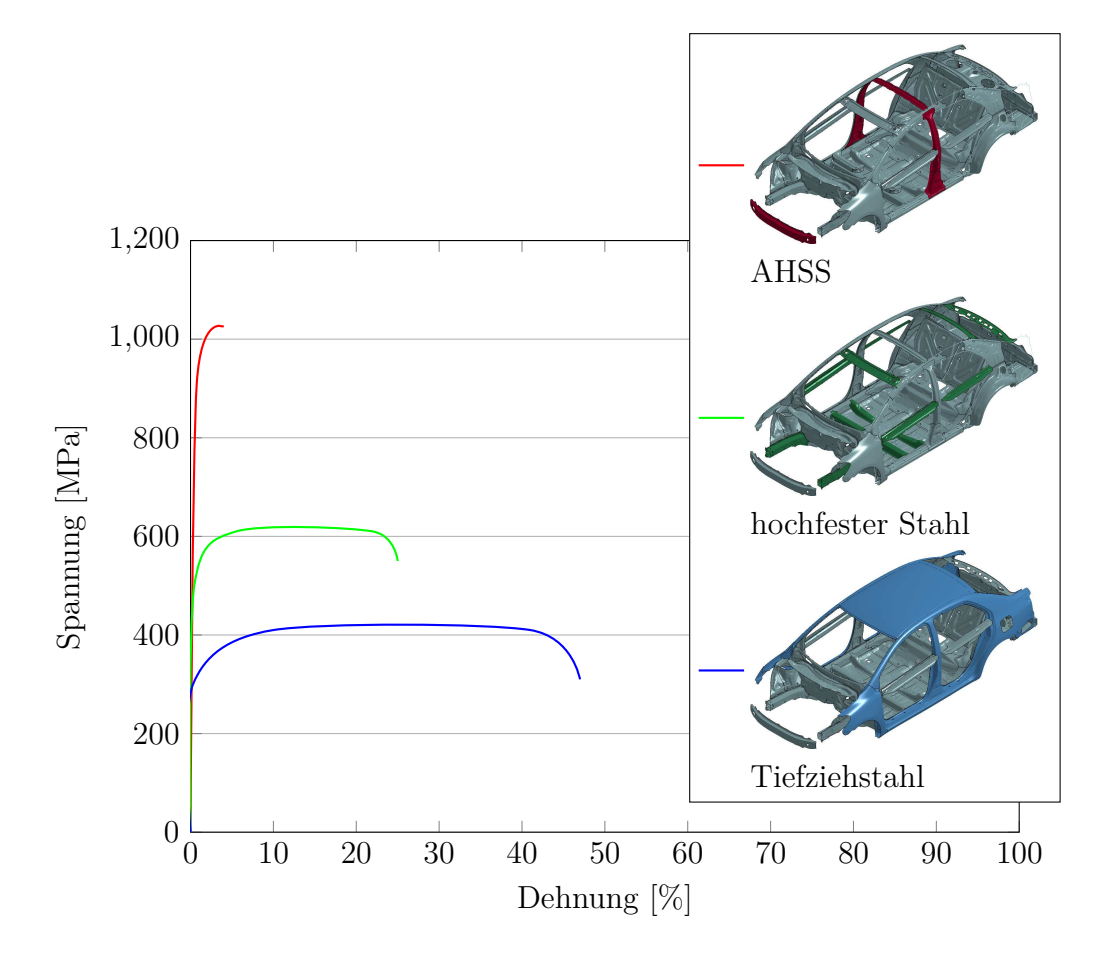

<span id="page-30-0"></span>Abbildung 2.1.: Charakteristische Spannungs-Dehnungs-Verläufe unterschiedlicher Gruppen von Stahlwerkstoffen und typische Einsatzbereiche im Fahrzeug nach [\[4,](#page-174-3) S. 19], Fahrzeugmodell nach [\[5\]](#page-174-4).

dargestellt. Einen umfassenden Überblick über Eigenschaften und Konzepte der AHSS gibt [\[2\]](#page-174-1).

Ein weit verbreiteter AHSS im Automobilbereich ist der Mangan-Bor-Stahl 22MnB5 [\[6\]](#page-174-5), welcher im Rahmen der vorliegenden Arbeit für die experimentelle Bestimmung eines materialspezifischen Rissparameters verwendet wird. Bauteile aus 22MnB5 werden in der Serienfertigung durch Form- bzw. Presshärten hergestellt. Bei diesem Verarbeitungsverfahren werden zugeschnittene Platinen oder bereits vorgeformte Bauteile im unbehandelten Ausgangszustand mit ferritisch-perlitischem Gefüge auf die Austenitisierungstemperatur im Bereich von 880 ◦C bis 930 ◦C erwärmt und im warmen Zustand fertig geformt. Die kontrollierte Abkühlung auf Temperaturen zwischen 100 ◦C und 250 ◦C zur Einstellung eines 100% martensitischen Gefüges erfolgt im geschlossenen Werkzeug mit Wasser- oder Ölabkühlung [\[7,](#page-174-6) S. 496f], [\[2,](#page-174-1) S. 131f], [\[8\]](#page-174-7).

Eine wichtige Eigenschaft für das Bruchverhalten eines Werkstoffes ist seine Duktilität,

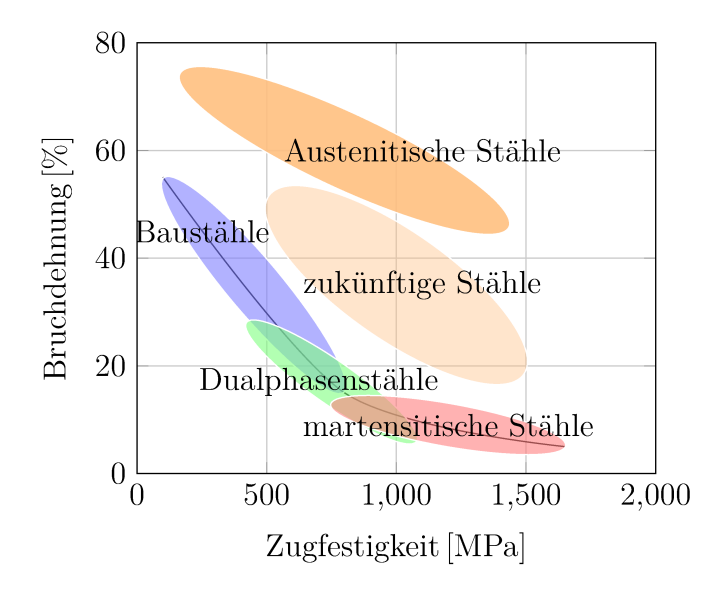

Abbildung 2.2.: Bereiche von Zugfestigkeit und Bruchdehnung für verschiedene Stahlwerkstoffe. AHSS (Dualphasen- und martensitische Stähle) weisen höchste Festigkeit und geringe Bruchdehnung auf [2, S. 13f].

also die Fähigkeit zu plastischer Verformung bevor Versagen eintritt. Die Duktilität kann zum Beispiel mit dem einachsigen Zugversuch nach [9] anhand der Brucheinschnürung und der Bruchdehnung bestimmt werden. Ein Werkstoff mit sehr geringer Duktilität wird als spröde bezeichnet und weist plastische Bruchdehnungen unter  $0.1\%$  auf, während duktile Werkstoffe im Bereich von ungefähr 10% liegen [10, S. 203]. Die Duktilität kann durch Einflussgrößen wie Temperatur und Belastungsgeschwindigkeit beeinflusst werden [11, S. 159f]. Die Fähigkeit zur Energieaufnahme durch plastische Deformation wird durch die Fläche unter der Spannungs-Dehnungs-Kurve charakterisiert [2]. AHSS weisen im Vergleich zu anderen Stahlwerkstoffen höchste Festigkeit und geringste Bruchdehnung auf. In Abb. 2.2 sind typische Bereiche von Zugfestigkeit und Bruchdehnung einiger Gruppen von Stahlwerkstoffen dargestellt. Für AHSS ergibt sich daraus eine kleine Fläche unter der Spannungs-Dehnungs-Kurve, wie aus Abb. 2.3 ersichtlich wird. Die benötigte plastische Energie zur Rissausbreitung ist daher gering und somit auch der Risswiderstand. AHSS weisen daher eine Tendenz zu instabilem Risswachstum auf [2, 12, 13]. Zur Beschreibung solcher quasi-spröder Risse müssen die Methoden der Bruchmechanik herangezogen werden [11, S. 149].

Mit den bruchmechanischen Methoden kann der Einfluss von Rissen auf die Tragfähigkeit von Bauteilen ermittelt werden. Die Entstehung von Anrissen, also die Rissinitiierung, wird im Rahmen der Bruchmechanik dagegen nicht untersucht und verlangt eine mikromechanische Betrachtung der Vorgänge im Material. Diese erfolgt im Rahmen der Schädigungsmechanik [14, Kapitel 9]. Stark gekerbte Bereiche im Bauteil sowie Verbindungselemente wie Schweißpunkte oder Nietverbindungen stellen potenzielle Bereiche

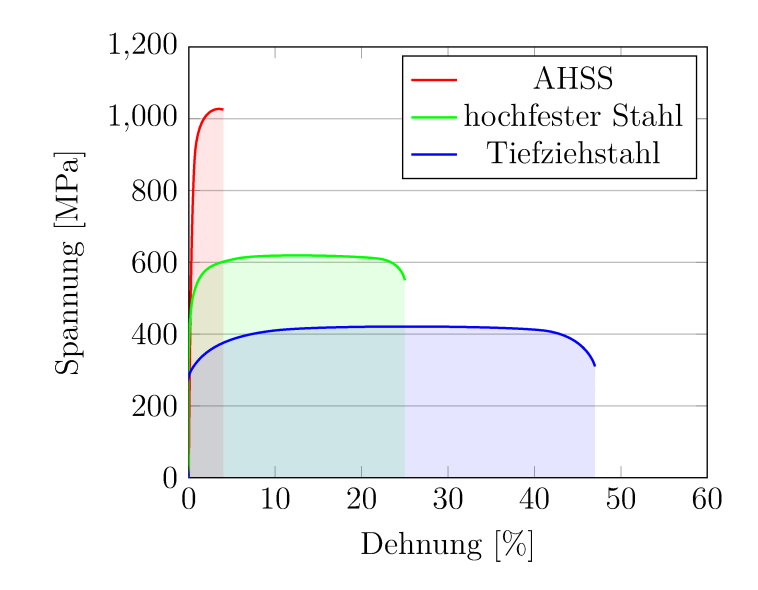

Abbildung 2.3.: Flächen unter den charakteristischen Spannungs-Dehnungs-Kurven der verschiedenen Gruppen von Stahlwerkstoffen aus Abb. 2.1.

für die Entstehung und Ausbreitung von Rissen dar [15]. Zusammengefasst stellen Risse in Bauteilen aus höchstfestem Stahl ein wichtiges Problem dar, das mit den Methoden der Bruchmechanik analysiert werden muss. Die daraus resultierenden Anforderungen an die Simulation werden in den nachfolgenden Abschnitten beschrieben.

#### 2.2. Crashsimulation mit der expliziten FEM

FE-Simulationen ermöglichen eine effiziente Untersuchung der Eigenschaften mechanischer Strukturen. Zeitabhängige Vorgänge werden dabei durch die räumlich diskretisierte Bewegungsgleichung

$$
M\ddot{u} + C\dot{u} + P\left(u\right) + f = 0\tag{2.1}
$$

mit der konsistenten Massenmatrix  $M$ , einer optionalen Dämpfungsmatrix  $C$ , den inneren Kräften  $P(u)$  und den äußeren Kräften f beschrieben. Im Vektor u sind die Knotenverschiebungen der räumlichen Diskretisierung, in  $\dot{u}$  die Knotengeschwindigkeiten und in  $\ddot{u}$  die Knotenbeschleunigungen zusammengefasst. Tensoren, Vektoren und Matrizen werden im Verlauf der Arbeit fett hervorgehoben, um eine Unterscheidung von skalaren Größen zu ermöglichen. Zur vollständigen Formulierung eines Anfangswertproblems müssen zusätzlich die Anfangsbedingungen  $u(0) = \hat{u}$  und  $\dot{u}(0) = \hat{v}$  vorgegeben werden. Die lineare Form der Bewegungsgleichung lautet

$$
\mathbf{M}\ddot{\mathbf{u}} + \mathbf{C}\dot{\mathbf{u}} + \mathbf{K}\mathbf{u} + \mathbf{f} = \mathbf{0} \,, \tag{2.2}
$$

mit der verschiebungsunabhängigen Steifigkeitsmatrix *K*. Herleitungen der Bewegungsgleichung werden zum Beispiel bei [\[16\]](#page-175-0) und [\[17\]](#page-175-1) beschrieben.

FE-Methoden werden nach dem verwendeten Zeitintegrationsverfahren zur Lösung der Glg. [2.1](#page-32-2) in explizite und implizite Verfahren eingeteilt. Beide Verfahren können zur Lösung von dynamischen Vorgängen eingesetzt werden, aber der Berechnungsaufwand ist oft unterschiedlich groß. Für die Crashsimulation wird meist die explizite FEM eingesetzt, welche bei hochdynamischen Kurzzeitprozessen tendenziell effizienter ist. Der prinzipielle Unterschied zwischen impliziten und expliziten Zeitintegrationsverfahren wird im Folgenden am Beispiel des impliziten und des expliziten Euler-Verfahrens dargestellt [\[18,](#page-175-2) S. 384]. Anhand dieses Beispiels wird die entscheidende Bedeutung der Zeitschrittweite ∆*t* bei den expliziten Zeitintegrationsverfahren ersichtlich. Dazu wird die Differentialgleichung (DGL) erster Ordnung

<span id="page-33-0"></span>
$$
\dot{z} = f[t, z(t)]\tag{2.3}
$$

mit der Anfangsbedingung  $z(0) = z_0$  betrachtet, die durch ein numerisches Verfahren gelöst werden soll. Jede Differentialgleichung *n*-ter Ordnung kann dabei in ein System von *n* Differentialgleichungen erster Ordnung überführt werden. Ein Startpunkt für die Herleitung einer Methode zur Lösung ist die Taylorreihenentwicklung der Funktion *z* (*t*) um die Stelle *t*,

<span id="page-33-1"></span>
$$
z(t + \Delta t) = z(t) + \dot{z}(t)\Delta t + \mathcal{O}[(\Delta t)^{2}].
$$
 (2.4)

Durch Glg.[\(2.3\)](#page-33-0) ist die Ableitung der Funktion *z* (*t*) gegeben, aber der Verlauf der Funktion selbst ist bis auf den Anfangwert  $z_0$  unbekannt. Mit Glg. [\(2.4\)](#page-33-1) lässt sich unter Vernachlässigung der Terme höherer Ordnung eine Abschätzung des weiteren Funktionsverlaufs durch die Ableitung angeben. Das Verfahren wird explizites Eulerverfahren genannt und seine Rekursionsformel lautet

$$
\tilde{z}_{k+1} = \tilde{z}_k + f(t_k, \tilde{z}_k) \Delta t. \qquad (2.5)
$$

Dabei wird aus dem bekannten Anfangwert  $z_0$  zur Zeit  $t_0$  im ersten Rekursionsschritt *k* = 1*, k* ∈ 1*,* 2*,...,n* eine Näherungslösung für den Zeitpunkt  $t_1 = t_0 + \Delta t$  berechnet. Diese bildet wiederum den Ausgangspunkt für den nächsten Schritt, wo mit  $t_k = t_0 + k\Delta t$ und der alten Näherungslösung  $\tilde{z}_k$  die neue Lösung  $\tilde{z}_{k+1}$  berechnet wird. In Abb. [2.4](#page-34-0) sind die ersten Schritte des Verfahrens für die DGL

$$
\dot{z} = t \cdot z(t) \quad \text{mit} \quad z_0 = 0.1
$$
 (2.6)

sowie der Verlauf der analytischen Lösung  $z(t) = 0.1e^{0.5t^2}$  für die Zeitschrittweiten ∆*t* = 0*.*4 und ∆*t* = 0*.*04 dargestellt. Die Abweichung der berechneten Lösungen vom exakten Verlauf hängt dabei von ∆*t* ab.

Die Abweichung der numerischen Lösung vom tatsächlichen Verlauf entsteht zum einen durch den lokalen Fehler in jedem Berechnungsschritt durch die vernachlässigten Terme

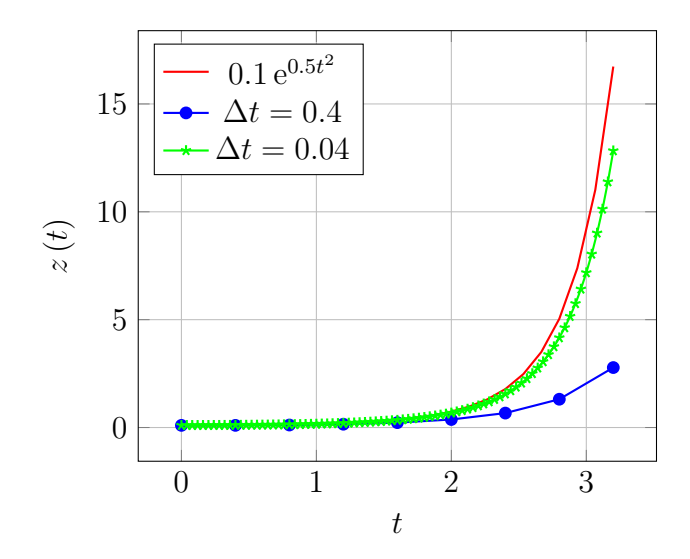

<span id="page-34-0"></span>Abbildung 2.4.: Das explizite Euler-Verfahren zur Lösung der Differentialgleichung *z*˙ =  $t \cdot z(t)$  mit dem Anfangswert  $z_0 = 0.1$ . Die analytische Lösung lautet  $z(t) = 0.1 e^{0.5t^2}$  und die Zeitschrittweite ist ∆*t*.

höherer Ordnung in Glg.[\(2.4\)](#page-33-1). Die vernachlässigten Terme sind proportional zu ∆*t* 2 . Zu einem bestimmten Zeitpunkt *t* wurden bei konstanter Zeitschrittweite  $(t - t_0)/\Delta t$ Schritte mit einem lokalen Fehler proportional zu ∆*t* <sup>2</sup> berechnet. Der globale Fehler ist daher proportional zu ∆*t*. Bei der Berechnung einer Lösung mit dem expliziten Eulerverfahren muss daher eine kleinere Zeitschrittweite zur Erhöhung der Genauigkeit der Ergebnisse gewählt werden. Dadurch erhöht sich die Anzahl der auszuführenden Zeitschritte, um zu einem Zeitpunkt *t* zu gelangen. Die numerische Auswertung erfordert jedoch nur einen geringen Rechenaufwand, da lediglich die Funktion  $f(t_k, \tilde{z}_k)$  ausgewertet werden muss. Aus der Maschinengenauigkeit *ε* ergibt sich auch ein Rundungsfehler proportional zu  $\varepsilon/\sqrt{\Delta t}$ , was bei sehr kleinen Zeitschrittweiten dazu führt, dass der Rundungsfehler größer als der Abbruchfehler wird [\[19,](#page-175-3) S. 51–85]. Es gibt daher einen optimalen Bereich für die Zeitschrittweite, in dem der Gesamtfehler als Summe aus Abbruch- und Rundungsfehler minimal ist. In Abb. [2.5](#page-35-0) sind die beiden Fehleranteile sowie der Gesamtfehler in Abhängigkeit von ∆*t* in doppeltlogarithmischer Darstellung abgebildet.

Die größte Einschränkung des expliziten Euler-Verfahrens ist seine bedingte Stabilität, die ebenfalls mit der Zeitschrittweite ∆*t* zusammenhängt. Stabilität bedeutet in diesem Zusammenhang, dass die numerische Lösung für  $k \to \infty$  beschränkt bleibt, wenn die analytische Lösung für  $t \to \infty$  gegen einen endlichen Wert strebt [\[19,](#page-175-3) S. 74]. Zum Beispiel ist für lineare Differentialgleichungen der Form

<span id="page-34-1"></span>
$$
\dot{z} = k \cdot z(t) \tag{2.7}
$$

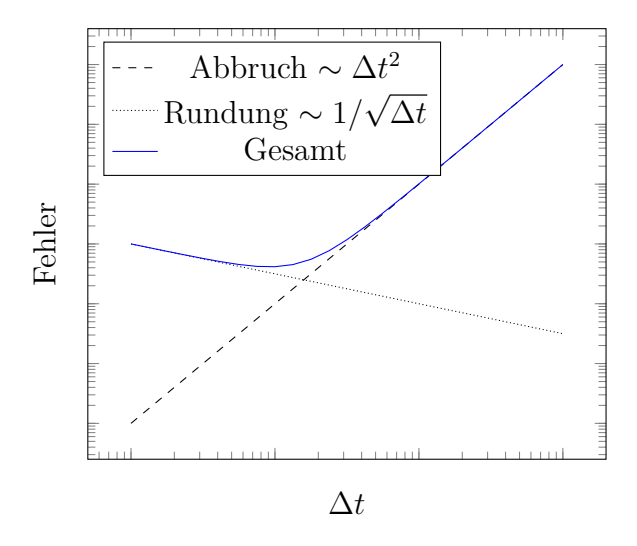

<span id="page-35-0"></span>Abbildung 2.5.: Schematische Darstellung des Gesamtfehlers als Summe aus Rundungsund Abbruchfehler nach [\[19,](#page-175-3) S. 81].

die exakte Lösung durch *z* (*t*) = *e kt* gegeben. Das explizite Eulerverfahren ist stabil, wenn das Produkt ∆*t k* im Gebiet

$$
\{z \in \mathbb{C} \mid |z+1| \le 1\} \tag{2.8}
$$

liegt [\[19,](#page-175-3) S. 74–79]. In Abb. [2.6](#page-36-0) ist die exakte Lösung für *k* = −2*.*3, die für *t* → ∞ gleich Null ist, im Vergleich mit den numerischen Lösungen für  $\Delta t = 0.7$  und  $\Delta t = 1.0$ dargestellt. Für ∆*t* = 1*.*0 liegt ∆*t k* = −2*.*3 außerhalb des Stabilitätsgebiets und die Lösung oszilliert mit wachsender Amplitude um die exakte Lösung. Für ∆*t* = 0*.*7 ist ∆*t k* = −1*.*61 und die numerische Lösung strebt gegen die exakte Lösung.

Zum Vergleich wird auch das implizite Eulerverfahren angegeben, welches für beliebige Zeitschrittweiten stabil ist. Die Berechnungsvorschrift für den nächsten Zeitschritt lautet hier

$$
\tilde{z}_{k+1} = \tilde{z}_k + f(t_{k+1}, \tilde{z}_{k+1}), \qquad (2.9)
$$

wobei $\tilde{z}_{k+1}$ auf beiden Seiten der Gleichung steht, was einen Schritt zum Auflösen nach *z*˜*k*+1 erforderlich macht. Dieser kann zum Beispiel mit dem Newton-Raphson-Verfahren durchgeführt werden. Beim impliziten Eulerverfahren gibt es keine Einschränkung der stabilen Zeitschrittweite, aber der Aufwand zur Berechnung des nächsten Schrittes ist durch den zusätzlichen Lösungsschritt hoch. In Abb. [2.6](#page-36-0) ist die Lösung mit dem impliziten Eulerverfahren für die DGL [\(2.7\)](#page-34-1) mit  $\Delta t = 1.0$  angegeben.

Die anhand des Eulerverfahrens dargestellte bedingte Stabilität expliziter Zeitintegrationsverfahren tritt auch bei den üblichen Verfahren zur Zeitintegration der Bewegungsgleichung [\(2.1\)](#page-32-2) im Rahmen der expliziten FEM auf. Viele kommerzielle Programme arbeiten zum Beispiel mit dem zentralen Differenzenverfahren zur Zeitintegration [\[20,](#page-175-4)
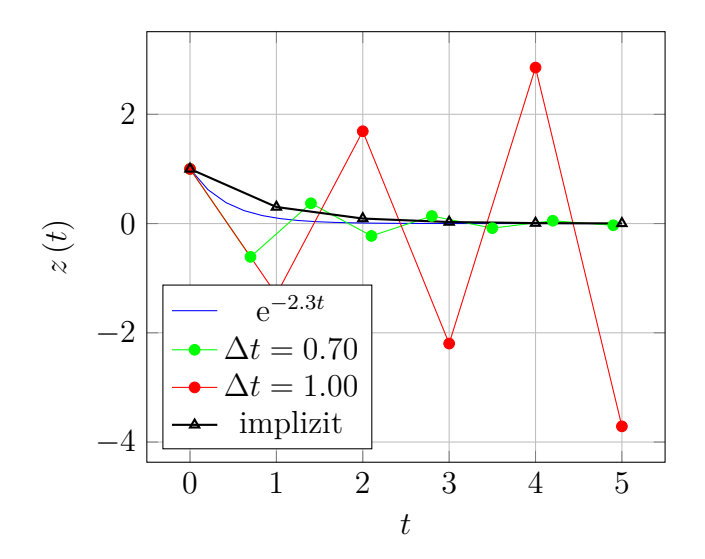

Abbildung 2.6.: Lösung von  $\dot{z} = -2.3 z(t)$  mit  $z_0 = 1$  durch das explizite Euler-Verfahren mit ∆*t* = 1 und ∆*t* = 0*.*7. Zum Vergleich ist die exakte Lösung *z* (*t*) = e <sup>−</sup>2*.*3*<sup>t</sup>* und die Lösung mit dem impliziten Euler-Verfahren für ∆*t* = 1 angegeben.

S. 22–24], [\[21\]](#page-175-0). Bei der nichtlinearen Differentialgleichung [\(2.1\)](#page-32-0) werden die Betrachtungen zur Stabilität mit Hilfe linearer Näherungen nach Glg.[\(2.2\)](#page-32-1) durchgeführt. Der stabile Zeitschritt für das gesamte Anfangswertproblem wird durch die stabilen Zeitschritte der einzelnen Elemente bestimmt und das Element mit dem kleinsten stabilen Zeitschritt begrenzt den Zeitschritt insgesamt. ∆*t* hängt von den strukturellen Eigenschaften Masse und Steifigkeit ab. Die stabile Zeitschrittweite ergibt sich aus der größten in der Struktur auftretenden Eigenfrequenz in Form der Courant-Friedrichs-Lewy-Bedingung (CFL-Bedingung) [\[22,](#page-175-1) [23\]](#page-175-2), [\[16,](#page-175-3) Kapitel 17]. Anschaulich ausgedrückt besagt diese Bedingung, dass bei einem Zeitintegrationsschritt, bei dem der Zustand auf einer Elementkante als konstant vorausgesetzt wird, innerhalb des Zeitschritts keine Welle einer benachbarten Kante eintreffen darf, weil dadurch die Annahme des konstanten Zustands verletzt wird. Es wird also die Zeit gesucht, die die schnellste Welle von einer Kante zur nächsten benötigt. Die CFL-Bedingung lautet

$$
\Delta t = \alpha_{\Delta t} t_{krit} \le \min \frac{l_e}{c_{s,e}} \,. \tag{2.10}
$$

Dabei ist *cs,e* die Wellenausbreitungsgeschwindigkeit des jeweiligen Elements und *l<sup>e</sup>* seine charakteristische Elementlänge. Nichtlinearitäten werden durch den Faktor *α*∆*<sup>t</sup> <* 1 vor dem kritischen Zeitschritt *tkrit* berücksichtigt. Der Zeitschritt ∆*t* wird für jedes Element ermittelt und für die Berechnung eines Gesamtproblems bestimmt der kleinste Elementzeitschritt die globale stabile Zeitschrittweite [\[23,](#page-175-2) S. 23]. Aus der CFL-Bedingung ist ersichtlich, dass bei konstantem *cs,e* eine Verkleinerung der Elementlänge *l<sup>e</sup>* zur

Reduzierung von ∆*t* führt. Aus diesem Grund kann eine Feinvernetzung im Bereich der Rissspitze zu einer Reduzierung des kleinsten Zeitschritts und damit zu einer Erhöhung des Rechenaufwands führen.

Im Bereich der Crashsimulation hat sich die explizite FEM als Standard etabliert. Dabei wird eine gleichmäßige Vernetzung der Bauteilgeometrien angestrebt, um eine effiziente Berechnung zu gewährleisten. Typische Elementkantenlängen bei der Crashsimulation von Gesamtfahrzeugen liegen in der Größenordnung von *l<sup>e</sup>* ≈ 5 mm. Für die Simulation von Rissen sind daher Methoden von Vorteil, die auch bei hoher Spannungslokalisierung mit größeren Elementkantenlängen sinnvoll eingesetzt werden können. Ausführliche Vergleiche zwischen expliziten und impliziten FEM sind zum Beispiel bei [\[24,](#page-175-4) S. 156– 166] und [\[17,](#page-175-5) Kapitel 6.6] zu finden. Eine ausführliche Übersicht praktisch angewandter expliziter Zeitschrittverfahren ist bei [\[25\]](#page-175-6) dargestellt.

#### <span id="page-37-1"></span>**2.3. Risse mit hoher Spannungslokalisierung**

Die Bruchmechanik befasst sich mit dem Verhalten von Rissen unter Belastung. Dazu wird der risstreibenden Kraft der Widerstand des Materials gegen Rissausbreitung gegenübergestellt [\[26\]](#page-176-0),

<span id="page-37-0"></span>
$$
D_{gen} \ge R_{gen} \tag{2.11}
$$

*Dgen* ist eine allgemeine risstreibende Kraft, die sich aus den äußeren Kräften und der gespeicherten elastischen Energie des Bauteils mit Riss zusammensetzt. Der Materialwiderstand gegen die Rissausbreitung ist *Rgen*. Stabiles Risswachstum tritt auf, wenn die Belastung gleich groß wie der Risswiderstand ist. Es ist dadurch gekennzeichnet, dass eine Verringerung der risstreibenden Kraft zu *Dgen < Rgen* und damit zum Stop des Risswachstums führt. Ist dagegen *Dgen > Rgen* liegt instabiles Risswachstum vor, welches zu hohen Ausbreitungsgeschwindigkeiten des Risses im Bereich der Schallgeschwindigkeit führt. Die Stabilität des Risswachstums hängt von der elastischen Energie und den äußeren Kräften ab [\[27\]](#page-176-1).

Als Ausgangspunkt für die Entwicklung der Bruchmechanik gilt die Arbeit von [\[28\]](#page-176-2) und ausführliche Darstellungen der zugehörigen Methoden können unter anderem bei [\[14,](#page-175-7) [29,](#page-176-3) [30\]](#page-176-4) und [\[26\]](#page-176-0) nachgeschlagen werden. Die Bruchmechanik beinhaltet unterschiedliche Modelle, deren Gültigkeitsbereich vom vorliegenden Zustand an der Rissspitze abhängt. Das Kriterium für die Abgrenzung der Modelle ist die Ausprägung der plastischen Zone [\[26\]](#page-176-0). Im Rahmen der vorliegenden Arbeit werden dynamische Effekte, Kriechen und Ermüdungsrisswachstum nicht betrachtet. Das Risswachstum wird als statisches bzw. quasistatisches Problem behandelt.

Das Konzept des im weiteren Verlauf entwickelten Rissspitzenelements beruht auf der LEBM, die im Folgenden kurz vorgestellt wird. Die Anwendbarkeit der LEBM hängt entscheidend von den Materialeigenschaften und den Bauteil- und Rissdimensionen ab. Duktile Materialien können damit bei kleinen Bauteil- und Rissdimensionen nicht hinreichend beschrieben werden. In diesem Fall ist eine Beschreibung des Risses durch

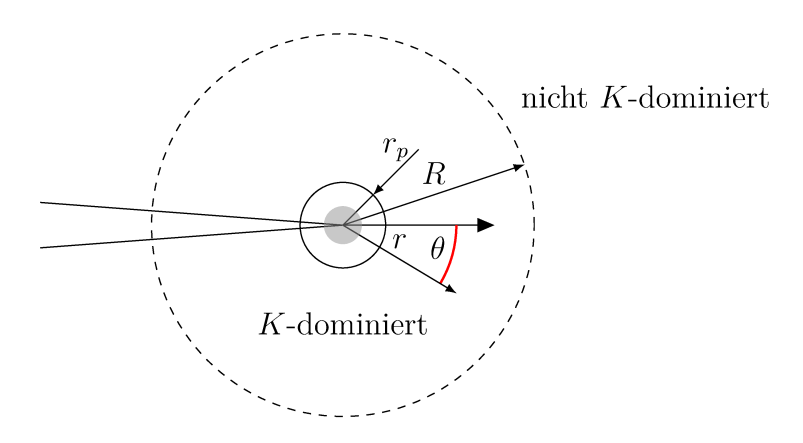

Abbildung 2.7.: Beim K-Konzept mit Kleinbereichsfließen ist die Prozesszone (grau) von der plastischen Zone mit Radius  $r_p$  umschlossen. Im Bereich  $r_p < r < R$ wird der Zustand durch den Spannungsintensitätsfaktor K charakterisiert  $[14]$ .

die elastisch-plastische Bruchmechanik (EPBM) erforderlich. Die LEBM wurde von [28] zur Beschreibung des ideal spröden Bruches entwickelt, welcher dadurch charakterisiert wird, dass keinerlei plastische Verformungen an der Rissspitze auftreten. Bis auf wenige Ausnahmen treten irreversible Vorgänge aber in allen Materialien auf, was die Anwendbarkeit der LEBM zunächst stark einschränkt. Beim ideal spröden Riss ergeben sich die Spannungen in der Nähe der Rissspitze aus der linear-elastischen Elastizitätstheorie, wobei ein elastischer Körper durch einen Riss teilweise aufgetrennt wird. Die beiden Rissufer treffen dabei in einer ideal scharfen Rissspitze mit Kerbradius Null aufeinander [30, S. 26]. Aus der Bauteilgeometrie und den vorgegebenen äußeren Kräften und Verschiebungen entsteht mit dieser Idealisierung des Risses ein mathematisches Randwertproblem, das in der Regel mit Hilfe numerischer Methoden gelöst werden muss. Für einfache Bauteilgeometrien sind auch analytische Lösungen verfügbar. Aus der Lösung des Randwertproblems erhält man den Spannungsintensitätsfaktor  $K$ , der den aktuellen Spannungszustand in der Nähe der Rissspitze durch

$$
\sigma_{ij} = \frac{K}{\sqrt{2\pi r}} f_{ij} \left( \theta \right) \tag{2.12}
$$

eindeutig beschreibt.  $\sigma_{ij}$  ist dabei eine Komponente des Spannungstensors mit  $i, j \in$  $\{1,2,3\}$  und die Funktion  $f_{ij}(\theta)$  für die jeweilige Spannungskomponente ergibt sich aus der Lösung des Randwertproblems. Für  $r \to 0$  wird die Spannung unendlich groß. Vorgehensweisen zur Ermittlung von  $f_{ij}(\theta)$  werden unter anderem bei [14, 30, 31] beschrieben.  $\theta$  ist der Winkel in einem lokalen Polarkoordinatensystem an der Rissspitze mit  $\theta = 0$  in Rissrichtung und dem Abstand r von der Rissspitze. Für einfache Geometrien und Lastfälle gibt es auch ausführliche Sammlungen von tabellierten Geometriefaktoren Y, unter anderem bei [32, 33], mit denen der Spannungsintensitätsfaktor aus der Risslänge

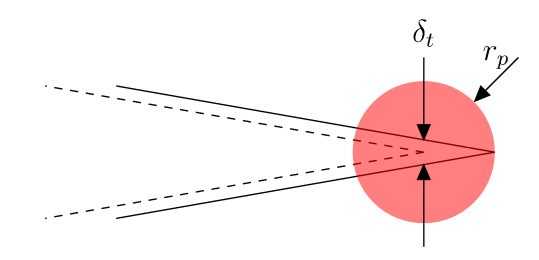

Abbildung 2.8.:  $\delta_t$  wird durch eine gedachte Rissverlängerung um  $r_p$  definiert. Die Auswertung erfolgt an der ursprünglichen Position der Rissspitze.

a und der anliegenden Spannung berechnet werden kann. Der Zusammenhang hierfür lautet

$$
K = \sigma_{ij}\sqrt{\pi a}Y(a). \tag{2.13}
$$

Durch das K-Konzept kann die LEBM auch beim Auftreten von kleinen plastischen Zonen an der Rissspitze eingesetzt werden. Dies wird als LEBM mit Kleinbereichsfließen bezeichnet. Der eigentliche Bruchprozess findet dabei in einer räumlich begrenzten Prozesszone statt und die plastische Zone ist klein im Vergleich zum Einflussbereich des K-Feldes. Im Bereich zwischen  $r_p < r < R$  charakterisiert dann K den Zustand an der Rissspitze vollständig. In Abb. 2.7 ist die Situation an der Rissspitze beim Kleinbereichsfließen in Anlehnung an [14, S. 75] dargestellt. Dabei ist  $r_p$  der Radius der plastischen Zone und der Bereich der Prozesszone, in der die atomistischen Vorgänge der Materialtrennung stattfinden, ist als grauer Kreis dargestellt. In größerer Entfernung von der Rissspitze  $r > R$  tragen weitere nichtsinguläre Terme zum Spannungsfeld bei. Tabellierte Lösungen für nichtsinguläre Terme sind bei [34] zu finden. Das K-Konzept erweitert den Anwendungsbereich der LEBM auf eine Vielzahl von technischen Werkstoffen und Anwendungsfällen. So können unter anderem die in Abschnitt 2.1 beschriebenen Strukturbauteile aus höchstfestem Stahl vielfach mit der LEBM beschrieben werden.

In der LEBM gibt es neben dem Spannungsintensitätsfaktor  $K$  weitere äquivalente Beschreibungen des Beanspruchungszustandes an der Rissspitze. Aus einer energetischen Betrachtung erhält man die Energiefreisetzungsrate  $\mathfrak{G}$ , die nach [14, S. 100] mit dem Spannungsintensitätsfaktor K durch

$$
\mathfrak{G} = \begin{cases} K^2/E & \text{ESZ} \\ (1 - \nu^2) K^2/E & \text{EVZ} \end{cases} \tag{2.14}
$$

verknüpft ist. Dabei wird zwischen ebenem Spannungszustand (ESZ) und ebenem Verzerrungszustand (EVZ) unterschieden. Im Gültigkeitsbereich der LEBM entspricht die Energiefreisetzungsrate  $\mathfrak G$  dem J-Integral, das in der EPBM zur Beschreibung des Zustands an der Rissspitze eingesetzt wird.

Eine weiterer Parameter der LEBM ist die Rissspitzenöffnungsverschiebung (CTOD)

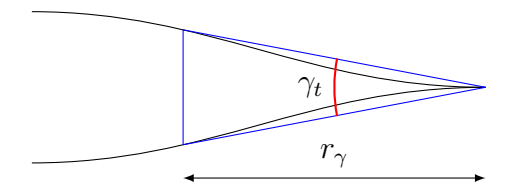

<span id="page-40-0"></span>Abbildung 2.9.: *γ<sup>t</sup>* wird in einem definierten Abstand *r<sup>γ</sup>* hinter der Rissspitze ausgewertet.

 $\delta_t$ , die auf unterschiedliche Weise definiert werden kann. Eine Möglichkeit zur Definition ist durch die Abschätzung des Radius der plastischen Zone nach [\[35\]](#page-176-5) gegeben,

<span id="page-40-1"></span>
$$
r_p = \begin{cases} \frac{1}{2\pi} \left(\frac{K}{\sigma_F}\right)^2 & \text{ESZ} \\ \frac{1}{6\pi} \left(\frac{K}{\sigma_F}\right)^2 & \text{EVZ} \end{cases} \tag{2.15}
$$

Diese Abschätzung beruht auf der Annahme, dass Spannungen oberhalb der Fließspannung  $\sigma_F$  durch Plastifizierung abgebaut werden. Durch Einsetzen von  $\sigma_F$  in Glg. [\(2.12\)](#page-38-0) und Auflösen nach *r* erhält man den Radius, bei dem die Spannung gleich *σ<sup>F</sup>* ist. Für die Berechnung von *δ<sup>t</sup>* wird der Riss dann gedanklich um *r<sup>p</sup>* verlängert und die Verschiebung der Rissufer an der ursprünglichen Position der Rissspitze ausgewertet. Damit ist [\[30,](#page-176-4) S. 91]

$$
\delta_t = \begin{cases} \frac{K^2}{E\sigma_F} & \text{ESZ} \\ \frac{K^2(1-\nu^2)}{2E\sigma_F} & \text{EVZ} \end{cases} \tag{2.16}
$$

In Abb. [2.8](#page-39-0) ist die Definition von CTOD durch den Radius der plastischen Zone dargestellt.

Eine weitere Größe zur Charakterisierung des Widerstands gegen Rissausbreitung ist der Rissöffnungswinkel (CTOA). CTOA kann dabei insbesondere zur Beschreibung des Risswiderstands in dünnwandigen Blechbauteilen eingesetzt werden [\[36,](#page-176-6) [37\]](#page-176-7). Für die Auswertung wird der Rissöffnungswinkel *γ<sup>t</sup>* in einem definierten Abstand hinter der Rissspitze aus der Verschiebung der Rissflanken berechnet. In vielen Fällen beträgt der Auswertungsabstand dabei 1 mm [\[38\]](#page-177-0). Eine Definition von *γ<sup>t</sup>* mit dem Auswertungsabstand *r<sup>γ</sup>* ist in Abb. [2.9](#page-40-0) dargestellt. Für den Rissöffnungswinkel steht kein direkter Zusammenhang mit den Größen der LEBM zur Verfügung. Ein großer Vorteil von CTOA ist die Möglichkeit einer direkten Auswertung aus der Geometrie der verformten Rissufer.

#### **2.4. Kriterien für Rissfortschritt**

Mit Hilfe der LEBM kann die Belastung an der Rissspitze bei einem ideal spröden Bruch und bei Kleinbereichsfließen bestimmt werden. Die Bedingung für stabilen Rissfortschritt

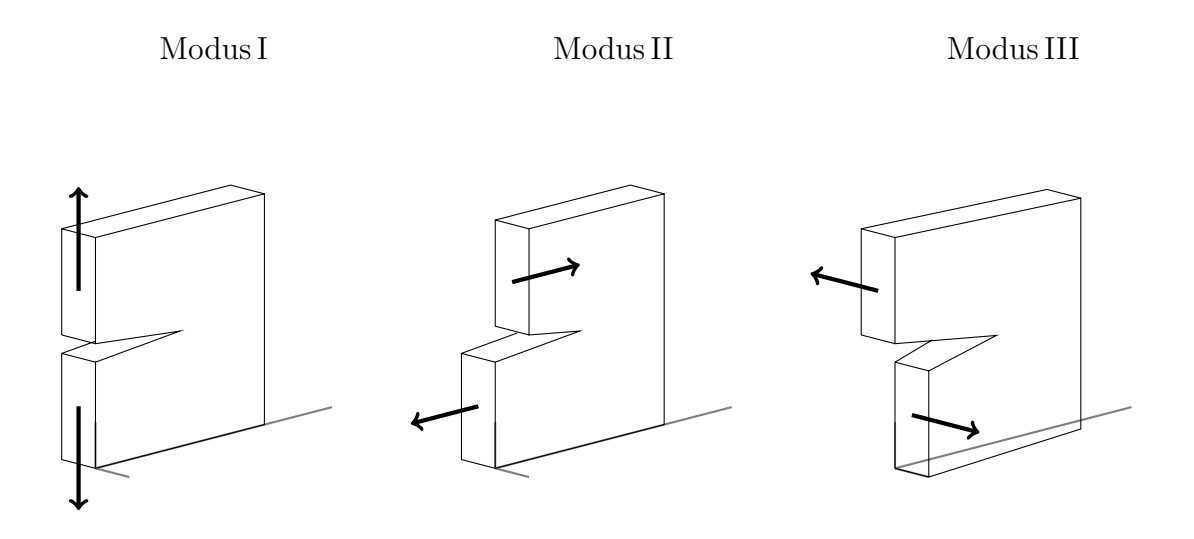

<span id="page-41-0"></span>Abbildung 2.10.: Die unterschiedlichen Belastungsmoden eines Risses.

aus Glg. [\(2.11\)](#page-37-0) lautet im Fall des ideal spröden Bruchs

<span id="page-41-1"></span>
$$
K = K_c \tag{2.17}
$$

*K<sup>c</sup>* ist der kritische Spannungsintensitätsfaktor, welcher den Risswiderstand des Materials beschreibt und aus Versuchen ermittelt werden muss. Man unterscheidet drei unabhängige Belastungsmoden eines Risses, Modus I, II und III. Die zugeordneten Belastungsrichtungen sind in Abb. [2.10](#page-41-0) dargestellt. Modus I ist eine Belastung senkrecht zur Rissrichtung, Modus II eine Scherbelastung in der Rissebene und Modus III eine Scherbelastung senkrecht zur Rissebene (Querscherbelastung). Das elastische Spannungsfeld an der Rissspitze setzt sich dabei aus den einzelnen Teilspannungen zusammen. Im ideal spröden Fall ist *K<sup>c</sup>* nicht vom Belastungsmodus abhängig. Die drei Spannungsintensitätsfaktoren können einfach summiert werden, um das Rissfortschrittskriterium aus Glg. [\(2.17\)](#page-41-1) auszuwerten,

$$
K = K_I + K_{II} + K_{III} \,. \tag{2.18}
$$

Dieses einfache Kriterium zur Beschreibung des Rissfortschritts gilt bei Kleinbereichsfließen nicht mehr, weil der Risswiderstand in diesem Fall von der Belastungsrichtung abhängt. Für die Erzeugung der plastischen Deformationen im Bereich der Rissspitze muss zusätzliche Energie aufgewendet werden. Die spezifische Energie zur Erzeugung einer neuen Rissoberfläche *γ* wird dadurch vergrößert,

$$
\gamma = \gamma_s + \gamma_p \tag{2.19}
$$

Dabei ist *γ<sup>s</sup>* die Oberflächenenergie und *γ<sup>p</sup>* die Energie für die plastische Verformung. *γ<sup>p</sup>* kann zudem eine Funktion der Rissverlängerung ∆*a* sein,

$$
\gamma_p = \gamma_p \left(\Delta a\right) \tag{2.20}
$$

Auch die kritische Spannungsintensität *K<sup>c</sup>* aus Glg.[\(2.17\)](#page-41-1) ist dann eine Funktion von ∆*a*. Analog zu den Belastungsgrößen aus Abschnitt [2.3](#page-37-1) kann auch *K<sup>c</sup>* durch eine kritische Energiefreisetzungsrate G*<sup>c</sup>* oder die kritische Rissöffnungsverschiebung *δtc* sowie den kritischen Rissöffnungswinkel *γtc* beschrieben werden [\[14,](#page-175-7) [26\]](#page-176-0).

Der kritische Spannungsintensitätsfaktor *K<sup>c</sup>* ist im Fall des Kleinbereichfließens eine allgemeine Funktion der Form

$$
K_c(K_I, K_{II}, K_{III}, \Delta a) \tag{2.21}
$$

Der Beginn des Risswachstums ist in diesem Fall eine Grenzfläche im Raum, der durch die drei unabhängigen Spannungsintensitätsfaktoren und die Rissverlängerung aufgespannt wird. Aus Versuchen mit unterschiedlichen Belastungsanteilen von Modus I, II und III an der Rissspitze können einzelne Punkte dieser Grenzfläche, auf der stabiles Risswachstum erfolgt, ermittelt werden. Eine geschlossene Beschreibung in Form eines Modells für alle möglichen Belastungszustände ist dagegen im Allgemeinen nicht verfügbar. Für den Fall einer ebenen Modus I/II-Belastung sind verschiedene Modelle zur Beschreibung gemischter Beanspruchungen und zur Bestimmung der Rissausbreitungsrichtung verfügbar, vergleiche zum Beispiel [\[14,](#page-175-7) [30\]](#page-176-4).

#### **2.5. Methoden zur Simulation von Rissen**

Die technischen Aufgabenstellungen, die mit Hilfe der Bruchmechanik beantwortet werden sollen, können in den meisten Fällen nur mit numerischen Methoden gelöst werden. Die wichtigsten Fragestellungen sind dabei, ob ein vorhandener Anriss unter einer gegebenen Belastung wächst und wie groß die Belastung werden kann, bevor Risswachstum auftritt. In manchen Situationen lässt sich die Entstehung und das Wachstum von Rissen nicht vermeiden und der wachsende Riss führt schließlich zum Bruch des Bauteils. Dadurch kann sich das globale mechanische Verhalten einer ganzen Bauteilstruktur verändern. Daraus ergibt sich die Aufgabenstellung, auch das Wachstumsverhalten eines Risses in einem Bauteil zu beschreiben, um die daraus resultierende Verringerung der Tragfähigkeit der untersuchten Struktur abzuschätzen. Ein Anwendungsbeispiel für die numerische Untersuchung von potentiellen Anrissen mit der Bruchmechanik sind sicherheitsrelevante Strukturbauteile in Fahrzeugen unter Crashbelastung. Die hierfür verwendeten höchstfesten Stahlbleche erfordern in Kombination mit der expliziten FEM speziell angepasste Simulationsmethoden. Im Folgenden werden die wichtigsten Verfahren kurz charakterisiert.

Die FEM kann bereits ohne spezielle Erweiterungen zur Beschreibung von Rissen

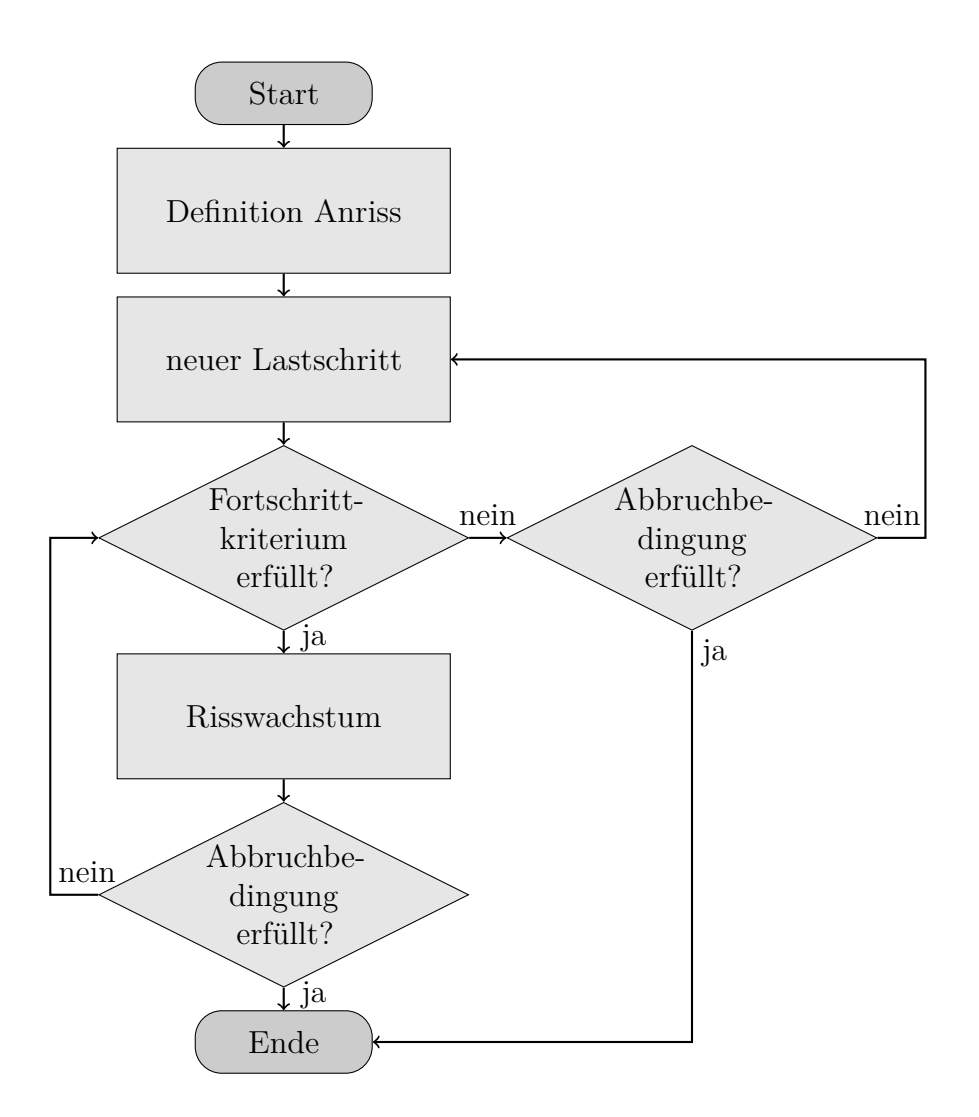

<span id="page-43-0"></span>Abbildung 2.11.: Wesentliche Schritte eines Algorithmus zur Simulation von Risswachstum nach [\[39,](#page-177-1) S. 73].

eingesetzt werden, aber die Singularität des Spannungsfeldes an der Rissspitze kann mit den üblichen linearen oder quadratischen Polynomansätzen für die Verschiebungen nur unzureichend abgebildet werden [\[30,](#page-176-4) S. 187]. Die Verfeinerung der Netzdiskretisierung nach der h-Methode führt auch im Bereich der Rissspitze zu genaueren Ergebnissen, kann aber bei expliziten FE-Simulationen zu einer unerwünschten Reduzierung der globalen Zeitschrittweite führen. Im Bereich der Crashsimulation von Gesamtfahrzeugen liegen die üblichen Elementkantenlängen in der Größenordnung von *l<sup>e</sup>* ≈ 5 mm. Die Größe der plastischen Zone an der Rissspitze kann unter Annahme eines ESZ nach Glg.[\(2.15\)](#page-40-1) durch

$$
d_p = \frac{1}{\pi} \left(\frac{K_{Ic}}{\sigma_F}\right)^2 \tag{2.22}
$$

abgeschätzt werden [\[18,](#page-175-8) S. 105]. Mit Werten nach [\[11,](#page-174-0) S. 158] für höchstfeste, martensitaushärtende Stähle von  $K_{Ic} = 120 \text{ MPa} \sqrt{\text{m}}$  und  $\sigma_F = 2000 \text{ MPa}$  erhält man einen Durchmesser der plastischen Zone von  $d_p = 1.15$  mm. Das Spannungsfeld in der Umgebung der plastischen Zone kann in diesem Fall mit Elementkantenlängen von  $l_e \approx 5 \,\text{mm}$ und konstanten Ansätzen der Standardelemente für die Spannungen und Dehnungen nicht genau aufgelöst werden.

Eine Modifikation zur Verbesserung von Standardelementen sind die sogenannten Viertelpunktelemente, bei denen die Kantenmittelknoten versetzt werden oder eine Kante zu einem Punkt kollabiert wird [\[30,](#page-176-4) S. 191–205]. Die Methode weist im Vergleich zu Standardelementen einige günstige Eigenschaften auf, erfordert aber weiterhin eine speziell angepasste Vernetzung. Die Viertelpunktelemente müssen dabei in radialer Richtung um den Riss fächerförmig angeordnet werden, wobei mindestens 6 Elemente für den Halbkreis benötigt werden. Die Elementgröße ist abhängig von der Risslänge zu wählen und der Richtwert für die Elementgröße liegt bei *l<sup>e</sup>* ≈ *a/*20 *. . . a/*10.

Eine weitere Schwierigkeit beim Einsatz der Standard-FEM stellt die Neudefinition des Risses nach einem Inkrement der Rissverlängerung dar, weil die Vernetzung des Bauteils zur Darstellung der neuen Rissgeometrie entsprechend angepasst werden muss. Die Aufgabenstellung bei der Simulation von Risswachstum besteht daher aus mehreren Teilschritten [\[39,](#page-177-1) S. 71], wobei die Analyse der Rissbelastung nur einen Teil darstellt. Zunächst muss ein Anriss definiert werden, dessen Wachstumsverhalten untersucht werden soll. Danach erfolgt die Analyse durch Bestimmung des aktuell vorliegenden Spannungsintensitätsfaktors *K* aus der Lösung des Randwertproblems (RWP), welches durch die Bauteil- und Rissgeometrie, die äußeren Kräfte und Momente und die vorgegebenen Verschiebungen und Rotationen definiert ist. Risswachstum setzt ein, wenn die berechnete Belastung *K* den aus bruchmechanischen Versuchen ermittelten Wert *K<sup>c</sup>* überschreitet. Die Rissausbreitungsrichtung unter gemischter Belastung kann zum Beispiel mit den bei [\[30,](#page-176-4) S. 127–132] beschriebenen Ansätzen ermittelt werden. Durch das Risswachstum in die ermittelte Richtung entsteht ein neues RWP mit veränderter Rissgeometrie, welches wiederum gelöst werden muss, bis schließlich kein weiterer Rissfortschritt mehr stattfindet. Ein Algorithmus zur Simulation von Risswachstum in einer Bauteilstruktur besteht daher aus den folgenden wesentlichen Teilaufgaben:

- 1. Bestimmung des aktuellen Beanspruchungszustandes an der Rissspitze durch Lösen des RWP
- 2. Auswertung eines geeigneten Rissfortschrittkriteriums und Bestimmung der Rissausbreitungsrichtung
- 3. Neudefinition des RWP nach erfolgter Rissausbreitung

In Abb. [2.11](#page-43-0) ist der schematische Ablauf einer Simulation von Risswachstum nochmals zusammengefasst.

Grundsätzliche Möglichkeiten zur Anpassung der Netzdiskretisierung beim Risswachstum stellen das Löschen und das Teilen von Elementen und das Auftrennen von Knoten

dar [\[40\]](#page-177-2). Weiterhin kann der Bereich in der Nähe der Rissspitze neu vernetzt werden (Remeshing) um ein Netz zu erzeugen, welches die Risskonfiguration nach dem Wachstumsinkrement abbilden kann. Beim adaptiven Remeshing wird der Prozess der Neuvernetzung iterativ wiederholt, bis ein bestimmtes Gütemaß zur Beurteilung der Netzqualität erfüllt ist [\[30,](#page-176-4) S. 311–342]. Je nach erforderlicher Netzfeinheit und Anzahl der Risswachstumsinkremente kann der Aufwand für das Remeshing sehr groß werden. Um bei der expliziten FEM eine Reduzierung der globalen Zeitschrittweite durch Remeshing zu vermeiden, können Submodelling-Techniken eingesetzt werden [\[23\]](#page-175-2). Für die Verbindung der inkongruent vernetzten Teilgebiete sind in diesem Fall jedoch spezielle Algorithmen erforderlich.

Aufgrund der angesprochenen Schwierigkeiten wurden zahlreiche Methoden entwickelt, um die Simulation von Rissen zu verbessern. Bei [\[41\]](#page-177-3) ist eine ausführliche Übersicht der numerischen Verfahren für Risse in ideal spröden und quasi-spröden Materialien dargestellt. In diese Kategorie fallen die bereits vorgestellten höchstfesten Stähle. Für duktiles Materialverhalten werden andere Verfahren eingesetzt, da keine ausgeprägte Lokalisierung der plastischen Zone und der Spannungen vorliegt. Eine Einführung in spezielle Verfahren für elastisch-plastische Strukturen ist bei [\[30,](#page-176-4) Kapitel 7] zu finden. Bei den numerischen Verfahren wird grundsätzlich zwischen diskreten und kontinuierlich verteilten (smeared crack model) Methoden unterschieden. Die kontinuierlich verteilten Methoden stammen aus der Schädigungsmechanik und eignen sich für duktile Werkstoffe [\[30\]](#page-176-4). Bei [\[41\]](#page-177-3) werden sie auch für quasi-spröde Werkstoffe vorgeschlagen. Einen Einblick in die Methoden der Schädigungsmechanik und eine Literaturübersicht gibt [\[14,](#page-175-7) Kapitel 9]. Die diskreten Verfahren basieren dagegen auf der konkreten Modellierung der Rissgeometrie mit den bereits angesprochenen Schwierigkeiten. [\[30\]](#page-176-4) beschreibt beide Gruppen von numerischen Verfahren für Risse im Rahmen der FEM. In kommerziellen FE-Programmen eingesetzte Verfahren werden in der jeweiligen Dokumentation des Programms, wie zum Beispiel bei [\[42,](#page-177-4) [43\]](#page-177-5), beschrieben. In der Diplomarbeit von [\[40\]](#page-177-2) werden einige kommerziell verfügbare Lösungen zur Analyse von Rissen miteinander verglichen.

Eine wichtige Methode zur diskreten Modellierung von Rissen in spröden Materialien ist die Extended Finite Element Method (XFEM), die zum Beispiel bei [\[44](#page-177-6)[–46\]](#page-177-7) und [\[47,](#page-177-8) [48\]](#page-178-0) beschrieben wird. Die XFEM beinhaltet im Vergleich zur Standard-FEM erweiterte Ansatzfunktionen zur Beschreibung von Diskontinuitäten wie Rissen und kann zusätzlich im Bereich der Rissspitze mit Teilen der analytischen Lösung erweitert werden. Mit der Level-Set-Methode kann bei der XFEM zudem der Risspfad unabhängig von der Vernetzung dargestellt werden [\[48,](#page-178-0) [49\]](#page-178-1).

## **2.6. Spezielle hybride Trefftz-Elemente**

Ein weiterer erfolgversprechender Ansatz für die Formulierung spezieller Rissspitzenelemente ist die Verwendung hybrider Variationsprinzipien [\[30,](#page-176-4) S. 156–161], [\[50\]](#page-178-2), die eine

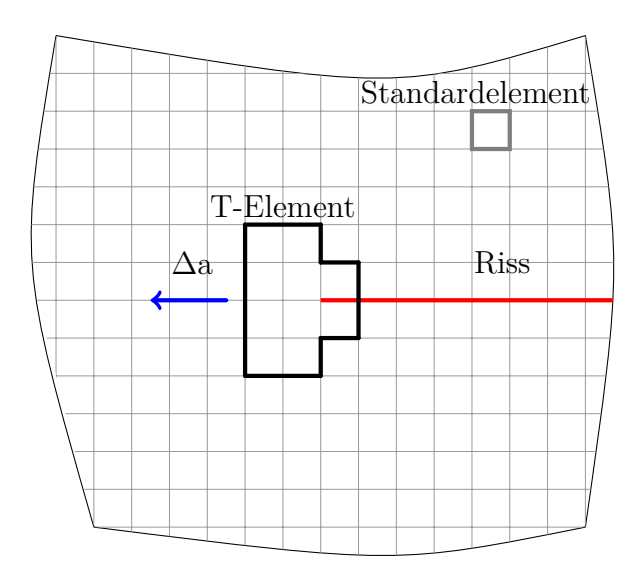

<span id="page-46-0"></span>Abbildung 2.12.: Simulation von Rissausbreitung durch ein mitbewegtes Rissspitzenelement nach [\[30\]](#page-176-4). Das T-Element wird auf Basis eines geeigneten Kriteriums schrittweise in Richtung von ∆*a* verschoben. Dadurch bleibt die Rissspitze stets innerhalb des Elementgebiets.

Erweiterung des Prinzips der virtuellen Arbeit darstellen. Die Idee hybrider Elemente ist nach [\[16,](#page-175-3) S. 346] eine Unterteilung des Simulationsgebiets in mehrere Bereiche und die Anwendung unterschiedlicher Ansätze in diesen Bereichen. Durch die speziell an das Problem angepassten Ansätze steht in jedem Bereich eine optimale Beschreibung zur Verfügung. Bei hybriden Elementformulierungen werden die Stetigkeitsanforderungen an den Elementgrenzen approximativ erfüllt, wodurch im Elementinneren nicht konforme Spannungs- und Verschiebungsansätze gewählt werden können [\[51\]](#page-178-3).

Die hybride Trefftz-Methode ist wiederum eine spezielle hybride Elementformulierung und geht auf die Arbeit von [\[52\]](#page-178-4) zurück. Grundkonzept dieser Methode ist im Gegensatz zur FEM [\[53\]](#page-178-5) die Verwendung analytischer Lösungen des zugrundeliegenden RWP als Ansatzfunktionen. Dieses Konzept wurde unter anderem von [\[54](#page-178-6)[–56\]](#page-178-7) zur Formulierung spezieller hybrider Elemente eingesetzt. Die Ansatzfunktionen stellen dabei nicht nur analytische Lösungen im betrachteten Gebiet dar, sondern erfüllen zusätzlich bestimmte Randbedingungen auf einem Teilrand dieses Gebiets. Auf dem verbleibenden Rand werden die Randbedingungen approximativ erfüllt. Dabei sind sowohl Spannungs- als auch Verschiebungsformulierungen möglich [\[51\]](#page-178-3).

Im Rahmen der ebenen Elastizitätstheorie und der Kirchhoffschen Plattentheorie [\[57\]](#page-179-0) stehen für Scheiben und Platten bei linear-elastischem Materialverhalten analytische Lösungen für die Formulierung von Trefftz-Elementen (T-Element) zur Verfügung. Eine Vielzahl dieser Lösungen für verschiedene Randwertaufgaben aus der Scheiben- und Plattentheorie geht dabei auf [\[58](#page-179-1)[–60\]](#page-179-2) zurück. Scheiben sind ebene Flächentragwerke, die ausschließlich durch Kräfte in der Ebene belastet werden, und Platten werden entsprechend nur durch Kräfte orthogonal zur Ebene belastet. Eine weitere Plattentheorie mit analytischen Lösungen wurde von [\[61,](#page-179-3) [62\]](#page-179-4) vorgestellt. Auf Basis der bekannten analytischen Lösungen wurden bereits zahlreiche Trefftz-Elemente formuliert. Im Rahmen der vorliegenden Arbeit werden die analytischen Lösungen der Plattentheorie von Kirchhoff als Ausgangspunkt für ein neues T-Element verwendet. Durch die Kombination dieses Elements mit einer T-Elementformulierung für ein Scheibenelement entsteht ein linear-elastisches Schalenelement für im unbelasteten Zustand ebene Geometrien. Dieses Mixed-Mode-Element wird im weiteren Verlauf kurz als Schalenelement bezeichnet. Als einfache Näherungslösung werden mit diesem Schalenelement auch leicht gekrümmte Schalenstrukturen approximiert.

Hybride T-Rissspitzenelemente verfügen durch die analytischen Lösungen über speziell an das lokale Rissproblem angepasste Ansatzfunktionen und können aus diesem Grund das Spannungs-, Dehnungs- und Verschiebungsfeld im Bereich der Rissspitze ohne Netzverfeinerung mit hoher Genauigkeit beschreiben. Für ebene Belastungen unter Modus I/II wurden T-Elemente zur Beschreibung von Rissproblemen unter anderem von [\[49,](#page-178-1) [63](#page-179-5)[–66\]](#page-179-6) vorgestellt. Von [\[67\]](#page-179-7) wurde eine Elementformulierung für das Plattenproblem vorgestellt, welche die Singularität an der Rissspitze mitberücksichtigt. Ein den ebenen Formulierungen äquivalentes T-Element für Modus III steht bisher noch nicht zur Verfügung. Im Rahmen der vorliegenden Arbeit wird diese Lücke geschlossen und ein neues T-Element für Risse unter Modus III-Belastung vorgestellt, das mit vorhandenen ebenen Elementen zu einem Schalenelement kombiniert werden kann.

Der entscheidende Vorteil hybrider T-Elemente ist nach [\[30,](#page-176-4) S. 209] und [\[68\]](#page-180-0), dass für die Berechnung der Elementsteifigkeitsmatrix nur über den Elementrand integriert werden muss. Bei den Rissspitzenelementen, welche die Randbedingungen am Rissufer exakt erfüllen, muss nur über den verbleibenden Elementrand ohne die Rissufer integriert werden. Dadurch kann das T-Element eine variable Geometrie und Anzahl von Elementknoten aufweisen. Diese Eigenschaft ist die Voraussetzung dafür, dass das T-Element bei der Simulation von Risswachstum eine unterschiedliche Anzahl an Standardelementen ersetzen kann. In Abb. [2.12](#page-46-0) ist ein Beispiel für ein T-Element mit den umgebenden Standardelementen abgebildet. Im dargestellten Fall ersetzt das T-Element zehn regelmäßige Standardelemente.

Aufgrund ihrer variablen Knotenanzahl und der Unabhängigkeit der Lösungsgenauigkeit von der Elementgröße eignen sich T-Elemente gut zur Formulierung von benutzerfreundlichen Rissfortschrittsalgorithmen. Die beiden Eigenschaften vereinfachen die Neudefinition des RWP bei Risswachstum und die Anpassung der Elementgeometrie an das vorliegende FE-Netz. Das in dieser Arbeit entwickelte T-Element für Modus III-Belastung bildet in Kombination mit der von [\[49\]](#page-178-1) vorgestellten Scheibenformulierung ein linear-elastisches Schalenelement, das beliebige gemischte Beanspruchungen an der Rissspitze darstellen kann. Ein Algorithmus zur Simulation von Risswachstum entsteht

aus der gekoppelten Simulation eines Teilgebiets ohne Riss mit der Standard-FEM und der Rissspitzenumgebung mit einem T-Element. Nach einer bestimmten Rissverlängerung ∆*a* innerhalb des Elementgebiets wird das T-Element bei weiterem Risswachstum mit der Rissspitze mitgeführt [\[30,](#page-176-4) S. 316–318]. Die Kopplung zwischen den beiden Teilgebieten erfolgt entweder durch die Assemblierung einer Gesamtsteifigkeitsmatrix und Lösen des daraus entstandenen Gleichungssystems oder durch den Austausch von Knotenkräften und -momenten sowie der daraus resultierenden Knotenverschiebungen und -rotationen. Damit ist eine Kopplung sowohl mit impliziten als auch mit expliziten FE-Modellen möglich. Das Gesamtmodell kann dabei auch nichtlinear sein, solange die Umgebung des T-Elements im linear-elastischen Bereich bleibt.

Aufgrund der genannten Vorteile bilden T-Elementformulierungen einen erfolgversprechenden Ansatz zur Simulation von Risswachstum. Der Einsatz der in dieser Arbeit vorgestellten Methodik ist dabei nicht auf die Crashsimulation im Automobilbereich beschränkt, sondern ist allgemein auf dünnwandige Strukturen übertragbar, deren Bruchverhalten durch die LEBM charakterisiert wird. Weitere Beispiele für Strukturen dieser Art finden sich im Schiffsbau, in der Luftfahrtindustrie und im Bauingenieurwesen.

# **3. T-vollständige Lösung des Modus III-Rissproblems**

Im letzten Kapitel wurde das Konzept der Trefftzmethode zur Formulierung spezieller Rissspitzenelemente vorgestellt. Im Folgenden wird ein entsprechendes T-Element für Risse unter Modus III-Belastung entwickelt. Das Ziel dabei ist, durch Kombination des Elements mit bestehenden Formulierungen für Modus I/II zu einer ebenen Schalenformulierung zu gelangen. Die Modellierung beruht auf der Plattentheorie von Kirchhoff, die trotz vieler vereinfachender Annahmen erfolgreich zur Modellierung von Plattenstrukturen eingesetzt wird [\[69,](#page-180-1) Kapitel 4]. Aus dem elastischen Potential der Platte ergibt sich dabei das zugehörige RWP für ein Gebiet mit Innenriss. Daraus wird im weiteren Verlauf eine vollständige Trefftz-Funktionenbasis von Lösungsfunktionen abgeleitet, welche neben der Differentialgleichung der Platte auch die Randbedingungen am Rissufer exakt erfüllt. Die Lösungsfunktionen werden mit Hilfe der Funktionentheorie berechnet, die erstmals von [\[60,](#page-179-2) [70\]](#page-180-2) zur Lösung von Problemen der linearen Elastizitätstheorie angewandt wurde. Der vollständige Satz von Lösungsfunktionen bildet die Basis für die Formulierung des hybriden Modus III-Elements in Kapitel [4.](#page-74-0)

## **3.1. Kinematik und Verzerrungstensor**

Die Platte ist ein spezielles ebenes Flächentragwerk, dessen Dicke klein im Vergleich zu allen anderen Abmessungen ist. Aufgrund dieser Eigenschaft muss eine Platte nicht im Rahmen der dreidimensionalen Kontinuumsmechanik betrachtet werden, sondern kann durch vereinfachte Modelle charakterisiert werden [\[69\]](#page-180-1). Die Belastung eines Risses im Modus III in einem dünnwandigen, flächenhaften Bauteil stellt ein Problem dar, welches durch ein Plattenmodell beschrieben werden kann. Im unbelasteten Zustand ist eine Platte eben und erfährt nur Kräfte senkrecht zur Plattenebene sowie Momente um Drehachsen, die in dieser Ebene liegen. In Abb. [3.1](#page-51-0) ist eine Platte unter Belastung durch eine Einzelkraft *F* und eine Flächenlast *p* (*x, y*) dargestellt. Zusätzlich sind die resultierende Randquerkraft *Q* und die resultierenden Randmomente *M<sup>x</sup>* und *M<sup>y</sup>* eingezeichnet. Die resultierenden Randgrößen ergeben sich durch Integration über die Plattendicke. Das einfachste Modell der Platte wurde von [\[57\]](#page-179-0) erstmals vollständig formuliert und wird daher Kirchhoff-Platte genannt. Darstellungen der Theorie sind in vielen Lehrbüchern der Mechanik und der Elastizitätstheorie zu finden, zum Beispiel bei [\[18,](#page-175-8) [71](#page-180-3)[–75\]](#page-180-4) und [\[76\]](#page-180-5).

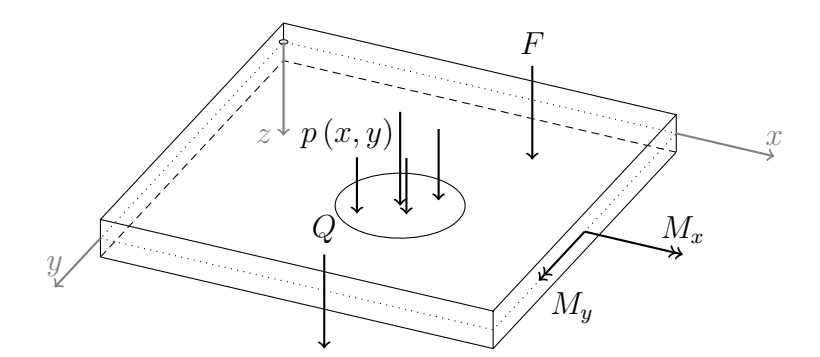

<span id="page-51-0"></span>Abbildung 3.1.: Dünne Platte nach [\[77,](#page-180-6) S. 19] mit resultierender Querkraft *Q* und den Momenten *M<sup>x</sup>* und *M<sup>y</sup>* am Rand. Zusätzlich kann eine Platte durch Einzelkräfte *F* und Flächenlasten *p* (*x, y*) belastet werden.

Die folgenden Annahmen ermöglichen bei der Kirchhoff-Platte die Reduzierung des Problems auf ein ebenes Modell [\[75,](#page-180-4) S. 96]:

- 1. Linien, die im undeformierten Zustand senkrecht zur Mittelebene stehen (Normalen senkrecht zur Plattenebene), bleiben bei einer Deformation gerade
- 2. Diese senkrechten Linien erfahren keine Verlängerung
- 3. Die Normalen senkrecht zur Plattenebene bleiben bei einer Deformation senkrecht zur deformierten Mittelebene

Die Kinematik der Kirchhoff-Platte ist in Abb. [3.2](#page-52-0) dargestellt. Die Platte aus Abb. [3.1](#page-51-0) hat eine homogene Dicke *t* und wird durch die kartesischen Koordinaten (*x, y, z*) beschrieben. Die Mittelebene liegt in der *xy*-Ebene und die Durchbiegung *w* eines Punktes *P* der Platte entspricht seiner Verschiebung in *z*-Richtung. Im deformierten Zustand hat der Punkt die Koordinaten  $(x + u, y + v, z + w)$ . Einzelkräfte F und Flächenlasten  $p(x, y)$ werden für die hier beschriebene Elementformulierung nicht benötigt. In Kapitel [7](#page-150-0) wird als Ausblick auf künftige Weiterentwicklungen eine Möglichkeit zur Berücksichtigung von Linienlasten entlang des Rissufers beschrieben. Aus den Annahmen (1) und (2) folgt, dass die Dehnung in Dickenrichtung

$$
\epsilon_{zz} = \frac{\partial w}{\partial z} = 0 \tag{3.1}
$$

und folglich auch *w* unabhängig von *z* ist, also  $w = w(x, y)$ . Aus der Annahme (3) folgt für die Scherungen in *z*-Richtung

$$
\gamma_{xz} = \frac{\partial u}{\partial z} + \frac{\partial w}{\partial x} = 0 , \qquad (3.2a)
$$

$$
\gamma_{yz} = \frac{\partial v}{\partial z} + \frac{\partial w}{\partial y} = 0
$$
\n(3.2b)

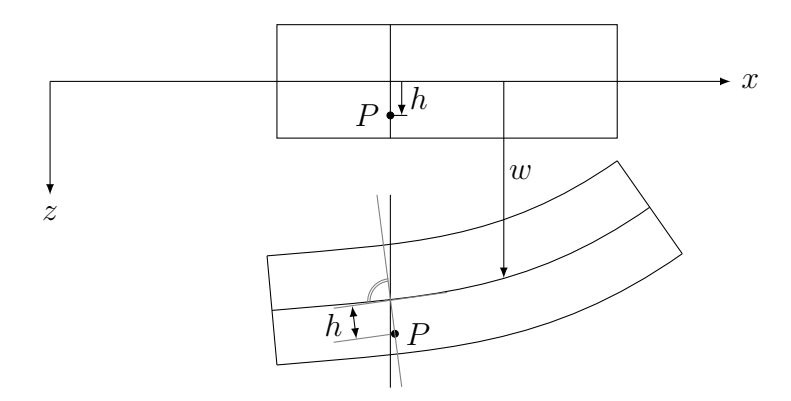

<span id="page-52-0"></span>Abbildung 3.2.: Durch die Kinematik der Kirchhoff-Platte [\[18,](#page-175-8) Abb. 3.23] hat ein Punkt *P* im Abstand  $h$  von der undeformierten Mittelebene  $z = 0$  im deformierten Zustand wieder den Abstand *h* von der Mittelebene. Die Durchbiegung der Platte in *z*-Richtung ist *w* (*x, y*).

und es liegt ein EVZ vor. Die Kirchhoff-Platte wird aufgrund der getroffenen Annahmen als schubstarr bezeichnet und neben dem EVZ wird zugleich ein ESZ angenommen [\[18,](#page-175-8) S. 200]. Plattentheorien mit Berücksichtigung von Schubverformungen werden zum Beispiel bei [\[74,](#page-180-7) [75\]](#page-180-4) beschrieben, darunter die Schubdeformationstheorie erster Ordnung der Reissner-Mindlin-Platte, die auf [\[61,](#page-179-3) [62\]](#page-179-4) zurückgeht.

Die Kirchhoff-Platte lässt sich aufgrund der getroffenen Annahmen als ebenes Problem der Plattenmittelebene formulieren. Das Gebiet der undeformierten Mittelebene der Platte wird dazu mit Ω bezeichnet. Das räumliche Volumen dieser Platte ist durch das Tensorprodukt  $V = \Omega \times (-t/2, t/2)$  [\[75,](#page-180-4) S. 97] gegeben. Der Rand des Volumengebiets besteht aus der Grund- (*z* = −*t/*2) und der Deckfläche (*z* = *t/*2) sowie der Fläche Γ˜ <sup>≡</sup> <sup>Γ</sup> <sup>×</sup> (−*t/*2*, t/*2), worin Γ eine beliebige, gekrümmte Randkurve mit dem nach außen gerichteten Einheitsnormalenvektor **n** ist. In kartesischen Koordinaten nach Abb. [3.1](#page-51-0) ist dieser Normalenvektor durch  $\mathbf{n} = n_x \mathbf{e}_x + n_y \mathbf{e}_y + 0 \mathbf{e}_z$  mit den Komponenten  $n_x$  in *x*-Richtung, *n<sup>y</sup>* in *y*-Richtung und 0 in *z*-Richtung sowie den Standard-Basisvektoren  $\mathbf{e}_x, \mathbf{e}_y, \mathbf{e}_z$  gegeben.

Der Ortsvektor eines Punktes der Mittelebene $\Omega \in \mathbb{R}^2$  wird durch allgemeine Koordinaten

$$
\boldsymbol{x} = \boldsymbol{x}\left(\xi^1, \xi^2\right) \tag{3.3}
$$

beschrieben, wobei ein lokales Koordinatensystem mit *i, j* = 1*,* 2 durch

<span id="page-52-1"></span>
$$
\boldsymbol{g}_i = \boldsymbol{x}_{,i} = \frac{\partial x^j}{\partial \xi^i} \tag{3.4}
$$

gegeben ist [\[78,](#page-180-8) S. 191ff]. Ohne Beschränkung der Allgemeinheit wird im Weiteren  $g_3 = e_z$ 

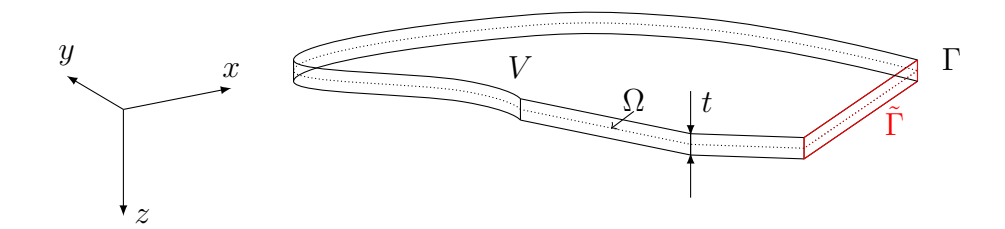

<span id="page-53-0"></span>Abbildung 3.3.: Die Platte im Gebiet *V* mit der Mittelebene Ω (gepunktete Linie) hat die Dicke *t*, wobei Ω durch eine Randkurve Γ mit vier Ecken begrenzt wird. Die Randflächen werden mit  $\Gamma$  bezeichnet.

gesetzt. Mit dem Kronecker-Delta

$$
\delta_j^i := \begin{cases} 1 & i = j \\ 0 & i \neq j \end{cases}
$$
 (3.5)

ist der Zusammenhang zwischen dem Koordinatensystem aus Glg.[\(3.4\)](#page-52-1) und der dazu dualen Koordinatenbasis *g <sup>i</sup>* durch

<span id="page-53-1"></span>
$$
\boldsymbol{g}^i \cdot \boldsymbol{g}_j = \delta^i_j \tag{3.6}
$$

gegeben. Die oben beschriebenen Annahmen (1) bis (3) führen in den allgemeinen Koordinaten zu folgendem Verschiebungsfeld **u** für die Kirchhoff-Platte [\[57,](#page-179-0) [72\]](#page-180-9), [\[75,](#page-180-4) S. 97],

$$
\mathbf{u} = \begin{pmatrix} u \\ v \\ w \end{pmatrix} = -z \nabla w(\xi_1, \xi_2) + w(\xi_1, \xi_2) \mathbf{e}_z , \qquad (3.7)
$$

wobei  $-\frac{t}{2} \leq z \leq +\frac{t}{2}$ <sup>*t*</sup><sub>2</sub>. Desweiteren ist  $\nabla w = \boldsymbol{g}^i \frac{\partial w}{\partial \xi^i}$  der Gradient von  $w(\xi_1, \xi_2)$  mit dem Nabla-Operator ∇ := *g i ∂ ∂ξ<sup>i</sup>* [\[75,](#page-180-4) S. 6]. In Abb. [3.3](#page-53-0) ist ein Beispiel für eine Platte mit der Dicke *t* im Gebiet *V* dargestellt. Das zugehörige ebene Problem in Ω wird durch die Randkurve Γ mit vier Ecken begrenzt.

Zur Formulierung des Verzerrungstensors werden die linearisierten Verzerrungen verwendet, die für kleine Rotationen der Plattenmittelebene gelten. Die Rotationen ergeben sich aus der Richtungsableitung von *w* senkrecht zur Rotationsachse. Zum Beispiel erhält man die Rotationen um die *x*- und die *y*-Achse aus ∇*w* · **e***<sup>y</sup>* und −∇*w* · **e***x*. Bei moderaten Rotationen von 10◦bis 15◦gilt die Annahme nicht mehr und es müssen zusätzliche Terme des nichtlinearen Verzerrungstensors mitberücksichtigt werden [\[75,](#page-180-4) S. 98]. Der linearisierte Verzerrungstensor der Kirchhoff-Platte ist

$$
\epsilon = \frac{1}{2} \left[ \nabla \mathbf{u} + (\nabla \mathbf{u})^T \right]
$$
 (3.8)

mit dem Vektorgradienten  $\nabla \mathbf{u}^T = \nabla \otimes \mathbf{u} = \boldsymbol{g}^{\alpha} \otimes \frac{\partial \mathbf{u}}{\partial \xi^{\alpha}}$  und  $\alpha \in \{1, 2, 3\}$  [\[79,](#page-180-10) S. 44]. Durch Einsetzen des Verschiebungsfeldes aus Glg. [\(3.7\)](#page-53-1) erhält man

<span id="page-54-0"></span>
$$
\boldsymbol{\epsilon} = -\frac{1}{2}z \left( \boldsymbol{g}^i \otimes \nabla w_{,i} + \nabla w_{,i} \otimes \boldsymbol{g}^i \right) . \tag{3.9}
$$

Der Verzerrungstensor  $\epsilon$  kann durch additive Zerlegung in einen isotropen Anteil  $\epsilon_h$  und einen deviatorischen Anteil  $\epsilon_d$  aufgespaltet werden [\[78,](#page-180-8) S. 120],

$$
\boldsymbol{\epsilon} = \boldsymbol{\epsilon}_h + \boldsymbol{\epsilon}_d = \frac{1}{2} \operatorname{Spur}(\boldsymbol{\epsilon}) \, \mathbb{I} + (\boldsymbol{\epsilon} - \boldsymbol{\epsilon}_h) \tag{3.10}
$$

mit dem Einheitstensor  $\mathbb{I} = g_1 \otimes g^1 + g_2 \otimes g^2$  [\[79,](#page-180-10) S. 34]. Der Zusammenhang zwischen Spannungen und Dehnungen ergibt sich für linear-elastisches Materialverhalten aus dem Hookeschen Gesetz. Aufgrund der Annahme eines ebenen Spannungszustands [\[80,](#page-180-11) Kapitel 2], [\[18,](#page-175-8) Kapitel 3.6.1] gilt das Materialgesetz für die Platte in der Form

$$
\boldsymbol{\sigma} = \frac{E}{2(1-\nu)} \operatorname{Spur}(\boldsymbol{\epsilon}) \mathbb{I} + \frac{E}{1+\nu} \left( \boldsymbol{\epsilon} - \frac{1}{2} \operatorname{Spur}(\boldsymbol{\epsilon}) \mathbb{I} \right) , \qquad (3.11)
$$

mit dem Elastizitätsmodul *E* und der Querkontraktionszahl *ν* sowie der Spur des Verzerrungstensors Spur  $(\epsilon)$ . Durch Zusammenfassen ergibt sich daraus

<span id="page-54-1"></span>
$$
\boldsymbol{\sigma} = 2\alpha \ \boldsymbol{\epsilon}_h + \beta \ \boldsymbol{\epsilon} \ , \tag{3.12}
$$

mit  $\alpha = \frac{E\nu}{1-\nu}$  $\frac{E\nu}{1-\nu^2}, \ \beta = \frac{E}{1+\nu^2}$  $\frac{E}{1+\nu}$  und  $\alpha + \beta = \frac{E}{1-\nu}$  $rac{E}{1-\nu^2}$ .

#### <span id="page-54-2"></span>**3.2. Elastisches Potential der Platte**

Bei der Verformung der Platte verrichten die inneren Kräfte Arbeit. Die gesamte innere Arbeit erhält man aus der Formänderungsenergie, die bei einem elastischen Körper nur vom aktuellen Verzerrungszustand *ǫ* abhängt [\[18,](#page-175-8) S. 113]. Die gesamte elastische Energie einer Platte setzt sich folglich aus dem Integral der Formänderungsenergie *Wint* über das Plattenvolumen sowie den Integralen über die angreifenden Oberflächen- und Volumenlasten zusammen [\[81,](#page-180-12) S. 181ff], [\[82\]](#page-181-0). Bei der folgenden Herleitung von analytischen Lösungen wird angenommen, dass keine Volumenlasten auftreten. Desweiteren liegen im betrachteten Fall keine Oberflächenlasten senkrecht zur Plattenebene an der Oberseite (*z* = −*t/*2) und der Unterseite (*z* = *t/*2) der Platte vor. Bei den angreifenden äußeren Kräften der Kirchhoff-Platte handelt es sich um die am Rand  $\Gamma_1$  bzw.  $\Gamma_2$  vorgegebenen resultierenden Größen Randquerkraft *Q*ˆ und Randmomentenvektor **M**ˆ . Diese erhält man aus der Integration der zugehörigen verteilten Randgrößen über die Plattendicke *t*. Das

elastische Potential der Platte ist mit diesen Annahmen [\[83,](#page-181-1) Kapitel 6]

<span id="page-55-0"></span>
$$
\Pi = \underbrace{\frac{1}{2} \int_{V} \sigma : \epsilon \, dV}_{W^{int}} - \int_{\Gamma_1} \hat{Q}w \, d\Gamma - \int_{\Gamma_2} \hat{M} \nabla w \, d\Gamma .
$$
\n(3.13)

Der gesamte Rand des Gebiets  $\Omega$  ist  $\Gamma = \Gamma_1 \cup \Gamma_2 \cup \Gamma_3 \cup \Gamma_4$ , wobei gilt  $\Gamma_1 \cup \Gamma_2 \cap \Gamma_3 \cup \Gamma_4 = \emptyset$ . Auf  $\Gamma_3$  wird dabei die Verschiebung  $\hat{w}$  und auf  $\Gamma_4$  der Gradient der Verschiebung  $\nabla \hat{w}$ vorgegeben.

Im Folgenden wird die Formänderungsenergie *Wint* umgeformt, um zu einer Formulierung des RWP zu gelangen. Dieses bildet den Ausgangspunkt für die Berechnung der analytischen Lösungen. Durch Einsetzen von Glg.[\(3.9\)](#page-54-0) in Glg.[\(3.13\)](#page-55-0) ergibt sich zunächst

$$
W^{int} = -\frac{1}{4} \int\limits_V \boldsymbol{\sigma} : \left[ z \left( \boldsymbol{g}^i \otimes \nabla w_{,i} + \nabla w_{,i} \otimes \boldsymbol{g}^i \right) \right] \, \mathrm{d}V \,. \tag{3.14}
$$

Der Spannungstensor ist symmetrisch und damit gilt  $\sigma = \sigma^T$ . Mit Hilfe der folgenden Beziehung zur Umformung des doppelten Skalarprodukts [\[79,](#page-180-10) Kapitel 2],

<span id="page-55-1"></span>
$$
\left(\boldsymbol{g}^{i} \otimes \nabla w_{,i}\right) : \boldsymbol{\sigma} = \boldsymbol{g}^{i} \cdot \left(\boldsymbol{\sigma}^{T} \nabla w_{,i}\right) , \qquad (3.15)
$$

erhält man aus Glg. [\(3.14\)](#page-55-1) für die Formänderungsenergiedichte

$$
W^{int} = -\frac{1}{4} \int\limits_V z \left[ \boldsymbol{g}^i \cdot (\boldsymbol{\sigma} \nabla w_{,i}) + \nabla w_{,i} \cdot (\boldsymbol{\sigma} \boldsymbol{g}^i) \right] dV.
$$
 (3.16)

 $\text{Durch Anwendung der Produktregel } (\boldsymbol{\sigma} \nabla w)_{,i} = \boldsymbol{\sigma} \nabla w_{,i} + \boldsymbol{\sigma}_{,i} \nabla w$  wird daraus

$$
W^{int} = -\frac{1}{2} \int\limits_V z \left[ \mathbf{g}^i \cdot \left[ (\boldsymbol{\sigma} \nabla w)_{,i} - \boldsymbol{\sigma}_{,i} \nabla w \right] \right] dV.
$$
 (3.17)

Mit dem Gaußschen Integralsatz kann ein Zusammenhang zwischen Volumen- und Oberflächenintegralen herstellt werden [\[76,](#page-180-5) S. 3f], [\[79,](#page-180-10) S. 46]. Der Satz lautet hier

$$
\int\limits_V \boldsymbol{g}^i \cdot (\boldsymbol{\sigma} \nabla w)_{,i} \, \mathrm{d}V = \oint\limits_{\tilde{\Gamma}} (\boldsymbol{\sigma} \nabla w) \cdot \mathbf{n} \, \mathrm{d}\tilde{\Gamma} \,.
$$
\n(3.18)

Dabei ist **n** der nach außen gerichtete Einheitsnormalenvektor auf den Rand Γ. Damit

erhält man für die Formänderungsenergiedichte

$$
W^{int} = -\frac{1}{2} \int_{\tilde{\Gamma}} z \left[ \underbrace{\left(\sigma \mathbf{n}\right)}_{=\tau} \cdot \nabla w \right] d\tilde{\Gamma} - \frac{1}{2} \int_{V} z \underbrace{\left[\boldsymbol{g}^{i} \cdot \left(-\boldsymbol{\sigma}_{,i} \nabla w\right)\right]}_{-\boldsymbol{g}^{j} \cdot \left[w, j(\boldsymbol{\sigma}_{,i} \boldsymbol{g}^{i})\right]} dV . \tag{3.19}
$$

Mit *τ* wird dabei der Cauchysche Spannungsvektor bezeichnet [\[79,](#page-180-10) S. 142ff]. Durch erneute Anwendung der Produktregel auf den zweiten Summanden erhält man

$$
W^{int} = -\frac{1}{2} \int_{\tilde{\Gamma}} z \left(\boldsymbol{\tau} \cdot \nabla w\right) d\tilde{\Gamma} + \frac{1}{2} \int_{V} z \, \boldsymbol{g}^{j} \cdot \left[w \left(\boldsymbol{\sigma}_{i} \boldsymbol{g}^{i}\right)\right]_{,j} \, \mathrm{d}V + - \frac{1}{2} \int_{V} z \left[\boldsymbol{g}^{j} \cdot \left[w \left(\boldsymbol{\sigma}_{i} \boldsymbol{g}^{i}\right)_{,j}\right]\right] \, \mathrm{d}V
$$
\n(3.20)

und die erneute Anwendung des Gaußschen Integralsatzes auf den dritten Summanden sowie Umordnen der drei Integrale führt zu

$$
W^{int} = \frac{1}{2} \int\limits_V z \, \nabla \cdot (\nabla \sigma) \, w \, dV - \frac{1}{2} \int\limits_{\tilde{\Gamma}} z \, \mathbf{n} \cdot (\nabla \sigma) \, w \, d\tilde{\Gamma} - \frac{1}{2} \int\limits_{\tilde{\Gamma}} z \, (\boldsymbol{\tau} \cdot \nabla w) \, d\tilde{\Gamma} \,. \tag{3.21}
$$

Eine explizite Darstellung des Spannungstensors *σ* in Abhängigkeit von *w* erhält man durch Einsetzen von Glg.[\(3.9\)](#page-54-0) in Glg.[\(3.12\)](#page-54-1). Durch Integration über die Plattendicke von  $-\frac{t}{2}$  $\frac{t}{2}$ bis $\frac{t}{2}$ ergibt sich damit für das elastische Potential

<span id="page-56-0"></span>
$$
\Pi = +\frac{1}{2} \int_{\Omega} D\nabla^4 w \, d\Omega + \frac{1}{2} \int_{\Gamma} Qw \, ds + \frac{1}{2} \int_{\Gamma} \mathbf{M} \nabla w \, ds - \int_{\Gamma_1} \hat{Q}w \, ds - \int_{\Gamma_2} \hat{\mathbf{M}} \nabla w \, ds .
$$
\n(3.22)

Dabei ist  $D = Et^3/[12(1-\nu^2)]$  die Plattenbiegesteifigkeit und

<span id="page-56-2"></span><span id="page-56-1"></span>
$$
Q = -D \frac{\partial \nabla^2 w}{\partial n} \tag{3.23}
$$

die resultierende Randquerkraft sowie

$$
\mathbf{M} = \frac{D}{2} \bigg[ \left( 1 + \nu \right) \nabla^2 w \, \mathbb{I} + \left( 1 - \nu \right) \left( \nabla \nabla w + (\nabla \nabla w)^T - \nabla^2 w \, \mathbb{I} \right) \bigg] \cdot \mathbf{n} \tag{3.24}
$$

der resultierende Randmomentenvektor. Als Ergebnis steht damit ein ebenes Problem mit den resultierenden Größen *Q* und **M** zur Beschreibung des elastischen Potentials der Platte zur Verfügung.

Die Randintegrale aus Glg.[\(3.22\)](#page-56-0) können noch weiter zusammengefasst werden. Dazu werden die Terme mit dem Randmomentenvektor bzw. dem vorgegebenen Randmomentenvektor partiell integriert. Unter Berücksichtigung von  $\mathbf{n} \cdot \mathbf{s} = 0$ , mit dem

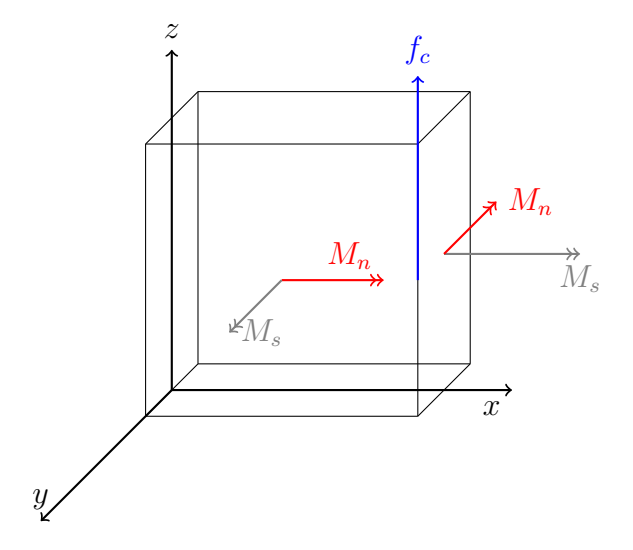

<span id="page-57-0"></span>Abbildung 3.4.: Definition des Torsionsmoments  $M_s$  und des Biegemoments  $M_n$  sowie der Eckkraft *f<sup>c</sup>*

Einheitstangentialvektor **s** zum Normalenvektor **n**, erhält man

$$
\int_{\Gamma} \mathbf{M} \nabla w \, ds = \int_{\Gamma} (M_n \mathbf{n} + M_s \mathbf{s}) \left( \frac{\partial w}{\partial n} \mathbf{n} + \frac{\partial w}{\partial s} \mathbf{s} \right) \, ds =
$$
\n
$$
= \int_{\Gamma} M_n \frac{\partial w}{\partial n} \, ds + \int_{\Gamma} M_s \frac{\partial w}{\partial s} \, ds =
$$
\n
$$
= \int_{\Gamma} M_n \frac{\partial w}{\partial n} \, ds - \int_{\Gamma} \frac{\partial M_s}{\partial s} w \, ds + \sum_{m=1}^{n_c} \underbrace{\left( M_s^{m+} - M_s^{m-} \right)}_{f_c} w \, .
$$
\n(3.25)

*n<sup>c</sup>* ist dabei die Anzahl der Ecken auf Γ. *M<sup>n</sup>* wird als Biegemoment bezeichnet und *M<sup>s</sup>* als Torsionsmoment. Ihre Definition ist in Abb. [3.4](#page-57-0) dargestellt. In Abb. [3.5](#page-58-0) ist ein Gebiet Ω mit 3 Ecken **1***,* **2***,* **3** sowie den daran angreifenden Momenten *M<sup>s</sup>* dargstellt. Der Verlauf des Torsionsmoments kann dabei einen Sprung an den Ecken aufweisen. Die partielle Integration wird analog auch für den vorgegebenen Momentenvektor **M**ˆ durchgeführt. Im weiteren Verlauf gilt für den Spannungsrand  $\Gamma_s = \Gamma_1 = \Gamma_2$ . Daraus ergibt sich für das elastische Potential

<span id="page-57-1"></span>
$$
\begin{split} \varPi &= \frac{1}{2} \int_{\Omega} D\nabla^{4} w \, d\Omega + \frac{1}{2} \int_{\Gamma} \left[ Q - \frac{\partial M_{s}}{\partial s} \right] w \, ds + \frac{1}{2} \int_{\Gamma} M_{n} \frac{\partial w}{\partial n} \, ds + \frac{1}{2} \sum_{m=1}^{n_{c}} \left( M_{s}^{m+} - M_{s}^{m-} \right) w \\ &\quad - \int_{\Gamma_{s}} \left[ \hat{Q} - \frac{\partial \hat{M}_{s}}{\partial s} \right] w \, ds - \int_{\Gamma_{s}} \hat{M}_{n} \frac{\partial w}{\partial n} \, ds - \sum_{m=1}^{n_{s}} \left( \hat{M}_{s}^{m+} - \hat{M}_{s}^{m-} \right) w \,. \end{split} \tag{3.26}
$$

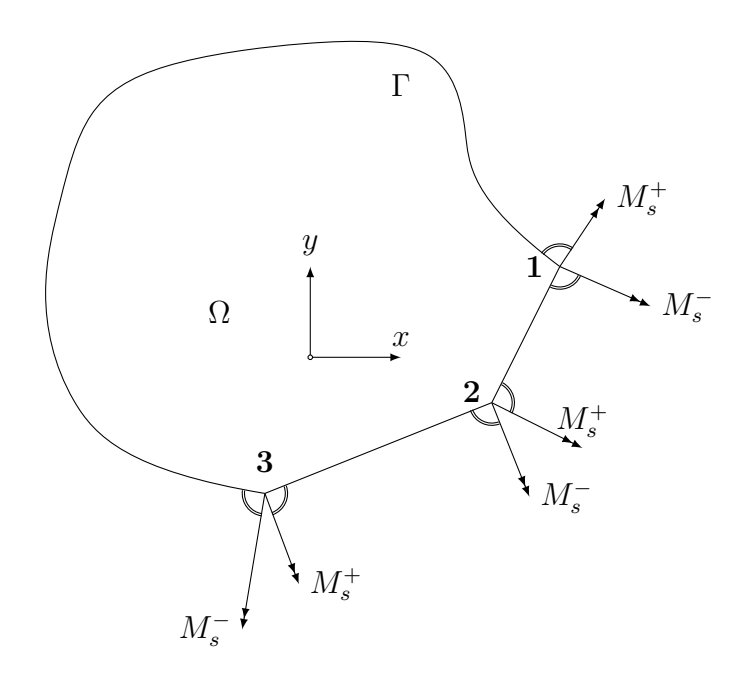

<span id="page-58-0"></span>Abbildung 3.5.: Das Gebiet Ω hat auf dem Rand Γ drei Ecken. Der Verlauf des Torsionsmoments $M_s$ kann dabei an den Ecken einen Sprung zwischen  $M_s^+$ und  $M_s^-$  aufweisen.

Dabei ist *n<sup>s</sup>* die Anzahl der Ecken auf dem Teilrand Γ*s*.

# **3.3. Darstellung in kartesischen Koordinaten**

Ausgehend von Glg.[\(3.22\)](#page-56-0) und dem Spannungstensor aus Glg.[\(3.12\)](#page-54-1) wird im Folgenden noch die Darstellung des elastischen Potentials der Platte in kartesischen Koordinaten angegeben. Für die ko- und kontravariante Basis gilt in diesem Fall  $g^i = g_i = e_i$  und es ergibt sich zunächst

$$
\begin{split} \varPi &= -\frac{1}{2} \int\limits_V z^2 \left(\alpha + \beta\right) \nabla^4 w \, \mathrm{d}V + \frac{1}{2} \int\limits_{\tilde{\Gamma}} z^2 \left(\alpha + \beta\right) \mathbf{n} \cdot \begin{bmatrix} w_{,xxx} & w_{,xyy} \\ w_{,xxy} & w_{,yyy} \end{bmatrix} w \, \mathrm{d}\tilde{\Gamma} + \\ &+ \frac{1}{2} \int\limits_{\tilde{\Gamma}} z^2 \left[ \alpha \begin{bmatrix} w_{,xx} + w_{,yy} & 0 \\ 0 & w_{,xx} + w_{,yy} \end{bmatrix} \right] + \beta \begin{bmatrix} w_{,xx} & w_{,xy} \\ w_{,xy} & w_{,yy} \end{bmatrix} \right] \mathbf{n} \cdot \nabla w \, \mathrm{d}\tilde{\Gamma} + \\ &- \int\limits_{\Gamma_1} \hat{Q} w \, \mathrm{d}\Gamma - \int\limits_{\Gamma_2} \hat{\mathbf{M}} \nabla w \, \mathrm{d}\Gamma \, . \end{split} \tag{3.27}
$$

*α* und *β* sind dabei analog zu Glg.[\(3.12\)](#page-54-1) definiert. Auch hier erhält man das ebene Problem durch Integration von *z* über die Plattendicke *t*. Das elastische Potential ist damit

$$
\Pi = +\frac{1}{2} \int_{\Omega} D\nabla^4 w \, d\Omega + \frac{1}{2} \int_{\Gamma} D\mathbf{n} \cdot \begin{bmatrix} w_{,xxx} & w_{,xyy} \\ w_{,xxy} & w_{,yyy} \end{bmatrix} w \, d\Gamma +
$$
  
+ 
$$
\frac{1}{2} \int_{\Gamma} D \left[ \frac{1}{1-\nu} \begin{bmatrix} w_{,xx} + w_{,yy} & 0 \\ 0 & w_{,xx} + w_{,yy} \end{bmatrix} + \frac{1}{1+\nu} \begin{bmatrix} w_{,xx} & w_{,xy} \\ w_{,xy} & w_{,yy} \end{bmatrix} \right] \mathbf{n} \cdot \nabla w \, d\Gamma +
$$
  
- 
$$
\int_{\Gamma_1} \hat{Q} w \, d\Gamma - \int_{\Gamma_2} \hat{M} \nabla w \, d\Gamma .
$$
 (3.28)

# **3.4. Prinzip vom Minimum der potentiellen Energie und Randwertproblem**

Das Prinzip vom Minimum der potentiellen Energie lautet für das elastische Potential der Platte aus Glg. [\(3.13\)](#page-55-0)

$$
\Pi = \frac{1}{2} \int\limits_V \boldsymbol{\sigma} : \boldsymbol{\epsilon} \, dV - \int\limits_{\Gamma} \hat{Q} w \, d\Gamma - \int\limits_{\Gamma} \hat{M} \nabla w \, d\Gamma = \min. \tag{3.29}
$$

Das gesuchte Minimum erhält man nach dem Prinzip der virtuellen Arbeit [\[83,](#page-181-1) S. 122–124], [\[81,](#page-180-12) S. 181ff] durch die erste Variation *δΠ* von *Π* bezüglich *w*. Zur Herleitung stellt man das elastische Potential mit Hilfe der Glgn.[\(3.9\)](#page-54-0) und [\(3.12\)](#page-54-1) explizit in Abhängigkeit von *w* dar [\[15\]](#page-175-9), [\[83,](#page-181-1) S. 112f], wobei die Integration über die Plattendicke *t* bereits ausgeführt ist. Daraus ergibt sich für die erste Variation

$$
\delta \Pi \left( w, \delta w \right) = \int_{\Omega} \nabla^2 \delta w T \nabla^2 w \, d\Omega - \int_{\Gamma} \hat{Q} \delta w \, d\Gamma - \int_{\Gamma} \hat{M} \delta \left( \nabla w \right) \, d\Gamma \,. \tag{3.30}
$$

In *T* sind dabei alle von *w* unabhängigen Ausdrücke zusammengefasst. Durch Umformen analog zu Abschnitt [3.2](#page-54-2) erhält man unter Berücksichtigung von  $\nabla \delta w = \delta (\nabla w)$ 

$$
\delta \Pi (w, \delta w) = -\int_{\Omega} \nabla \delta w D \nabla (\nabla^2 w) \, d\Omega + \int_{\Gamma} \delta (\nabla w) \underbrace{\mathbf{n} \mathcal{M} (\nabla^2 w)}_{\mathbf{M}} d\Gamma +
$$
  

$$
-\int_{\Gamma} \hat{Q} \delta w \, d\Gamma - \int_{\Gamma} \hat{\mathbf{M}} \delta (\nabla w) \, d\Gamma =
$$
  

$$
= + \int_{\Omega} \delta w D \nabla^4 w \, d\Omega - \int_{\Gamma} \delta w \underbrace{D \mathbf{n} \cdot \nabla (\nabla^2 w)}_{-Q} d\Gamma + \int_{\Gamma} \delta (\nabla w) \mathbf{M} d\Gamma +
$$
  

$$
- \int_{\Gamma} \hat{Q} \delta w \, d\Gamma - \int_{\Gamma} \hat{\mathbf{M}} \delta (\nabla w) \, d\Gamma.
$$
 (3.31)

Dabei ist  $\mathcal{M}(\nabla^2 w)$  die in Glg. [\(3.24\)](#page-56-1) beschriebene Funktion von  $\nabla^2 w$ . Die virtuelle Verschiebung *δw* auf dem Verschiebungsrand Γ*<sup>u</sup>* von Ω ist gleich Null. Im weiteren Verlauf wird dabei  $\Gamma_u = \Gamma_3 = \Gamma_4$  gesetzt. Für ein Minimum der elastischen Energie muss die erste Variation gleich Null sein. Daher lautet das Prinzip der virtuellen Arbeit für die Platte [\[83\]](#page-181-1)

$$
\delta \Pi = \int_{\Omega} \delta w D \nabla^4 w \, d\Omega + \int_{\Gamma_s} \left( Q - \hat{Q} \right) \, \delta w \, d\Gamma + \int_{\Gamma_s} \left( \mathbf{M} - \hat{\mathbf{M}} \right) \cdot \delta \nabla w \, d\Gamma = 0 \qquad (3.32a)
$$

$$
\delta w = 0 \qquad \text{auf } \Gamma_u \tag{3.32b}
$$

$$
\delta \nabla w = 0 \qquad \text{auf } \Gamma_u \ . \tag{3.32c}
$$

Die Randintegrale aus dem Prinzip der virtuellen Arbeit werden analog zur Vorgehensweise beim elastischen Potential *Π* in Abschnitt [3.2](#page-54-2) partiell integriert, woraus sich eine der Glg.[\(3.26\)](#page-57-1) entsprechende Form ergibt. Aus dem Fundamentallemma der Variationsrechnung [\[84,](#page-181-2) S. 314] folgt für einen Ausdruck

$$
\int_{\Omega} g(x)h(x)dx = 0
$$
\n(3.33)

auf einer offenen Teilmenge $\Omega$ des  $\mathbb{R}^N$ mit  $N\in\mathbb{N}$ und eine lokal integrierbare Funktion  $g: \Omega \to \mathbb{R}$ , dass  $g(x)$  die Nullfunktion ist. Es gilt für jede unendlich oft differenzierbare Funktion *<sup>h</sup>* : Ω <sup>→</sup> <sup>R</sup>. Damit erhält man die Eulerschen Differentialgleichungen [\[81\]](#page-180-12) des Prinzips der virtuellen Arbeit. Das RWP der Platte lautet

<span id="page-61-2"></span><span id="page-61-1"></span><span id="page-61-0"></span>
$$
\nabla^4 w = 0 \qquad \text{in} \quad \Omega,\tag{3.34a}
$$

$$
\underbrace{\left[Q - \frac{\partial M_s}{\partial s}\right]}_{V} = \hat{V} \qquad \text{auf} \quad \Gamma_s,\tag{3.34b}
$$

$$
\underbrace{\left[M_s^{m+} - M_s^{m-}\right]}_{f_c^m} = \hat{f}_c^m \qquad \text{für} \quad m = 1, \dots, n_s,
$$
\n(3.34c)

$$
M_n = \hat{M}_n \qquad \text{auf} \quad \Gamma_s,\tag{3.34d}
$$

<span id="page-61-3"></span>
$$
w = \hat{w} \qquad \text{auf} \quad \Gamma_u,\tag{3.34e}
$$

$$
\frac{\partial w}{\partial n} = \frac{\partial \hat{w}}{\partial n} \quad \text{auf } \Gamma_u \,. \tag{3.34f}
$$

Dabei gilt für den Rand des Gebiets  $\Gamma = \Gamma_u \cup \Gamma_s$  und  $\Gamma_u \cap \Gamma_s = \emptyset$ .

In Abb. [3.6](#page-62-0) ist das RWP an einem Beispiel dargestellt. Die zusammengefasste Größe aus der Querkraft und der Ableitung des Torsionsmoments *M<sup>s</sup>* in Richtung des Randtangentialvektors **s** wird als Ersatzquerkraft bezeichnet und wurde von [\[57\]](#page-179-0) erstmals eingeführt. Die Ersatzquerkraft und die entsprechende vorgegebene Ersatzquerkraft werden im Weiteren mit *V* und *V*ˆ bezeichnet. Das Torsionsmoment *M<sup>s</sup>* entlang des Randes kann als Abfolge von Kräftepaaren interpretiert werden. An den Ecken der Randkurve bleibt dabei jeweils eine einzelne Kraft übrig, die nicht zu einem Kräftepaar zusammengefasst werden kann [\[76,](#page-180-5) S. 37]. An Ecken mit einfach abgestützten Rändern wird die Wirkung dieser verbleibenden Eckkraft durch Abheben der Ecke sichtbar, wenn die Bewegung nicht durch eine Einspannung verhindert wird. Die Randbedingungen sind dabei  $\hat{w} = 0$  und  $\hat{M}_n = 0$ . Mit  $f_c^m$  und  $\hat{f}_c^m$  wird die Eckkraft bzw. die vorgegebene Eckkraft an der Ecke *m* auf dem Randabschnitt Γ*<sup>s</sup>* bezeichnet.

#### **3.5. Komplexe Lösung der Bipotentialgleichung**

Die Lösung von Problemen der ebenen Elastizitätstheorie mit Hilfe der Funktionentheorie wurde erstmals von [\[60,](#page-179-2) [70\]](#page-180-2) gezeigt und basiert auf der Arbeit von [\[85\]](#page-181-3) zur Existenz einer holomorphen Funktion als Lösung der Differentialgleichung der Scheibentheorie. Die Grundlagen der Funktionentheorie finden sich zum Beispiel in den Lehrbüchern von [\[86,](#page-181-4) [87\]](#page-181-5). Ein Standardwerk mit vielen Lösungen für Probleme der Elastizitätstheorie ist [\[58\]](#page-179-1). Der erste Schritt zur Lösung des Randwertproblems aus Glg.[\(3.34\)](#page-61-0) ist die Darstellung der benötigten Größen in der komplexen Zahlenebene *z*. Diese Ebene fällt mit der *xy*-Ebene der undeformierten Plattenmittelebene zusammen und der Ortsvektor

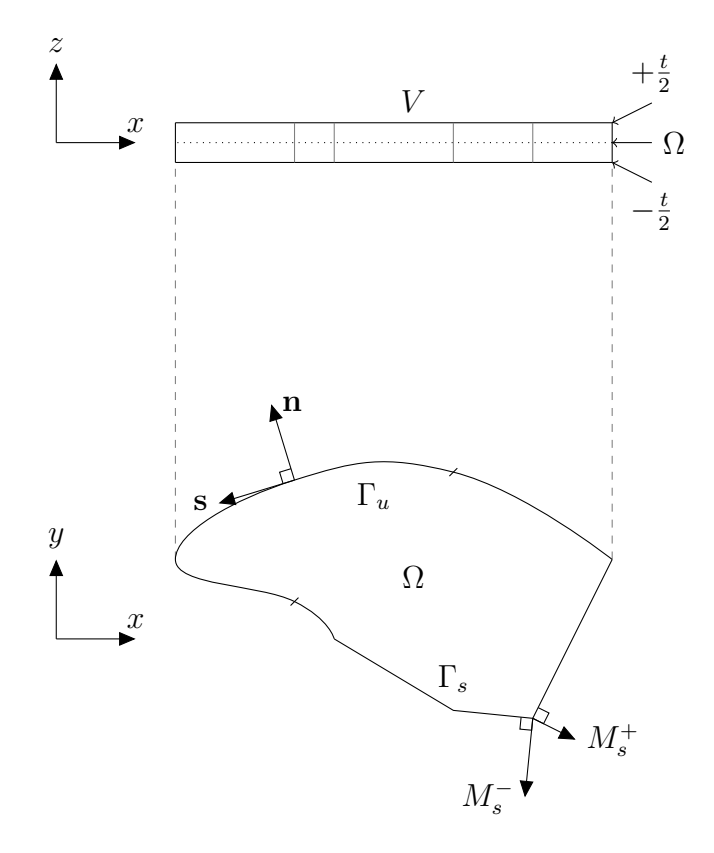

<span id="page-62-0"></span>Abbildung 3.6.: Das räumliche Problem der Platte im Gebiet *V* wird auf ein ebenes Problem in Ω reduziert. **n** und **s** sind äußerer Einheitsnormalen- bzw. Tangentialvektor auf den Rand  $\Gamma = \Gamma_u \cup \Gamma_s$ .  $M_s^+$  und  $M_s^-$  sind die resultierenden Torsionsmomente auf der positiven und negativen Seite einer Ecke.

eines Punktes  $\boldsymbol{x} = (x, y)^T$  ist durch

$$
z = x + iy , \t\t(3.35a)
$$

$$
\overline{z} = x - iy \tag{3.35b}
$$

gegeben. Mit  $\overline{(\cdot)}$  werden im weiteren Verlauf konjugiert komplexe Größen gekennzeichnet. Eine komplexe Funktion komplexer Zahlen ist in allgemeiner Form durch  $f(z) = f_1(z, \overline{z}) +$ i*f*2(*z, z*) gegeben. Die Wirtinger-Operatoren [\[86\]](#page-181-4) stellen Beziehungen für die Ableitungen

nach *z* und *z* zur Verfügung,

<span id="page-63-0"></span>
$$
\frac{\partial}{\partial z} = \frac{1}{2} \left( \frac{\partial}{\partial x} - \mathbf{i} \frac{\partial}{\partial y} \right) , \qquad (3.36a)
$$

$$
\frac{\partial}{\partial \overline{z}} = \frac{1}{2} \left( \frac{\partial}{\partial x} + \mathbf{i} \frac{\partial}{\partial y} \right) , \qquad (3.36b)
$$

$$
\frac{\partial}{\partial x} = \left(\frac{\partial}{\partial z} + \frac{\partial}{\partial \overline{z}}\right) ,\qquad (3.36c)
$$

$$
\frac{\partial}{\partial y} = i \left( \frac{\partial}{\partial z} - \frac{\partial}{\partial \overline{z}} \right) . \tag{3.36d}
$$

Der Laplace-Operator  $\nabla^2$  lautet damit

<span id="page-63-1"></span>
$$
\nabla^2 = \frac{\partial}{\partial x} \left( \frac{\partial}{\partial z} + \frac{\partial}{\partial \overline{z}} \right) + \frac{\partial}{\partial y} \left( \mathbf{i} \frac{\partial}{\partial z} - \mathbf{i} \frac{\partial}{\partial \overline{z}} \right) = 4 \frac{\partial^2}{\partial z \partial \overline{z}} . \tag{3.37}
$$

Die komplexe Darstellung des Skalarprodukts zweier Vektoren  $\mathbf{x},\mathbf{y}\in\mathbb{R}^2$ durch  $x,\overline{y}\in\mathbb{C}$ ist

<span id="page-63-3"></span>
$$
\Re\left[x\overline{y}\right] = \frac{1}{2}\left[x\overline{y} + \overline{x}y\right].\tag{3.38}
$$

Mit  $\mathcal{R}[\cdot]$  und  $\Im[\cdot]$  wird im weiteren Verlauf der Real- beziehungsweise der Imaginärteil einer komplexen Größe bezeichnet. Für die Ableitung einer Funktion *f*(**x**) in Richtung von **n** gilt

$$
\frac{\partial f(\mathbf{x})}{\partial n} = (\mathbf{n} \cdot \nabla) f(\mathbf{x})
$$
\n(3.39)

und in komplexer Darstellung

$$
\frac{\partial f(z)}{\partial n} = \Re \left[ \nabla f(z) \,\overline{n} \right] \,. \tag{3.40}
$$

Dabei ist  $n = n_1 + i n_2$  mit  $|n| = 1$  die komplexe Darstellung des Einheitsnormalenvektors **n**. Der Einheitstangentialvektor wird entsprechend mit *s* bezeichnet.

Die homogene partielle Differentialgleichung der Platte aus Glg.[\(3.34a\)](#page-61-1) wird auch biharmonische Gleichung genannt und lautet für die komplexe Funktion *w* (*z*)

$$
\nabla^4 w(z) = 0. \tag{3.41}
$$

Der Realteil  $\Re[w(z)]$  entspricht dabei der Durchbiegung  $w(x, y)$  der Platte. Eine allgemeine Lösung der Bipotentialgleichung ist durch zwei komplexe und im Gebiet Ω holomorphe Potentiale  $\Phi(z)$  und  $\Lambda(z)$  gegeben [\[58,](#page-179-1) [70\]](#page-180-2),

<span id="page-63-2"></span>
$$
w(z) = \overline{z}\Phi(z) + \Lambda(z) . \qquad (3.42)
$$

Im weiteren Verlauf wird für eine übersichtliche Darstellung mit (·) ′ die Ableitung einer komplexen Funktion nach *z* gekennzeichnet. Eine spezielle Eigenschaft holomorpher Funktionen für eine offene Menge *<sup>U</sup>* <sup>⊂</sup> <sup>C</sup> ist die komplexe Differenzierbarkeit in jedem Punkt von *U* [\[86\]](#page-181-4).

# **3.6. Komplexe Darstellung des Verzerrungstensors und der Randgrößen**

Der Verzerrungstensor aus Glg. [\(3.9\)](#page-54-0) in Abhängigkeit von *w*(*z*) ist

$$
\boldsymbol{\epsilon} = -x_3 \begin{pmatrix} \Re\left[w_{,xx}\right] & \Re\left[w_{,xy}\right] \\ \Re\left[w_{,xy}\right] & \Re\left[w_{,yy}\right] \end{pmatrix} . \tag{3.43}
$$

Als Summe aus isotropem Anteil *ǫ<sup>h</sup>* und deviatorischem Anteil *ǫ<sup>d</sup>* lautet die Darstellung

$$
\boldsymbol{\epsilon} = \begin{pmatrix} \epsilon_h & 0 \\ 0 & \epsilon_h \end{pmatrix} + \begin{pmatrix} -\Re\left[\epsilon_d\right] & -\Im\left[\epsilon_d\right] \\ -\Im\left[\epsilon_d\right] & \Re\left[\epsilon_d\right] \end{pmatrix} . \tag{3.44}
$$

Um Verwechslungen zu vermeiden, wird die Bezeichnung der Koordinatenkomponente *z* senkrecht zur Plattenebene im weiteren Verlauf dieses Kapitels durch *x*<sup>3</sup> ersetzt. Die beiden Komponenten des deviatorischen Anteils des Verzerrungstensors werden nun zu einer komplexen deviatorischen Verzerrung  $\epsilon_d$  zusammengefasst. Mit den Wirtinger-Operatoren aus Glg. [\(3.36\)](#page-63-0) und dem Laplace-Operator aus Glg. [\(3.37\)](#page-63-1) ergibt sich

$$
\epsilon_h = -\frac{1}{2}x_3 \Re\left[\nabla^2 w\right] = -2x_3 \Re\left[\frac{\partial^2 w}{\partial z \partial \overline{z}}\right] \,,\tag{3.45a}
$$

$$
\epsilon_d = -\frac{1}{2}x_3 \left[ \Re\left[w_{,yy}\right] - \Re\left[w_{,xx}\right] - 2i \Re\left[w_{,xy}\right] \right] = x_3 \left( \frac{\partial^2 w}{\partial z^2} + \frac{\partial^2 w}{\partial \overline{z}^2} \right) . \tag{3.45b}
$$

Durch Glg.[\(3.12\)](#page-54-1) ist damit auch eine komplexe Darstellung des Spannungstensors gegeben. Der Cauchysche Spannungsvektor *τ* am Plattenrand ist in komplexer Darstellung

<span id="page-64-1"></span><span id="page-64-0"></span>
$$
\tau(z) = \sigma_h n - \sigma_d \overline{n} \tag{3.46}
$$

Bei der Platte werden die Randspannungen durch Integration über die Plattendicke *t* zu resultierenden Größen zusammengefasst. Der resultierende Randmomentenvektor ergibt sich durch Multiplikation des Cauchyschen Spannungsvektors mit dem Hebelarm *x*3, also dem Abstand von der Mittelebene, und Integration über die Plattendicke,

$$
\mathbf{M} = \int_{-t/2}^{t/2} x_3 \,\boldsymbol{\tau} \,dx_3 \,. \tag{3.47}
$$

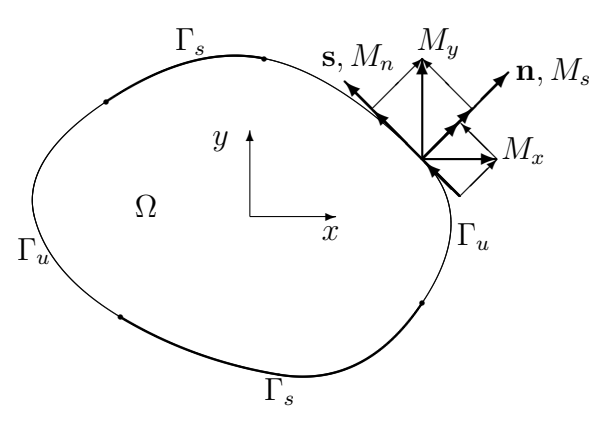

<span id="page-65-0"></span>Abbildung 3.7.: Zerlegung der Komponenten *M<sup>x</sup>* und *M<sup>y</sup>* des Randmomentenvektors **M** in Torsions- und Biegemoment *M<sup>s</sup>* und *Mn*. Die Drehachse des Torsionsmoments ist **n** und die Drehachse des Biegemoments ist **s**.

Führt man die Integration nach Einsetzen der komplexen Darstellung von *τ* aus Glg. [\(3.46\)](#page-64-0) aus, erhält man die komplexe Darstellung des Randmoments

<span id="page-65-1"></span>
$$
M(z) = \int_{-t/2}^{t/2} x_3^2 \left[ -2 \frac{E}{1 - \nu} \Re \left[ \frac{\partial^2 w}{\partial z \partial \overline{z}} \right] n - \frac{E}{1 + \nu} \left( \frac{\overline{\partial^2 w}}{\partial z^2} + \frac{\partial^2 w}{\partial \overline{z}^2} \right) \overline{n} \right] dx_3 =
$$
  
= 
$$
-D \left[ 2(1 + \nu) \Re \left[ \frac{\partial^2 w}{\partial z \partial \overline{z}} \right] n + (1 - \nu) \left( \frac{\overline{\partial^2 w}}{\partial z^2} + \frac{\partial^2 w}{\partial \overline{z}^2} \right) \overline{n} \right].
$$
 (3.48)

In Abb. [3.7](#page-65-0) ist die Zerlegung der Komponenten *M<sup>x</sup>* und *M<sup>y</sup>* des Randmomentenvektors **M** in Torsions- und Biegemoment *M<sup>s</sup>* bzw. *M<sup>n</sup>* dargestellt. Die Drehachse des Torsionsmoments ist **n** und die Drehachse des Biegemoments ist **s**. Die resultierende Randquerkraft in komplexer Darstellung *Q*(*z*) ergibt sich aus Glg. [\(3.23\)](#page-56-2) als

<span id="page-65-2"></span>
$$
Q(z) = -D \Re \left[ \overline{n} \nabla \left( \nabla^2 w \right) \right] . \tag{3.49}
$$

#### **3.7. Darstellung mit komplexen Potentialen**

Mit Hilfe der allgemeinen Lösung der biharmonischen Gleichung aus Glg.[\(3.42\)](#page-63-2) können alle benötigten Größen in Abhängigkeit von den holomorphen Potentialen Φ (*z*) und  $\Psi(z)$  ausgedrückt werden. Dabei wird die Substitution  $\Psi(z) = \Lambda'(z)$  benutzt. Für die Komponenten des Verzerrungstensors aus Glg. [\(3.45\)](#page-64-1) erhält man

<span id="page-65-3"></span>
$$
\epsilon_h(z) = -x_3 \left( \Phi'(z) + \overline{\Phi'(z)} \right) , \qquad (3.50a)
$$

$$
\epsilon_d(z) = x_3 \left( z \overline{\Phi''(z)} + \overline{\Psi'(z)} \right) . \tag{3.50b}
$$

Die komplexe Darstellung des Gradienten ∇*w* ist in Abhängigkeit von den komplexen Potentialen

$$
\nabla w(z) = \Phi(z) + z \overline{\Phi(z)'} + \overline{\Psi(z)} .
$$
 (3.51)

Für das Randmoment aus Glg. [\(3.48\)](#page-65-1) ergibt sich die Darstellung

<span id="page-66-0"></span>
$$
M(z) = -D\left[\left(1+\nu\right)\left(\Phi'(z) + \overline{\Phi'(z)}\right)n + \left(1-\nu\right)\left(z\overline{\Phi''(z)} + \overline{\Psi'(z)}\right)\overline{n}\right] \tag{3.52}
$$

<span id="page-66-1"></span>und für die Querkraft *Q*(*z*) aus Glg. [\(3.49\)](#page-65-2) erhält man

$$
Q(z) = -D \Re \left[ (n_1 + in_2) \left( \frac{\partial \nabla^2 w}{\partial x} - i \frac{\partial \nabla^2 w}{\partial y} \right) \right] =
$$
  
= -4D \Re [n \Phi''(z)]. \t(3.53)

## **3.8. Von-Mises-Spannung in komplexer Darstellung**

Der räumliche Spannungstensor der Platte ist

$$
\boldsymbol{\sigma} = \begin{bmatrix} \frac{E}{(1-\nu)} \epsilon_h - \Re \left[ \frac{E}{(1+\nu)} \epsilon_d \right] & -\Im \left[ \frac{E}{(1+\nu)} \epsilon_d \right] & 0\\ -\Im \left[ \frac{E}{(1+\nu)} \epsilon_d \right] & \frac{E}{(1-\nu)} \epsilon_h + \Re \left[ \frac{E}{(1+\nu)} \epsilon_d \right] & 0\\ 0 & 0 & 0 \end{bmatrix},
$$
(3.54)

wobei die Verzerrungen durch die Glgn.[\(3.50\)](#page-65-3) gegeben sind. Für die Vergleichsspannung nach von Mises  $\sigma_v$  ergibt sich daraus mit dem Spannungsdeviator

$$
\mathbf{s} = \boldsymbol{\sigma} - \frac{1}{3} \operatorname{Spur}[\boldsymbol{\sigma}] \mathbf{I} \tag{3.55}
$$

die Darstellung

$$
\sigma_v = \sqrt{\frac{3}{2} s_{ij} s_{ij}}.
$$
\n(3.56)

Dabei ist **I** der Einheitstensor **I** =  $g_1 \otimes g^1 + g_2 \otimes g^2 + g_3 \otimes g^3$ .

# **3.9. Randbedingungen am Rissufer**

Betrachtet wird nun ein Gebiet Ω mit Innenriss, wobei der Teilrand Γ*<sup>c</sup>* genau dem Rissufer entspricht. In Abb. [3.8](#page-68-0) ist ein Beispiel für ein entsprechendes Gebiet mit den Bezeichnungen der Teilränder dargestellt. Entlang des unbelasteten Rissufers gelten die Randbedingungen

<span id="page-67-1"></span><span id="page-67-0"></span>
$$
M_n = 0 \quad \text{auf} \quad \Gamma_c \,, \tag{3.57a}
$$

<span id="page-67-3"></span>
$$
Q - \frac{\partial M_s}{\partial s} = 0 \quad \text{auf} \quad \Gamma_c \,. \tag{3.57b}
$$

Dies entspricht den Glgn.[\(3.34b\)](#page-61-2) und [\(3.34d\)](#page-61-3) des RWP mit der vorgegebenen Ersatzquerkraft und dem Biegemoment gleich Null. Die Randbedingungen werden nun durch die komplexen Potentiale ausgedrückt. Daraus ergibt sich im Folgenden dann eine Bedingung für die Wahl der Potentiale, so dass die Randbedingungen am Rissufer erfüllt werden. Dazu setzt man in die Randbedingung [\(3.57b\)](#page-67-0) den Ausdruck für das Moment aus Glg.[\(3.52\)](#page-66-0) ein und erhält damit unter Berücksichtigung von Glg.[\(3.38\)](#page-63-3) mit der komplexen Darstellung des Einheitstangentialvektors  $s = i n$  für das Torsionsmoment

$$
M_s = \Re\left[\overline{M}\left(in\right)\right] = \frac{i}{2}\left(\overline{M}n - M\overline{n}\right) = D\left(1 - \nu\right)\Im\left[\left(\overline{z}\Phi''(z) + \Psi'(z)\right)n^2\right].\tag{3.58}
$$

Die Ableitungen von *M<sup>s</sup>* nach *x* und *y* sind

$$
M_{s,x} = D(1-\nu)\,\Im\left[\left(\overline{z}\Phi'''(z) + \Psi''(z) + \Phi''(z)\right)n^2\right],\tag{3.59a}
$$

$$
M_{s,y} = D(1-\nu)\Re\left[\left(\overline{z}\Phi'''(z) + \Psi''(z) - \Phi''(z)\right)n^2\right].
$$
 (3.59b)

Daraus ergibt sich der Gradient

$$
\nabla M_s = M_{s,x} + \mathrm{i}M_{s,y} \tag{3.60}
$$

und die Richtungsableitung des Torsionsmoments in Richtung von *s*

$$
\frac{\partial M_s}{\partial s} = D(1-\nu)\,\Re\left[ (\overline{z}\Phi'''(z) + \Psi''(z))n^3 - \Phi''(z)n \right].\tag{3.61}
$$

Für die Randbedingung [\(3.57a\)](#page-67-1) erhält man

$$
M_n = \Re\left[\overline{M}n\right] = \frac{1}{2}\left(\overline{M}n + M\overline{n}\right) \,. \tag{3.62}
$$

Damit können die beiden Randbedingungen in Abhängigkeit von den holomorphen Potentialen  $\Phi(z)$  und  $\Psi(z)$  durch

<span id="page-67-2"></span>
$$
Q - \frac{\partial M_s}{\partial s} = -D \Re \left[ (3 + \nu) \Phi''(z) n + (1 - \nu) \left[ \overline{z} \Phi'''(z) + \Psi''(z) \right] n^3 \right] \tag{3.63}
$$

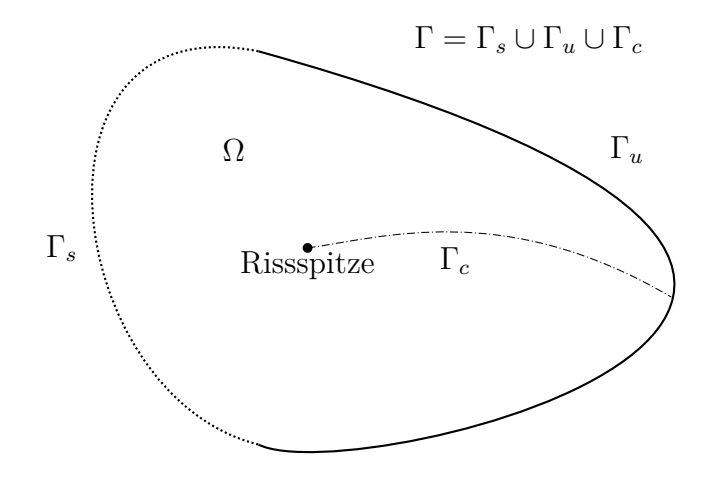

<span id="page-68-0"></span>Abbildung 3.8.: Zur Formulierung der Randbedingungen wird der Rand des Gebiets Ω mit Innenriss in drei Randabschnitte aufgeteilt.

und

<span id="page-68-1"></span>
$$
M_n = -D \Re \left[ 2 \left( 1 + \nu \right) \left[ \Phi'(z) \right] n \overline{n} + \left( 1 - \nu \right) \left[ \left( \overline{z} \Phi''(z) + \Psi'(z) \right) n^2 \right] \right] \tag{3.64}
$$

ausgedrückt werden. Der Einheitsnormalenvektor *n* ist dabei von der Position entlang des Randes Γ*<sup>c</sup>* abhängig, also *n* = *n* (*r*) für eine Parametrisierung von Γ*<sup>c</sup>* durch *r*. Die Rissspitze liegt bei  $r = 0$ .

## **3.10. Komplexe Darstellung der Randbedingungen**

Die beiden Randbedingungen werden nun zu einer einzigen komplexen Randbedingung zusammengefasst. Dabei kann entweder eine integrale oder eine differentielle Betrachtungsweise entlang des Rissufers angewendet werden. In diesem Abschnitt wird zunächst die differentielle Vorgehensweise gezeigt und im nächsten Abschnitt alternativ dazu die integrale Betrachtung. Dazu wird die Randbedingung aus Glg. [\(3.57a\)](#page-67-1) in Richtung von *s*(*r*) abgeleitet,

<span id="page-68-2"></span>
$$
\frac{\partial M_n}{\partial s} = 0 \quad \text{auf} \quad \Gamma_c \,. \tag{3.65}
$$

Nun wird die zweite Randbedingung aus Glg.[\(3.57b\)](#page-67-0) mit der abgeleiteten ersten Randbedingung zu einer komplexen Randbedingung zusammengefasst,

$$
Q + \frac{\partial}{\partial s} \left[ M_s + \mathrm{i} \, M_n \right] = 0 \quad \text{auf} \quad \Gamma_c \,. \tag{3.66}
$$

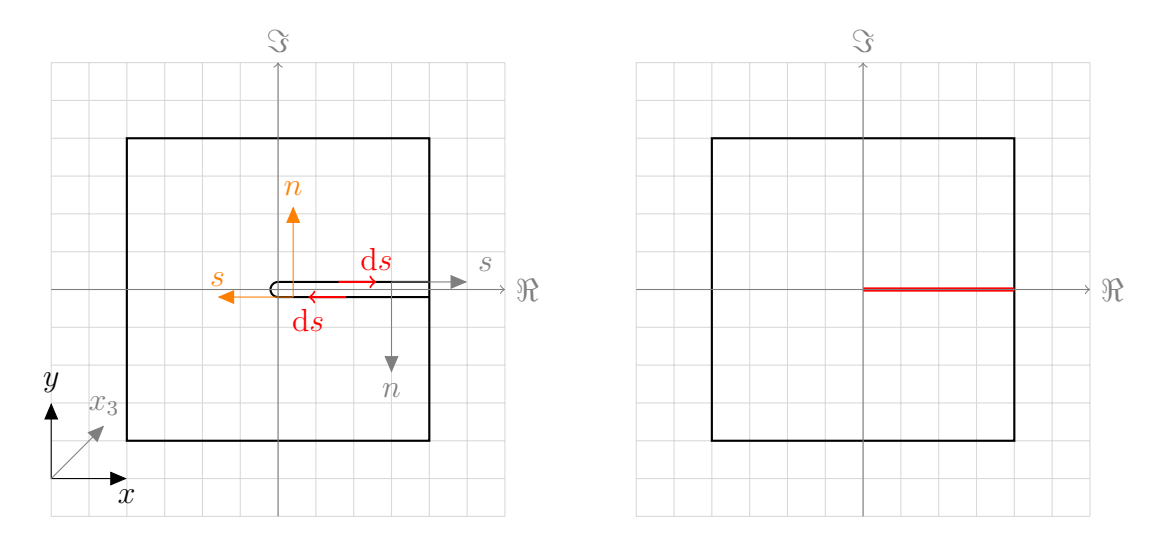

<span id="page-69-0"></span>Abbildung 3.9.: Zur Verdeutlichung der Umlaufrichtung entlang des Rissufers Γ*<sup>c</sup>* ist der Riss vergrößert dargestellt (links). Das Gebiet  $\Omega$  mit dem ideal scharfen Riss (rot) auf dem positiven Abschnitt der reellen Achse ist rechts abgebildet.

Durch Einsetzen der Darstellungen aus den Glgn.[\(3.63\)](#page-67-2) und [\(3.64\)](#page-68-1) und Zusammenfassen vereinfacht sich die Randbedingung zu

<span id="page-69-1"></span>
$$
-D \Re \left[ (3+\nu) \Phi''(z)n + (1-\nu) \left( \overline{z} \Phi'''(z) + \Psi''(z) \right) n^3 \right] = 0 \quad \text{auf} \quad \Gamma_c \,. \tag{3.67}
$$

Für die weitere Umformung wird ein expliziter Ausdruck für die Parametrisierung des Teilrands Γ*<sup>c</sup>* benötigt. Aus diesem Grund erfolgt nun die Spezifizierung von einem Gebiet  $Ω$  mit beliebigem Innenriss auf ein Elementgebiet  $Ω<sub>T</sub>$ , das einen geraden Riss enthält. Ohne Beschränkung der Allgemeinheit soll der Ursprung des Elementkoordinatensystems dabei mit der Rissspitze zusammenfallen und die Rissflanken liegen auf der positiven *x*-Achse. Das obere (positive) Rissufer wird mit ⊕ und das untere (negative) Rissufer mit ⊖ bezeichnet. An der ⊖- und der ⊕-Rissflanke weist der Einheitstangentialvektor *s* eine entgegengesetzte Richtung auf. In Abb. [3.9](#page-69-0) ist die Orientierung von *s* am unteren und oberen Rissufer eingezeichnet. Stellt man entlang von Γ*<sup>c</sup>* die komplexe Randbedingung [\(3.66\)](#page-68-2) am negativen und positiven Rissufer auf, ergibt sich

$$
\overbrace{Q - \frac{\partial}{\partial x_1} (-\overline{M})}^{\ominus} = \overbrace{Q + \frac{\partial}{\partial x_1} \overline{M}}^{\oplus} = Q + \frac{\partial \overline{M}}{\partial z} + \frac{\partial \overline{M}}{\partial \overline{z}} = 0 \quad \text{auf} \quad \Gamma_c \,. \tag{3.68}
$$

Setzt man die Ausdrücke für das Moment aus Glg.[\(3.52\)](#page-66-0) und die Randquerkraft aus Glg. [\(3.53\)](#page-66-1) ein, gilt entlang des gesamten Rissufers Γ*<sup>c</sup>* die Bedingung

$$
(3+\nu)\overline{\Phi''}(z) - (1-\nu)[2\Phi''(z) + \overline{z}\Phi'''(z) + \Psi''(z)] = 0 \quad \text{auf} \quad \Gamma_c \,. \tag{3.69}
$$

Im weiteren Verlauf werden dann holomorphe Funktionen Φ (*z*) und Ψ (*z*) gesucht, welche diese Randbedingung erfüllen.

#### **3.11. Integrale Form der komplexen Randbedingung**

Die beiden Randbedingungen am Rissufer aus [\(3.57\)](#page-67-3) können auch durch eine integrale Betrachtung zusammengefasst werden. Dazu wird die erste Randbedingung [\(3.57a\)](#page-67-1) mit der über das Rissufer Γ*<sup>c</sup>* in Richtung von *s* integrierten zweiten Bedingung aus Glg.[\(3.57b\)](#page-67-0) zu einer einzigen Randbedingung zusammengefasst,

$$
\left[\int_{s_0}^s \left(Q + \frac{\partial M_s}{\partial s}\right) ds\right] + i M_n(s) = 0 \quad \text{auf} \quad \Gamma_c \,. \tag{3.70}
$$

Die Integrationsrichtung entspricht dabei einem Umlaufsinn, wie er in Abb. [3.9](#page-69-0) dargestellt ist. Die Integration des vorausgehenden Ausdrucks ergibt

$$
\int_{s_0}^{s} Q \, ds + M_s(s) + i M_n(s) - M_s(s_0) = 0 \quad \text{auf} \quad \Gamma_c \,. \tag{3.71}
$$

Dies entspricht einer Integration der Randbedingung [\(3.66\)](#page-68-2) mit der Integrationskonstanten −*M<sup>s</sup>* (*s*0). Entlang des Rissufers Γ*<sup>c</sup>* ergibt sich durch Wahl der Integrationskonstanten zu Null

$$
\int_{s_0}^{s} Q \, ds + \overline{M} = 0 \quad \text{auf} \quad \Gamma_c \,. \tag{3.72}
$$

Setzt man hier wiederum das Moment aus Glg.[\(3.52\)](#page-66-0) und die Randquerkraft aus Glg. [\(3.53\)](#page-66-1) ein, erhält man die integrale Form der Randbedingung

$$
(3+\nu)\overline{\Phi'}(z) - (1-\nu)[\Phi'(z) + \overline{z}\Phi''(z) + \Psi'(z)] = 0 \quad \text{auf} \quad \Gamma_c \,. \tag{3.73}
$$

#### **3.12. Entfaltung der Rissufer durch konforme Abbildung**

Die Potentiale Φ(*z*) und Ψ(*z*) müssen nun so gewählt werden, dass die komplexe Darstellung der Randbedingung nach Glg.[\(3.67\)](#page-69-1) erfüllt wird. Dazu soll Ψ (*z*) in Abhängigkeit

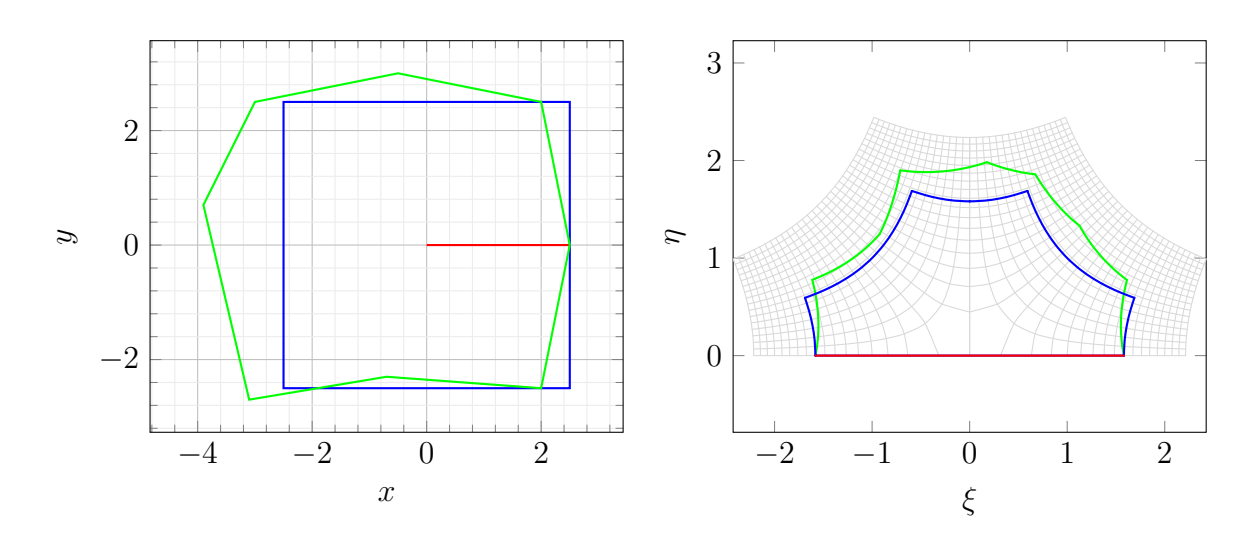

Abbildung 3.10.: Bei der Abbildung eines Gebiets von der *z*-Ebene (links) in die *ζ*-Ebene (rechts) durch *f* −1 (*z*) werden die Rissufer (rot) auf die reelle *ξ*-Achse entfaltet. Als Beispiel ist die Abbildung zweier verschiedener Gebiete  $\Omega_1$  (blau) und  $\Omega_2$  (grün) dargestellt.

von Φ (*z*) ausgedrückt werden, indem zunächst die komplexe Randbedingung nach Ψ (*z*) aufgelöst wird.

Zur Lösung wird das betrachtete Gebiet Ω*<sup>T</sup>* mit Innenriss mit Hilfe einer konformen Abbildung von der komplexen *z*-Ebene  $z = x + iy$  in die komplexe  $\zeta$ -Ebene  $\zeta = \xi + i\eta$ abgebildet. Der Riss verläuft in der *z*-Ebene von  $0 \le x \le \infty$  mit  $y = 0$ . Das transformierte Gebiet wird im weiteren Verlauf mit Ω′ bezeichnet. Für eine bestimmte Wahl der Abbildungsfunktionen zwischen den beiden Ebenen kann die Randbedingung dann in der *ζ*-Ebene nach Ψ(*ζ*) aufgelöst werden. Die hierfür benötigte Abbildungsfunktion lautet

$$
z = f\left(\zeta\right) = \zeta^2\tag{3.74}
$$

und die zugehörige Umkehrfunktion ist

$$
\zeta = f^{-1}(z) = i\sqrt{-z} \ . \tag{3.75}
$$

Die konforme Abbildung  $f: U \mapsto \mathbb{C}$  mit  $U \subseteq \mathbb{C}$  bildet ein Gebiet winkeltreu in ein anderes Gebiet ab. Eine Abbildung ist genau dann konform, wenn sie holomorph oder anti-holomorph ist und ihre Ableitung ungleich Null auf ganz *U* ist. Durch die Eigenschaften der konformen Abbildung ist sichergestellt, dass Potentialfunktionen nach der Abbildung weiterhin Potentialfunktionen bleiben. Eine ausführliche Darstellung der Theorie der konformen Abbildungen findet sich zum Beispiel bei [\[86\]](#page-181-4). Ein Spezialfall der konformen Abbildungen ist die Schwarz-Christoffel-Transformation, die ausführlich bei
[\[88\]](#page-181-0) beschrieben wird. Diese kommt hier für die konforme Abbildung des Lösungsgebiets  $\Omega$ <sup>T</sup> nach Ω<sup>'</sup> zum Einsatz. Das Ziel ist dabei die Entfaltung der Rissufer auf die reelle Achse der *ζ*-Ebene.

Das Lösungsgebiet Ω*<sup>T</sup>* wird durch die Funktion *f* −1 (*z*) in die obere Halbebene der *ζ*-Ebene abgebildet. In Abb. [3.10](#page-71-0) ist als Beispiel die Abbildung von zwei unterschiedlichen Gebieten Ω<sub>1</sub> und Ω<sub>2</sub> von der *z*- in die *ζ*-Ebene dargestellt. Die Rissufer werden dabei entfaltet und liegen auf der reellen *ξ*-Achse der *ζ*-Ebene.

Ableitungen von  $\Phi(z)$  nach *z* werden im Folgenden durch  $(\cdot)'$  dargestellt. Unter Berücksichtigung der Kettenregel besteht der folgende Zusammenhang mit den Ableitungen nach $\zeta,$  die durch $\dot{(\cdot)}$ gekennzeichnet werden,

$$
\Phi'(z) = \frac{\mathrm{d}\left(\Phi(z)\right)}{\mathrm{d}z} = \frac{\partial \Phi\left(f(\zeta)\right)}{\partial \zeta} \frac{\mathrm{d}\zeta}{\mathrm{d}z} = \frac{\dot{\Phi}(\zeta)}{\dot{f}(\zeta)},\tag{3.76a}
$$

$$
\Phi''(z) = \frac{\ddot{\Phi}(z)}{\dot{f}^2(\zeta)} - \dot{\Phi}(z) \frac{\ddot{f}(\zeta)}{\dot{f}^3(\zeta)} .
$$
\n(3.76b)

# <span id="page-72-0"></span>**3.13. Lösung unter Berücksichtigung der Randbedingungen**

Für eine übersichtlichere Darstellung werden nun die Substitutionen  $A(z) = \Phi''(z)$  und  $B(z) = \Psi''(z)$  eingeführt. Die komplexe Randbedingung aus Glg. [\(3.67\)](#page-69-0) kann damit nach der Abbildung in die *ζ*-Ebene durch

$$
(3+\nu)\overline{A}(\xi) - (1-\nu)\left(\frac{\overline{f(\xi)}}{\dot{f}(\xi)}\dot{A}(\xi) + 2A(\xi) + B(\xi)\right) = 0 \text{ and } \Gamma_c \qquad (3.77)
$$

ausgedrückt werden.

Mit der analogen Vorgehensweise ergibt sich durch Einsetzen der Substitutionen  $A(z) = \Phi'(z)$  und  $B(z) = \Psi'(z)$  in die integrale Form der komplexen Randbedingung aus Glg. [\(3.73\)](#page-70-0) der Ausdruck

$$
(3+\nu)\overline{A}(\xi) - (1-\nu)\left(\frac{f(\overline{\xi})}{\dot{f}(\xi)}\dot{A}(\xi) + 2A(\xi) + B(\xi)\right) = 0 \text{ and } \Gamma_c. \qquad (3.78)
$$

Nach dem Schwarzschen Spiegelungsprinzip [\[89\]](#page-181-1) sind

$$
A\left(\zeta\right) = \overline{A\left(\overline{\zeta}\right)}\tag{3.79}
$$

und

<span id="page-73-1"></span><span id="page-73-0"></span>
$$
f\left(\zeta\right) = \overline{f\left(\overline{\zeta}\right)}\tag{3.80}
$$

holomorph in Ω′ , wenn das Holomorphiegebiet von *A* (*ζ*) und *f* (*ζ*) in der *ζ*-Ebene durch Spiegelung von Ω′ an der reellen *ξ*-Achse erweitert wird [\[49\]](#page-178-0). Damit ist im Gebiet Ω′ eine Darstellung von *B* (*ζ*) in Abhängigkeit von *A* (*ζ*) gegeben durch

$$
B(\zeta) = -2A(\zeta) + \frac{(3+\nu)}{(1-\nu)}\overline{A(\overline{\zeta})} - \frac{\overline{f(\overline{\zeta})}}{\overline{f(\zeta)}}\dot{A}(\zeta) \quad \text{in} \quad \Omega' \,. \tag{3.81}
$$

Durch Einsetzen von Glg. [\(3.81\)](#page-73-0) in Glg. [\(3.80\)](#page-73-1) erhält man

$$
\left[\frac{(3+\nu)}{(1-\nu)}\left[A\left(\zeta\right)-A\left(\overline{\zeta}\right)\right]-\frac{\overline{f\left(\zeta\right)}-\overline{f\left(\overline{\zeta}\right)}}{\dot{f}\left(\xi\right)}\dot{A}\left(\zeta\right)\right]_{\zeta=\xi^{+}}=0.
$$
 (3.82)

Mit *ζ* = *ξ* <sup>+</sup> wird dabei ausgedrückt, dass *ζ* und *ζ* sich von der oberen bzw. unteren Halbebene der reellen Achse *ξ* annähern. Da *f*(*ζ*) eine eindeutige Funktion ist, verschwindet der Ausdruck [*f*(*ζ*) − *f*(*ζ*)]. Um zu einem T-vollständigen Satz von Lösungsfunktionen zu gelangen, wird für *A* (*ζ*) der Ansatz

<span id="page-73-2"></span>
$$
A\left(\zeta\right) = \sum_{n=-1}^{\infty} A_n \zeta^n \tag{3.83}
$$

gewählt, der zu einer eindeutigen, holomorphen Funktion in Ω′ und der Spiegelung von Ω′ an *ξ* führt. Nach [\[90\]](#page-181-2) erhält man mit diesem Ansatz ein T-vollständiges System von Lösungsfunktionen für die biharmonische Gleichung. Mit der Wahl von *B* (*ζ*) in Abhängigkeit von *A* (*ζ*) werden die beiden Randbedingungen am Rissufer exakt erfüllt. Der Zusammenhang zwischen den Koeffizienten der beiden Potentiale gilt dabei paarweise für jede betrachtete Ordnung. Bei einer numerischen Auswertung wird eine endliche Anzahl von Ordnungen *nmax* zur Lösung berücksichtigt. Die komplexen Koeffizienten  $A_n$  ∈  $\mathbb C$  stellen dabei die verbleibenden Freiheitsgrade der vorgestellten Lösung dar.

# **4. Hybride Formulierung des Rissspitzenelements**

Im vorherigen Kapitel wurde eine T-vollständige Funktionenbasis entwickelt, welche die biharmonische Gleichung in Ω*<sup>T</sup>* und die Spannungsrandbedingungen auf Γ*<sup>c</sup>* erfüllt. Zur Lösung des RWP der Platte aus den Glgn.[\(3.34\)](#page-61-0) müssen auch noch die Randbedingungen auf dem übrigen Rand erfüllt werden. Die Lösung erfolgt mit der hybriden Verschiebungsmethode [\[54\]](#page-178-1), bei der die Verschiebungsrandbedingungen durch ein erweitertes elastisches Potential berücksichtigt werden. Dazu wird das Lösungsgebiet Ω in die Gebiete Ω*<sup>T</sup>* und Ω*F E* aufgeteilt. Die Rissspitze mit einem geraden Segment des Risses liegt dabei in Ω*<sup>T</sup>* und das übrige Gebiet ist Ω*F E*. Beide Gebiete sind durch den Kopplungsrand Γ*int* miteinander verbunden. Bei der Lösung des gekoppelten Problems führen vorgegebene Kräfte und Verschiebungen auf dem Rand von Ω*F E* zu entsprechenden Verschiebungen auf Γ*int*. Der Rand von Ω*<sup>T</sup>* ist dabei Γ*<sup>T</sup>* = Γ*<sup>c</sup>* ∪ Γ*int*. Die hybride Formulierung entsteht durch die Kombination der T-vollständigen Funktionenbasis zur Erfüllung der Spannungsrandbedingungen auf Γ*<sup>c</sup>* mit dem erweiterten Potential zur Berücksichtigung der Verschiebungsrandbedingungen auf Γ*int*. Neben der hybriden Verschiebungsmethode gibt es auch die hybride Spannungsmethode [\[30,](#page-176-0) [51\]](#page-178-2), bei der die Spannungsrandbedingungen durch das erweiterte Potential berücksichtigt werden. Bei der hybriden Verschiebungsmethode werden die Verschiebungsrandbedingungen nicht exakt erfüllt, sondern so gewählt, dass das erweiterte elastische Potential minimiert wird.

In diesem Kapitel wird die Kopplung der Teilgebiete  $\Omega_T$  und  $\Omega_{FE}$  mit Hilfe eines erweiterten Funktionals dargestellt, welches keine zusätzlichen Verschiebungsrandbedingungen entlang des Kopplungsrandes Γ*int* erfordert. Es werden drei verschiedene Ansätze beschrieben, um zu einer Formulierung des erweiterten Potentials zu gelangen. Die hybride Elementformulierung ergibt sich durch Einsetzen der Funktionenbasis aus dem vorangehenden Kapitel und anschließende Minimierung des erweiterten Potentials durch die Wahl der bis dahin noch unbestimmten Koeffizienten des Reihenansatzes für das komplexe Potential *A* (*ζ*) aus Glg.[\(3.83\)](#page-73-2). Zur Formulierung des T-Elements werden alle Größen der Kirchhoff-Platte in eine Matrix-Vektor-Darstellung überführt. Damit können die Größen in Abhängigkeit des Koeffizientenvektors und des vorgegebenen Knotenverschiebungsvektors ausgedrückt werden. Daraus ergibt sich schließlich eine Knotensteifigkeitsmatrix, die mit den Elementsteifigkeitsmatrizen des gekoppelten Gebiets Ω*F E* zu einer Gesamtsteifigkeitsmatrix assembliert werden kann. Eine Übersicht hybrider Trefftzmethoden findet sich unter anderem bei [\[90\]](#page-181-2) und [\[54\]](#page-178-1). Zu erweiterten Energieprinzipien, welche die Basis für das erweiterte Potential bilden, finden sich Zusammenfassungen

bei [\[50,](#page-178-3) [82,](#page-181-3) [83\]](#page-181-4) sowie [\[81\]](#page-180-0).

#### **4.1. Erweitertes Potential mit Langrangemultiplikatoren**

Durch das hybride Rissspitzenelement soll die Genauigkeit der Lösung im Bereich der Rissspitze erhöht werden, ohne dass dazu eine Feinvernetzung erforderlich ist. Das Lösungsgebiet  $\Omega$  wird dazu in  $\Omega_T$  und  $\Omega_{FE}$  aufgeteilt. Der unkritische Bereich  $\Omega_{FE}$ wird mit Standardelementen modelliert und der Bereich Ω*<sup>T</sup>* mit der Rissspitze wird durch das T-Element beschrieben. Der Rand von  $\Omega_{FE}$  setzt sich aus Verschiebungsund Spannungsrand sowie dem Rissufer und dem Kopplungsrand zusammen,  $\Gamma =$ Γ*<sup>u</sup>* ∪Γ*<sup>s</sup>* ∪Γ*F Ec* ∪Γ*int*. Aus der Diskretisierung von Ω*F E* mit bilinearen Standardelementen ergibt sich eine Polygonform von Ω*<sup>T</sup>* mit geraden Randsegmenten zwischen den Knoten der Standardelemente auf dem Kopplungsrand. Die Formulierung des T-Elements erfolgt in Abhängigkeit von diesen Kopplungsknoten, die damit zugleich die Knoten des T-Elements sind. In Abb. [4.1](#page-76-0) ist ein gekoppeltes Problem mit der Aufteilung des Gebiets und den Bezeichnungen der Randabschnitte schematisch dargestellt. In Abb. [4.2](#page-77-0) ist ein Beispiel für ein T-Elementgebiet mit sieben Elementknoten *N*1*, . . . , N*<sup>7</sup> abgebildet.

Ausgangspunkt für die Formulierung des erweiterten Potentials ist das elastische Potential der Platte aus Glg.[\(3.13\)](#page-55-0). Mit der T-vollständigen Funktionenbasis, welche die Bipotentialgleichung in Ω*<sup>T</sup>* und die Spannungsrandbedingungen auf Γ*<sup>c</sup>* exakt erfüllt, sind die verbleibenden von Null verschiedenen Terme des elastischen Potentials

<span id="page-75-0"></span>
$$
\Pi = \frac{1}{2} \int_{\Omega} D\nabla^4 w \, d\Omega + \frac{1}{2} \int_{\Gamma_{int}} \left[ Q - \frac{\partial M_s}{\partial s} \right] w \, ds + \frac{1}{2} \int_{\Gamma_{int}} M_n \frac{\partial w}{\partial n} \, ds +
$$
\n
$$
= 0, \text{ vgl. Abschnitt 3.13}
$$
\n
$$
+ \frac{1}{2} \sum_{m=1}^{n_{int}} \left( M_s^{m+} - M_s^{m-} \right) w
$$
\n
$$
w = \hat{w} \qquad \text{auf} \quad \Gamma_{int} \tag{4.1b}
$$
\n
$$
\frac{\partial w}{\partial \hat{w}}
$$
\n
$$
(4.1c)
$$

$$
\frac{\partial w}{\partial n} = \frac{\partial \hat{w}}{\partial n} \qquad \text{auf} \quad \Gamma_{int} \,. \tag{4.1c}
$$

*nint* ist die Anzahl der Ecken auf Γ*int*.

Die Verschiebungsrandbedingungen auf Γ*int* müssen dabei als zusätzliche Bedingungen erfüllt werden. Bei der hybriden Verschiebungsmethode werden die Verschiebungsrandbedingungen mit Lagrangemultiplikatoren als Nebenbedingungen in das elastische Potential eingebracht und zusätzliche Randbedingungen sind damit nicht mehr erforderlich. Eine Darstellung der theoretischen Grundlagen der Lagrangemultiplikatormethode ist zum Beispiel bei [\[91,](#page-181-5) S. 110ff] zu finden. Als Nebenbedingungen werden die quadratischen Abweichungen der Verschiebung *w* von der vorgegebenen Randverschiebung *w*ˆ und die Abweichung des Gradienten ∇*w* vom vorgegebenen Gradient ∇*w*ˆ gewählt. Das

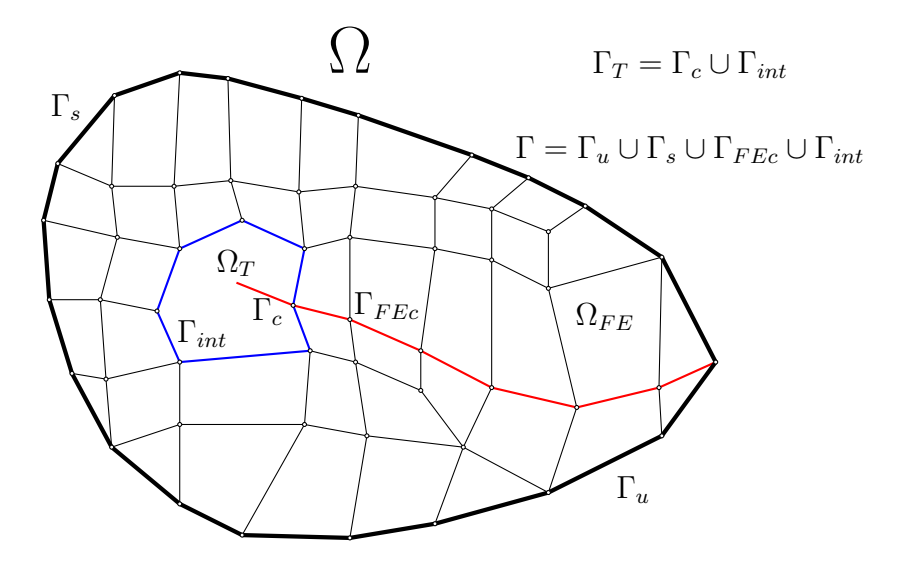

<span id="page-76-0"></span>Abbildung 4.1.: Das Lösungsgebiet Ω wird in den unkritischen Bereich  $\Omega_{FE}$  und den T-Elementbereich Ω*<sup>T</sup>* mit der Rissspitze aufgeteilt. Der Kopplungsrand zwischen den Teilgebieten ist Γ*int*.

resultierende Optimierungsproblem mit Nebenbedingungen ist die Minimierung des erweiterten elastischen Potentials *Π<sup>L</sup>* . Die Erweiterungsterme zur Berücksichtigung der Verschiebungsrandbedingungen sind

$$
\Pi_L^+ = + \int_{\Gamma_{int}} \lambda_1 (w - \hat{w})^2 ds + \int_{\Gamma_{int}} \lambda_2 (\nabla w - \nabla \hat{w})^2 ds =
$$
\n
$$
= + \int_{\Gamma_{int}} \lambda_1 w^2 ds - \int_{\Gamma_{int}} \lambda_1 2 w \hat{w} ds + \int_{\Gamma_{int}} \lambda_1 \hat{w}^2 ds +
$$
\n
$$
+ \int_{\Gamma_{int}} \lambda_2 (\nabla w)^2 ds - \int_{\Gamma_{int}} \lambda_2 2 (\nabla w \nabla \hat{w}) ds + \int_{\Gamma_{int}} \lambda_2 (\nabla \hat{w})^2 ds.
$$
\n(4.2)

 $\lambda_1$ und $\lambda_2$ sind die zugehörigen Langrangemultiplikatoren. Aus der ersten Variation von  $\Pi^L = \Pi + \Pi^L$  bezüglich *w* erhält man die Bedingung für ein Minimum des erweiterten elastischen Potentials

$$
\delta \Pi^{L} = \int_{\Gamma_{int}} \left[ Q - \frac{\partial M_{s}}{\partial s} \right] \delta w \, ds + \int_{\Gamma_{int}} M_{n} \frac{\delta \partial w}{\partial n} \, ds + \sum_{m=1}^{n_{int}} \left( M_{s}^{m+} - M_{s}^{m-} \right) \delta w + + \int_{\Gamma_{int}} 2\lambda_{1} \left( w - \hat{w} \right) \delta w \, ds + \int_{\Gamma_{int}} 2\lambda_{2} \left( \nabla w - \nabla \hat{w} \right) \delta \nabla w \, ds = \min .
$$
\n(4.3)

Die verbleibenden Freiheitsgrade zur Minimierung von *δΠ<sup>L</sup>* sind die komplexen Koeffizienten des Reihenansatzes aus Glg.[\(3.83\)](#page-73-2). Der Nachteil der Langrange-Multiplikator-

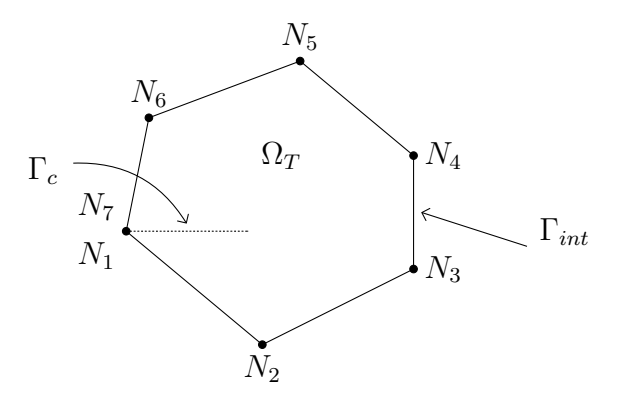

<span id="page-77-0"></span>Abbildung 4.2.: Das T-Elementgebiet  $\Omega_T$  mit  $\Gamma_T = \Gamma_c \cup \Gamma_{int}$  hat im dargestellten Beispiel die Elementknoten *N*1*, . . . , N*7.

methode ist, dass die Wahl der dimensionsbehafteten Multiplikatoren nicht festgelegt ist. Die gewählten Werte für  $\lambda_1$  und  $\lambda_2$  legen die Gewichtung der Nebenbedingungen fest. Aus diesem Grund ist eine eindeutige Wahl der Langrangemultiplikatoren sinnvoll, die im nachfolgenden Abschnitt beschrieben wird.

## **4.2. Erweitertes Potential nach dem Prinzip von Hu-Washizu**

Ein etabliertes Energieprinzip, das auf dem Prinzip vom Minimum der potentiellen Energie basiert [\[81\]](#page-180-0), ist das Prinzip von Hu-Washizu [\[50\]](#page-178-3). Dabei werden die geometrischen Gleichungen nicht direkt in das Randwertproblem aus Glg.[\(3.34\)](#page-61-0) eingesetzt, sondern wieder mit Hilfe von Lagrangemultiplikatoren in das Funktional eingebracht. Als Erweiterung des Ansatzes aus dem vorherigen Abschnitt können die beiden Lagrangemultiplikatoren anschließend mit den Größen **M** und *Q* identifiziert werden. Das Prinzip von Hu-Washizu wird bei [\[81,](#page-180-0) S. 181ff] ausführlich beschrieben. Für das elastische Potential der Platte ergibt sich unter Ausnutzung der Eigenschaften der T-vollständigen Funktionenbasis, wodurch die Terme im Gebiet Ω*<sup>T</sup>* und auf Γ*<sup>c</sup>* verschwinden, der Erweiterungsterm für das erweiterte Potential nach Hu-Washizu

$$
\Pi_{HW}^{+} = -\int_{\Gamma_{int}} \mathbf{M} \left( \nabla w - \nabla \hat{w} \right) ds - \int_{\Gamma_{int}} Q \left( w - \hat{w} \right) ds =
$$
\n
$$
= -\int_{\Gamma_{int}} \left[ M_n \left( \frac{\partial w}{\partial n} - \frac{\partial \hat{w}}{\partial n} \right) + M_s \left( \frac{\partial w}{\partial s} - \frac{\partial \hat{w}}{\partial s} \right) \right] ds - \int_{\Gamma_{int}} Q \left( w - \hat{w} \right) ds.
$$
\n(4.4)

Durch partielle Integration analog zu Glg. [\(3.25\)](#page-57-0) ergibt sich daraus

$$
H_{HW}^{+} = -\int_{\Gamma_{int}} \left[ M_n \left( \frac{\partial w}{\partial n} - \frac{\partial \hat{w}}{\partial n} \right) - \frac{\partial M_s}{\partial s} \left( w - \hat{w} \right) \right] ds +
$$
  

$$
- \sum_{m=1}^{n_{int}} \left( M_s^{m+} - M_s^{m-} \right) \left( w - \hat{w} \right) - \int_{\Gamma_{int}} Q \left( w - \hat{w} \right) ds
$$
  

$$
= - \int_{\Gamma_{int}} M_n \frac{\partial w}{\partial n} ds - \int_{\Gamma_{int}} \left( Q - \frac{\partial M_s}{\partial s} \right) w ds + \int_{\Gamma_{int}} M_n \frac{\partial \hat{w}}{\partial n} ds +
$$
  

$$
+ \int_{\Gamma_{int}} \left( Q - \frac{\partial M_s}{\partial s} \right) \hat{w} ds - \sum_{m=1}^{n_{int}} \left( M_s^{m+} - M_s^{m-} \right) w + \sum_{m=1}^{n_{int}} \left( M_s^{m+} - M_s^{m-} \right) \hat{w} .
$$
  
(4.5)

Durch Zusammenfassen mit Glg.[\(4.1a\)](#page-75-0) ergibt sich insgesamt das erweiterte Potential  $\Pi^{ext} = \Pi + \Pi_{HW}^+$  nach dem Prinzip von Hu-Washizu

<span id="page-78-0"></span>
$$
H^{ext} = -\frac{1}{2} \int_{\Gamma_{int}} \left[ Q - \frac{\partial M_s}{\partial s} \right] w \, ds - \frac{1}{2} \int_{\Gamma_{int}} M_n \frac{\partial w}{\partial n} \, ds +
$$
  
+ 
$$
\int_{\Gamma_{int}} M_n \frac{\partial \hat{w}}{\partial n} \, ds + \int_{\Gamma_{int}} \left[ Q - \frac{\partial M_s}{\partial s} \right] \hat{w} \, ds +
$$
  
- 
$$
\frac{1}{2} \sum_{m=1}^{n_{int}} \left( M_s^{m+} - M_s^{m-} \right) w + \sum_{m=1}^{n_{int}} \left( M_s^{m+} - M_s^{m-} \right) \hat{w} .
$$
 (4.6)

Die unbekannten Koeffizienten des Reihenansatzes aus Glg.[\(3.83\)](#page-73-2) werden wiederum durch Minimierung von *Πext* ermittelt. Aus dem Prinzip von Hu-Washizu ergeben sich eindeutig definierte Lagrangemultiplikatoren, die nach der partiellen Integration der Ersatzquerkraft *V* , dem Biegemoment *M<sup>n</sup>* und dem Sprung des Torsionsmoments  $M_s^+ - M_s^-$  entsprechen.

#### **4.3. Herleitung mit dem Satz von Betti**

Im Folgenden wird ein weiterer Weg zur Herleitung des erweiterten Potentials *Πext* nach [\[82\]](#page-181-3) vorgestellt. Ausgangspunkt ist dabei wiederum des elastische Potential nach Glg. [\(3.13\)](#page-55-0). Für das Gebiet  $\Omega_T$  seien nun entlang des gesamten Randes  $\Gamma_T = \Gamma_{int} \cup \Gamma_c$ natürliche Randbedingungen vorgegeben. Der Teilrand Γ*<sup>c</sup>* ist dabei weiterhin spannungsfrei und die T-vollständigen Lösungen erfüllen die Randbedingungen am Rissufer, so dass die entsprechenden Terme des elastischen Potentials verschwinden. Damit ist das

elastische Potential

$$
\Pi\left(A_{n}\right) = \int\limits_{\Gamma_{T}} \left(\frac{1}{2}Q\left(A_{n}\right) - \hat{Q}\right) w\left(A_{n}\right) ds + \int\limits_{\Gamma_{T}} \left(\frac{1}{2}\mathbf{M}\left(A_{n}\right) - \hat{\mathbf{M}}\right) \cdot \nabla w\left(A_{n}\right) ds \,. \tag{4.7}
$$

Mit der Schreibweise *Π* (*An*) wird verdeutlicht, dass die entsprechenden Größen von den komplexen Koeffizienten des Reihenansatzes aus Glg.[\(3.83\)](#page-73-2) abhängen. Die zu den vorgegebenen Randgrößen *Q*ˆ und **M**ˆ gehörenden konjugierten Arbeitsgrößen seien durch  $\hat{w}$  und  $\nabla \hat{w}$  gegeben. Damit kann der Satz von Betti auf die beiden Belastungszustände angewendet werden, die den Größen  $Q, \mathbf{M}, w, \nabla w$  und  $\tilde{Q}, \tilde{\mathbf{M}}, \hat{w}, \nabla \hat{w}$  zugeordnet sind. Der Satz von Betti lautet für die Bipotentialgleichung

<span id="page-79-0"></span>
$$
\int_{\Omega_T} \left( \nabla^4 w \right) \hat{w} \, d\Omega = 0. \tag{4.8}
$$

Über die Zwischenschritte

$$
0 = \int_{\Omega_T} \nabla \cdot (\nabla \nabla^2 w) \hat{w} d\Omega =
$$
  
=  $\oint_{\Gamma_T} \mathbf{n} \cdot \left[ \left[ \nabla (\nabla^2 w) \right] \hat{w} \right] ds - \int_{\Omega_T} \left[ \nabla (\nabla^2 w) \right] (\nabla \hat{w}) d\Omega$  (4.9)

gelangt man durch sinngemäße Anwendung bereits vorgestellter Umformungen zu der Formulierung

<span id="page-79-1"></span>
$$
\oint_{\Gamma_T} \left[ \hat{Q} w + \hat{M} \nabla w - (Q \hat{w} + M \nabla \hat{w}) \right] ds = 0.
$$
\n(4.10)

Der Satz von Betti wird nun dazu benutzt, die natürlichen Randbedingungen aus Glg. [\(4.7\)](#page-79-0) in essentielle Randbedingungen umzuwandeln,

$$
\Pi\left(A_{n}\right) = \int\limits_{\Gamma_{T}} \left(\frac{1}{2} w\left(A_{n}\right) - \hat{w}\right) Q\left(A_{n}\right) ds + \int\limits_{\Gamma_{T}} \left(\frac{1}{2} \nabla w\left(A_{n}\right) - \nabla \hat{w}\right) \cdot \mathbf{M}\left(A_{n}\right) ds \tag{4.11}
$$

Durch partielle Integration von Glg.[\(4.11\)](#page-79-1) wird das elastische Potential wieder in Abhängigkeit der Ersatzquerkraft *V* (*An*) und des Biegemoments *M<sup>n</sup>* (*An*) sowie des Torsionsmoments *M<sup>s</sup>* (*An*) ausgedrückt. Da die T-vollständigen Lösungen auf Γ*<sup>c</sup>* die Randbedingungen *V* = 0 und *M<sup>n</sup>* = 0 erfüllen, verschwinden die Terme auf dem Teilrand Γ*c*. Das erweiterte elastische Potential ist

<span id="page-80-0"></span>
$$
I^{ext}(A_n) = +\frac{1}{2} \int_{\Gamma_{int}} V(A_n) \left[ w(A_n) - \hat{w} \right] ds - \frac{1}{2} \int_{\Gamma_{int}} M_n(A_n) \left[ \frac{\partial w(A_n)}{\partial n} - \frac{\partial \hat{w}}{\partial n} \right] ds +
$$
  
+ 
$$
\frac{1}{2} \sum_{m=1}^{n_{int}} \left( M_s^{m+} - M_s^{m-} \right) \left[ w(A_n) - \hat{w} \right] .
$$
  
(4.12)

Das erweiterte Potential *Πext* kann wiederum durch die Wahl der Koeffizienten *A<sup>n</sup>* minimiert werden. *Πext* entspricht dabei −*Πext* aus dem vorangehenden Abschnitt.

#### **4.4. Matrixdarstellung des erweiterten Potentials**

Für die Minimierung des erweiterten Potentials aus Glg.[\(4.6\)](#page-78-0) bzw. analog aus Glg.[\(4.12\)](#page-80-0) wird eine explizite Darstellung in Abhängigkeit der komplexen Koeffizienten des Reihenansatzes aus Glg.[\(3.83\)](#page-73-2) benötigt. Analog zu ebenen Elementformulierungen [\[49,](#page-178-0) [54\]](#page-178-1) erfolgt die Darstellung der benötigten Größen in Matrix-Vektor-Schreibweise, wobei die Komponenten komplexe Größen sind. Diese Darstellung ermöglicht eine direkte programmiertechnische Umsetzung der Elementformulierung und bildet die Grundlage für die Validierungsrechnungen in Kapitel [6.](#page-124-0) Das erweiterte Potential wird dazu aufgeteilt in

<span id="page-80-1"></span>
$$
I^{ext} = -\frac{1}{4} \int_{\Gamma_{int}} (\overline{w} V + w \overline{V}) ds + \frac{1}{2} \int_{\Gamma_{int}} (\overline{\hat{w}} V + \hat{w} \overline{V}) ds +
$$
  
\n
$$
- \frac{1}{4} \int_{\Gamma_{int}} (\frac{\partial \overline{w}}{\partial n} M_n + \frac{\partial w}{\partial n} \overline{M}_n) ds + \frac{1}{2} \int_{\Gamma_{int}} (\frac{\partial \overline{\hat{w}}}{\partial n} M_n + \frac{\partial \hat{w}}{\partial n} \overline{M}_n) ds +
$$
  
\n
$$
- \frac{1}{4} \sum_{m=1}^{n_{int}} [\langle \overline{M}_s \rangle^m w + \langle M_s \rangle^m \overline{w}] + \frac{1}{2} \sum_{m=1}^{n_{int}} [\langle \overline{M}_s \rangle^m \hat{w} + \langle M_s \rangle^m \overline{\hat{w}}].
$$
  
\n(4.13)

Die  $n_{int}$  Ecken fallen dabei jeweils mit einem der Kopplungsknoten zusammen.  $\left\langle \overline{M}_s \right\rangle^m$ und  $\langle M_s \rangle^m$  sind die Sprünge des Torsionsmoments  $\left( \overline{M}^{m+}_s - \overline{M}^{m-}_s \right)$ *s*  $\Big)$  und  $(M_s^{m+} - M_s^{m-}).$ Die Matrix-Vektor-Darstellung der Summanden  $\Pi_1, \ldots, \Pi_6$  erfolgt mit Hilfe des Spaltenvektors

$$
\mathbf{A} := [A_0, \dots, A_n, \overline{A_0}, \dots, \overline{A_n}]^T
$$
\n(4.14)

der Dimension  $A \in \mathbb{C}^{2n \times 1}$ . Darin sind die komplexen Koeffizienten und die konjugiert komplexen Koeffizienten zusammengefasst. In numerischen Auswertungen wird dabei eine endliche Anzahl  $n \leq n_{max}$  an Ordnungen des Reihenansatzes berücksichtigt.

Mit Hilfe von *A* werden die Größen des erweiterten Potentials als Produkte aus Zeilenund Spaltenvektoren ausgedrückt,

<span id="page-81-0"></span>
$$
w(\zeta) = \boldsymbol{w}^*(\zeta)\boldsymbol{A} \,, \tag{4.15a}
$$

$$
\frac{\partial w(\zeta)}{\partial n} = \boldsymbol{w}_{,n}^*(\zeta)\boldsymbol{A},\qquad(4.15b)
$$

$$
V(\zeta) = \mathbf{V}^*(\zeta)\mathbf{A} \,, \tag{4.15c}
$$

$$
M_n(\zeta) = \mathbf{M}_n^*(\zeta) \mathbf{A} \tag{4.15d}
$$

$$
\langle M_s(\zeta) \rangle = \mathbf{M}_s^*(\zeta) \mathbf{A} \tag{4.15e}
$$

Die Vektoren  $w^*$ ,  $w^*_{,n}$ ,  $V^*$ ,  $M^*_{n}$ ,  $M^*_{s}$  ∈  $\mathbb{C}^{1 \times 2n_{max}}$  beinhalten die Anteile, die von den Koeffizienten unabhängig sind, und sind ebenfalls komplexe Größen. Ihr Aufbau ist analog zu  $\bm{A}$  und besteht zum Beispiel für  $w(\zeta)$  aus den Einträgen  $\bm{w}:=[w_0,\ldots,w_n,\overline{w_0},\ldots,\overline{w_n}]^T.$ Das Produkt aus dem adjungierten (transponiert-konjugierten) Zeilenvektor *w*<sup>∗</sup> des Vektors *w*, dargestellt durch  $(\cdot)^* = \overline{(\cdot)}^T$ , und *A* ergibt die benötigte Darstellung von *w*(*ζ*). Dieser Zusammenhang gilt analog auch für die übrigen Größen.

Zur einfachen Umformung der Größen aus den Glgn.[\(4.15\)](#page-81-0) wird zusätzlich ein Operator *P* mit  $PA = \overline{A}$ *,*  $P\overline{A} = A$ *,*  $PP = I$  definiert in der Form

$$
\boldsymbol{P} := \sum_{j=1}^{n_{max}} \mathfrak{e}_j \otimes \mathfrak{e}_{j+n_{max}} + \mathfrak{e}_{j+n_{max}} \otimes \mathfrak{e}_j = \begin{pmatrix} 0 & \boldsymbol{I} \\ \boldsymbol{I} & 0 \end{pmatrix} \,, \tag{4.16}
$$

mit dem *j*-ten Einheitsvektor e*<sup>j</sup>* und der Null- beziehungsweise Einheitsmatrix **0** und *I* mit den Dimensionen  $n_{max} \times n_{max}$ . Mit Hilfe von  $P$  wird der gesuchte Koeffizientenvektor *A* und seine Adjungierte *A*<sup>∗</sup> in den einzelnen Termen ausgeklammert. Für den Term *Π*<sub>1</sub> aus Glg. [\(4.13\)](#page-80-1) ergibt sich mit dieser Vorgehensweise

$$
\varPi_1 = -\frac{1}{2} \mathbf{A}^* \underbrace{\left(\frac{1}{2} \int\limits_{\Gamma_{int}} \left(\mathbf{w} \, \mathbf{V}^* + \mathbf{P} \, \overline{\mathbf{w}} \, \overline{\mathbf{V}^*} \mathbf{P}\right) \, \mathrm{d}s\right)}_{=: \mathbf{H}_1 \in \mathbb{C}^{2n_{max} \times 2n_{max}}}
$$
\n(4.17)

Die Terme  $\Pi_3$  und  $\Pi_5$  werden in analoger Weise konstruiert,

$$
\Pi_3 = -\frac{1}{2} \mathbf{A}^* \underbrace{\left(\frac{1}{2} \int\limits_{\Gamma_{int}} \left(\mathbf{w}_n \mathbf{M}_n^* + \mathbf{P} \overline{\mathbf{w}}_n \overline{\mathbf{M}_n^*} \mathbf{P}\right) ds\right)}_{=: \mathbf{H}_3 \in \mathbb{C}^{2n_{max} \times 2n_{max}}}
$$
\n(4.18)

und

$$
\Pi_5 = -\frac{1}{2} \mathbf{A}^* \underbrace{\left(\frac{1}{2} \int \sum_{m=1}^{n_{int}} \left[\mathbf{w} \, \mathbf{M}_s^* + \mathbf{P} \, \overline{\mathbf{w}} \, \overline{\mathbf{M}_s^*} \mathbf{P}\right]\right)}_{=: H_5 \in \mathbb{C}^{2n_{max} \times 2n_{max}}} \mathbf{A} .
$$
\n(4.19)

Daraus ergibt sich die Matrix-Vektordarstellung

$$
\Pi_H = -\frac{1}{2} \mathbf{A}^* \underbrace{(\mathbf{H}_1 + \mathbf{H}_3 + \mathbf{H}_5)}_{H} \mathbf{A} \,. \tag{4.20}
$$

Die Terme *Π*2, *Π*<sup>4</sup> und *Π*<sup>6</sup> hängen zusätzlich auch von den vorgegebenen Knotenverschiebungen der Elementknoten ab und werden im nächsten Abschnitt konstruiert.

#### **4.5. Konstruktion der Verschiebungsrahmen**

Die Kopplung der Gebiete Ω*F E* und Ω*<sup>T</sup>* entlang von Γ*int* mit der hybriden Verschiebungsformulierung nach Glg.[\(4.13\)](#page-80-1) erfolgt über die Knotenverschiebungen an den gemeinsamen Knoten. Daraus kann für das T-Element eine Knotensteifigkeitsmatrix berechnet werden. Für die Terme *Π*2, *Π*<sup>4</sup> und *Π*<sup>6</sup> wird dazu der Verlauf der vorgegebenen Verschiebung *w*ˆ und der Normalenableitung *w*ˆ*,n* auf Γ*int* benötigt. Dieser Verlauf kann aus einem vorgegebenen Knotenverschiebungsvektor konstruiert werden, indem ein Verschiebungsrahmen für  $\hat{w}$  und ein Rotationsrahmen für  $\hat{w}_n$  angenommen wird. Die beiden Rahmen beschreiben mit Hilfe des Knotenverschiebungsvektors für jeden Punkt auf Γ*int* in Abhängigkeit des Paramters *s* die vorgegebene Verschiebung und Normalenableitung. Der Knotenverschiebungsvektor des T-Elements ist

$$
\hat{\mathbf{u}} = \left[w^1, \dots, w^{n_N}, \theta_x^1, \dots, \theta_x^{n_N}, \theta_y^1, \dots, \theta_y^{n_N}\right]^T \in \mathbb{R}^{3n_N \times 1}
$$
\n(4.21)

mit der Anzahl der Elementknoten  $n_N$  und den Rotationen  $\theta_x$  und  $\theta_y$  um die *x*- und *y*-Achse des Elementkoordinatensystems.

Zunächst wird der Rahmen für die Normalenableitung konstruiert, der als Rotationsrahmen bezeichnet wird. Jeder Abschnitt des Rotationsrahmens  $[\tilde{w}_{,n}(s)]_N^{N+1}$  zwischen zwei Elementknoten *N* und  $N+1$  auf  $\Gamma_{int}$  wird durch lineare Interpolation zwischen den Knotenrotationen  $\theta_s^N$  und  $\theta_s^{N+1}$  gebildet. Die Rotation  $\theta_s$  ist dabei die Rotation um die Kante, die durch die beiden Knoten definiert wird. Aus den Rotationen um die *x*- und *y*-Achse des Elementkoordinatensystems erhält man die benötigte Rotation *θ<sup>s</sup>* durch

$$
\theta_s = \Im\left[n\right]\theta_x - \Re\left[n\right]\theta_y \,,\tag{4.22a}
$$

wobei *n* wieder die komplexe Darstellung des Einheitsnormalenvektors der betrachteten Kante ist. Zwischen den Knoten *N* und *N* + 1 ist der Rotationsrahmen in Abhängigkeit von der Position *s* entlang der Kante

$$
\left[\frac{\partial \tilde{w}(s)}{\partial n}\right]_{N}^{N+1} = \underbrace{\left[\begin{array}{c} s^{1} \\ s^{0} \end{array}\right]^{T}}_{s^{T}} \cdot \underbrace{\left[\begin{array}{cc} -1 & 1 \\ 1 & 0 \end{array}\right]}_{M} \cdot \underbrace{\left[\begin{array}{c} \theta_{s}^{N} \\ \theta_{s}^{N+1} \end{array}\right]}_{k},
$$
\n(4.23)

mit  $1 \leq N \leq n_N - 1$  und dem lokalen Knotenverschiebungsvektor **k** entlang der betrachteten Kante. Jede Kante wird auf den Parameterbereich zwischen *s* = 0 im ersten Knoten und *s* = 1 im zweiten Knoten abgebildet. Die lineare Interpolation ist dann in Matrixschreibweise

$$
\theta_s(s) = as^1 + bs^0 = \underbrace{\begin{bmatrix} s^1\\ s^0 \end{bmatrix}^T}_{s^T} \cdot \begin{bmatrix} a\\ b \end{bmatrix} \tag{4.24}
$$

und die unbekannten Koeffizienten *a* und *b* werden aus den Randbedingungen an den Knoten  $N$  und  $N+1$  folgendermaßen bestimmt,

$$
s = 0:
$$
 (4.25a)

$$
s = 1: \t\t a + b = \theta_s^{N+1}.
$$
\t(4.25b)

Daraus ergibt sich in Matrixschreibweise das Gleichungssystem

$$
\begin{bmatrix} 0 & 1 \\ 1 & 1 \end{bmatrix} \cdot \begin{bmatrix} a \\ b \end{bmatrix} = \mathbf{k}
$$
 (4.26)

und die gesuchten Koeffizienten *a, b* sind

$$
\left[\begin{array}{c} a \\ b \end{array}\right] = \mathbf{M}^{-1} \mathbf{k} \,. \tag{4.27}
$$

Der Rotationsrahmen entlang einer Elementkante ist damit in Matrixschreibweise

$$
\tilde{\theta}_s(s, N, N+1) = \mathbf{s}^T \mathbf{M}^{-1} \mathbf{k} \,. \tag{4.28}
$$

Für den Verschiebungsrahmen  $[\tilde{w}(s)]_N^{N+1}$  werden zwei Varianten formuliert. In der ersten Variante wird für den Verschiebungsrahmen analog zum Rotationsrahmen linear zwischen zwei Knoten interpoliert. Der lokale Knotenverschiebungsvektor einer Elementkante ist dabei

$$
\boldsymbol{k} = \left[ \begin{array}{c} w^N \\ w^{N+1} \end{array} \right] . \tag{4.29}
$$

Weiterhin kann aus den Knotenverschiebungen  $w^N$ ,  $w^{N+1}$  und den Knotenrotationen um einen Normalenvektor auf die betrachtete Kante  $\theta_n^N$ ,  $\theta_n^{N+1}$  ein kubischer Rahmen konstruiert werden [\[92\]](#page-181-6). Die Rotationen  $\theta_n$  ergeben sich dabei aus den Knotenrotationen im Elementkoordinatensystem durch

$$
\theta_n = \Im \left[ \text{in} \right] \theta_x - \Re \left[ \text{in} \right] \theta_y \,. \tag{4.30a}
$$

Der Verschiebungsrahmen für den kubischen Ansatz lautet in Matrixschreibweise

$$
\left[\tilde{w}(s)\right]_{N}^{N+1} = \underbrace{\begin{bmatrix} s^{3} \\ s^{2} \\ s^{1} \\ s^{0} \end{bmatrix}^{T} \cdot \begin{bmatrix} 2 & -2 & 1 & 1 \\ -3 & 3 & -2 & -1 \\ 0 & 0 & 1 & 0 \\ 1 & 0 & 0 & 0 \end{bmatrix}}_{\mathbf{M}} \cdot \underbrace{\begin{bmatrix} w^{N} \\ w^{N+1} \\ \theta_{n}^{N} \\ \theta_{n}^{N+1} \end{bmatrix}}_{\mathbf{k}}.
$$
\n(4.31)

Der kubische Polynomansatz lässt sich darstellen als

$$
\tilde{w}(s) = as^3 + bs^2 + cs^1 + ds^0 = \underbrace{\begin{bmatrix} s^3 \\ s^2 \\ s^1 \\ s^0 \end{bmatrix}}^T \cdot \begin{bmatrix} a \\ b \\ c \\ d \end{bmatrix}
$$
\n
$$
(4.32)
$$

und die Bestimmung der Koeffizienten erfolgt aus den je zwei Randbedingungen an den beiden Elementknoten für $0\leq s\leq 1,$ 

$$
w(s) \t w_s(s)
$$
  
\n
$$
s = 0: \t d = w^N \t c = \theta_n^N
$$
  
\n
$$
s = 1: \t a + b + c + d = w^{N+1} \t 3a + 2b + c = \theta_n^{N+1}.
$$
\n(4.33)

In Matrixschreibweise lautet das Gleichungssystem

$$
\overbrace{\begin{pmatrix} 0 & 0 & 0 & 1 \\ 1 & 1 & 1 & 1 \\ 0 & 0 & 1 & 0 \\ 3 & 2 & 1 & 0 \end{pmatrix}}^{M} \cdot \begin{pmatrix} a \\ b \\ c \\ d \end{pmatrix} = \mathbf{k} . \tag{4.34}
$$

Daraus folgt für die gesuchten Koeffizienten durch Auflösen

$$
\begin{pmatrix} a \\ b \\ c \\ d \end{pmatrix} = \mathbf{M}^{-1} \mathbf{k} . \tag{4.35}
$$

Insgesamt ergibt sich für das gesuchte kubische Polynom in Abhängigkeit von den lokalen Knotenverschiebungen

$$
\tilde{w}(s, N, N+1) = \begin{bmatrix} s^3 \\ s^2 \\ s^1 \\ s^0 \end{bmatrix}^T \mathbf{M}^{-1} \mathbf{k} . \tag{4.36}
$$

Der Verschiebungs- und Rotationsrahmen einer Elementkante, die durch die Knoten *N* und *N* + 1 definiert ist, wird durch die Funktionen  $\tilde{Q}(s, N, N+1)$  ∈ R<sup>3*n*<sub>N</sub>×1</sub> und</sup>  $\tilde{\mathbf{Q}}_n$  (*s, N, N* + 1) ∈ R<sup>3*n<sub>N</sub>*×1</sup> zu einem globalen Rahmen assembliert. Dabei sind alle nicht zur betrachteten Kante gehörenden Einträge gleich Null. Der globale Verschiebungsrahmen ist

$$
\tilde{w}(s, N, N+1) = \tilde{Q}(s, N, N+1)\,\hat{u} \tag{4.37}
$$

und der globale Rotationsrahmen ist

$$
\tilde{w}_{,n}(s,N,N+1) = \tilde{\boldsymbol{Q}}_n(s,N,N+1)\,\hat{\boldsymbol{u}}\,. \tag{4.38}
$$

Damit kann der Term *Π*<sup>2</sup> des erweiterten Potentials dargestellt werden als

$$
\Pi_2 = \mathbf{A}^* \underbrace{\left(\frac{1}{2} \int\limits_{\Gamma_{int}} \left(\mathbf{V} \tilde{\mathbf{Q}}^T + \mathbf{P} \overline{\mathbf{V}} \tilde{\mathbf{Q}}^T\right) ds\right)}_{=: \mathbf{L}_2 \in \mathbb{C}^{2n_{max} \times 3n_N}}
$$
(4.39)

Die beiden verbleibenden Terme sind analog dazu

$$
\Pi_4 = \mathbf{A}^* \underbrace{\left(\frac{1}{2} \int\limits_{\Gamma_{int}} \left(\mathbf{M}_n \tilde{\mathbf{Q}}_n^T + \mathbf{P} \overline{\mathbf{M}}_n \tilde{\mathbf{Q}}_n^T\right) ds\right)}_{=: L_4 \in \mathbb{C}^{2n_{max} \times 3n_N}}
$$
(4.40)

und

$$
\Pi_6 = \mathbf{A}^* \underbrace{\left(\frac{1}{2} \sum_{m=1}^{n_{int}} \left(\mathbf{M}_s \tilde{\mathbf{Q}}^T + \mathbf{P} \overline{\mathbf{M}}_s \tilde{\mathbf{Q}}^T\right)\right)}_{=: L_6 \in \mathbb{C}^{2n_{max} \times 3n_N}} \hat{\mathbf{u}}.
$$
\n(4.41)

62

Durch Zusammenfassen der Einzelterme ergibt sich die Matrixdarstellung

$$
\Pi_L = \mathbf{A}^* \underbrace{(\mathbf{L}_2 + \mathbf{L}_4 + \mathbf{L}_6)}_{L} \hat{\mathbf{u}} \,. \tag{4.42}
$$

#### **4.6. Berechnung des Koeffizientenvektors**

Mit den Ausdrücken *Π<sup>H</sup>* und *Π<sup>L</sup>* ist das erweiterte elastische Potential der Platte in Matrixformulierung

<span id="page-86-0"></span>
$$
\Pi^{ext} = \Pi_H + \Pi_L - = -\frac{1}{2} \mathbf{A}^* \mathbf{H} \mathbf{A} + \mathbf{A}^* \mathbf{L} \hat{\mathbf{u}} \,. \tag{4.43}
$$

Der Koeffizientenvektor *A* ist dabei noch unbestimmt. Für einen vorgegebenen Knotenverschiebungsvektor  $\hat{u}$  wird der Koeffizientenvektor gesucht, der das erweiterte Potential minimiert. Um das Minimum von *Πext* zu berechnen, wird eine Richtungsableitung für eine beliebige Auslenkung ∆*A* des Koeffizientenvektors definiert,

$$
\nabla_{\mathbf{A}} \Pi^{\text{ext}} \left( \mathbf{A}, \Delta \mathbf{A} \right) = \lim_{\varepsilon \to 0} \frac{\Pi^{\text{ext}} \left( \mathbf{A} + \varepsilon \Delta \mathbf{A} \right) - \Pi^{\text{ext}} \left( \mathbf{A} \right)}{\varepsilon} =
$$
\n
$$
= \lim_{\varepsilon \to 0} \frac{-\varepsilon \mathbf{A}^* \mathbf{H} \Delta \mathbf{A} + \varepsilon \hat{\mathbf{u}}^T \mathbf{L}^* \Delta \mathbf{A}}{\varepsilon}.
$$
\n(4.44)

Dabei ist  $\varepsilon \in \mathbb{R}$  und es gilt  $\mathbf{A}^*H\Delta A = \Delta \mathbf{A}^*H\mathbf{A}$ . Für ein Minimum des erweiterten Potentials muss diese Ableitung für beliebige Auslenkungen ∆*A* gleich Null sein. Daraus erhält man die Bedingung

$$
-\mathbf{A}^* \mathbf{H} + \hat{\mathbf{u}}^T \mathbf{L}^* = 0.
$$
 (4.45)

Auflösen nach dem Koeffizientenvektor *A* führt zu

$$
\mathbf{A} = \mathbf{H}^{-1} \mathbf{L} \hat{\mathbf{u}} \tag{4.46}
$$

Diesen Ausdruck für den Koeffizientenvektor *A* setzt man abschließend in das erweiterte Potential aus Glg. [\(4.43\)](#page-86-0) ein und erhält

<span id="page-86-1"></span>
$$
\Pi^{ext} = \frac{1}{2} \hat{\mathbf{u}}^T \underbrace{\mathbf{L}^* \mathbf{H}^{-1} \mathbf{L}}_{=: \mathbf{K}_T \in \mathbb{R}^{3n_N \times 3n_N}} \hat{\mathbf{u}} \,, \tag{4.47}
$$

wobei das erweiterte elastische Potential der Platte nur noch vom Knotenverschiebungsvektor  $\hat{u}$  und der Elementsteifigkeitsmatrix  $K_T$  mit reellen Einträgen abhängt. Eine Zusammenfassung der Vorgehensweise beim T-Element bis zur Berechnung des Koeffizientenvektors findet sich bei [\[93\]](#page-181-7).

#### **4.7. Berechnung der Starrkörperbewegung**

Aus dem Koeffizientenvektor *A* können alle gesuchten Größen im Elementgebiet Ω*<sup>T</sup>* berechnet werden. Für die Darstellung des Verschiebungsfeldes *w*(*z*) und des Rotationsfeldes ∇*w*(*z*) müssen zusätzlich die Starrkörperbewegungen berücksichtigt werden, die das elastische Potential nicht verändern. Die Starrkörperbewegungen ergeben sich aus der zweimaligen Integration des Potentials  $B(z)$ , um die Substitution  $B(z) = \Psi''(z)$  aus Abschnitt [3.13](#page-72-0) wieder rückgängig zu machen. Durch die Integration erhält man

$$
\Lambda(z) = \int \int B(z) dz dz + A_{n_{max+1}} z + A_{n_{max+2}}.
$$
\n(4.48)

Die komplexen Integrationskonstanten  $A_{n_{max+1}}$  und  $A_{n_{max+2}}$  sind zunächst noch unbestimmt. Sie entsprechen den Starrkörperbewegungen, also einer gleichförmigen Translation in *z*-Richtung aus  $a_1 = \Re[A_{n_{max+2}}]$  und den Starrkörperrotationen um die *x*und *y*-Achse des Elementkoordinatensystems aus  $a_2 = \Im[A_{n_{max+1}}]$  und  $a_3 = \Re[A_{n_{max+1}}]$ . Nach [\[94\]](#page-182-0) können die Starrkörperverschiebungen durch Minimierung der quadratischen Abweichungen zwischen den vorgegebenen und den berechneten Knotenverschiebungen ohne Starrkörperanteile bestimmt werden. Dazu wird der Koeffizientenvektor *A* um die

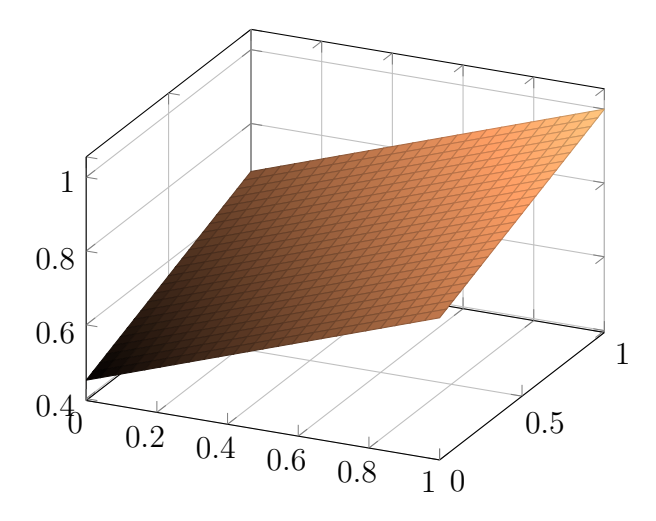

<span id="page-87-0"></span>Abbildung 4.3.: Starrkörperanteile aus  $A_{n_{max+1}} = 0.45 + 10$  und  $A_{n_{max+2}} = 0.33 + 10.22$ . Das resultierende Starrkörperverschiebungsfeld ist *wRBM* = 0*.*45 +  $0.33 x + 0.22 y$ .

zusätzlichen Koeffizienten für die Starrkörperanteile erweitert. Man erhält

$$
\mathbf{A}_{RBM} = \begin{bmatrix} A_0 \\ \vdots \\ A_{n_{max}} \\ A_{n_{max+1}} \\ \frac{A_{n_{max+2}}}{A_0} \\ \vdots \\ \frac{A_{n_{max}}}{A_{n_{max}}} \\ 0 \\ 0 \end{bmatrix} . \tag{4.49}
$$

 $\overline{a}$ 

Durch den unberücksichtigten Starrkörperanteil verbleibt in jedem Elementknoten eine Abweichung  $v^N = \hat{w}^N - w^N(A)$  bestehen. Gesucht werden nun die Koeffizienten, welche die noch verbleibenden quadratischen Abweichungen  $\hat{\boldsymbol{v}} = [v^1, \dots, v^N]$  der Elementknoten minimieren,

$$
\min_{(a_1, a_2, a_3)} \sum_{i=1}^{n_N} \mathbf{r}_i^2 = \sum_{i=1}^{n_N} \left( \hat{\mathbf{v}}_i - \mathbf{w}_i^{RBM} \right)^2 = L(a_1, a_2, a_3).
$$
 (4.50)

Dabei ist *wRBM* der Vektor mit den Elementknotenverschiebungen in Abhängigkeit der Starrkörperanteile,

$$
\boldsymbol{w}^{RBM} = \begin{bmatrix} w_{RBM}^1 \\ \vdots \\ w_{RBM}^{n_N} \end{bmatrix} . \tag{4.51}
$$

Durch eine lineare Regression für die Funktion *w*(*x, y*) erhält man das Starrkörperverschiebungsfeld in der Form  $w_{RBM} = a_1 + a_2x + a_3y$ . In Abb. [4.3](#page-87-0) ist ein Beispiel abgebildet, das einen Translations- und einen Rotationsanteil um die *x*- und *y*-Achse enthält. Für das Minimum der quadratischen Abweichungen müssen die partiellen Ableitungen von  $L(a_1, a_2, a_3)$  nach den Koeffizienten verschwinden [\[95,](#page-182-1) S. 661ff],

$$
\frac{\partial L}{\partial a_1} = -2\sum_{i=1}^{n_N} \left(\hat{\boldsymbol{v}}_i - a_1 - a_2 \boldsymbol{x}_i - a_3 \boldsymbol{y}_i\right) = 0 \tag{4.52a}
$$

$$
\frac{\partial L}{\partial a_2} = -2 \sum_{i=1}^{n_N} \boldsymbol{x}_i \left( \hat{\boldsymbol{v}}_i - a_1 - a_2 \boldsymbol{x}_i - a_3 \boldsymbol{y}_i \right) = 0 \tag{4.52b}
$$

$$
\frac{\partial L}{\partial a_3} = -2 \sum_{i=1}^{n_N} \boldsymbol{y}_i \left( \hat{\boldsymbol{v}}_i - a_1 - a_2 \boldsymbol{x}_i - a_3 \boldsymbol{y}_i \right) = 0 \ . \tag{4.52c}
$$

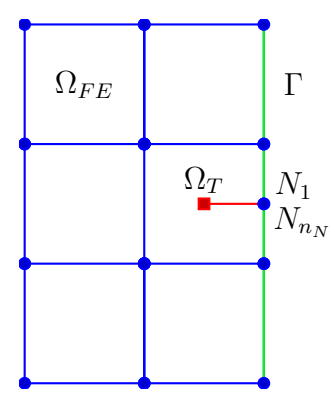

<span id="page-89-0"></span>Abbildung 4.4.: Die Randknoten  $N_1$  und  $N_{n_N}$  des T-Elements sind nicht mit Standardelementen gekoppelt.

*x* und *y* beinhalten dabei die *x*- und *y*-Komponenten der Elementknotenkoordinaten. Durch Auflösen nach den einzelnen Koeffizienten und Einsetzen, für *a*<sup>1</sup> zum Beispiel

$$
\sum \hat{\mathbf{v}} = \sum_{n_N}^{n_N \cdot a_1} a_1 + a_2 \sum \mathbf{x} + a_3 \sum \mathbf{y}
$$
  
\n
$$
a_1 = \frac{1}{n_N} \sum \hat{\mathbf{v}} - \frac{1}{n_N} a_2 \sum \mathbf{x} - \frac{1}{n_N} a_3 \sum \mathbf{y} ,
$$
\n(4.53)

erhält man die Gleichungen zur Bestimmung der gesuchten Koeffizienten,

$$
a_2 = \frac{(\sum \boldsymbol{y}^2)(\sum \boldsymbol{x}\hat{\boldsymbol{v}}) - (\sum \boldsymbol{x}\boldsymbol{y})(\sum \boldsymbol{y}\hat{\boldsymbol{v}})}{(\sum \boldsymbol{x}^2)(\sum \boldsymbol{y}^2) - (\sum \boldsymbol{x}\boldsymbol{y})^2},
$$
\n(4.54a)

$$
a_3 = \frac{(\sum x^2)(\sum y\hat{v}) - (\sum xy)(\sum x\hat{v})}{(\sum x^2)(\sum y^2) - (\sum xy)^2}.
$$
 (4.54b)

### **4.8. Freie Randknoten**

In vielen Fällen beginnt bei einer gekoppelten Simulation mit den Teilgebieten Ω*<sup>T</sup>* und Ω*F E* das Risswachstum am Rand des Gesamtgebiets Ω. Für die beiden Randknoten *N*<sup>1</sup> und  $N_{n_N}$  des T-Elements stehen dann keine Kopplungsbedingungen mit  $\Omega_{FE}$  zur Verfügung. In Abb. [4.4](#page-89-0) ist die Lage der freien Randknoten auf dem Rand von Ω schematisch dargestellt. Entweder gibt man an diesen Knoten den Verlauf der Knotenverschiebungen direkt vor oder man nimmt an, dass die zu den beiden Knoten gehörenden Randsegmente unbelastet sind. Dann sind die entsprechenden Knotenkräfte gleich Null und es ergibt sich ein Gleichungssystem mit der Struktur

$$
\begin{bmatrix}\nM_{sys}^{6\times6} & Z^{6\times3(n_N-2)} \\
K_{21}^{3(n_N-2)\times6} & K_{22}^{3(n_N-2)\times3(n_N-2)}\n\end{bmatrix}\n\cdot\n\begin{bmatrix}\nu^{6\times1} \\
u_{pre}^{3(n_N-2)\times1}\n\end{bmatrix}\n=\n\begin{bmatrix}\n0 \\
F\n\end{bmatrix}.
$$
\n(4.55)

Dabei ist *u* der Vektor mit den gesuchten Knotenverschiebungen der freien Randknoten und die vorgegebenen Verschiebungen an den Kopplungsknoten sind in *upre* zusammengefasst. Die Matrizen  $M_{sys}$  und  $Z$ , sowie  $K_{21}$  und  $K_{12}$  enthalten die entsprechenden Einträge aus der Elementsteifigkeitsmatrix *K<sup>T</sup>* . Der Knotenkraftvektor *F* für die Kopplungsknoten ergibt sich aus der zweiten Zeile des Gleichungssystems. Aus der ersten Zeile können die gesuchten Knotenverschiebungen berechnet werden,

$$
\boldsymbol{u} = -\boldsymbol{M}_{sys}^{-1} \boldsymbol{Z} \boldsymbol{u}_{pre} \tag{4.56}
$$

Eine eindeutige Lösung existiert, wenn die Systemmatrix *Msys* regulär ist. Dazu muss die Anzahl der berücksichtigten Ordnungen *nmax* hoch genug gewählt werden. Eine Abschätzung der benötigten Anzahl von Ordnungen in Abhängigkeit von der Anzahl der Knotenfreiheitsgrade findet sich bei [\[92,](#page-181-6) [94,](#page-182-0) [96\]](#page-182-2).

#### **4.9. Algorithmus zur Simulation von Rissfortschritt**

Um von der vorgestellten T-Elementformulierung für Modus III-Belastung zu einem Simulationsverfahren zur Beschreibung von Rissen unter gemischter Beanspruchung zu gelangen, sind zusätzliche Schritte erforderlich. In diesem Abschnitt wird die Umsetzung einer gekoppelten Simulation von Risswachstum in Form eines Unterprogramms für einen expliziten FE-Solver vorgestellt.

Zuerst erfolgt die Erweiterung des T-Elements auf beliebige Modus I/II/III-Belastungen durch Assemblieren der Teilsteifigkeitsmatrizen für Modus III und Modus I/II zu einer Gesamtsteifigkeitsmatrix. Eine Darstellung der zugrundeliegenden ebenen Elementformulierung findet sich bei [\[97\]](#page-182-3). Die Gesamtsteifigkeitsmatrix ergibt sich als Blockmatrix

$$
\boldsymbol{K}_{shell} = \left[ \begin{array}{cc} \boldsymbol{K}_P & \boldsymbol{0} \\ \boldsymbol{0} & \boldsymbol{K}_T \end{array} \right] \,. \tag{4.57}
$$

Dabei ist *K<sup>T</sup>* die Knotensteifigkeitsmatrix aus Glg.[\(4.47\)](#page-86-1) und *K<sup>P</sup>* die Steifigkeitsmatrix für ebene Belastungen des T-Elements. Die Berechnung der Einträge von *K<sup>P</sup>* wird bei [\[49\]](#page-178-0) erläutert. Der zugehörige Knotenverschiebungsvektor ist

$$
\hat{\mathbf{u}}_{Shell} = \left[ u^0, \dots, u^{n_N}, v^0, \dots, v^{n_N}, w^0, \dots, w^{n_N}, \theta_x^0, \dots, \theta_x^{n_N}, \theta_y^0, \dots, \theta_y^{n_N} \right]^T. \tag{4.58}
$$

*u <sup>N</sup>* und *v <sup>N</sup>* sind die Knotenverschiebungen in *x*- und *y*-Richtung des Elementkoordinatensystems.

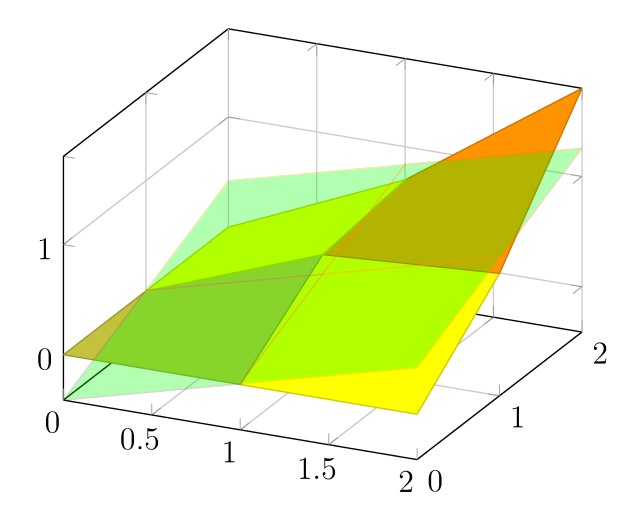

Abbildung 4.5.: Mehrere Standardelemente, die nicht in einer Ebene liegen, werden mit Hilfe einer Ausgleichsebene durch ein einzelnes T-Element ersetzt.

Grundlage für die gekoppelte Simulation von Risswachstum ist die Diskretisierung des zu untersuchenden Bauteils mit Standardelementen. Die Modellierung von im unbelasteten Zustand gekrümmten Strukturen erfolgt dabei als einfache Approximation der realen Bauteilgeometrie durch eine geeignete Anzahl ebener Elemente. Beschreibungen dieser Vorgehensweise sind bei [69, Kapitel 6] zu finden. Beschreibungen von anfänglich gekrümmten Strukturen mit der Schalentheorie werden zum Beispiel bei [33] und [75, Kapitel 11 vorgestellt. Im Rahmen des Kopplungsalgorithmus werden im Bereich der Rissspitze Standardelemente durch ein einzelnes T-Element ersetzt. Die Lage des Anfangsrisses wird dabei durch den Benutzer vorgegeben. Die zu ersetzenden Standardelemente werden durch einen vorgegebenen Radius um die Rissspitze bestimmt. Elemente, deren Schwerpunkt innerhalb des Suchradius liegt werden durch das T-Element ersetzt. Wenn  $\Omega_T$  aus mehreren Standardelementen besteht, liegen die Elementknoten in der Regel nicht in einer Ebene. Die im Rahmen dieser Arbeit vorgestellte T-Elementformulierung ist für im unbelasteten Zustand ebene Strukturen formuliert worden. Als einfache Erweiterung für leicht gekrümmte Strukturen wird aus den Elementkoordinaten der ersetzten Standardelemente eine Ausgleichsebene berechnet. Diese bildet dann die xy-Ebene des Element koordinatensystems. Die Berechnung der Ausgleichsebene erfolgt analog zu Abschnitt 4.7 durch lineare Regression. In Abb. 4.5 ist beispielhaft eine Ausgleichsebene für vier Standardelemente dargestellt, die nicht in einer Ebene liegen.

Die gekoppelte Simulation kann mit einem impliziten oder expliziten FE-Solver für das Gebiet  $\Omega_{FE}$  erfolgen. Für ein vollständig linear-elastisches Bauteil kann die Berechnung der impliziten Lösung durch Assemblieren einer Gesamtsteifigkeitsmatrix für das Gebiet  $\Omega$  und Lösen des resultierenden Gleichungssystems erfolgen. Dieses lautet für das Gesamtproblem

$$
\mathbf{f} = \mathbf{K} \cdot \mathbf{u} \,. \tag{4.59}
$$

Ist das Gesamtbauteil elastisch-plastisch und lediglich die Umgebung der Rissspitze linear-elastisch, erfolgt die Kopplung zwischen den Teilgebieten durch den Austausch des Knotenverschiebungsvektors und des Knotenkraftvektors der Kopplungsknoten. Die Knotenverschiebungen werden dabei aus Sicht des T-Elements als vorgegebene Randbedingung aufgefasst und die daraus resultierenden Knotenkräfte berechnet. Bei einer expliziten Simulation ist nach Glg.[\(2.1\)](#page-32-0) auch die Masse des Elements zu berücksichtigen. Als einfache Näherung wird die Masse jedoch vernachlässigt, da sie im Vergleich zur Masse des Gesamtbauteils meist gering ist. Die kinetische Energie des Gesamtsystems wird durch diese Annahme praktisch nicht beeinflusst. Soll der Einfluss der Masse dennoch berücksichtigt werden, kann sie als konzentrierte Massenmatrix auf die Kopplungsknoten aufgeteilt werden [\[16,](#page-175-0) Kapitel 16.2]. Eine Methode zur Konstruktion der Massenmatrix unter Berücksichtigung der Auswirkungen auf die kritische Zeitschrittweite ist bei [\[15\]](#page-175-1) dargestellt.

Zur Simulation von Risswachstum wird mit Hilfe des T-Elements die Beanspruchung an der Rissspitze ermittelt. Dazu wird der Koeffizientenvektor *A* berechnet, wobei sich direkt aus der ersten Ordnung der Spannungsintensitätsfaktor *KIII* ergibt,

$$
K_{III} = \sqrt{2\pi} \mathcal{R} [\mathbf{A}_1] . \qquad (4.60)
$$

*K<sup>I</sup>* und *KII* ergeben sich analog dazu aus dem ebenen Anteil. Für gemischte Beanspruchungen unter Modus I/II kann damit auch die Rissausbreitungsrichtung nach den bei [\[30\]](#page-176-0) dargestellten Methoden berechnet werden. Aus der berechneten Beanspruchung an der Rissspitze und einem experimentell ermittelten Rissfortschrittskriterium wird dann der Rissfortschritt ermittelt. Im nachfolgenden Kapitel [5](#page-96-0) werden entsprechende Materialversuche und eine Methode zur Bestimmung des Risswiderstands vorgestellt.

Risswachstum kann innerhalb des T-Elements in beliebig kleinen Inkrementen erfolgen. Dazu wird die Elementgeometrie nach einem Schritt der Rissausbreitung *aneu* = *a* + ∆*a* aktualisiert und die Elementsteifigkeitsmatrix für die neue Geometrie berechnet. Nach entsprechendem Rissfortschritt gelangen weitere Standardelemente in den Suchradius des Rissfortschrittsalgorithmus und werden durch das T-Element ersetzt. Da das T-Element nur in der Umgebung der Rissspitze sinnvoll eingesetzt werden kann, wird auch ein Freigaberadius definiert, der größer als der Suchradius ist. Elementknoten, die außerhalb liegen, werden bei einer Neudefinition des T-Elements nicht mehr berücksichtigt. So bewegt sich das T-Element mit der Rissspitze durch das Bauteil. Ein Ablaufschema des Rissfortschrittsalgorithmus als Pseudocode ist in Tabelle [4.1](#page-93-0) dargestellt.

Die in diesem Kapitel vorgestellte Elementformulierung für Modus III-Belastung stellt eine Erweiterung ebener Trefftz-Rissspitzenelemente dar. Durch die Kombination beider Anteile zu einem Schalenelement können beliebige Modus I/II//III-Belastungen von Rissen in dünnwandigen Strukturen im Rahmen der LEBM modelliert werden. Das vorgestellte Schalenelement wird abschließend in einen Algorithmus zur gekoppelten Simulation von Rissfortschritt eingebunden. Die Formulierung des Rissfortschrittsalgorithmus als Unterprogramm eines impliziten oder expliziten FE-Solvers stellt eine

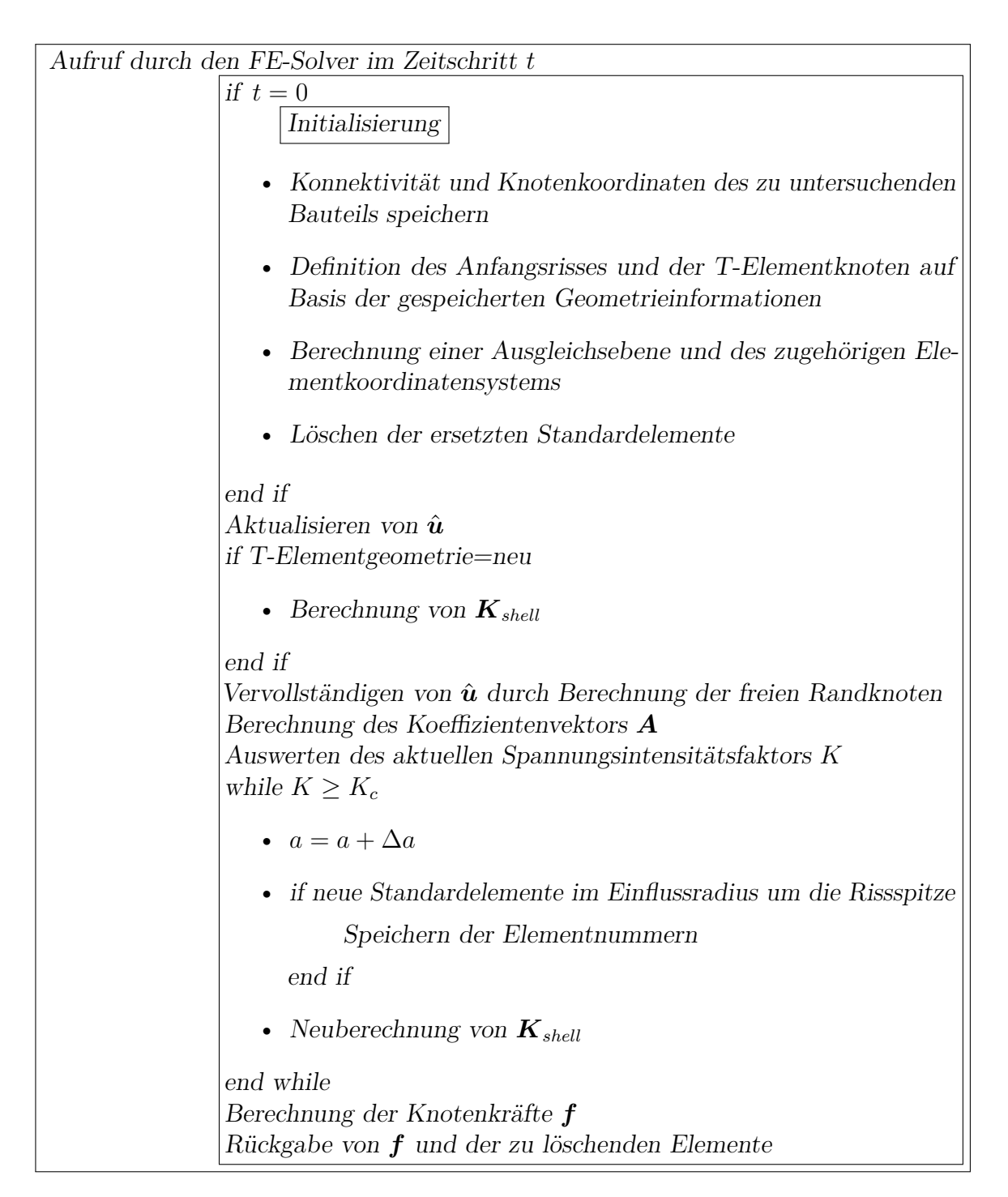

<span id="page-93-0"></span>Tabelle 4.1.: Rissfortschrittsalgorithmus

Grundlage für die künftige Weiterentwicklung von Simulationsverfahren für Risse zur Verfügung.

# <span id="page-96-0"></span>**5. Ermittlung von Materialdaten**

Für die Simulation von Risswachstum ist eine materialspezifische Beschreibung des Risswiderstands erforderlich. Bei der Auswertung des Rissfortschrittkriteriums wird die aktuell vorliegende Belastung an der Rissspitze berechnet und mit dem experimentell ermittelten Widerstand gegen Rissausbreitung nach Glg.[\(2.11\)](#page-37-0) verglichen. Für die experimentelle Untersuchung von Rissen unter Modus III-Belastung stehen dabei im Gegensatz zu ebenen Rissproblemen keine etablierten Versuchsmethoden und Auswertungsverfahren zur Verfügung. Insbesondere können bei dünnwandigen Blechbauteilen aufgrund der Geometrieverhältnisse keine normgerechten Bruchmechanikkennwerte für die in technischen Aufgabenstellungen auftretenden großen Rissverlängerungen ermittelt werden.

Aus diesem Grund wird im Rahmen der vorliegenden Arbeit eine Vorgehensweise entwickelt, die eine direkte Auswertung des kritischen CTOA ermöglicht. Die Versuchsmethodik basiert auf der Arbeit von [\[98\]](#page-182-4) zur Untersuchung von Rissen unter gemischter Modus I/III-Belastung. Der Versuchsaufbau wird für die Durchführung der Versuche modifiziert, um für einen großen Bereich der Rissverlängerung reine Modus III-Belastung zu erzielen. Darauf aufbauend wird ein neues Verfahren zur direkten Ermittlung des kritischen Rissöffnungswinkels im Modus III aus der Geometrie der deformierten Probe vorgestellt. Zur Erfassung der Probengeometrie während des Versuchs wird ein 3D-Bildkorrelationssystem eingesetzt. Aus den Geometriedaten wird dann der Rissöffnungswinkel *γIIIc* bestimmt. Am Beispiel des im Automobilbau weit verbreiteteten AHSS 22MnB5 wird schließlich der Verlauf von *γIIIc* in Abhängigkeit von der Rissverlängerung ∆*a* ermittelt. Die Proben bestehen dabei aus dünnwandigem Blechmaterial, wie es auch in der Serienfertigung von Strukturbauteilen im Automobilbau eingesetzt wird. Die gewonnenen experimentellen Daten werden zur Charakterisierung des Risswiderstands von 22MnB5 unter reiner Modus III-Belastung herangezogen und bilden die Grundlage für einen Algorithmus zur Simulation von Risswachstum mit einem T-Element.

Im Folgenden wird zunächst die Auswahl eines geeigneten Parameters zur Beschreibung des Risswiderstandes unter Modus III-Belastung beschrieben. Die Geometrieverhältnisse bei dünnwandigen Blechproben stellen dabei eine zusätzliche Herausforderung dar, weil keine Standardmethoden für die Parameterermittlung eingesetzt werden können. Zur Lösung der Aufgabenstellung wird der experimentell ermittelte kritische Rissöffnungswinkel unter Modus III-Belastung *γIIIc* als Rissfortschrittskriterium gewählt. Anschließend wird der Versuchsaufbau zur Untersuchung der vorgekerbten Blechproben unter Modus III-Belastung vorgestellt. Die Auswertung der Versuche erfolgt mit einem System zur 3D-Bildkorrelation, welches die räumlichen Koordinaten eines zuvor aufgebrachten

| <b>ASTM E 399 [99]</b>   | Standard Test Method for Linear-Elastic Plane-         |  |  |  |  |  |
|--------------------------|--------------------------------------------------------|--|--|--|--|--|
|                          | Strain Fracture Toughness $K_{Ic}$ of Metallic Materi- |  |  |  |  |  |
|                          | als                                                    |  |  |  |  |  |
| ASTM E 1820 [100]        | Standard Test Method for Measurement of Fracture       |  |  |  |  |  |
|                          | Toughness                                              |  |  |  |  |  |
| <b>ASTM E 2472</b> [101] | Standard Test Method for Determination of Re-          |  |  |  |  |  |
|                          | sistance to Stable Crack Extension under Low-          |  |  |  |  |  |
|                          | Constraint Conditions                                  |  |  |  |  |  |
| BS 7448 Part 1 [102]     | Fracture Mechanics Toughness tests. Method for         |  |  |  |  |  |
|                          | determination of $K_{Ic}$ , critical CTOD and critical |  |  |  |  |  |
|                          | J values of metallic materials                         |  |  |  |  |  |
| ISO 12108 [103]          | Metallic materials—Fatigue testing—Fatigue crack       |  |  |  |  |  |
|                          | growth method                                          |  |  |  |  |  |
| ISO 12135 [104]          | Metallic materials—Unified method of test for the      |  |  |  |  |  |
|                          | determination of quasistatic fracture toughness        |  |  |  |  |  |

<span id="page-97-0"></span>Tabelle 5.1.: Übersicht der berücksichtigten Bruchmechaniknormen

Punktmusters an der Probenoberfläche aus dem Vergleich von Bildern zweier Kameras mit bekannter Position im Raum bestimmt. Die Berechnung des Rissöffnungswinkels *γIIIc* erfolgt aus diesen Punktkoordinaten mit Hilfe eines neuentwickelten, geometriebasierten Auswertungsalgorithmus. Der ermittelte Verlauf von *γIIIc* (∆*a*) wird als materialspezifischer Parameter für den Risswiderstand unter Modus III-Belastung herangezogen. Zur Simulation von beliebig gemischten Beanspruchungen an der Rissspitze wird das Modus III-Kriterium mit einem etablierten Modell für Modus I/II zu einem allgemeinen Rissfortschrittskriterium erweitert.

## **5.1. Beschreibung des Risswiderstands durch CTOA**

Der allgemeine Risswiderstand *Rgen* aus Glg.[\(2.11\)](#page-37-0) hängt von den Materialeigenschaften, der Rissverlängerung ∆*a*, dem Belastungsmodus und der Geometrie des Bauteils ab [\[26\]](#page-176-1) und ist daher kein reiner Werkstoffkennwert. Schränkt man den betrachteten Bereich von ∆*a*, der Bauteilgeometrie und aller weiteren Einflussgrößen hinreichend ein, ist der Risswiderstand innerhalb dieses eingeschränkten Bereichs nur noch vom Material abhängig. Im Fall der LEBM muss insbesondere gewährleistet sein, dass die Probe nur im Rahmen von Kleinbereichsfließen plastisch deformiert wird. In manchen Fällen kann der Risswiderstand dann direkt aus den gemessenen Versuchsgrößen bestimmt werden. Beispiele dafür finden sich in den Normen BS 7448 Part 1 [\[102\]](#page-182-8) und ISO 12135 [\[104\]](#page-182-10) sowie den ASTM-Standards E 399 [\[99\]](#page-182-5) und E 1820 [\[100\]](#page-182-6), in denen für die Ermittlung von gültigen materialspezifischen Bruchmechanikkennwerten strikte Anforderungen an die Versuchsbedingungen vorgegeben werden.

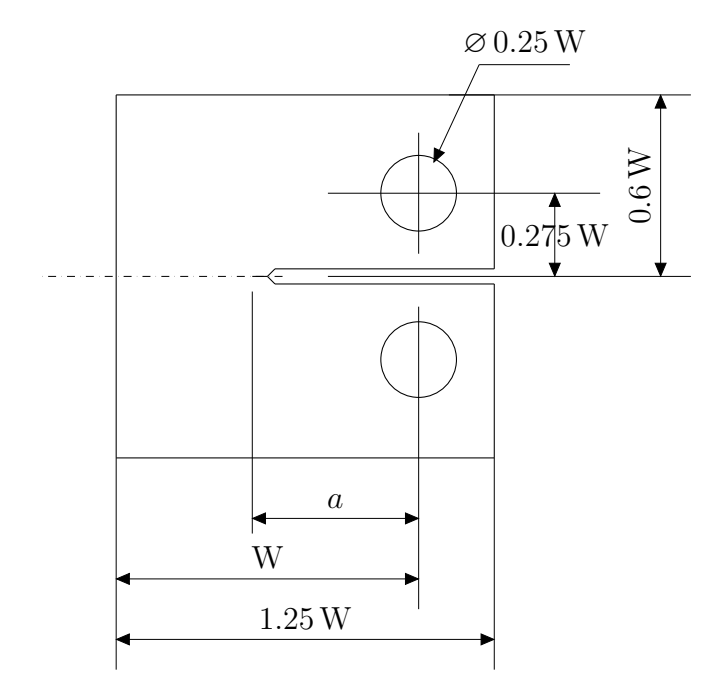

<span id="page-98-0"></span>Abbildung 5.1.: Die CT-Probe nach ASTM-Standard E 399 [\[99\]](#page-182-5) mit Bemaßung in Abhängigkeit von der Probenlänge W hat die homogene Probendicke B. Die Risslänge wird mit *a* bezeichnet.

Die Simulation des Risswachstums basiert im Rahmen der vorliegenden Arbeit auf der LEBM. Die zugehörigen Parameter zur Beschreibung des Risswiderstands wurden in Abschnitt [2.3](#page-37-1) bereits vorgestellt. Eine ausführliche Zusammenfassung bruchmechanischer Größen zur Beschreibung des Risswiderstands sowie eine Übersicht der gebräuchlichsten Prüfverfahren ist darüber hinaus zum Beispiel bei [\[38\]](#page-177-0) zu finden. In der LEBM ist in vielen Fällen eine standardisierte Bestimmung des Risswiderstands möglich. Eine Übersicht der Bruchmechaniknormen sowie der ISO- und ASTM-Standards, die für eine mögliche Auswertung berücksichtigt wurden, ist in Tab. [5.1](#page-97-0) zusammengestellt. Zur Ermittlung des Risswiderstands unter Modus III-Belastung stehen im betrachteten Fall keine geeigneten Standardverfahren zur Verfügung. Die geringe Dicke der Blechproben verhindert eine normgerechte Bestimmung des Risswiderstands für größere Rissverlängerungen.

Die beschriebene Ausgangssituation soll an einem Beispiel verdeutlicht werden. Um zumindest für Modus I-Belastung, wo eine einfache Abschätzung möglich ist, die Anwendbarkeit von Standardversuchen zu überprüfen, wird zunächst die Größenordnung der plastischen Zone für den untersuchten Blechwerkstoff 22MnB5 nach Glg.[\(2.15\)](#page-40-0) abgeschätzt. Für die Fließgrenze *σ<sup>F</sup>* wird dabei die Streckgrenze *R<sup>e</sup>* = 1100 MPa nach [\[8\]](#page-174-0) eingesetzt. Für den kritischen Spannungsintensitätsfaktor nimmt man nach [\[11\]](#page-174-1) für höchstfeste, martensitaushärtende Stähle einen Bereich von 60 MPa $\sqrt{m} \leq K_{Ic} \leq 120$  MPa $\sqrt{m}$  an. Damit liegt der Radius  $r_p$  der plastischen Zone im Bereich von  $0.16 \text{ mm} \le r_p \le 1.9 \text{ mm}$ .

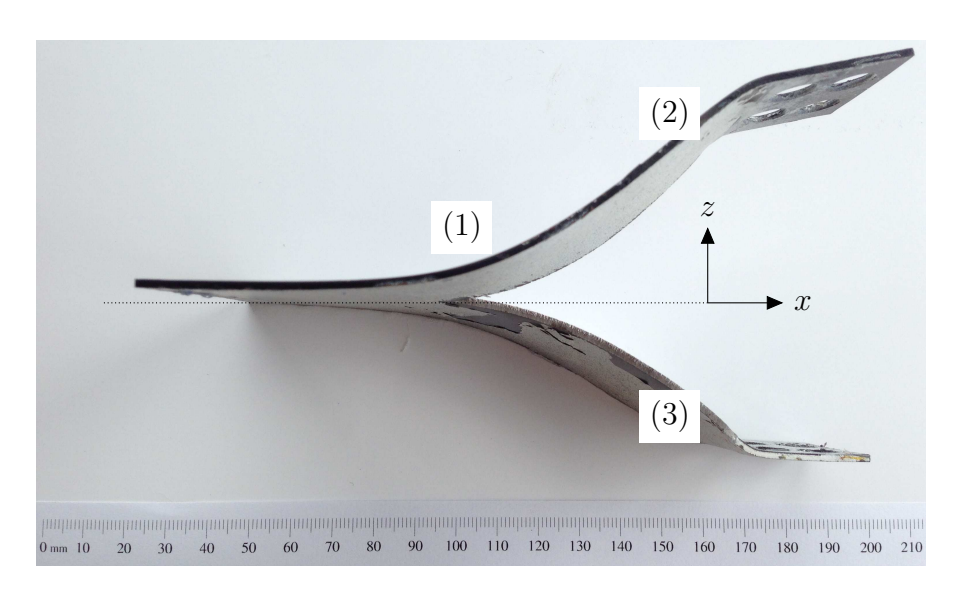

<span id="page-99-1"></span>Abbildung 5.2.: Die Probe mit Rissspitze (1) und den eingespannten Rändern (2) und (3) weist nach dem Versuch großflächige plastische Deformationen auf.

Nach [\[26\]](#page-176-1) ist die LEBM mit Kleinbereichsfließen unter der Bedingung

<span id="page-99-2"></span>
$$
a, b \gg r_p \tag{5.1}
$$

anwendbar. Dabei ist *a* die Gesamtlänge des Risses und *b* die verbleibende ungerissene Länge der Probe, die als Ligamentlänge bezeichnet wird. Diese Bedingung muss bei den Versuchen zur Ermittlung gültiger Materialkennwerte stets erfüllt sein.

Als konkretes Beispiel soll die Anwendbarkeit der Versuche nach ASTM-Standard E 399 [\[99\]](#page-182-5) zur Ermittlung des kritischen Spannungsintensitätsfaktors *KIc* abgeschätzt werden. Aus den zulässigen Probenformen wird dazu die CT-Probe nach Abb. [5.1](#page-98-0) ausgewählt, weil sie der geplanten Probengeometrie für die Modus III-Versuche am ähnlichsten ist. Die Blechdicke soll dem in der Norm geforderten Minimum von B = 1*.*6 mm entsprechen. Der im weiteren Verlauf zu untersuchende Blechwerkstoff weist eine vergleichbare Dicke von 1.5 mm auf. Die Probenlänge W muss dann nach den Anforderungen der Norm im Bereich von

$$
1 \le W/B \le 4\tag{5.2}
$$

liegen, was 1*.*6 mm ≤ W ≤ 6*.*4 mm entspricht. Desweiteren muss die Bedingung

<span id="page-99-0"></span>
$$
a, \left(W - a\right) \ge 2.5 \frac{K_{Ic}^2}{\sigma_F^2} \tag{5.3}
$$

mit der Ligamentlänge  $b = (W - a)$  erfüllt sein. Die kritische Spannungsintensität wird wieder im Bereich von 60 MPa $\sqrt{m} \le K_{Ic} \le 120$  MPa $\sqrt{m}$  angenommen und für die Fließgrenze wird wieder 1100 MPa eingesetzt. Die notwendige Ligamentlänge liegt mit

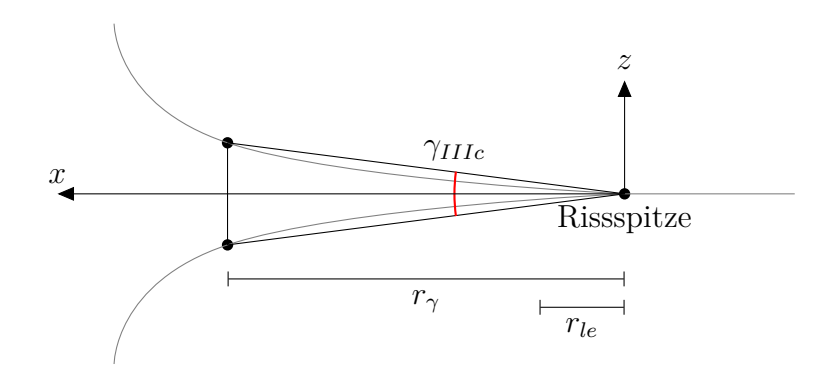

<span id="page-100-0"></span>Abbildung 5.3.: Definition des Rissöffnungswinkels *γIIIc* mit dem Auswertungsabstand *r<sup>γ</sup>* und dem linear-elastischen Bereich mit Kleinbereichsfließen *rle*

diesen Annahmen im Bereich von  $7.4 \text{ mm} \leq b \leq 29.8 \text{ mm}$ . Obwohl der tatsächliche Wert von *KIc* erst nach einem gültigen Versuch vorliegt, zeigt die Abschätzung bereits, dass gültige normgerechte Versuche aufgrund der geringen Probendicke zumindest für Modus I-Belastung nicht durchgeführt werden können. Ist die Bedingung [\(5.3\)](#page-99-0) erfüllt, B aber zu klein, erhält man keinen gültigen *KIc*-Wert. Die Bruchzähigkeit ist dann von der Probendicke abhängig, kann aber trotzdem für die Untersuchung von Bauteilen herangezogen werden, welche die gleiche Dicke aufweisen.

Das Prinzip der Standardversuche beruht meist darauf, dass sich die Probenkörper bis auf die Rissspitzenumgebung linear-elastisch verhalten. Dadurch kann die Belastung an der Rissspitze aus den Messgrößen Kraft, Weg und Risslänge direkt bestimmt werden, wenn das linear-elastische Verformungsverhalten des Probenkörpers bekannt ist. Bei allgemeinen Probengeometrien ist dieses Verhalten nicht bekannt und insbesondere können plastische Deformationen auch in Bereichen außerhalb der Rissspitzenumgebung auftreten. In Abb. [5.2](#page-99-1) ist als Beispiel dafür eine deformierte Modus III-Probe abgebildet. Die Probe stammt aus der im weiteren Verlauf durchgeführten Versuchsreihe. Durch die plastischen Deformationen verteilt sich die beim Versuch insgesamt eingebrachte Verformungsenergie in, aus dem Versuch nicht einfach zu ermittelnder Weise, auf die plastische Zone im Bereich der Rissspitze und die plastischen Zonen im übrigen Teil der Probe. Ein Rückschluss auf die Belastung an der Rissspitze ist dann allein mit den Messgrößen Kraft, Weg und Risslänge nicht mehr möglich.

Aus diesem Grund wird im Rahmen der vorliegenden Arbeit ein alternativer Ansatz zur Ermittlung eines materialspezifischen Parameters für den Risswiderstand gewählt. Es handelt sich dabei um den kritischen Rissöffnungswinkel  $\gamma_{IIIc}$ , der analog zu  $\gamma_t$  in Abschnitt [2.3](#page-37-1) für eine Modus III-Belastung definiert wird. Die Auswertung des Winkels erfolgt direkt an der Rissspitze durch eine geometrische Analyse der verformten Rissspitzenumgebung. Das globale Verhalten der Probe wird dazu nicht benötigt. Im Rahmen einer FE-Simulation kann ein elastisch-plastisches Modell der Probe dazu eingesetzt werden, um *γIIIc* in den kritischen Spannungsintensitätsfaktor *KIIIc* umzurechnen. Voraussetzung dafür ist die Existenz eines *K*-dominierten Bereichs in der Umgebung der

plastischen Zone an der Rissspitze.

Für die geometrische Analyse wird der Rissöffnungswinkel *γIIIc* durch die Rissöffnung senkrecht zur Probenebene im Abstand *r<sup>γ</sup>* von der Rissspitze definiert, wie in Abb. [5.3](#page-100-0) dargestellt ist. Die Auswertung erfolgt im plastisch verformten Bereich der Rissufer. *rle* ist der Radius des linear-elastischen Bereichs mit Kleinbereichsfließen. Die Verwendung von CTOA als Rissfortschrittskriterium für dünne Blechproben wird unter anderem bei [\[36–](#page-176-2)[38,](#page-177-0) [105,](#page-182-11) [106\]](#page-183-0) und [\[107\]](#page-183-1) dargestellt. Auch der ASTM-Standard E 2472 [\[101\]](#page-182-7) beschreibt die Bestimmung von CTOA in dünnen Proben. Das CTOA-Konzept geht von einem Zusammenhang zwischen dem Rissöffnungswinkel an der Rissspitze und der zugehörigen Rissbelastung aus. Erreicht CTOA den kritischen Wert *γIIIc*, kommt es zu einer Rissverlängerung [\[108\]](#page-183-2). Der kritische Rissöffnungswinkel ist dabei ein Maß für die lokale Verformungsfähigkeit an der Risspitze.

Durch Biegebelastung kommt es in dünnwandigen Blechproben unter Modus III-Belastung leicht zu großflächigen plastischen Deformationen. Die Größe des verformten Bereichs hängt von der Dicke *t* ab. Sind die Probendicke und alle anderen Probenabmessungen groß genug, verhält sich die Probe linear-elastisch und es tritt nur Kleinbereichsfließen an der Rissspitze auf. Bei geringerer Dicke verbiegen sich die eingespannten Probenhälften im bereits gerissenen Bereich aufgrund der Hebelwirkung in einer bestimmten Entfernung von der Rissspitze plastisch. Je geringer die Probendicke, desto kleiner ist der dazu erforderliche Hebelarm. Wird die Biegesteifigkeit bei einer bestimmten Probendicke gleich Null, beträgt der Rissöffnungswinkel 180◦ . Dieser Fall entspricht dem Zerreißen von Papier oder Aluminiumfolie unter Modus III-Belastung. Für die Ermittlung von CTOA wird der Abstand *r<sup>γ</sup>* so gewählt, dass die Auswertung im plastisch verformten Bereich der Rissufer erfolgt.

Bei der direkten Bestimmung von CTOA an der Rissspitze sind keine zusätzlichen Annahmen über das globale Probenverhalten erforderlich. Die Methode ist damit speziell zur Untersuchung von dünnwandigen Blechproben geeignet, bei denen großflächige plastische Deformationen aufgrund von Biegebeanspruchungen auftreten können.

#### **5.2. Versuchsaufbau**

Versuche mit Rissen unter Modus III-Belastung sind in der Literatur wenig verbreitet, weil Risswachstum in vielen Fällen vorwiegend unter ebener Belastung erfolgt. Desweitern ist eine reine Modus III-Belastung im Versuch schwieriger zu erzielen als ebene Belastungszustände. In den Veröffentlichungen von [\[98,](#page-182-4) [109–](#page-183-3)[112\]](#page-183-4) wird ein geeignetes Versuchskonzept für dünne Blechproben unter Modus III-Beanspruchung vorgestellt, welches im Rahmen der vorliegenden Arbeit angepasst und erweitert wird.

Die Proben werden aus Blechplatinen aus 22MnB5 mit einer Dicke von *t* = 1*.*5 mm entsprechend der Zeichnung in Abb. [5.4](#page-102-0) zugeschnitten. Das Material befindet sich dabei im Anlieferungszustand. Die zugehörigen Materialeigenschaften und Prozessparameter für die Probenfertigung sind in Tab. [5.2](#page-103-0) zusammengefasst. Bei bruchmechanischen Versuchen

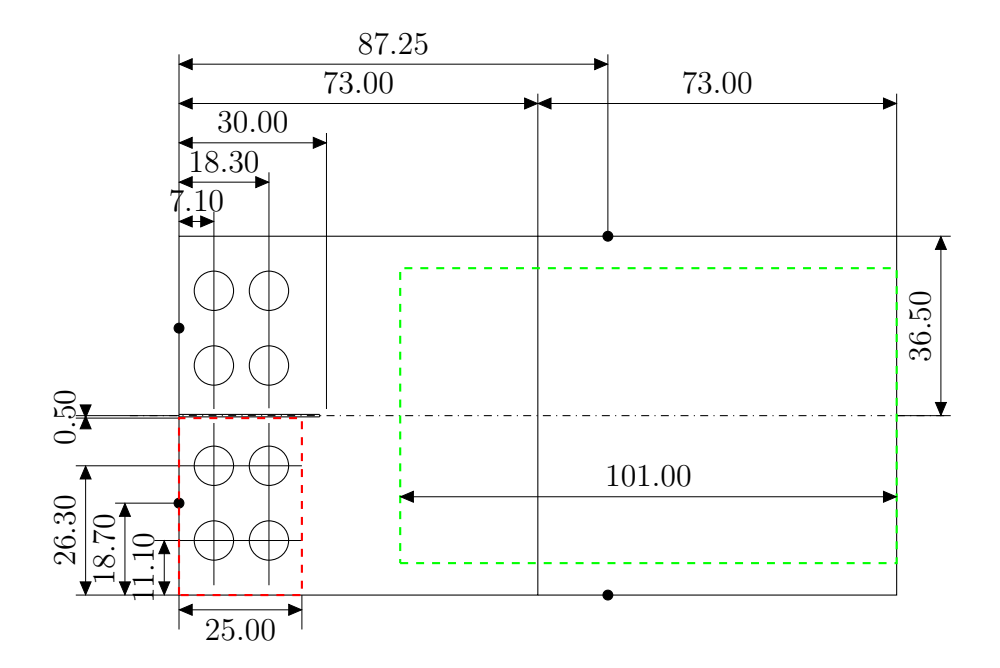

<span id="page-102-0"></span>Abbildung 5.4.: Die Probe mit Bemaßung in mm hat vier Anschlüsse für die Potentialmessung (schwarze Punkte). Weiterhin ist der eingespannte Teil der Probe (rot gestrichelt) und der Bilderfassungsbereich (grün gestrichelt) dargestellt.

wird ein definierter Anriss in die Probe eingebracht, um vergleichbare Ausgangsbedingungen für das Risswachstum zu gewährleisten. Die Vorgehensweise wird zum Beispiel im ASTM-Standard E 399 [\[99\]](#page-182-5) beschrieben. Das Einbringen des Anrisses erfolgt in drei Schritten. Beim Zuschnitt der Probe wird ein Kerb mit einer Schlitzweite von 0.5 mm und einer Kerbtiefe von 28*.*6 mm in die Probe eingesägt. Danach erfolgt das Härten der Probe durch Erwärmen über die Austenitisierungtemperatur auf 900◦C mit einer Haltezeit von 1800 s und unmittelbar anschließendes Abkühlen im Ölbad. Durch die Wärmebehandlung ensteht ein 100% martensitisches Gefüge. Das Anlassen der Probe erfolgt bei einer Temperatur von 250◦C mit einer Haltedauer von 300 s. Der Erfolg der Wärmebehandlung wird durch Standardzugversuche nach DIN EN ISO 6892-1 [\[113\]](#page-183-5) mit der Anfangsmesslänge  $L_0 = 50$  mm anhand von 5 Proben überprüft. Die ermittelten Spannungs-Dehnungs-Kurven der Zugversuche sind in Abb. [5.5](#page-104-0) dargestellt. In Tab. [5.3](#page-103-1) sind die Ergebnisse der Auswertung zusammengefasst. Dabei werden die geforderten Werte für die Streckgrenze *R<sup>e</sup>* bzw. die Ersatzstreckgrenze *Rp*0*,*2, die Zugfestigkeit *R<sup>m</sup>* und die Bruchdehnung *A*50 mm mit Ausnahme einer Probe erreicht. Bei Probe 5 erfolgte der Bruch außerhalb der Messlänge. Weiterhin wird in Tab. [5.3](#page-103-1) mit  $t_0$  die gemessene Dicke, mit  $b_0$  die Breite, mit  $S_0$  die Querschnittsfläche und mit  $L_0$  die Ausgangslänge der Probe bezeichnet.

Die Modus III-Proben werden nach dem Anlassen sandgestrahlt und im Bereich des

| E-Modul                     | $210$ GPa                            |  |  |  |  |
|-----------------------------|--------------------------------------|--|--|--|--|
| Austenitisierungstemperatur | $900^{\circ}$ C                      |  |  |  |  |
| Haltedauer Austenitisieren  | 1800 s                               |  |  |  |  |
| Abkühlung                   | im Ölbad                             |  |  |  |  |
| Anlasstemperatur            | $250^{\circ}$ C                      |  |  |  |  |
| Haltedauer Anlassen         | 300 s                                |  |  |  |  |
| Nachbearbeitung             | Sandstrahlen und teilweises Polieren |  |  |  |  |
| im Anlieferungszustand      |                                      |  |  |  |  |
| $R_e$                       | $320 - 550 \text{ MPa}$              |  |  |  |  |
| $R_m$                       | $500 - 700 \text{ MPa}$              |  |  |  |  |
| Bruchdehnung $A$            | $>10\%$ mit $L_0 = 80$ mm            |  |  |  |  |
| nach Warmumformung          |                                      |  |  |  |  |
| $R_e$                       | 1100 MPa                             |  |  |  |  |
| $R_m$                       | 1500 MPa                             |  |  |  |  |
| Bruchdehnung A              | $6\%$                                |  |  |  |  |

<span id="page-103-0"></span>Tabelle 5.2.: Materialeigenschaften von 22MnB5 nach [\[8\]](#page-174-0) und Prozessparameter für die Probenfertigung

Kerbgrunds der eingesägten Kerbe wird die Probenoberfläche poliert. An der glatten Oberfläche kann die Länge des Anrisses im weiteren Verlauf besser ausgewertet werden. Anschließend wird die eingesägte Kerbe der Probe durch einen Rasierklingenschnitt verlängert. Mit Hilfe einer speziellen Vorrrichtung wird dabei durch die Schneidbewegung einer Rasierklinge, die mit einer Diamantsuspension benetzt ist, am Kerbgrund eine zweite Kerbe mit deutlich verkleinertem Kerbradius erzeugt. Diese weist eine Tiefe von ca. 0.4 mm auf. Der letzte Schritt der Probenvorbereitung ist die Erzeugung eines Ermüdungsanrisses, welcher am Grund der durch den Rasierklingenschnitt eingebrachten Kerbe entsteht. Dazu wird die Probe mit einer zyklisch schwellenden Zugbelastung unter Modus I beaufschlagt. Für den Ermüdungsanriss wird durch regelmäßige Sichtprüfung mit dem Auflichtmikroskop eine Mindestlänge von 1.0 mm eingehalten. Das Spannungsverhältnis zwischen Ober- und Unterspannung *σ<sup>o</sup>* und *σ<sup>u</sup>* beim Anschwingen beträgt

| Nr.                         | $t_0$ | $v_0$ | $\mathcal{D}^0$ | $L_0$ | E        | $R_{p0,2}$     | $R_m$    | $A_{50\,\rm mm}$ |
|-----------------------------|-------|-------|-----------------|-------|----------|----------------|----------|------------------|
|                             | mm    | mm    | mm <sup>2</sup> | mm    | $N/mm^2$ | $\text{/mm}^2$ | $N/mm^2$ | $\%$             |
|                             | 1.46  | 11.83 | 17.27           | 50.0  | 196870   | 1102.5         | 1555.3   | 6.24             |
| $\mathcal{D}_{\mathcal{L}}$ | 1.47  | 11.95 | 17.57           | 50.0  | 196053   | 1117.9         | 1533.1   | 6.49             |
| 3                           | 1.49  | 11.91 | 17.75           | 50.0  | 208941   | 1075.2         | 1518.0   | 6.79             |
| $\overline{4}$              | 1.43  | 11.87 | 16.97           | 50.0  | 209037   | 1145.8         | 1584.1   | 6.57             |
| 5                           | 1.48  |       | 17.63           | 50.0  | 226281   | 1080.1         | 1521.6   | 4.38             |

<span id="page-103-1"></span>Tabelle 5.3.: Auswertung der Zugversuche

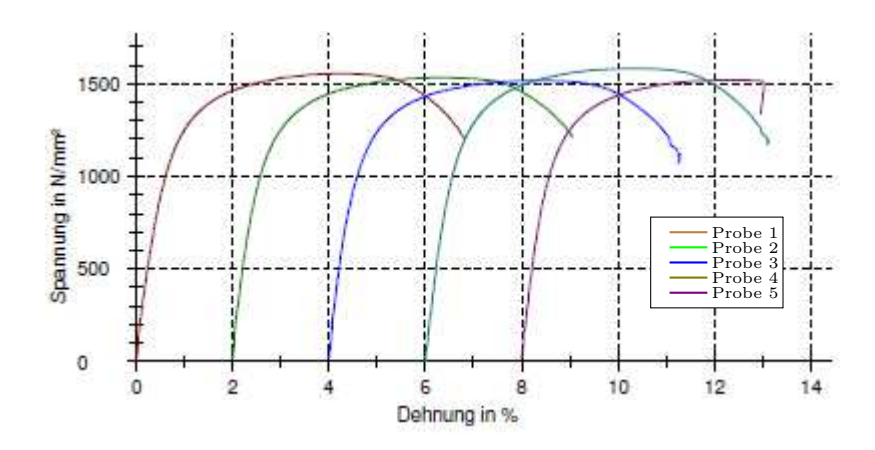

<span id="page-104-0"></span>Abbildung 5.5.: Spannungs-Dehnungs-Kurven der Zugversuche zur Überprüfung der Materialkennwerte aus Tab. [5.2](#page-103-0)

 $R = \frac{\sigma_u}{\sigma_u}$  $\frac{\sigma_u}{\sigma_o} = \frac{200 \text{ N}}{2000 \text{ N}} = 0.1$  mit einer Frequenz von *f* = 20 Hz. In ISO 12108 [\[103\]](#page-182-9) ist die Vorgehensweise für die Wahl der Belastung beim Anschwingen dargestellt. In Abb. [5.6](#page-105-0) ist ein dreistufiger Anriss dargestellt, der mit der beschriebenen Vorgehensweise erzeugt wurde. Die Gesamtlänge des Anrisses beträgt dabei  $a_0 = 28.6$  mm +  $0.4$  mm +  $1.0$  mm =  $30$  mm. Die gemessenen Anrisslängen liegen bei allen für die Versuche eingesetzten Proben innerhalb von  $a_0 = 30$  mm  $\pm 0.25$  mm.

Für die Versuche kommt eine spezielle Einspannvorrichtung zum Einsatz, die eine variable Belastung der Probe in vier verschiedenen Abstufungen zwischen Modus I und III ermöglicht. Die Stufen entsprechen den Positionen 0°, 30°, 60° und 90°, wobei die Position für reine Modus III-Belastung als 0◦ -Position bezeichnet wird. Zur Erzeugung des Anrisses im Modus I wird entsprechend die 90◦ -Position der Einspannvorrichtung verwendet. In Abb. [5.7](#page-106-0) ist der Versuchsaufbau mit der Einspannvorrichtung und den beiden Proben dargestellt, wie er für alle durchgeführten Modus III-Versuche eingesetzt wurde. Für die lokale Wegmessung wird zusätzlich ein Clip-Gage eingesetzt. Das Risswachstum erfolgt in Richtung der *x*-Achse des Versuchskoordinatensystems. Der Ausgangspunkt für die Konstruktion der Einspannvorrichtung ist der bei [\[98\]](#page-182-4) beschriebene Versuchsaufbau. Im Vergleich dazu wird im Rahmen der vorliegenden Arbeit eine andere Probengeometrie eingesetzt und die Versuche werden mit zwei Proben gleichzeitig durchgeführt, um ein Verkippen der Einspannvorrichtung um die *y*-Achse des Versuchskoordinatensystems zu vermeiden. Die Proben haben eine rechteckige Probenform mit einem Seitenverhätnis von 2:1, wodurch der Rissfortschritt über einen großen Bereich von ∆*a* untersucht werden kann und die Bedingung aus Glg. [\(5.1\)](#page-99-2) eingehalten wird.

Eine Kraftmessung ist zur direkten geometrischen Bestimmung von CTOA nicht erforderlich, die Kraft wird aber mit Hilfe einer Kraftmessdose im Laststrang zusätzlich gemessen. Zur Kontrolle der Vorschubgeschwindigkeit, aus der die Auslenkung ∆*z* der Probe zu einem bestimmten Zeitpunkt berechnet wird, erfolgt eine lokale Wegmessung mit einem Clip-Gage, das über eine Messlänge von 50 mm verfügt. Der Vergleich von lokaler

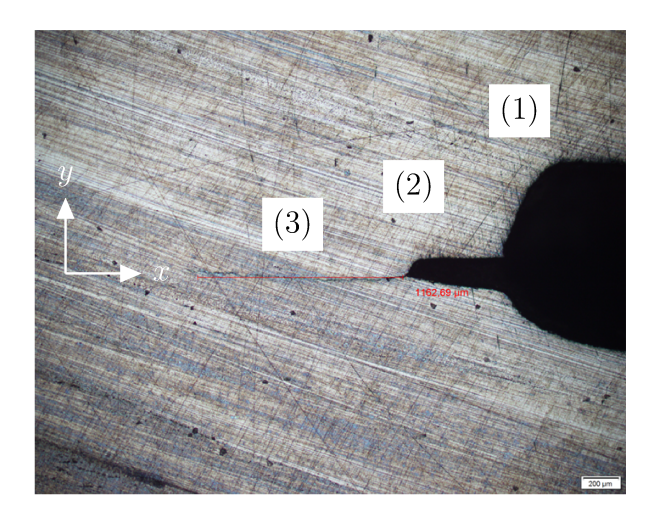

Abbildung 5.6.: Bei dem dreistufigen Anriss der Probe verjüngt sich die eingesägte Kerbe (1) am Kerbgrund durch den Rasierklingenschnitt (2) und beim Anschwingen entsteht ein feiner Anriss (3) mit einer gemessenen Länge von  $1162.69 \,\mathrm{µm}$  (rot).

Wegmessung und berechneter Auslenkung  $\Delta z$  ist in Anhang A.1 für alle durchgeführten Versuche abgebildet. Mit Hilfe von  $\Delta z(t)$  werden im weiteren Verlauf alle zeitabhängigen Messgrößen in Abhängigkeit von  $\Delta z$  angegeben.

Zur Messung der Risslänge wird neben dem 3D-Bildkorrelationsverfahren zusätzlich die Potentialmethode nach [114] eingesetzt. Für die dazu erforderliche Potentialmessung werden die Kontaktflächen zwischen den Proben und der Einspannvorrichtung mit einer elektrisch isolierenden Schicht versehen. Die Potentialmethode basiert auf der Messung der Widerstandsänderung zwischen den Anschlusspunkten der Probe, welche durch das Risswachstum hervorgerufen wird. Das eingesetzte Verfahren zur Potentialmessung auf Basis von Gleichstrom ist in ISO 12135 [104] detailliert beschrieben. Für eine rechteckige Probengeometrie wird dabei als Näherung die analytische Lösung für das elektrische Potential in einem unendlich ausgedehnten Streifen herangezogen. Damit gilt für die Beziehung zwischen der Potentialänderung und der aktuellen Risslänge

$$
a = \frac{2W}{\pi} \cos^{-1} \frac{\cosh\left(\frac{\pi y}{2W}\right)}{\cosh\left[\left(\frac{\phi}{\phi_0}\right)\cosh^{-1}\left[\cosh\left(\frac{\pi y}{2W}\right)/\cos\left(\frac{\pi a_0}{2W}\right)\right]\right]}.
$$
(5.4)

Dabei ist  $a_0$  die Anrisslänge und a die gesuchte Risslänge.  $\phi_0$  ist dementsprechend das Referenzpotential bei der Risslänge  $a_0$  und  $\phi$  das zu a gehörende Potential. 2y ist der Abstand zwischen den Messpunkten auf der Probe und W die Probenlänge. Bei der verwendeten Probengeometrie ist  $a_0 = 30$  mm,  $y = 17.8$  mm und W = 133.3 mm.

Eine Möglichkeit um die Rissspitze sichtbar zu machen, stellt das Heat-Tinting-Verfahren dar. Dabei wird der Versuch nach einem bestimmten Rissfortschritt abgebrochen und

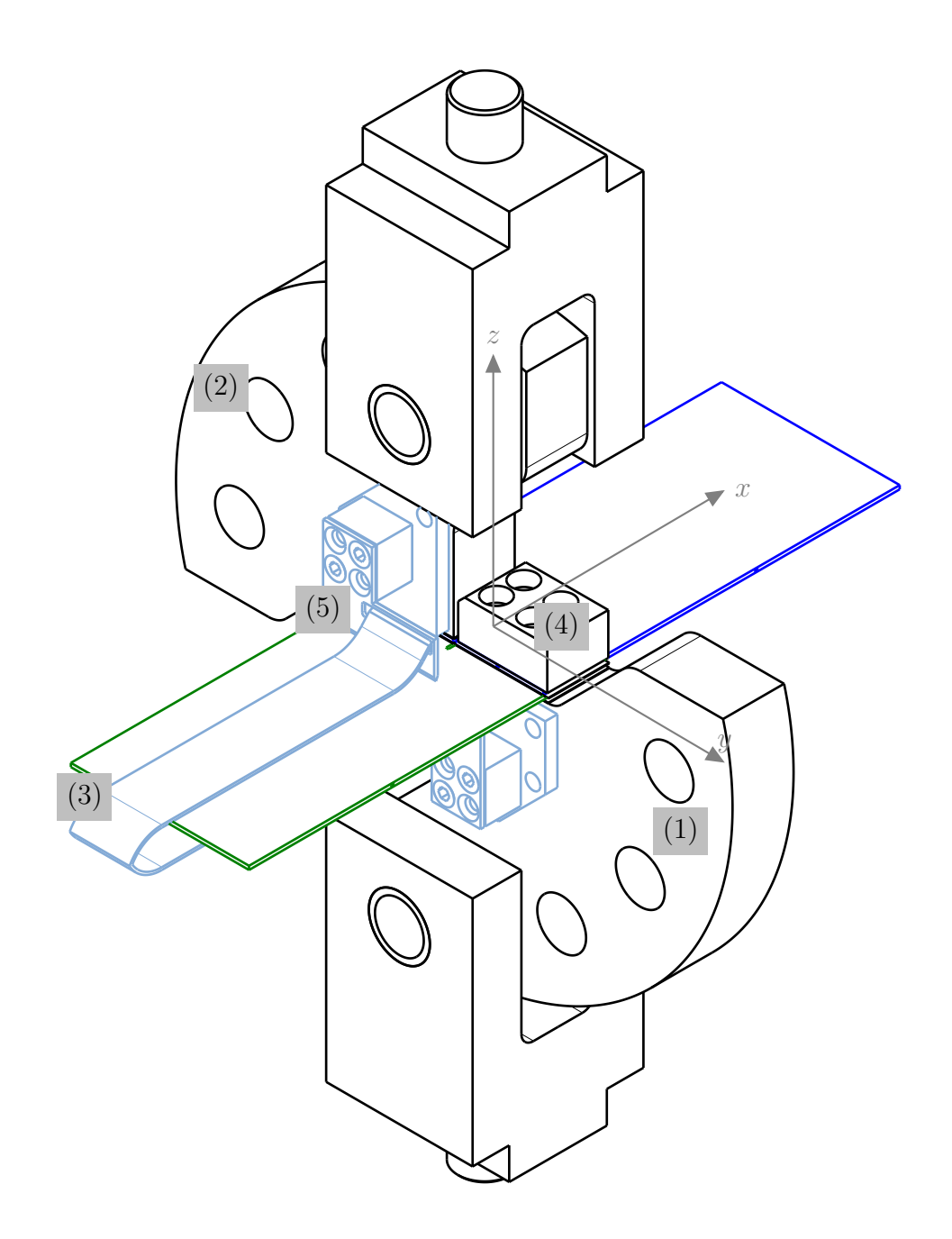

<span id="page-106-0"></span>Abbildung 5.7.: Versuchsaufbau für die Modus III-Versuche mit den Einspannvorrichtungen (1) und (2), den Proben (blau und grün), dem Clip-Gage (3) und den Probenfixierungen (4) und (5). Das Risswachstum erfolgt bei der rechten Probe in Richtung der *x*-Achse und bei der linken Probe in entgegengesetzter Richtung.

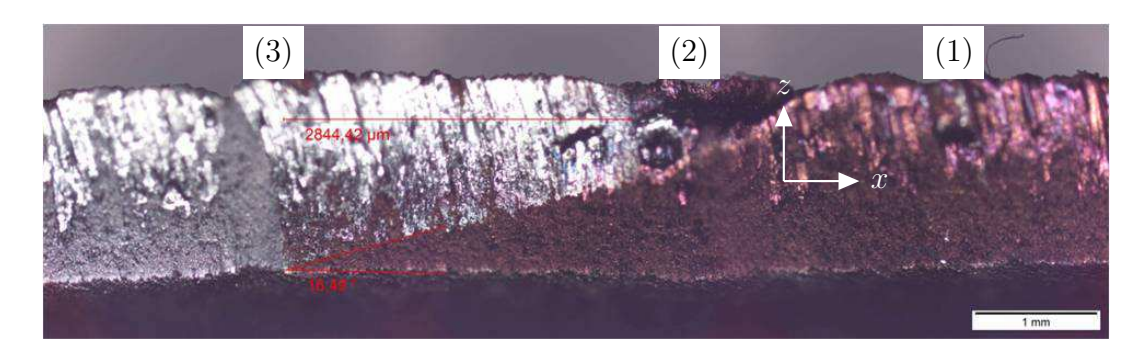

Abbildung 5.8.: Der Bereich (1) rechts von der Rissspitze (2) ist nach dem Anlassen bei 450◦C vollständig verfärbt. Links im Bild (3) ist das durch Aufbrechen der Probe entstandene Rissufer sichtbar.

<span id="page-107-0"></span>die Probe entnommen. Die teilweise gerissene Probe wird dann bei einer Temperatur von 450◦C angelassen, wodurch eine deutlich sichtbare Verfärbung der Rissufer hervorgerufen wird. Anschließend wird die Probe wieder eingespannt und bis zum vollständingen Bruch belastet. Aufgrund der Farbunterschiede kann die Position der Rissspitze beim Abbruch des Versuchs bestimmt werden. Ein Beispiel eines solchen Versuchs für die Modus III-Probe ist in Abb. [5.8](#page-107-0) dargestellt. Eine quantitative Auswertung der Rissspitzenposition mit dem Heat-Tinting-Verfahren wurde im Rahmen der vorliegenden Arbeit nicht durchgeführt.

### **5.3. Auswertungsalgorithmus für CTOA**

Für die Auswertung des Rissöffnungswinkels *γIIIc* wird die Oberfläche der Probe während des Versuchs mit einem 3D-Bildkorrelationssystem (DIC-System) erfasst. Von den beiden eingespannten Proben nach Abb. [5.7](#page-106-0) wird dabei nur die rechte Probe erfasst. Der Bilderfassungsbereich ist in Abb. [5.4](#page-102-0) dargestellt. Dieser beginnt ab einem Rissfortschritt von  $\Delta a = 15$  mm.

Das DIC-System besteht im Wesentlichen aus zwei digitalen Kameras, die auf einer gemeinsamen Führungsschiene angeordnet sind. Die Kameras, die einen definierten Abstand voneinander aufweisen, werden auf den zu messenden Bereich der Probe ausgerichtet. Mit Hilfe von Kalibrierplatten mit einem definierten geometrischen Muster wird dann die räumliche Lage der Kameras in Bezug auf die Probenposition ermittelt. Mit der bekannten Geometrie des Messsystems kann aus den beiden Einzelbildern zu einem bestimmten Zeitpunkt die räumliche Position von Punkten auf der Probenoberfläche berechnet werden.

Die Berechnung erfolgt mit einem Bildkorrelationsverfahren, welches auf den Bildern der Probe bestimmte Punktmuster identifizieren kann. Aus dem Vergleich zwischen dem linken und rechten Bild eines identifizierten Punktes wird seine räumliche Position berechnet. Um die eindeutige Zuordnung von Bildpunkten zwischen zwei Einzelbil-
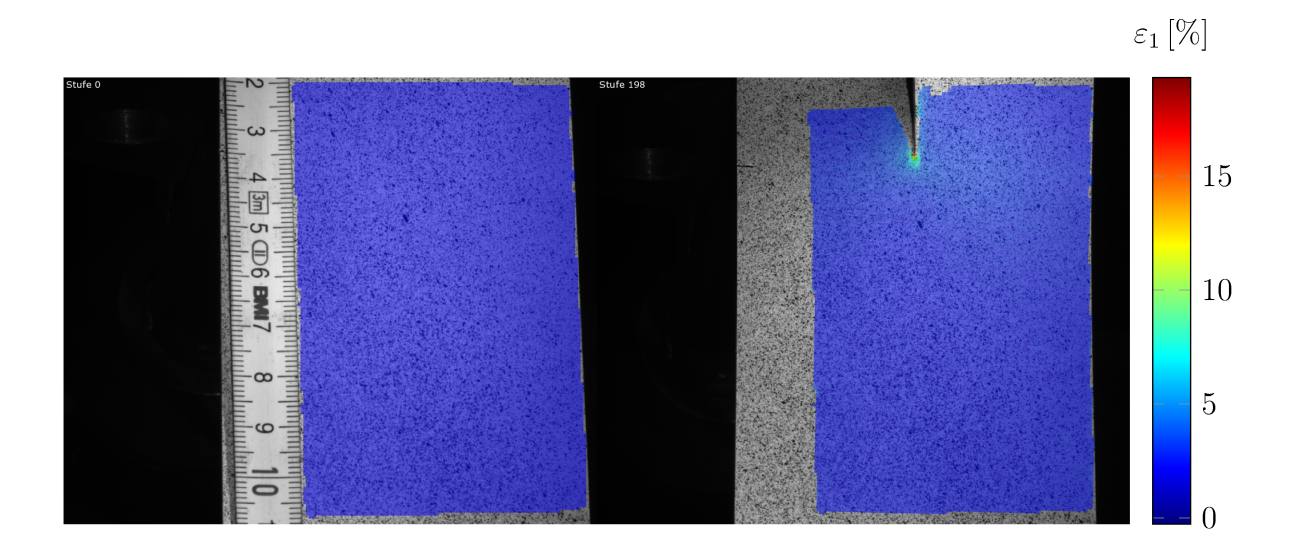

Abbildung 5.9.: Die Aufnahmen der rechten Kamera für  $t = 0$ s und  $t = 198$ s zeigen die Probenoberfläche mit Specklemuster und die mit ARAMIS ermittelte größte Hauptdehnung  $\varepsilon_1$  von Probe 1. Die Zeitpunkte entsprechen einer Probenauslenkung von  $\Delta z = 0.0$  mm und  $\Delta z = 31.301$  mm. Auf dem Maßstab im linken Bild ist der Abstand zum eingespannten Bereich der Probe nach Abb. 5.4 in mm dargestellt.

dern zu ermöglichen, werden die Proben vor dem Versuch mit einem schwarz-weißen Specklemuster von gleichmäßiger Feinheit besprüht. Dadurch entsteht eine stochastische Helligkeitsverteilung, die eine eindeutige Zuordnung von Bildpunkten ermöglicht. Aus zwei Bildern zu verschiedenen Zeitpunkten kann mit Hilfe der Bildkorrelation auch das Verschiebungsfeld der Probenoberfläche berechnet werden. Einführende Darstellungen in Grundlagen und Theorie der Bildkorrelationsverfahren sind unter Anderem bei [115–118] zu finden. Ein Anwendungsbeispiel für den Einsatz des Verfahrens bei bruchmechanischen Versuchen wird von [119] beschrieben. Eine Anwendung der Bildkorrelation zur Messung des Verschiebungsfeldes im Bereich der Rissspitze wird bei [120] gezeigt.

Die 3D-Bildkorrelation zeichnet sich durch einen geringen Aufwand bei der Probenvorbereitung aus. Zudem funktioniert das Verfahren berührungslos und ermöglicht dadurch die Erfassung der Rissspitze bei Risswachstum und größeren Probenverformungen. Wegen dieser Vorteile wird die 3D-Bildkorrelation im Rahmen der vorliegenden Arbeit eingesetzt. Insbesondere wird das Verfahren aufwändigeren Methoden zur direkten Auswertung der Rissspitzenumgebung vorgezogen, die anhand der Interferometrie und der Spannungsoptik zum Beispiel bei [121] beschrieben werden.

Für die Auswertung der Versuche wird das kommerzielle Bildkorrelationssystem ARA-MIS 5M der Firma GOM mit der Softwareversion 6.1.1 eingesetzt. Damit werden bei allen durchgeführten Versuchen die Geometrie der Probenoberfläche, das Verschiebungsfeld

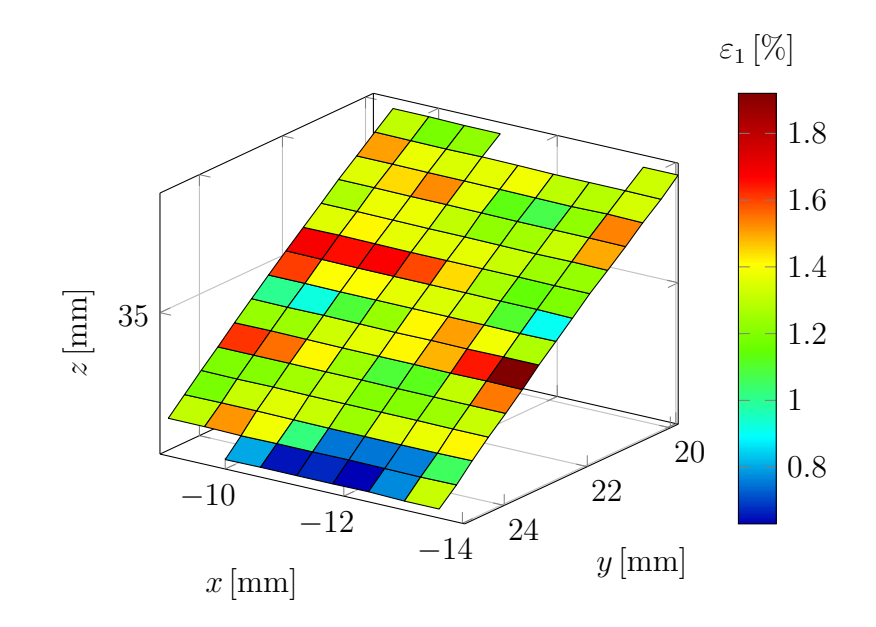

<span id="page-109-0"></span>Abbildung 5.10.: Für den dargestellten Ausschnitt aus Probe 1 nach Abb. [5.11](#page-110-0) ergibt sich die Probenoberfläche durch lineare Interpolation der Koordinaten zwischen den diskreten Messpunkten, die an den Knotenpunkten des Gitters liegen. Die Hauptdehnung *ε*<sup>1</sup> wird für die Darstellung aus dem Mittelwert der zugehörigen Knotenwerte berechnet.

und die technischen Dehnungen ausgewertet. Aus der Auswertung mit ARAMIS erhält man für jeden aufgezeichneten Zeitpunkt die berechneten *x*-, *y*- und *z*-Koordinaten diskreter Punkte auf der Probenoberfläche sowie die zugehörigen ebenen Hauptdehnungen *ε*<sup>1</sup> und *ε*<sup>2</sup> in %. Die ermittelten Koordinaten zur Zeit *t* werden im Vektor *p nA*×3 (*t*) zusammengefasst, wobei in der ersten Spalte die *x*-, in der zweiten die *y*- und in der dritten Spalte die *z*-Koordinaten angeordnet werden. *n<sup>A</sup>* (*t*) ist die Anzahl der Messpunkte auf der Probenoberfläche zur Zeit *t*. In Abb. [5.9](#page-108-0) ist ein Beispiel für die Auswertung mit ARA-MIS zu zwei unterschiedlichen Zeitpunkten dargestellt. Die Auswertungsergebnisse für die Geometrie sind dabei überlagert mit dem Originalbild der rechten Kamera dargestellt, auf dem die Probenoberfläche mit Specklemuster zu erkennen ist. Farbig dargestellt ist die größte ebene Hauptdehnung *ε*1. Für die Aufzeichnung der Messdaten mit ARAMIS wird bei allen Versuchen ein einheitliches Zeitintervall von ∆*t* = 1 s gewählt.

Um aus den diskreten Messpunkten eine vollständige Probenoberfläche zu rekonstruieren, muss ein Interpolationsverfahren eingesetzt werden. In Abb. [5.10](#page-109-0) ist als Beispiel dafür eine lineare Interpolation der Oberfläche für einen Ausschnitt aus Probe 1 nach Abb[.5.9](#page-108-0) mit ∆*z* = 55*.*489 mm dargestellt. Jedes Segment entsteht durch lineare Interpolation der Koordinaten zwischen den vier Eckpunkten. Für die Darstellung von *ε*<sup>1</sup> wird für jedes Segment der Mittelwert aus den Werten der zugehörigen Eckpunkte gebildet.

Aus den mit ARAMIS ermittelten Punktkoordinaten wird der Rissöffnungswinkel *γIIIc*

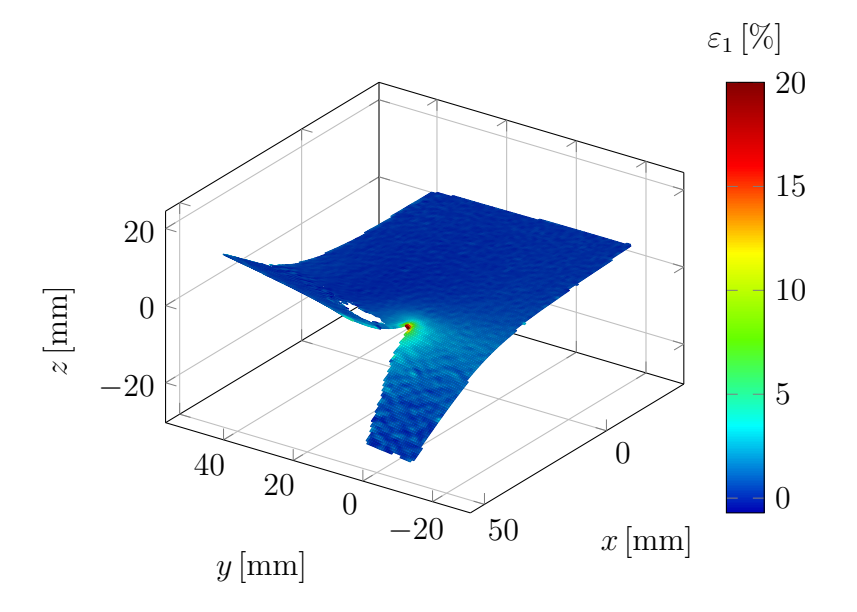

<span id="page-110-0"></span>Abbildung 5.11.: Die bei einer Auslenkung von ∆*z* = 55*.*489 mm deformierte Probe 1 liegt nach Anwendung der berechneten Transformation auf *p* in der Ausgleichsebene, die der *xy*-Ebene mit *z* = 0 mm entspricht. Die *x*-Achse verläuft parallel zur Rissausbreitungsrichtung. Überlagert ist die mit ARAMIS ermittelte größte Hauptdehnung *ε*<sup>1</sup> dargestellt.

an der fortschreitenden Rissspitze ausgewertet. Der Auswertungsalgorithmus besteht aus zwei wesentlichen Schritten. Im ersten Schritt wird die aktuelle Position der Rissspitze bestimmt und danach wird der Rissöffnungswinkel an der ermittelten Position ausgewertet. Für die Auswertung müssen die ermittelten Punktkoordinaten zunächst in das Versuchskoordinatensystem nach Abb. [5.7](#page-106-0) transformiert werden, da die *z*- und *x*-Richtung für den Auswertungsalgorithmus benötigt werden. Im Allgemeinen stimmt das Versuchskoordinatensystem nicht mit dem Koordinatensystem der ARAMIS-Auswertung überein, weshalb eine Koordinatentransformation zwischen beiden Systemen berechnet werden muss. Die Lage der *xy*-Ebene ist im Versuchskoordinatensystem durch die eingespannte, unbelastete Probe gegeben und die Auslenkung der Probe erfolgt senkrecht zur *xy*-Ebene in Richtung der *z*-Achse des Versuchskoordinatensystems. Die Rissausbreitung unter Modus III-Belastung erfolgt in Richtung der *x*-Achse.

Die Transformationsmatrix zur Transformation der Messpunkte in das Versuchskoordinatensystem wird mit Hilfe einer Ausgleichsebene für die gemessenen Punktkoordinaten *p <sup>n</sup>A*×<sup>3</sup> der unbelasteten Probe bei ∆*z* = 0 mm berechnet. Die unbelastete Probe weist infolge der vorausgehenden Wärmebehandlung einen Verzug senkrecht zur Probenebene in der Größenordnung von ca. ±0*.*3 mm auf. Die Ausgleichsebene stellt daher eine Näherung der *xy*-Ebene des Versuchskoordinatensystems dar. Zur Berechnung muss das

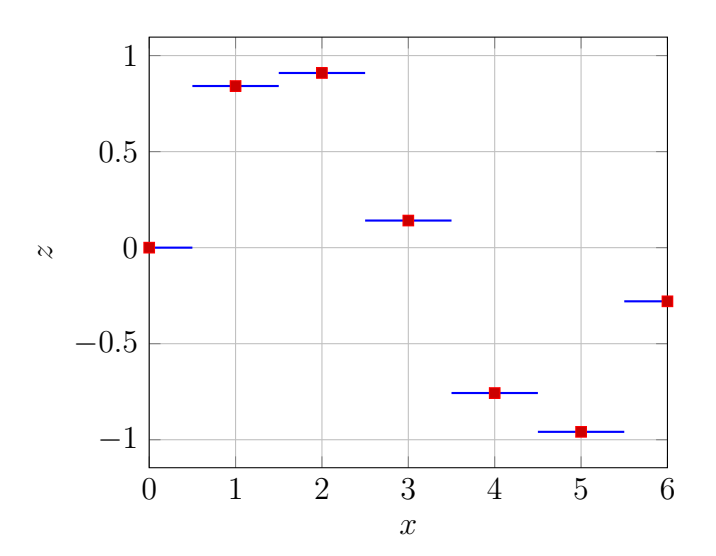

<span id="page-111-0"></span>Abbildung 5.12.: Das Prinzip der Nearest-Neighbor-Interpolation wird hier für homogen verteilte Messpunkte (rot) in einer Dimension dargestellt. Die Interpolationsfunktion (blau) nimmt in jedem Punkt den Wert des nächstgelegenen Messpunktes (rot) an.

überbestimmte Gleichungssystem

$$
\mathbf{N} \cdot \mathbf{k} = \mathbf{z} \tag{5.5}
$$

gelöst werden. Dabei sind in  $z^{n_A \times 1}$  die *z*-Komponenten der Messpunkte  $p^{n_A \times 3}$  im Koordinatensystem von ARAMIS zusammengefasst. In

$$
\mathbf{N} = \begin{bmatrix} x_0 & y_0 & 1 \\ \vdots & \vdots & \vdots \\ x_{n_A} & y_{n_A} & 1 \end{bmatrix}^{n_A \times 3}
$$
 (5.6)

werden die *x*- und *y*-Koordinaten aus  $p^{n_A \times 3}$  angeordnet. Der Vektor  $k^{3 \times 1} = \begin{bmatrix} a & b & c \end{bmatrix}^T$ enthält die drei gesuchten Koeffizienten der Ebenengleichung *ax* + *by* + *cz* = 0 der Ausgleichsebene. Die Lösung mit der kleinsten euklidischen Norm

$$
\|\mathbf{N}\cdot\mathbf{k}-\mathbf{z}\|_2\tag{5.7}
$$

erhält man nach der Methode der kleinsten Quadrate durch Bilden der Pseudoinversen *N*† von *N*. Die gesuchte Lösung für den Koeffizientenvektor der Ebenengleichung ist damit

$$
\mathbf{k} = \mathbf{N}^{\dagger} \cdot \mathbf{z} \,. \tag{5.8}
$$

Die Basisvektoren des Probenkoordinatensystems ergeben sich aus den Koeffizienten der

Ebenengleichung durch

$$
\boldsymbol{n}_3 = \frac{1}{|\boldsymbol{n}|} \begin{bmatrix} -a \\ -b \\ 1 \end{bmatrix} , \qquad (5.9a)
$$

$$
\boldsymbol{n}_1 = \begin{bmatrix} -1 \\ 0 \\ 0 \end{bmatrix} - \left( \begin{bmatrix} -1 \\ 0 \\ 0 \end{bmatrix} \cdot \boldsymbol{n}_3 \right) \cdot \boldsymbol{n}_3 , \qquad (5.9b)
$$

$$
\boldsymbol{n}_2 = \boldsymbol{n}_1 \times \boldsymbol{n}_3 \ . \tag{5.9c}
$$

Bei den Versuchen ist die obere Einspannvorrichtung in *z*-Richtung fest eingespannt, während der untere Teil ausgelenkt wird. Dadurch erfährt die Probe eine Starrkörpertranslation in *z*-Richtung, die mit Hilfe der ARAMIS-Software bei allen Auswertungsergebnissen entfernt wird. Die Lage der Ausgleichsebene ist aus diesem Grund unabhängig von *t* und es müssen keine weiteren Koordinatentransformationen berechnet werden. Bei allen nachfolgenden Berechnungsschritten des Auswertungsalgorithmus werden die Messpunkte *p* (*t*) zunächst in das Versuchskoordinatensystem transformiert. Die transformierten Punkte werden mit *p V KS* (*t*) bezeichnet.

Als Beispiel für die Transformation in das Versuchskoordinatensystem ist in Abb. [5.11](#page-110-0) Probe 1 bei einer Auslenkung von ∆*z* = 55*.*489 mm dargestellt. Die *x*-Achse der Probenebene verläuft dabei parallel zur Rissausbreitungsrichtung. Im Versuchskoordinatensystem ist die Verschiebung der Messpunkte senkrecht zur *xy*-Ebene durch die *z*-Koordinaten der Messpunkte gegeben, die in *w<sup>n</sup>A*×<sup>1</sup> zusammengefasst werden.

Der nächste Schritt des Auswertungsalgorithmus ist die Bestimmung der Rissspitzenposition. Dazu werden die *z*-Koordinaten der Messpunkte im Versuchskoordinatensystem *w* mit Hilfe der Nearest-Neighbor-Methode auf einem regelmäßigen Punktgitter in der *xy*-Ebene interpoliert. Die mit ARAMIS berechneten Messpunkte weisen bei den durchgeführten Versuchen typische Abstände von ∆*x* = 0*.*53 mm und ∆*y* = 0*.*52 mm auf, wobei die Anordnung der Punkte nicht regelmäßig ist. Die regelmäßigen Gitterpunkte werden aus fest vorgegebenen Abständen ∆*x* und ∆*y* in *x*- bzw. *y*-Richtung erzeugt. Für die Auswertung werden im weiteren Verlauf bei allen Proben die Werte ∆*x* = 0*.*5 mm und ∆*y* = 0*.*25 mm gewählt. Die interpolierten *z*-Koordinaten der Messpunkte werden mit *wint* (*t*) bezeichnet. Die regelmäßige Anordnung der interpolierten Messpunkte ermöglicht eine einfache Auswertung des Differenzenquotienten von *wint* (*t*) in *y*-Richtung, der mit  $\boldsymbol{w}_{,y}^{int}(t)$  bezeichnet wird.

Bei der Nearest-Neighbor-Interpolation wird an jedem Interpolationspunkt der Funktionswert des am nächsten liegenden Messpunktes als Interpolationswert gewählt. In Abb. [5.12](#page-111-0) wird das Prinzip an einem einfachen Beispiel verdeutlicht. Durch die Nearest-Neighbor-Interpolation wird die Unstetigkeit des Verschiebungsfelds senkrecht zum Rissufer in Richtung der *y*-Achse abgebildet. In *x*-Richtung werden die interpolierten *z*-Koordinaten *wint* (*t*) vor der weiteren Auswertung durch Bilden des einfachen gleitenden

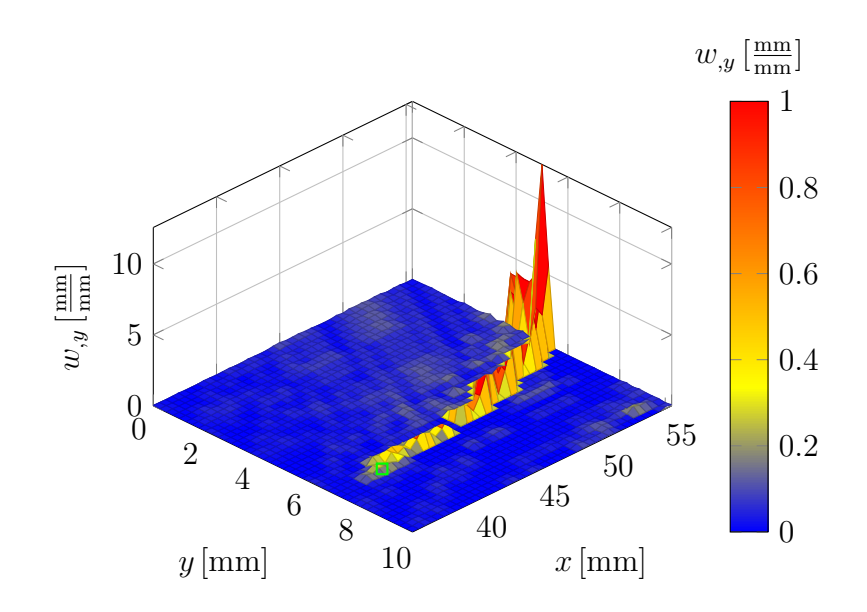

<span id="page-113-0"></span>Abbildung 5.13.: Für Probe 1 aus Abb. [5.11](#page-110-0) mit  $\Delta z = 55.489$  mm wird aus dem Differenzenquotienten  $\boldsymbol{w}^{int}_{y}$  die Rissspitzenposition (grün)  $x = 38.75 \text{ mm}$ ,  $y = 7.0$  mm ermittelt. Dargestellt ist ein Ausschnitt des berechneten Differenzenquotienten in der Umgebung der Rissspitze. Entlang des Risses weist  $\mathbf{w}_{,y}^{int}$  deutlich höhere Werte auf als in der Umgebung. Hinter der Rissspitze wird der Rissverlauf aufgrund fehlender Messpunkte durch die Nearest-Neighbor-Interpolation verfälscht. Für eine bessere Darstellung ist  $\mathbf{w}_{y}^{int}$  zusätzlich farbig hervorgehoben.

Mittelwerts über  $n = 3$  Messpunkte geglättet.

Die Position der Rissspitze wird aus dem Vorwärtsdifferenzenquotient  $\mathbf{w}_{,y}^{int}(t)$  in *y*-Richtung bestimmt, der entlang des Rissufers aufgrund des Sprungs im Verschiebungsfeld deutlich größere Werte als im übrigen Teil der Probe annimmt. Das Ergebnis ist in Abb. [5.13](#page-113-0) beispielhaft für Probe 1 bei einer Auslenkung von ∆*z* = 55*.*489 mm dargestellt. Aufgrund fehlender Messwerte führt die Nearest-Neighbor-Interpolation deutlich hinter der Rissspitze zu einer falschen Auswertung des Rissverlaufs, was jedoch keinen Einfluss auf die Auswertung der Rissspitzenposition hat. Der Grund für die fehlenden Messwerte ist die begrenzte Tiefenschärfe des Kamerasystems. Für die Ermittlung der Rissspitzenposition wird ein Schwellenwert für  $w_{,y}^{int}(t)$  vorgegeben, der empirisch ermittelt wird. Dieser Wert liegt möglichst knapp über den Werten von  $\boldsymbol{w}^{int}_{,y}(t)$  außerhalb des Risses. Wird der Wert zu gering gewählt, kann die Rissspitzenposition nicht zuverlässig bestimmt werden. Bei einem zu großen Wert liegt die ermittelte Rissspitzenposition hinter der tatsächlichen Position. Die Rissspitze wird an dem Messpunkt festgelegt, bei dem der vorgegebene Schwellenwert überschritten wird und der zugleich die kleinste *x*-Koordinatenkomponente aufweist. Für die Auswertung aller Versuche wird der Schwellenwert einheitlich mit  $0.15\,\frac{\text{mm}}{\text{mm}}$ vorgegeben. In Abb. [5.14](#page-114-0) ist der mit dem vorgestellten

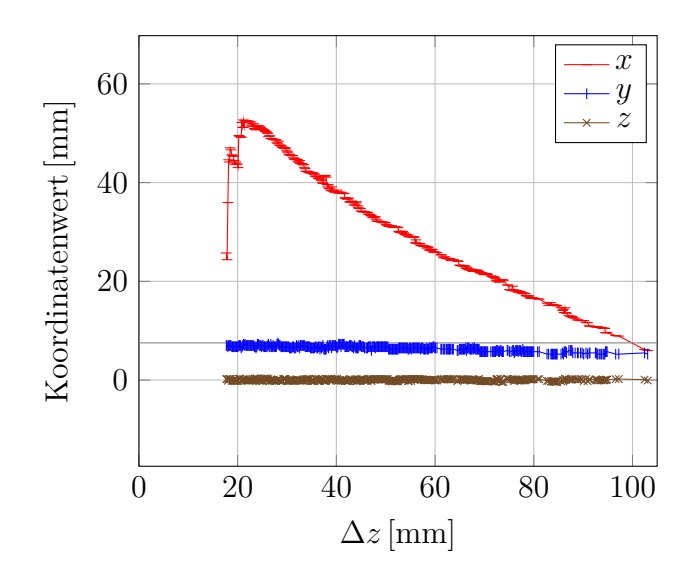

<span id="page-114-0"></span>Abbildung 5.14.: Für Probe 1 aus Abb. [5.11](#page-110-0) ist der Verlauf der ermittelten Rissspitzenpositionen getrennt für die einzelnen Koordinaten *x*, *y* und *z* in Abhängigkeit von ∆*z* dargestellt. Aus dem Verlauf der *x*-Position wird ∆*a* berechnet. Der Verlauf der *y*-Position zeigt nur eine geringe Abweichung des Rissverlaufs von der Richtung parallel zur *x*-Achse und die *z*-Positionen liegen ungefähr bei Null.

Algorithmus ermittelte Verlauf der Rissspitzenkoordinaten *x*, *y* und *z* für Probe 1 in Abhängigkeit von ∆*z* dargestellt.

Nach der Bestimmung der Rissspitzenposition erfolgt die Auswertung des Rissöffnungswinkels *γIIIc*. Dazu werden die unbearbeiteten Messpunkte *p V KS* (*t*) herangezogen, die in das Versuchskoordinatensystem transformiert wurden. Zunächst wird die ermittelte *z*-Position der Rissspitze *ztip* dazu eingesetzt, um die beiden Rissufer zu separieren, indem die Punkte mit  $z \leq z_{tip}$  dem negativen und mit  $z > z_{tip}$  dem positiven Rissufer zugeordnet werden. Danach wird mit Hilfe der Nearest-Neighbor-Methode in der *xz*-Schnittebene mit *y* = *ytip* der Verlauf der beiden Rissufer separat bestimmt. Die Interpolation erfolgt wieder für eine regelmäßige Anordnung der Interpolationspunkte entlang der *x*-Achse mit  $\Delta x = 0.5$  mm.

Für beide Rissufer wird eine Ausgleichsgerade durch die zugehörigen Messpunkte berechnet, die im Bereich von der Rissspitze bis zur vorgegebenen Auswertungsposition hinter der Rissspitze mit  $0 \leq x \leq x_{\gamma}$  liegen. Der Schnittwinkel beider Geraden entspricht dem gesuchten Rissöffnungswinkel *γIIIc* (*t*) zum Zeitpunkt *t*. In Abb. [5.15](#page-115-0) ist ein Beispiel für die Ermittlung von CTOA dargestellt, wobei der interpolierte Verlauf beider Rissufer in der *xz*-Schnittebene und die zugehörigen Ausgleichsgeraden dargestellt sind. Der Auswertungsabstand beträgt dabei  $x<sub>γ</sub> = 10$  mm. Für Probe 2 beträgt der ermittelte Rissöffnungswinkel bei einer Auslenkung von ∆*z* = 21*.*8160 mm *γIIIc* = 29*.*3273◦ . Der gesamte Aufbau des Auswertungsalgorithmus zur Ermittlung von CTOA ist in Abb. [5.16](#page-116-0)

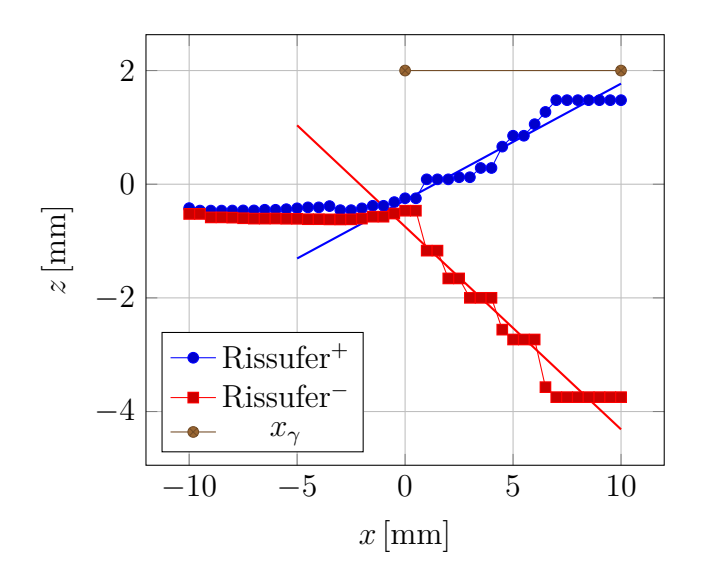

<span id="page-115-0"></span>Abbildung 5.15.: Die Auswertung von CTOA bei Probe 2 für eine Auslenkung von  $\Delta z = 21.8160 \,\mathrm{mm}$  mit  $x_{\gamma} = 10 \,\mathrm{mm}$  ergibt  $\gamma_{IIIc} = 29.3273^{\circ}$ .

nochmals als Übersicht dargestellt.

# **5.4. Ergebnisse der Versuche**

Mit der in den vorangehenden Abschnitten vorgestellten Versuchsmethodik werden die Proben quasistatisch mit einer konstanten Vorschubgeschwindigkeit von 9*.*4852 mm*/*min getestet. Für die folgende Auswertung wurden insgesamt 13 Probenpaare eingesetzt, von denen 11 erfolgreich mit dem Auswertungsalgorithmus untersucht werden konnten. Bei den Proben 8 und 10 war die Qualität der mit ARAMIS erfassten Messdaten nicht ausreichend, um eine Auswertung des Rissöffnungswinkels durchzuführen. Die Kraft-Weg-Verläufe der Versuche werden zur Kontrolle des korrekten Versuchsablaufs herangezogen, da bei Vorversuchen Probleme mit der Einspannvorrichtung auftraten. Diese führten zu hohen Kraftspitzen. Die Kraft-Weg-Kurven aller durchgeführten Versuche sind im Anhang [A.1](#page-152-0) in Abb. [A.2](#page-153-0) zusammengefasst. Dabei zeigt sich eine gute Übereinstimmung des Kraftverlaufs bei allen Proben.

Um die Funktion des Auswertungsalgorithmus zur Ermittlung der Rissspitzenposition zu überprüfen, werden zwei Kriterien herangezogen. Als erstes Kriterium wird die Abweichung des ermittelten Rissverlaufs vom erwarteten Verlauf parallel zur *x*-Achse betrachtet. Dazu wird für die ermittelten Rissspitzenpositionen in der *xy*-Ebene eine Ausgleichsgerade berechnet und deren Winkel mit der *x*-Achse bestimmt. Die Winkelabweichungen bei den ausgewerteten Versuchen sind in Tab. [5.4](#page-117-0) zusammengefasst. Der ermittelte Verlauf des Risswachstums erfolgt bei allen ausgewerteten Proben nahezu parallel zur *x*-Achse.

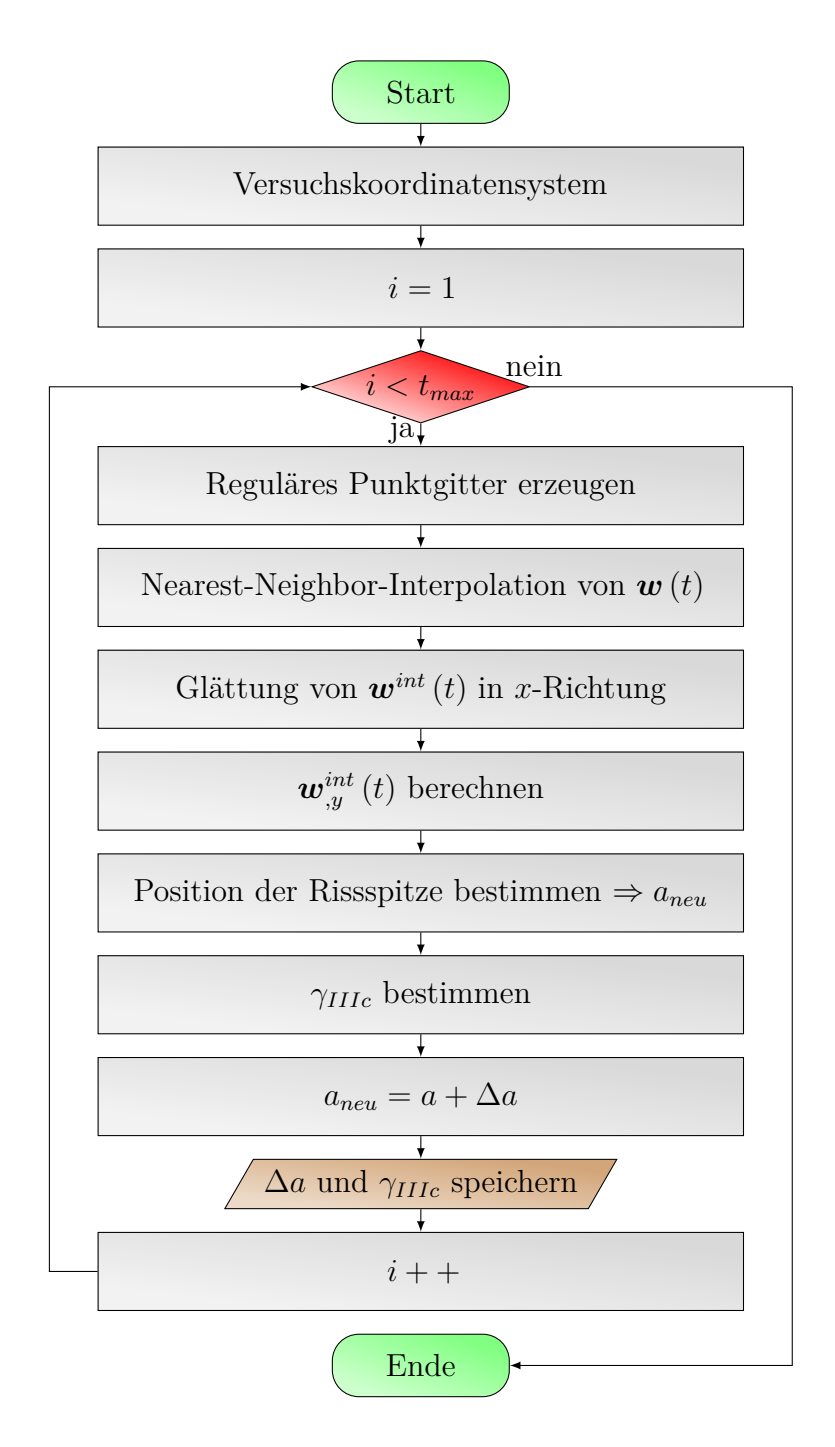

<span id="page-116-0"></span>Abbildung 5.16.: Auswertungsalgorithmus zur Ermittlung von  $\gamma_{IIIc}\left(\Delta a\right)$ 

| Probennr.      | Abweichung<br> 이  |
|----------------|-------------------|
| 1              | $-1.2376^{\circ}$ |
| $\overline{2}$ | $-2.5548^{\circ}$ |
| 3              | $-1.7699^{\circ}$ |
| 4              | $-1.0376^{\circ}$ |
| 5              | $-2.7605^{\circ}$ |
| 6              | $-0.7196^{\circ}$ |
| 7              | $-2.5118^{\circ}$ |
| 8              |                   |
| 9              | $-0.8119^{\circ}$ |
| 10             |                   |
| 11             | $-0.3026^{\circ}$ |
| 12             | $-0.4021^{\circ}$ |
| 13             | $-3.9041^{\circ}$ |

<span id="page-117-0"></span>Tabelle 5.4.: Winkelabweichung des Rissverlaufs von der *x*-Achse

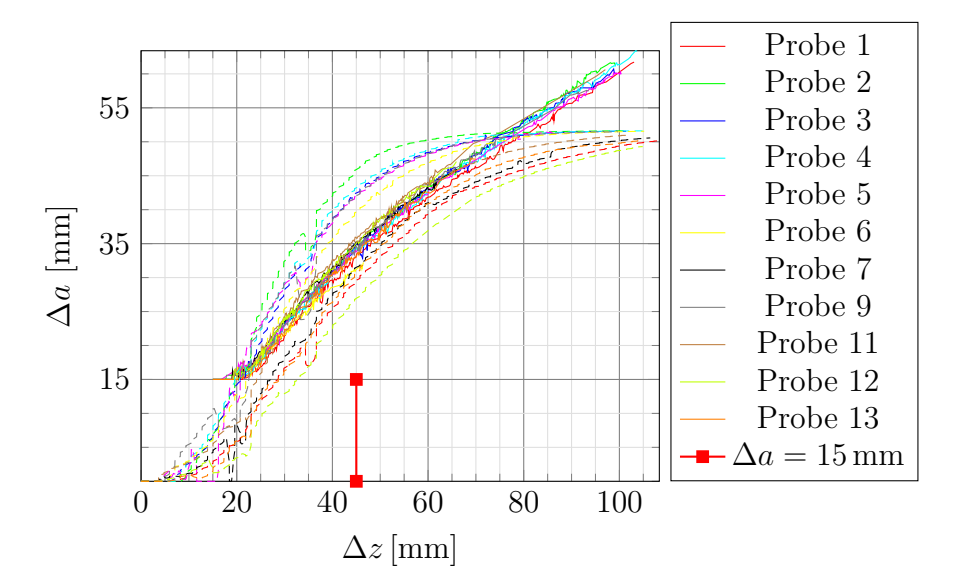

<span id="page-117-1"></span>Abbildung 5.17.: Vergleich der mit dem Auswertungsalgorithmus (durchgezogene Linien) und mit der Potentialmethode (gestrichelte Linien) ermittelten Rissverlängerung ∆*a* als Funktion der Probenauslenkung ∆*z*. Der Anriss mit  $a_0 = 30$  mm wird von ARAMIS erst ab  $a_0 + 15$  mm erfasst, wie in Abb[.5.4](#page-102-0) dargestellt. Daher stehen hier erst ab ∆*a* = 15 mm Auswertungsergebnisse zur Verfügung.

Der zweite Schritt zur Überprüfung des Auswertungsalgorithmus ist der Vergleich des ermittelten Risswachstums in Abhängigkeit von ∆*z* mit den nach der Potential-

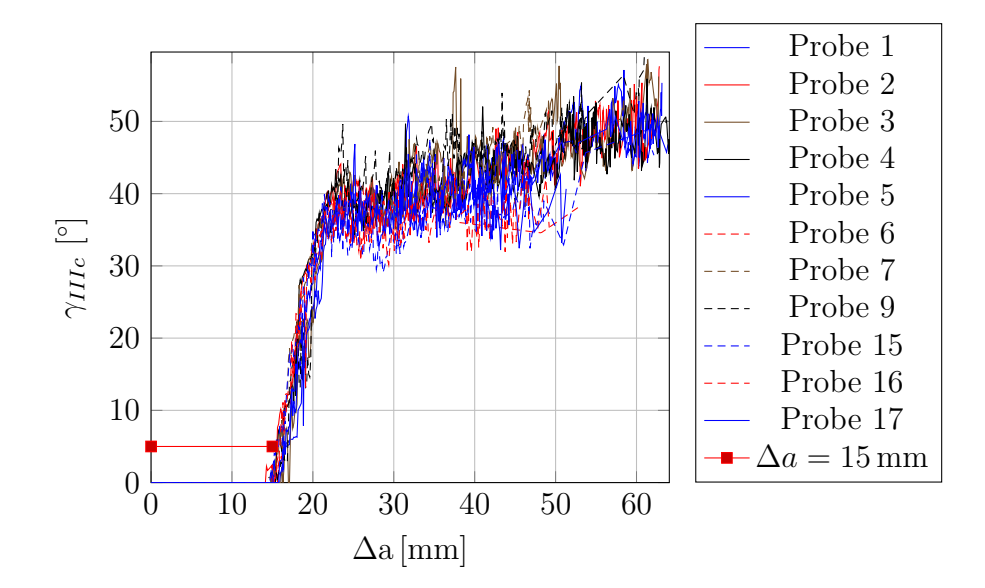

<span id="page-118-0"></span>Abbildung 5.18.: Auswertungsergebnisse für den Rissöffnungswinkel *γIIIc* als Funktion der Rissverlängerung für alle ausgewerteten Proben. Der Riss wird von ARAMIS ab  $\Delta a = 15$  mm erfasst. Der Auswertungsabstand beträgt  $r_{\gamma} = 10$  mm.

methode berechneten Werten nach Glg.[\(5.4\)](#page-105-0). Für die Berechnung werden die bei den Versuchen zusätzlich aufgezeichneten Potential-Weg-Verläufe aus Abb. [A.3](#page-153-1) in Anhang [A.1](#page-152-0) herangezogen. Der Vergleich beider Methoden zur Bestimmung des Risswachstums ist in Abb. [5.17](#page-117-1) zusammengefasst. Bei ARAMIS ist der Auswertungsbereich auf der Probenoberfläche beschränkt. Wie in Abb. [5.4](#page-102-0) dargestellt, erfolgt die Auswertung erst ab einem Rissfortschritt von ∆*a* = 15 mm. Der Beginn des Risswachstums im Bereich von 0 mm ≤ ∆*a* ≤ 15 mm wird nicht erfasst. Die Ergebnisse des Auswertungsalgorithmus weisen bei allen untersuchten Proben über den gesamten Verlauf des Rissfortschritts eine gute Übereinstimmung auf. Das mit der Potentialmethode berechnete Risswachstum zeigt eine breitere Streuung. Der Vergleich beider Methoden zur Auswertung des Rissfortschritts zeigt, dass das ermittelte Risswachstum im Bereich von 15 mm ≤ ∆*a* ≤ 35 mm ungefähr übereinstimmt.

Mit dem Auswertungsalgorithmus wird der Verlauf des Rissöffnungswinkels bei 11 von insgesamt 13 Versuchen erfolgreich ausgewertet. In Abb. [5.18](#page-118-0) sind die Auswertungsergebnisse für den Verlauf von *γIIIc* (∆*a*) zusammengefasst.

Die Auswertung des Rissöffnungswinkels erfolgt bei den vorausgehenden Ergebnissen im Abstand  $r<sub>\gamma</sub> = 10$  mm hinter der Rissspitze. Im Folgenden wird der Einfluss des Auswertungsabstands *r<sup>γ</sup>* am Beispiel von Probe 1 näher untersucht. Die Ergebnisse für  $r<sub>γ</sub> = 2, 5, 10, 15 \text{ mm}$  sind in Abb. [5.19](#page-119-0) zusammengefasst. Bei einem geringen Abstand stehen für die Berechnung von CTOA nur wenige Messpunkte zur Verfügung. Als Ergebnis ist die Streuung der Auswertungsergebnisse sehr groß. Mit zunehmendem Abstand wird

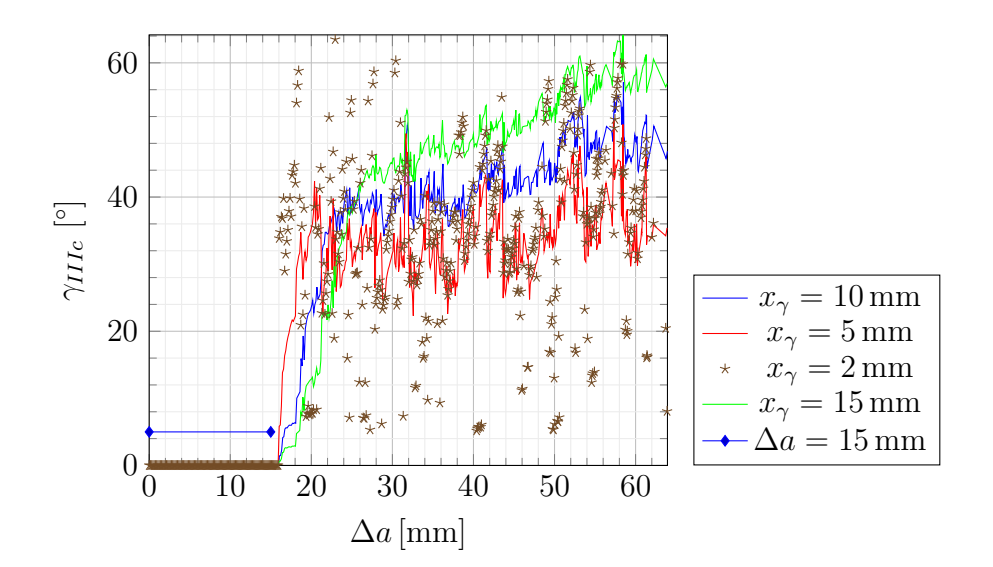

<span id="page-119-0"></span>Abbildung 5.19.: Abhängigkeit von *γIIIc* (∆*a*) vom Auswertungsabstand *r<sup>γ</sup>* am Beispiel von Probe 1. Der Riss wird von ARAMIS ab ∆*a* = 15 mm erfasst.

die Streuung geringer und bei *r<sup>γ</sup>* = 10 mm bleibt der kritische Rissöffnungswinkel über einen weiten Bereich der Rissverlängerung ungefähr konstant.

### **5.5. Rissfortschrittskriterium für die Simulation**

In diesem Kapitel wurde der Risswiderstand unter Modus III-Belastung in Form des kritischen Rissöffnungswinkels *γIIIc* experimentell ermittelt. Aufgrund der plastischen Verbiegungen der Blechproben kann dabei kein direkter Zusammenhang zwischen *γIIIc* und den Größen der LEBM hergestellt werden. Für die Simulation einer Modus III-Belastung mit Hilfe des ermittelten kritischen Rissöffnungswinkels stehen zwei verschiedene Wege zur Verfügung. Bei der ersten Vorgehensweise kann im Rahmen einer elastischplastischen FE-Simulation des zu untersuchenden Rissproblems eine direkte Auswertung des Rissfortschrittkriteriums

<span id="page-119-1"></span>
$$
\gamma_{III}(r_{\gamma}) \ge \gamma_{IIIc} \tag{5.10}
$$

im Abstand *r<sup>γ</sup>* hinter der Rissspitze durchgeführt werden. Dieser Ansatz wird im weiteren Verlauf nicht verfolgt, da eine praktische Umsetzung unter den gegebenen Rahmenbedingungen nicht möglich war.

Der zweite Weg beruht auf der getroffenen Annahme, dass der Rissfortschritt trotz der plastischen Verbiegungen der Proben lokal im Rahmen der LEBM mit Kleinbereichsfließen erfolgt. Damit kann aus einer Detailsimulation des Versuchsablaufs der kritische Spannungsintensitätsfaktor *KIIIc* bestimmt werden. Zur Berechnung wird die in Abschnitt [4.9](#page-90-0) vorgestellte gekoppelte Simulation aus einem elastisch-plastischen FE-Modell und einem T-Schalenelement eingesetzt. Für die Simulation wird die Probe mit Anriss zunächst mit Standardelementen diskretisiert und die Einspannvorrichtung durch entsprechende Verschiebungsrandbedingungen modelliert. Die Berechnung von *KIIIc* könnte mit diesem Modell, wie bereits zuvor dargestellt, durch eine direkte Auswertung des Rissfortschrittkriteriums nach Glg.[\(5.10\)](#page-119-1) erfolgen. Im Laufe der Simulation wird dabei im Gegensatz zur ersten Vorgehensweise mit Hilfe des T-Elements der Verlauf des Spannungsintensitätsfaktors ausgewertet. Damit ist mit den getroffenen Annahmen eine Umrechnung von *γIIIc* in *KIIIc* möglich. Eine Umsetzung dieser Vorgehensweise weist ähnliche Schwierigkeiten wie der vorausgehende Ansatz auf.

Daher wird im Rahmen der vorliegenden Arbeit eine alternative Vorgehensweise zur Bestimmung von *KIIIc* eingesetzt. Ausgangspunkt ist wieder die gekoppelte Simulation des Versuchsaufbaus mit einem elastisch-plastischen FE-Modell und einem T-Schalenelement im Bereich der Rissspitze. Damit wird der kritische Spannungsintensitätsfaktor iterativ ermittelt, indem ausgehend von einem Startwert aus den Ergebnissen der Simulation ein verbesserter Wert für *KIIIc* bestimmt wird. Weitere Simulationen werden solange durchgeführt, bis der Verlauf des Rissfortschritts in der Simulation gut mit dem experimentell ermittelten Rissfortschritt übereinstimmt. Der iterativ ermittelte Wert aus dem letzten Simulationsdurchlauf entspricht dann dem gesuchten Risswiderstand *KIIIc*. Mit dieser Vorgehensweise ist eine Charakterisierung des Risswiderstands in Blechen aus 22MnB5 unter reiner Modus III-Belastung ohne zusätzlichen Aufwand für die Auswertung von CTOA während der Simulation möglich. Es werden dafür mehrere Durchläufe der Simulation benötigt, um zu einem Ergebnis zu gelangen.

Um das Modell für die gekoppelte Simulation von Rissen mit dem T-Element zu vervollständigen, wird der Algorithmus mit einem Modell für die gemischte Beanspruchung der Rissspitze ergänzt. Dazu stehen verschiedene Kriterien zur Verfügung. Die etablierten Modelle für Modus I/II-Belastung können zum Beispiel bei [\[30,](#page-176-0) S. 127ff] und [\[14,](#page-175-0) S. 124ff] nachgeschlagen werden. Dort werden neben den Rissfortschrittskriterien auch Modelle für die Bestimmung der Rissausbreitungsrichtung bei gemischter Beanspruchung angegeben. Desweiteren gibt es Kriterien auf Basis von CTOD, die unter Anderem bei [\[122\]](#page-184-0) und [\[123\]](#page-184-1) zu finden sind. Für Modus I/III-Beanspruchung stehen ebenfalls Rissfortschrittskriterien zur Verfügung. Bei [\[124,](#page-184-2) [125\]](#page-185-0) wird zum Beispiel ein Kriterium vorgestellt, das auf einem speziellen Ausbreitungsmechanismus unter Modus III basiert. Dabei findet kein kontinuierliches Risswachstum statt, sondern eine schlagartige, segmentierte Ausbreitung der Risses. Die Änderung der Rissausbreitungsrichtung unter Modus I/III wird von [\[126\]](#page-185-1) untersucht. Energiebasierte Kriterien für beliebige Belastungen werden bei [\[127\]](#page-185-2) und [\[128\]](#page-185-3) vorgeschlagen. Der Einfluss nichtsingulärer Terme auf gemischte Beanspruchungen wird bei [\[129\]](#page-185-4) untersucht.

Hier wird ein einfaches Rissfortschrittskriterium auf Basis der Spannungsintensitätsfaktoren ausgewählt, weil die vorliegende Belastung an der Rissspitze in Form von *K<sup>I</sup>* , *KII* und *KIII* direkt mit dem T-Element bestimmt werden kann. Damit können die verbreiteten Kriterien nach [\[14,](#page-175-0) [30,](#page-176-0) [42\]](#page-177-0) während der gekoppelten Simulation sehr einfach

#### 5. Ermittlung von Materialdaten

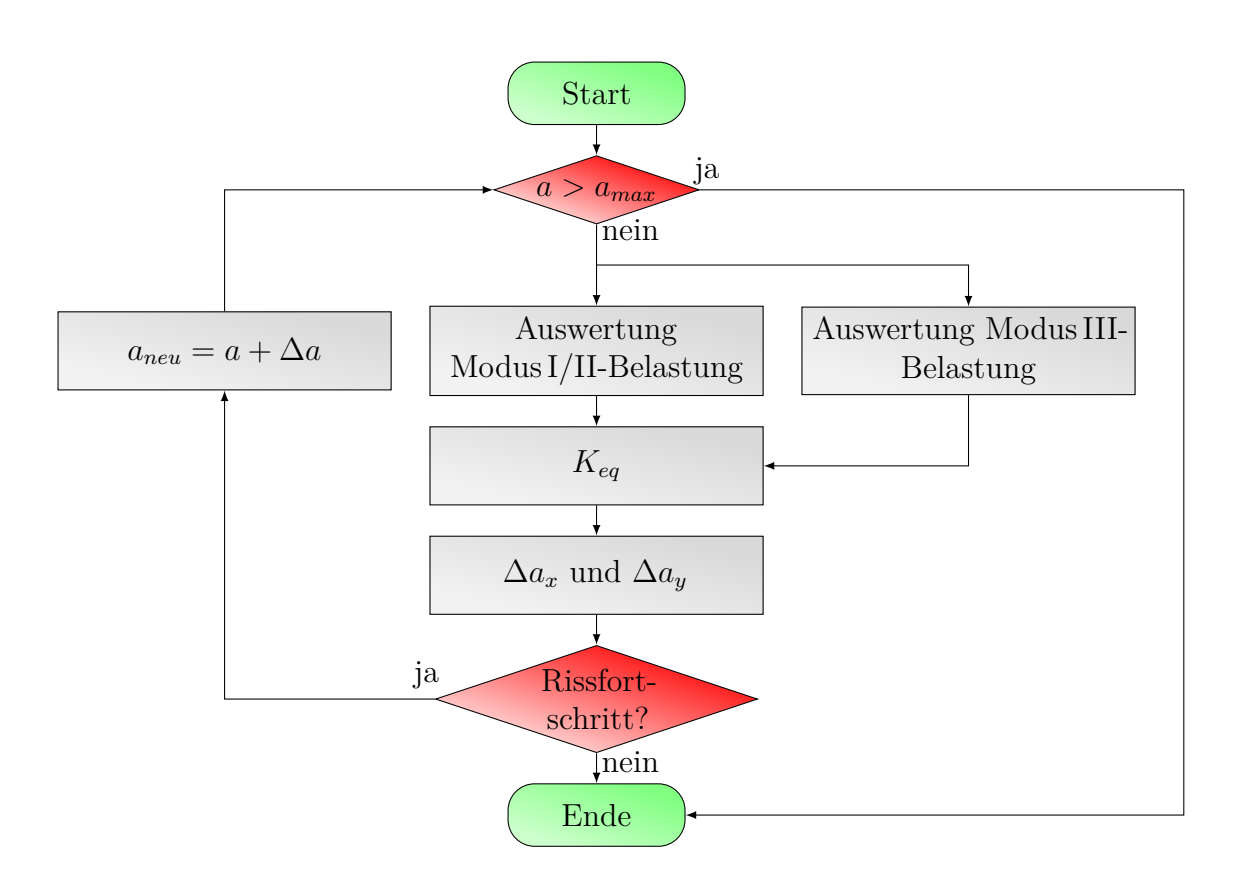

Abbildung 5.20.: Algorithmus zur Auswertung des Rissfortschrittkriteriums

ausgewertet werden. Rissfortschritt erfolgt unter der Bedingung

<span id="page-121-1"></span>
$$
K_I \ge K_{Ic} \vee K_{III} \ge K_{IIIc} \tag{5.11}
$$

Desweiteren wird auch ein Kriterium für die Ermittlung der Rissausbreitungsrichtung benötigt. Dazu wird entweder die Summe aus *K<sup>I</sup>* und *KIII*

<span id="page-121-0"></span>
$$
K_{eq} = K_I + K_{III} \tag{5.12}
$$

nach [\[42\]](#page-177-0) oder

$$
K_{eq} = \sqrt{K_I^2 + (1 + \nu) K_{III}^2}
$$
\n(5.13)

herangezogen [\[26\]](#page-176-1). Für die im weiteren Verlauf durchgeführten Simulationen erfolgt die Berechnung nach Glg.[\(5.12\)](#page-121-0). Die Rissausbreitung hat nach dem Modell der maximalen Umfangspannung [\[14,](#page-175-0) [30,](#page-176-0) [42\]](#page-177-0) im T-Elementkoordinatensystem die Komponenten

$$
\Delta a_x = \frac{3\frac{K_{II}^2}{K_{eq}^2} + \sqrt{1 + 8\frac{K_{II}^2}{K_{eq}^2}}}{1 + 9\frac{K_{II}^2}{K_{eq}^2}}
$$
(5.14)

und

$$
\Delta a_y = \frac{\frac{K_{II}}{K_{eq}} - 3\frac{K_{II}}{K_{eq}}\sqrt{1 + 8\frac{K_{II}^2}{K_{qe}^2}}}{1 + 9\frac{K_{II}^2}{K_{eq}^2}}.
$$
\n(5.15)

Der Ablauf zur Auswertung des Rissfortschrittkriteriums bei der gekoppelten Simulation ist in Abb. [5.20](#page-121-1) nochmals zusammengefasst.

### **5.6. Zusammenfassung und Diskussion**

Aufgrund der geringen Blechdicken und gleichzeitig großen Rissverlängerungen kann eine Bestimmung des Risswiderstands in vielen technischen Anwendungsfällen nicht mit Hilfe standardisierter Versuche erfolgen. Die Belastung des Risses im Modus III stellt dabei eine zusätzliche Herausforderung dar, weil der Einsatz gängiger Messverfahren aus ebenen Bruchmechanikexperimenten nur eingeschränkt möglich ist. Aus diesen Gründen wird in der vorliegenden Arbeit eine Versuchsmethodik zur direkten geometrischen Bestimmung des kritischen Rissöffnungswinkels *γIIIc* eingesetzt. Grundlage für die Auswertung sind mit Hilfe des 3D-Bildkorrelationsverfahrens gemessene Koordinaten und Verschiebungsfelder auf der Probenoberfläche. Die Auswertung erfolgt lokal beschränkt in der Rissspitzenumgebung und erfordert keine zusätzlichen Annahmen über das globale Verhalten der Probe. Der ermittelte Verlauf von *γIIIc* (∆*a*) wird zur Beschreibung des Risswiderstands herangezogen. Im Gültigkeitsbereich der LEBM kann daraus mit Hilfe einer elastisch-plastischen Detailsimulation des Versuchs der kritische Spannungsintensitätsfaktor *KIIIc* berechnet werden.

Bei der Anwendung der ermittelten Werte für *KIIIc* auf neue Problemstellungen muss die Blechdicke berücksichtigt werden. Da in der Praxis nur eine überschaubare Anzahl unterschiedlicher Blechdicken eingesetzt wird, kann eine experimentelle Untersuchung der zu modellierenden Dicken mit vertretbarem Aufwand durchgeführt werden.

Die vorgestellte Versuchsmethodik zur Bestimmung von *γIIIc* erfordert einen geringen Aufwand bei der Probenvorbereitung. Die zur Verfügung stehenden Bildkorrelationssysteme ermöglichen die Erfassung und Datenauswertung der Rissspitzenumgebung mit ausreichender Genauigkeit. Ein Vorteil der Methode ist die Anwendbarkeit auf unterschiedliche Probengeometrien. Damit kann auch bei Versuchen mit komplexeren Bauteilen eine direkte Auswertung an der Rissspitze durchgeführt werden. Daneben können mit der bei den Versuchen verwendeten Einspannvorrichtung auch Versuche unter gemischten Modus I/III-Beanspruchungen durchgeführt werden, um deren Einfluss

auf das Bruchverhalten zu untersuchen. Dazu stehen insgesamt vier Stufen zwischen reiner Modus I und reiner Modus III-Belastung zur Verfügung.

Für die künftige Weiterentwicklung der Methode stehen zum Beispiel speziell angepasste Bildkorrelationsverfahren mit diskontinuierlichen Ansatzfunktionen für die Verschiebungen zur Verfügung. Ein Beispiel für diesen Ansatz wird bei [\[130\]](#page-185-5) vorgestellt. Die diskontinuierlichen Ansatzfunktionen können dabei für eine genauere Beschreibung des Rissverlaufs eingesetzt werden.

# **6. Modellvalidierung**

Abschließend erfolgt in diesem Kapitel die Validierung des Modus III-Rissspitzenelements sowie des darauf aufbauenden Schalenelements für Mixed-Mode-Belastung und des Algorithmus für die gekoppelte Simulation von Risswachstum. Die Überprüfung der in den Kapiteln [3](#page-50-0) und [4](#page-74-0) vorgestellten Elementformulierung wird in zwei Schritte aufgeteilt. Diese entsprechen nach dem Modell von [\[131\]](#page-185-6) einer Verifikation und einer Validierung. Das zugrundeliegende allgemeine Schema für die Überprüfung von Simulationsmodellen ist in Abb. [6.1](#page-124-0) dargestellt. Dabei entspricht die Realität, die durch das T-Element modelliert wird, der Kirchhoffschen Plattentheorie und für den Modus I/II-Anteil des Schalenelements der linear-elastischen Scheibentheorie. Die Vergleichslösungen für die Überprüfung werden mit fein vernetzten Standard-FE-Modellen berechnet. Eine ausreichende Netzfeinheit der Vergleichslösungen wird bei allen Beispielen durch eine vorausgehende Konvergenzuntersuchung gewährleistet, die nicht gesondert dargestellt wird. Ohne Beschränkung der Allgemeinheit werden bei den vorgestellten Beispielen in den Abschnitten [6.1,](#page-125-0) [6.2,](#page-130-0) [6.3](#page-135-0) und [6.4](#page-142-0) einfache Zahlenbeispiele gewählt. Ein Vergleich der Simulationsergebnisse mit den ermittelten Materialkennwerten erfolgt in Abschnitt [6.5.](#page-145-0)

Bei der Verifikation wird überprüft, ob die Implementierung des T-Elements der vorgestellten mathematischen Beschreibung entspricht. Bei der Validierung wird anhand verschiedener Lastfälle und Geometrien des Lösungsgebiets untersucht, ob die mit dem T-Element berechneten Ergebnisse in Übereinstimmung mit den Vergleichslösungen sind. Zuletzt wird mit Hilfe der Versuchsergebnisse aus dem vorangehenden Kapitel [5](#page-96-0) eine praktische Umsetzung des vorgestellten Rissfortschrittsalgorithmus gezeigt.

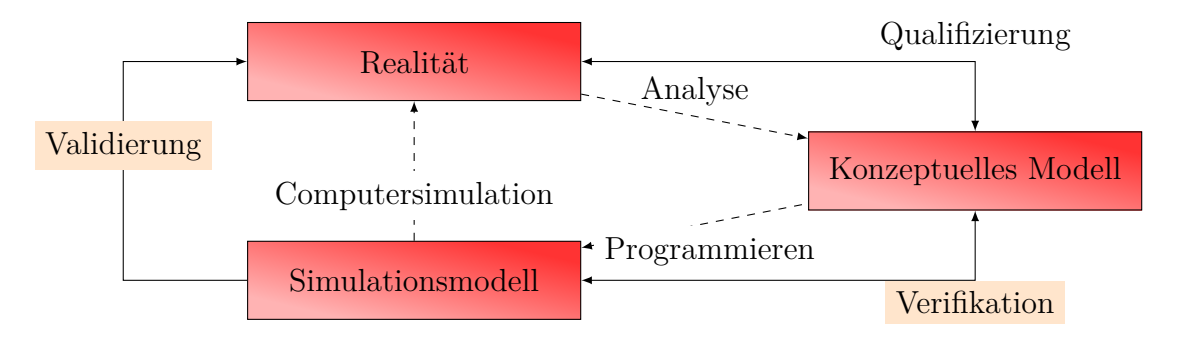

<span id="page-124-0"></span>Abbildung 6.1.: Verifikation und Validierung eines mathematischen Modells nach [\[131,](#page-185-6) S. 23]

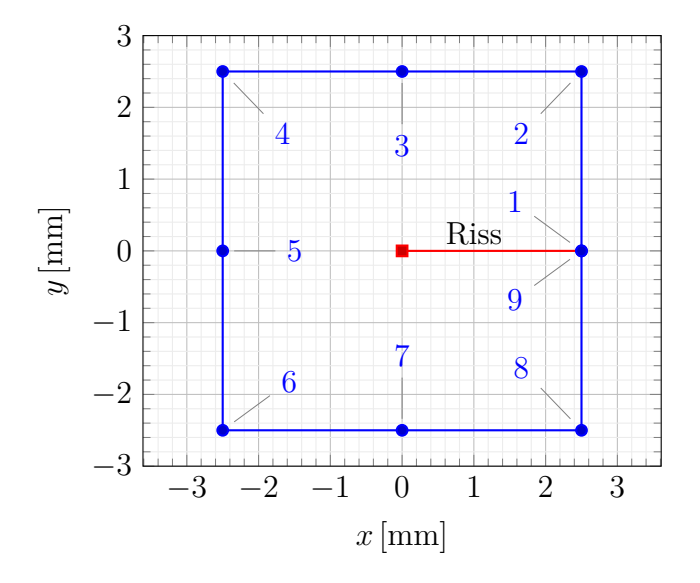

<span id="page-125-1"></span>Abbildung 6.2.: T-Element mit Element knoten  $n = 1, \ldots, 9$  in der *xy*-Ebene

# <span id="page-125-0"></span>**6.1. Verifikation der Implementierung des T-Elements**

In diesem Abschnitt werden bestimmte Eigenschaften des mathematischen Modells genutzt, um einige Zwischenschritte der Implementierung des T-Elements zu überprüfen. Der Verifikationsprozess stellt sicher, dass die für die weiteren Berechnungen verwendete Implementierung der mathematischen Beschreibung aus den Kapiteln [3](#page-50-0) und [4](#page-74-0) entspricht.

Die T-vollständigen Lösungen aus Abschnitt [3.13](#page-72-0) erfüllen die Randbedingungen am Rissufer für eine beliebige Wahl von *A* exakt, was für die Verifikation des ersten Teilabschnitts genutzt wird. Dazu wird der Ansatz für das komplexe Potential *A* aus Glg.[\(3.83\)](#page-73-0) herangezogen und mit Glg.[\(3.81\)](#page-73-1) das komplexe Potential *B* berechnet. Das Ergebnis wird in die Darstellung der Randgrößen nach Glg.[\(3.63\)](#page-67-0) eingesetzt. Durch numerische Auswertung kann die Erfüllung der Randbedingungen nun direkt überprüft werden. Für die Auswertung wird ein T-Elementgebiet betrachtet, das durch 9 Knotenkoordinaten in der *xy*-Ebene definiert ist, wobei die Rissspitze im Koordinatenursprung und der Riss im positiven Abschnitt der *x*-Achse liegt. Das betrachtete Beispiel ist in Abb. [6.2](#page-125-1) dargestellt.

Bei der numerischen Auswertung wird eine endliche Anzahl von Ordnungen *Kmax* des Reihenansatzes aus Glg.[\(3.83\)](#page-73-0) berücksichtigt, wobei die Randbedingungen für jede Ordnung einzeln erfüllt sind. Für die Berechnung wird ein Koeffizientenvektor *Arnd* aus Pseudozufallszahlen erzeugt. Nach Glg. [4.14](#page-80-0) setzt sich der Koeffizientenvektor aus den Koeffizienten der einzelnen Ordnungen und deren konjugiert komplexen Größen zusammen. Im weiteren Verlauf wird auf die Darstellung der konjugiert komplexen Einträge verzichtet und die fehlenden Einträge durch Auslassungspunkte angedeutet. Als Beispiel wird der Verlauf der Randgrößen *Q* (*z*) + *∂Ms*(*z*) *∂s* und *M<sup>n</sup>* (*z*) für

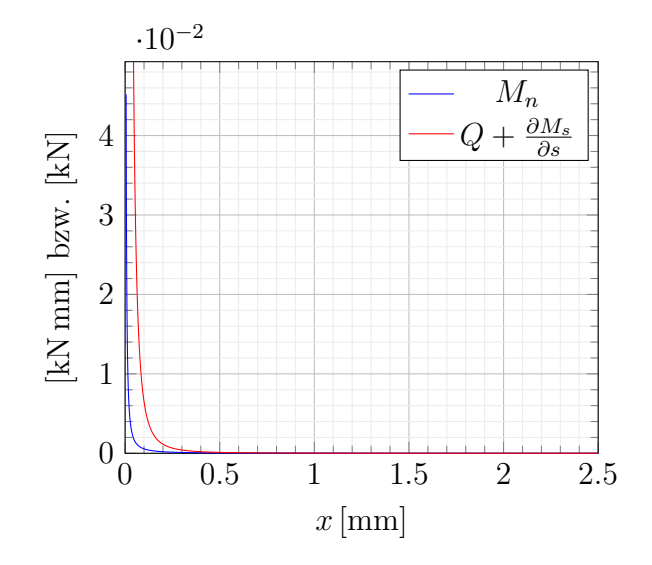

<span id="page-126-0"></span>Abbildung 6.3.: Entlang des oberen Rissufers im Bereich von  $0 \le x \le 2.5$ ,  $y = 0$  sind die Randgrößen im Rahmen der numerischen Genauigkeit gleich Null. Die gemeinsame Ordinatenachse hat für *M<sup>n</sup>* die Einheit [kN mm] und für  $Q + \frac{\partial M_s}{\partial s}$  die Einheit [kN].

$$
\mathbf{A}_{rnd} = \begin{bmatrix} 0.8121869254634043 & + & i0.6842498179899202 \\ 0.4562971246744079 & + & i0.6759465086758688 \\ 0.22800448152724356 & + & i0.012906851417319221 \\ 0.7252306342793038 & + & i0.863406016689869 \end{bmatrix}^{2K_{max} \times 1}
$$
(6.1)

mit *Kmax* = 4 entlang des oberen Rissufers berechnet. Die berechneten Verläufe sind in Abb. [6.3](#page-126-0) zusammengefasst. Als Materialparameter für alle vorgestellten Validierungsbeispiele bis einschließlich Abschnitt [6.4](#page-142-0) werden dabei ein E-Modul von *E* = 210 GPa sowie eine Querkontraktionszahl von  $\nu = 0.3$  vorgegeben und die Plattendicke ist *t* = 1*.*5 mm. Die Auswertung der Spannungen erfolgt bei allen Beispielen an der Position *h* =  $t/2$  = 0.75 mm mit  $-t/2 \le h \le t/2$ .

Die Randgrößen  $Q(z) + \frac{\partial M_s(z)}{\partial s}$  und  $M_n(z)$  sind im Bereich des Risses von 0 mm  $\leq x \leq$ 2*.*5 mm im Rahmen der numerischen Genauigkeit gleich Null. Weiterführende Informationen zur numerischen Genauigkeit von Berechnungen auf Basis von Gleitkommazahlen finden sich zum Beispiel in der Norm IEEE 754 [\[132\]](#page-185-7) und bei [\[133\]](#page-185-8).

Als nächster Schritt der Verifikation erfolgt die Überprüfung des Verschiebungs- und Rotationsrahmens nach Abschnitt [4.5](#page-82-0) indem untersucht wird, ob die berechnete Lösung für das Verschiebungsfeld *w* und die Rotation *w,n* auf Γ*int* bei einer Erhöhung von *Kmax* gegen den aus den vorgegebenen Knotenverschiebungen konstruierten Verschiebungs-

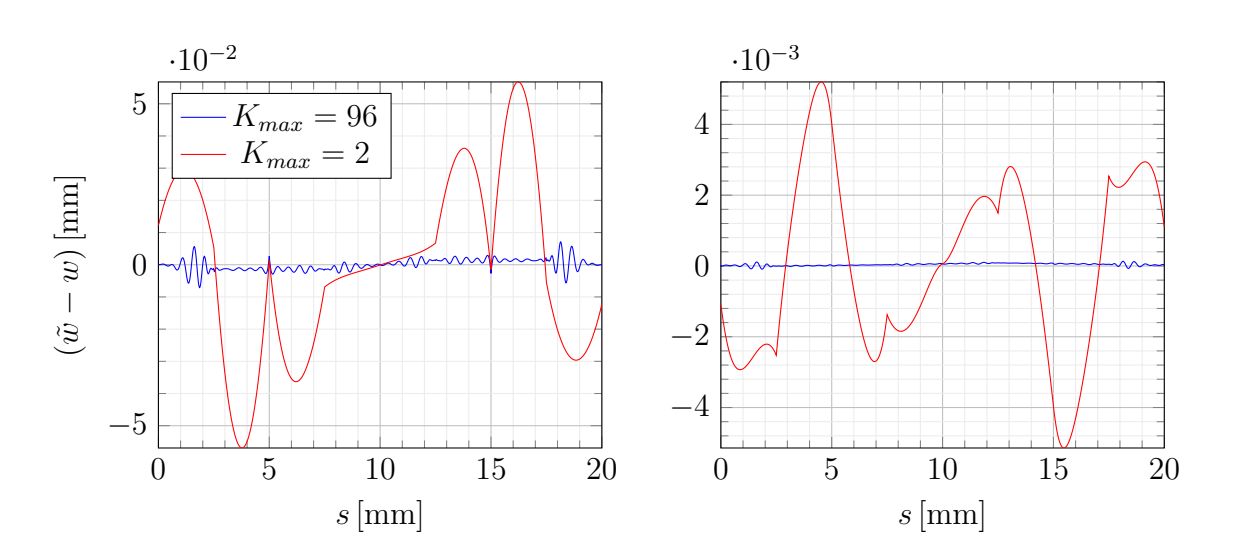

<span id="page-127-0"></span>Abbildung 6.4.: Abweichung ( $\tilde{w} - w$ ) der berechneten Lösung vom vorgegebenen Verschiebungsrahmen für den linearen (links) und den kubischen Rahmen (rechts). *s* beschreibt einen Umlauf entlang des Verschiebungsrandes von Knoten 1 bis Knoten 9 nach Abb[.6.2.](#page-125-1) Bei Erhöhung der Anzahl der zur Lösung berücksichtigten Ordnungen *Kmax* konvergiert die Abweichung gegen Null.

und Rotationsrahmen konvergiert. Die Elementgeometrie entspricht dabei weiterhin Abb. [6.2](#page-125-1) und der vorgegebene Knotenverschiebungsvektor ist

<span id="page-127-1"></span>
$$
\hat{u} = \begin{bmatrix}\n0.675 & 0.744 & -0.394 \\
2.445 & 0.676 & -0.378 \\
1.743 & 0.656 & -0.18 \\
1.442 & 0.572 & -0.084 \\
0 & 0.577 & 0 \\
-1.442 & 0.572 & 0.084 \\
-1.743 & 0.656 & 0.18 \\
-2.445 & 0.676 & 0.378 \\
-0.675 & 0.744 & 0.394\n\end{bmatrix}^{9 \times 3}
$$
\n(6.2)

Die erste Spalte enthält die vorgegebenen Knotenverschiebungen  $w<sup>n</sup>$  in mm und die zweite und dritte Spalte enthalten die vorgegebenen Knotenrotationen  $\theta_x^n$  bzw.  $\theta_y^n$  in  $\frac{\text{mm}}{\text{mm}}$ . Die Zeilennummer entspricht der Knotennummer aus Abb. [6.2.](#page-125-1) Dieser Aufbau von  $\hat{\boldsymbol{u}}$ wird analog für alle nachfolgenden Validierungsbeispiele eingesetzt.

Daraus wird der Koeffizientenvektor *A* nach Abschnitt [4.6](#page-86-0) durch Minimierung des erweiterten Potentials berechnet. Die Lösung für *Kmax* = 2 ist

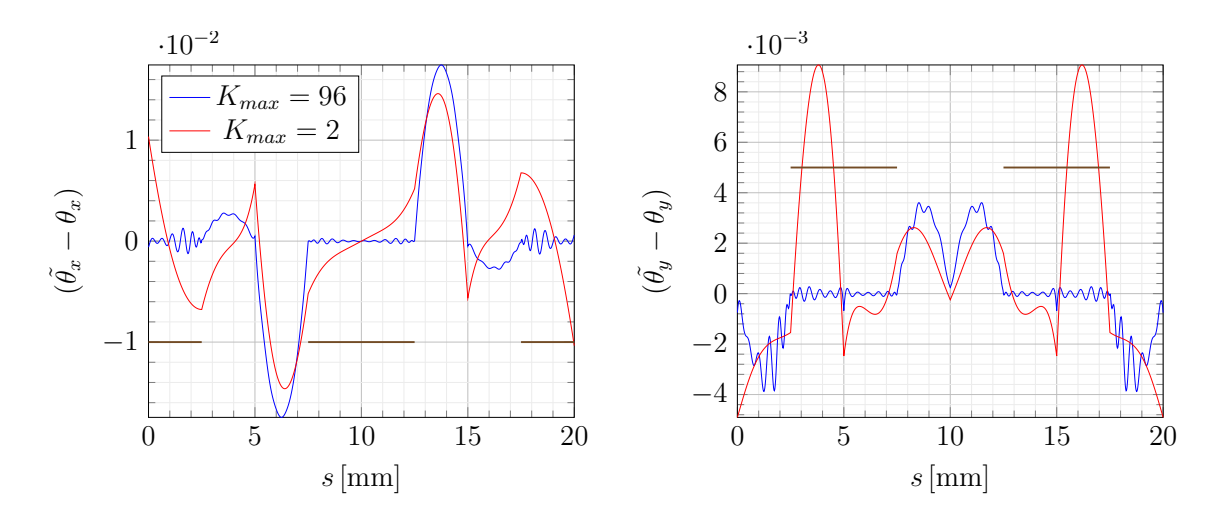

<span id="page-128-0"></span>Abbildung 6.5.: Abweichung  $(\tilde{\theta_x} - \theta_x)$  der Lösung vom vorgegebenen Rotationsrahmen (links) und  $(\tilde{\theta}_y - \theta_y)$  (rechts). Die Einheit der Rotation ist  $\left[\frac{mm}{mm}\right]$  und *s* beschreibt wieder den Umlauf entlang des Verschiebungsrands. **—** kennzeichnet den Bereich von *s*, in dem  $\theta_x \hat{=} w_n$  bzw.  $\theta_y \hat{=} w_n$ . Nur in diesem Bereich wird die jeweilige Rotation als Randbedingung vorgegeben und die Abweichung konvergiert bei Erhöhung von *Kmax* gegen Null.

<span id="page-128-1"></span>
$$
\mathbf{A} = \begin{bmatrix} 0.0223764 & + & 10.0 \\ 0.0 & - & 10.00351696 \\ 0.0 & + & 10.0 \\ 0.0 & - & 10.789333 \\ \vdots & \vdots & \end{bmatrix}^{8 \times 1} \tag{6.3}
$$

und beinhaltet zusätzlich die nach Abschnitt [4.7](#page-87-0) berechneten Starrkörperanteile. Im Beispiel entsprechen diese einer Rotation um die *x*-Achse des Elementkoordinatensystems. Die Anzahl der berücksichtigten Ordnungen wird dann auf *Kmax* = 96 erhöht und die Differenz zwischen dem aus  $\hat{u}$  berechneten Verlauf von  $\tilde{w}$  bzw.  $\tilde{w}$ <sub>*n*</sub> und *w* bzw.  $w_{n}$ dargestellt. Die Auswertung des Beispiels ist in Abb. [6.4](#page-127-0) und Abb. [6.5](#page-128-0) zusammengefasst. Für die Darstellung wird dabei ein positiver Umlaufsinn entlang von Γ*int* beginnend bei Knoten 1 gewählt, der durch den Parameter *s* dargestellt wird. Für den Verschiebungsrahmen wird ein linearer und ein kubischer Ansatz für  $\tilde{w}$  konstruiert, wie in Abschnitt [4.5](#page-82-0) dargestellt.

Die resultierende Abweichung ( $\tilde{w} - w$ ) der berechneten Lösung vom vorgegebenen Verschiebungsrahmen  $\tilde{w}$  ist bei  $K_{max} = 96$  sowohl beim linearen als auch beim kubischen Ansatz klein im Vergleich zu den Verschiebungen. Das T-Element verfügt über die zwei Knotenfreiheitsgrade *w* und *w,n*. Die Rotation *w,n* wird bei der Konstruktion des Rotationsrahmens aus  $\theta_x$  und  $\theta_y$  berechnet. Die Rotation  $w_{,s}$  stellt keinen Freiheitsgrad

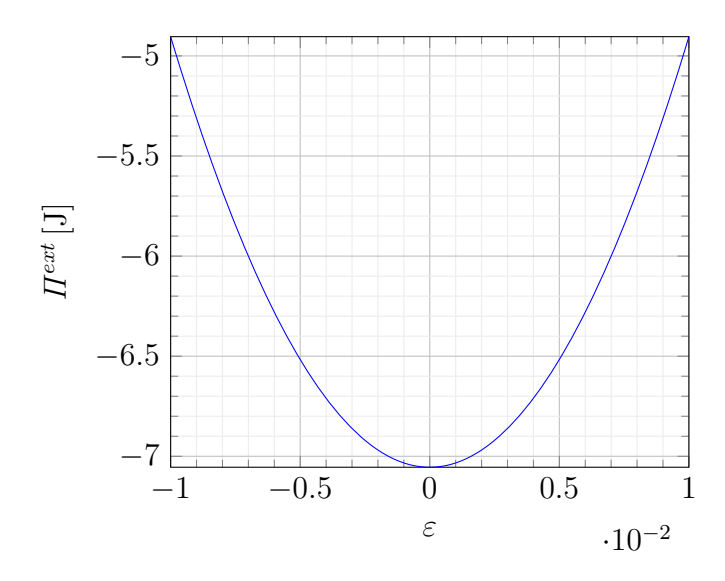

<span id="page-129-0"></span>Abbildung 6.6.: Das Minimum von *Πext* in der Umgebung *A* + *ε*∆*Arnd* der Lösung befindet sich bei  $\varepsilon = 0$  mit  $\Pi^{ext} = -7.05473$  J.

des T-Elements dar, sondern ergibt sich aus der Berechnung. Beim kubischen Verschiebungsrahmen wird  $w_{,s}$  jedoch für die Konstruktion von  $\tilde{w}$  genutzt, wodurch ( $\tilde{w} - w$ ) bei gleichem *Kmax* im Vergleich zum linearen Verschiebungsrahmen kleiner ist.

In Abb. [6.5](#page-128-0) sind  $(\tilde{\theta}_x - \theta_x)$  und  $(\tilde{\theta}_y - \theta_y)$  dargestellt. Aufgrund der Elementgeometrie entspricht  $w_{n}$  auf jeder Elementkante von  $\Gamma_{int}$  entweder  $\theta_{x}$  oder  $\theta_{y}$ . Die Abschnitte von *s*, welche *w,n* entsprechen, sind farbig gekennzeichnet und die übrigen Abschnitte entsprechen  $w_s$ . Die Abweichung ( $\tilde{w}_s - w_n$ ) konvergiert bei Erhöhung von  $K_{max}$  wie erwartet gegen Null.

Abschließend wird überprüft, ob der berechnete Koeffizientenvektor *A* aus Glg.[\(6.3\)](#page-128-1) zu einem Minimum des erweiterten Potentials führt. Dazu werden bliebige kleine Auslenkungen *ε*∆*A* aus der ermittelten Lösung *A* für *Kmax* = 2 betrachtet. Diese werden im dargestellten Beispiel proportional zum zufällig Vektor

$$
\Delta A_{rnd} = \begin{bmatrix} 0.260765 & + & 10.73496 \\ 0.156368 & + & 10.376277 \\ 0.0 & + & 10.0 \\ 0.0 & + & 10.0 \\ \vdots & \vdots & \end{bmatrix}^{8 \times 1} \tag{6.4}
$$

gewählt. Die Koeffzienten für die Starrkörperanteile in den Zeilen *Kmax* + 1 und *Kmax* + 2 von *A* und ∆*Arnd* lassen *Πext* unverändert, was leicht numerisch überprüft werden kann. In Abb. [6.6](#page-129-0) ist der resultierende Verlauf von *Πext* in Abhängigkeit vom Skalierungsfaktor für die Auslenkung *ε* dargestellt. Das berechnete Minimum liegt bei *ε* = 0 und damit führt der Koeffizientenvektor *A* in der betrachteten lokalen Umgebung zu einem Minimum

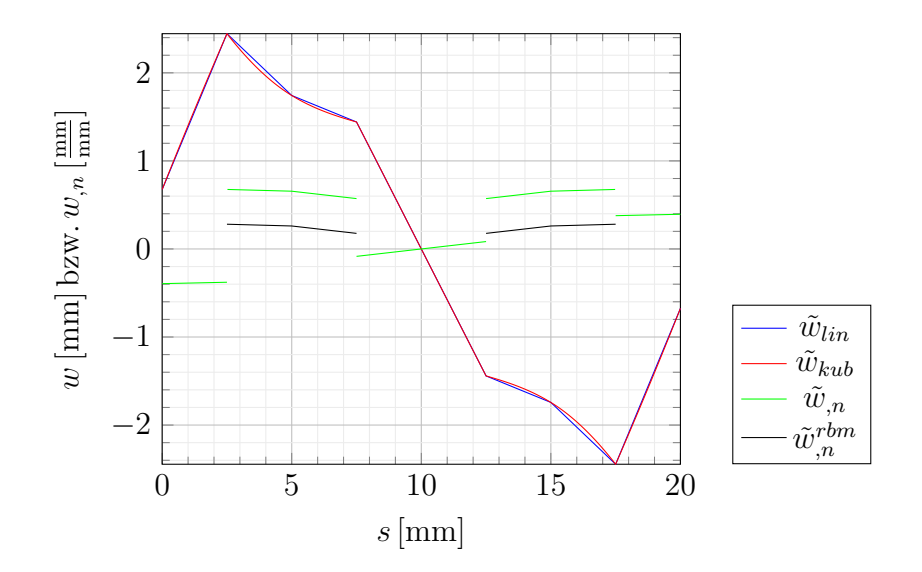

<span id="page-130-1"></span>Abbildung 6.7.: Vorgegebener Verschiebungsrahmen  $\tilde{w}$  und Rotationsrahmen  $\tilde{w}_n$  für das FE-Vergleichsmodell und das T-Element in Abhängigkeit von *s*. Der Rotationsrahmen beinhaltet eine Starrkörperrotation, die bei $\tilde{w}^{rbm}_{,n}$ entfernt wurde.

des erweiterten elastischen Potentials.

# <span id="page-130-0"></span>**6.2. Validierung der T-Elementformulierung**

Im nächsten Schritt erfolgt die Validierung der T-Elementformulierung. Als erstes Beispiel wird dazu noch einmal die Elementgeometrie aus Abb. [6.2](#page-125-1) herangezogen und der Knotenverschiebungsvektor  $\hat{u}$  aus Glg. [\(6.2\)](#page-127-1) als Randbedingung vorgegeben. Mit diesen Größen erfolgt die Berechnung des zugehörigen Koeffizientenvektors *A* nach Abschnitt [4.6.](#page-86-0) Aus *A* können anschließend alle gesuchten Größen des T-Elements berechnet werden.

Als Vergleichsgrößen für die Validierung werden der Spannungsintensitätsfaktor *KIII* und der Verlauf der Spannungskomponenten unter besonderer Berücksichtigung der Rissspitzenumgebung herangezogen. Die Vergleichslösung wird mit einem linear-elastischen FE-Modell berechnet, bei dem der Verschiebungs- und der Rotationsrahmen des T-Elements als Randbedingungen vorgegeben werden. Bei der Validierung wird die Anzahl der berücksichtigten Ordnungen *Kmax* variiert, um das Konvergenzverhalten der berechneten Lösungen zu untersuchen. Die nach Glg.[\(6.2\)](#page-127-1) aus *u*ˆ berechneten Rahmen für die Verschiebung  $\tilde{w}$  und die Rotation  $\tilde{w}_{n}$  sind in Abb. [6.7](#page-130-1) zusammengefasst. Die Darstellung erfolgt wieder beginnend bei Knoten 1 entlang von Γ*int* bis Knoten 9 mit dem Parameter *s*. Dabei ist sowohl der lineare Ansatz für den Verschiebungsrahmen  $\tilde{w}_{lin}$  als auch der kubische Ansatz  $\tilde{w}_{kub}$  dargestellt. Alle Validierungsbeispiele werden, sofern nicht anders angegeben, mit  $\tilde{w}_{kub}$  ausgewertet. Die vorgegebenen Knotenverschiebungen  $\hat{u}$  beinhalten

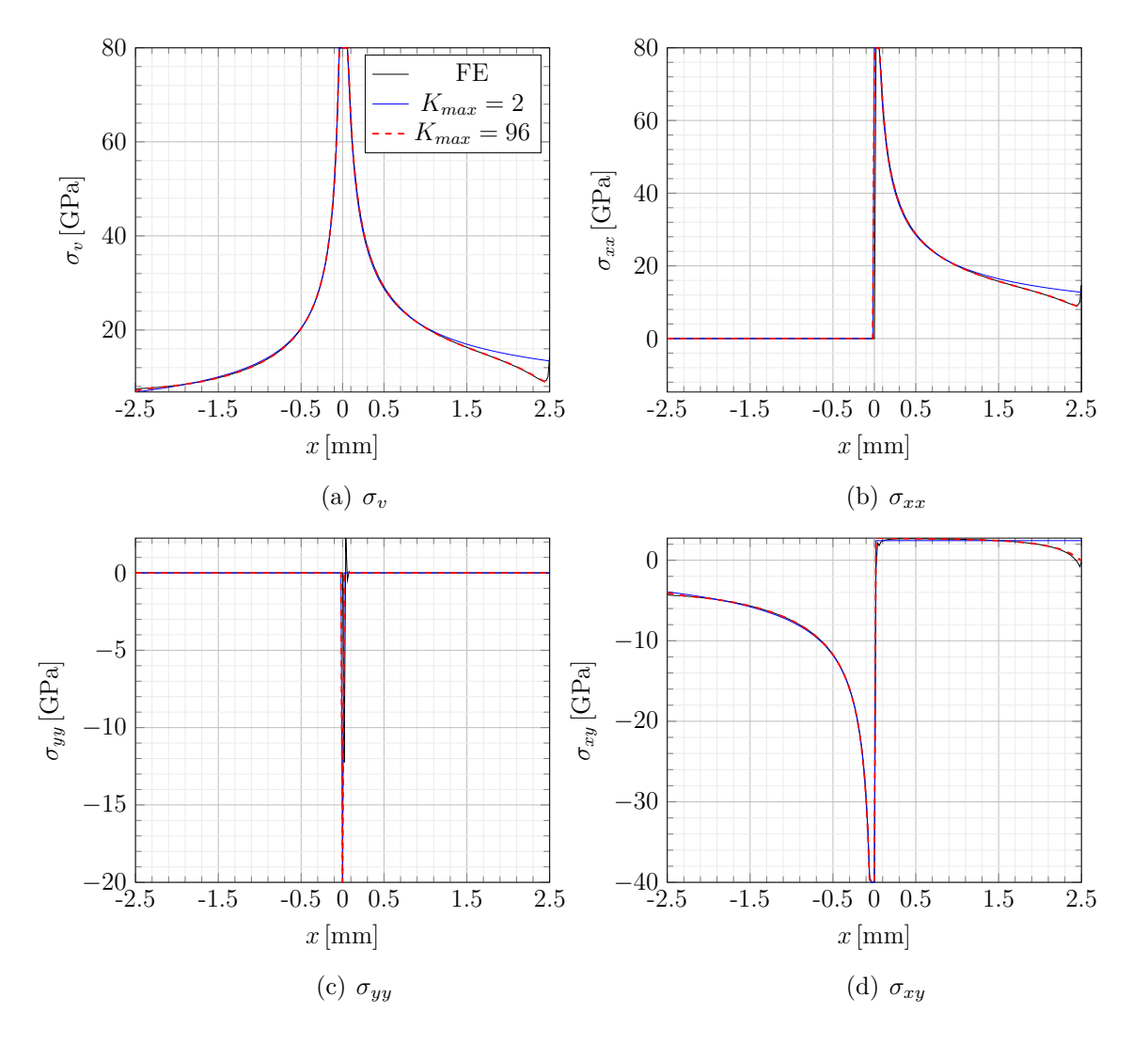

<span id="page-131-0"></span>Abbildung 6.8.: Vergleich der Spannungen aus dem FE-Modell und dem T-Element entlang der *x*-Achse. Im Bereich des Risses von  $0 \text{ mm} \le x \le 2.5 \text{ mm}$  mit *y* = 0 sind die Spannungen am oberen Rissufer angegeben. Mit *Kmax* = 2 und *Kmax* = 96 werden dabei in Kurzschreibweise die Ergebnisse des T-Elements für den entsprechenden Wert von *Kmax* bezeichnet.

im betrachteten Beispiel einen Starrkörperanteil, der einer Rotation um die *x*-Achse des Elementkoordinatensystems entspricht. Dieser Anteil kann nach Abschnitt [4.7](#page-87-0) berechnet werden. In Abb. [6.7](#page-130-1) ist daher auch der Rotationsrahmen ohne Starrkörperanteil dargestellt, der mit  $\tilde{w}^{rbm}_{,n}$  bezeichnet wird.

Das Konvergenzverhalten der mit dem T-Element berechneten Lösungen wird anhand der von-Mises-Spannung *σ<sup>v</sup>* und der einzelnen Spannungskomponenten untersucht. Im Folgenden wird dazu die Lösung für *Kmax* = 2 und *Kmax* = 96 angegeben. Die

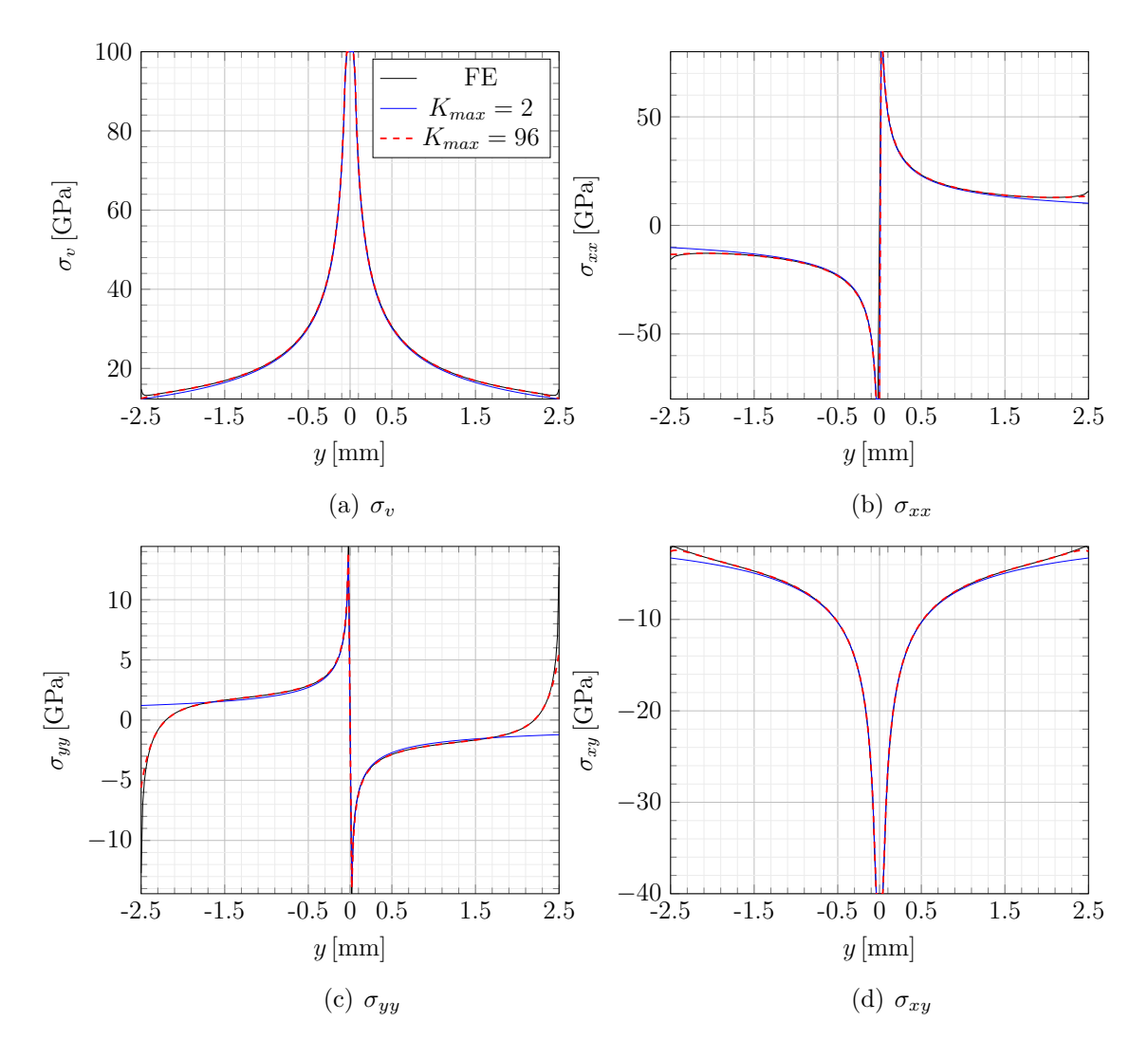

<span id="page-132-0"></span>Abbildung 6.9.: Vergleich der Spannungen aus dem FE-Modell und dem T-Element entlang der *y*-Achse ( $x = 0$ ). Die Rissspitze befindet sich an der Position  $y=0$ .

Auswertungspfade für die Spannungen verlaufen entlang der *x*- und der *y*-Achse des Elementkoordinatensystems. Im Bereich des Risses  $0 \text{ mm } \leq x \leq 2.5 \text{ mm } \text{ mit } y = 0$ werden dabei die Spannungen am oberen Rissufer angegeben. In Abb. [6.8](#page-131-0) und Abb. [6.9](#page-132-0) sind die berechneten Verläufe der von-Mises-Spannung und der einzelnen Spannungskomponenten entlang der *x*- bzw. der *y*-Achse dargestellt. In den Abbildungen werden sehr große Werte für eine bessere Darstellung abgeschnitten. Bereits bei *Kmax* = 2 weisen die Spannungen im Bereich der Rissspitze eine gute Übereinstimmung mit der Vergleichslösung auf. Bei *Kmax* = 96 stimmt der Verlauf aller Spannungskomponenten sehr gut mit der Vergleichslösung überein. Die mit dem T-Element berechneten Lösungen werden

| Beispiel-     |                      | Vergleichslösung | Verschiebungs- | Verschiebungs- |
|---------------|----------------------|------------------|----------------|----------------|
| nr.           |                      | (VCCT)           | rahmen linear  | rahmen kubisch |
|               |                      |                  |                |                |
|               | $K_{III}$            | 14.33215         | 14.69198       | 14.40825       |
| 6.2           | $\mathfrak{G}_{III}$ | 1.27159          | 1.33624        | 1.28512        |
| $\mathcal{D}$ | $K_{III}$            | 34.15029         | 33.75750       | 34.88574       |
| A.2           | $\mathfrak{G}_{III}$ | 7.21959          | 7.05447        | 7.53390        |
| 3             | $K_{III}$            | 26.355           | 27.04267       | 26.811         |
| A.3           | $\mathfrak{G}_{III}$ | 4.29981          | 4.52713        | 4.44989        |
| 4             | $K_{III}$            | 32.3559          | 32.5687        | 32.0069        |
| A.4           | $\mathfrak{G}_{III}$ | 6.48083          | 6.56636        | 6.34178        |

<span id="page-133-0"></span>Tabelle 6.1.: Zusammenfassung der ermittelten Rissspitzenbelastungen für alle im Rahmen dieser Arbeit durchgeführten Validierungsbeispiele. Die Vergleichslösung für  $K_{III}$  in GPa $\sqrt{mm}$  bzw.  $\mathfrak{G}_{III}$  in GPa · mm aus dem jeweiligen FE-Modell wird dabei mit der Lösung des T-Elements mit *Kmax* = 96 verglichen.

mit *Kmax* = 2 und *Kmax* = 96 bezeichnet. Diese Kurzbezeichnung für eine mit dem T-Element berechnete Lösung mit dem angegebenen Wert von *Kmax* wird im weiteren Verlauf durchgängig verwendet.

Der Spannungsintensitätsfaktor *KIII* entspricht dem ersten Koeffizienten des Reihenansatzes nach Glg.[\(2.12\)](#page-38-0) und Glg.[\(4.60\)](#page-92-0). Er ergibt sich damit direkt aus *A*. Der Zusammenhang mit der Energiefreisetzungsrate ist nach [\[30,](#page-176-0) S. 52] durch

$$
\mathfrak{G}_{III} = (1 + \nu) \frac{K_{III}^2}{E} \tag{6.5}
$$

gegeben. Beim Vergleichsmodell wird der Spannungsintensitätsfaktor  $K_{III}^{FE}$  und die Energiefreisetzungsrate $\mathfrak{G}_{III}^{FE}$ mit Hilfe der virtual crack closure technique (VCCT) [\[42\]](#page-177-0) ermittelt.

Abschließend wird die Berechnung von freien Innenknoten, die nicht mit Ω<sub>FE</sub> gekoppelt sind, nach Abschnitt [4.8](#page-89-0) überprüft. Dazu werden aus dem vorgegebenen Knotenverschiebungsvektor nach Glg. [6.2](#page-127-1) die Einträge für Knoten 1 und Knoten 9 entfernt. Mit Hilfe der Elementsteifigkeitsmatrix *K<sup>T</sup>* werden dann die gesuchten Knotenverschiebungen der unbelasteten Elementkanten zwischen den Knoten 1 und Knoten 2 sowie zwischen den Knoten 9 und Knoten 8 berechnet. Beim Vergleichsmodell werden die entsprechenden Verschiebungsrandbedingungen ebenfalls entfernt. Die Ergebnisse sind in Form einer Konvergenzuntersuchung in Abhängigkeit von *Kmax* in Abb. [6.10](#page-134-0) für die drei Knotenfreiheitsgrade *w*, *θ<sup>x</sup>* und *θ<sup>y</sup>* zusammengefasst. Aufgrund der Symmetrie der Elementgeometrie und des Knotenverschiebungsvektors im betrachteten Fall sind nur die Ergebnisse für

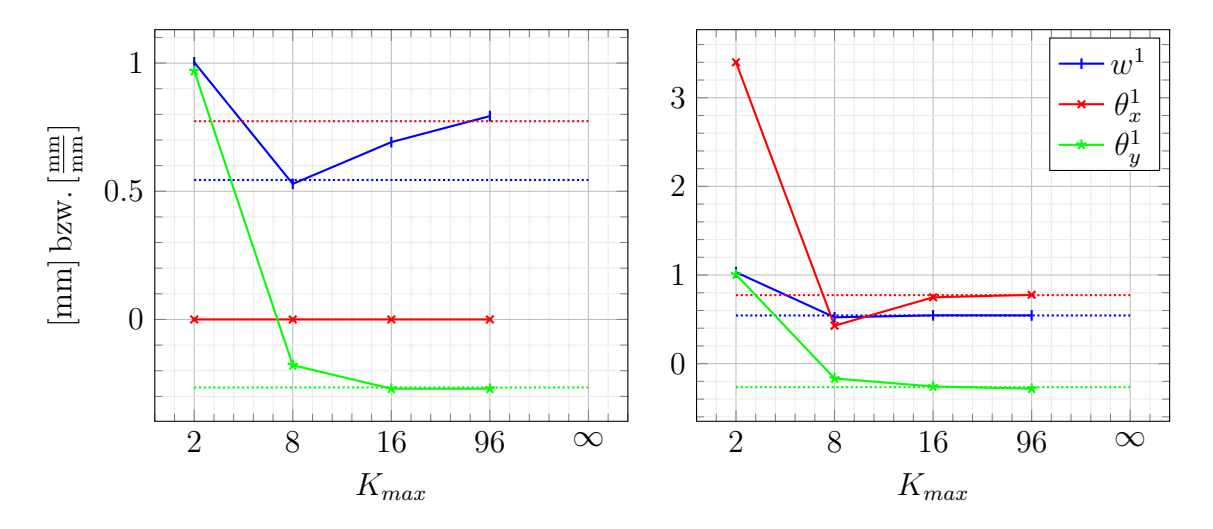

<span id="page-134-0"></span>Abbildung 6.10.: Konvergenzuntersuchung für die Berechnung des freien Innenknotens 1 mit linearem (links) und kubischem Verschiebungsrahmen (rechts) in Abhängigkeit von *Kmax*. Die gepunkteten Linien stellen die Vergleichslösungen aus dem FE-Modell dar.

Knoten 1 angegeben und die Werte für Knoten 9 ergeben sich analog. Beim kubischen Verschiebungsrahmen konvergiert die berechnete Lösung für alle Knotenfreiheitsgrade gegen die Vergleichslösung. Im Falle des linearen Verschiebungsrahmens ist Konvergenz bei *w* und  $\theta_x$  nicht gegeben, weil die Rotation  $w_{n} = \theta_y$  auf der Kante zwischen Knoten 1 und 2 keine Komponente um die *x*-Richtung des Elementkoordinatensystems aufweist. Daher stehen an jedem Innenknoten nur zwei Gleichungen zur Berechnung der drei gesuchten Knotenfreiheitsgrade zur Verfügung.

In Anhang [A](#page-152-1) sind drei weitere Validierungsbeispiele dargestellt, die nach der gleichen Vorgehensweise wie im vorgestellten Beispiel ausgewertet werden. Im ersten Zusatzbeispiel in Abschnitt [A.2](#page-154-0) wird der Knotenverschiebungsvektor  $\hat{u}$  für die bereits im ersten Beispiel eingesetzte Elementgeometrie durch eine unsymmetrische Belastung ersetzt. Im dritten Beispiel in Abschnitt [A.3](#page-157-0) wird die Validierung für eine unsymmetrische Elementgeometrie mit 12 Knoten durchgeführt, wie in Abb. [6.11](#page-135-1) dargestellt. Zuletzt wird in Abschnitt [A.4](#page-160-0) die Validierung einer Elementgeometrie mit 11 Knoten und schrägen Kantenverläufen vorgestellt. Alle durchgeführten Validierungsrechnungen zeigen dabei die Konvergenz der berechneten Lösungen gegen die jeweiligen Vergleichslösungen. Die Ergebnisse für die Berechnung des Spannungsintensitätsfaktors *KIII* bzw. von G*III* in Abhängigkeit von *Kmax* sind für alle vier Validierungsbeispiele in Tab. [6.1](#page-133-0) zusammengefasst.

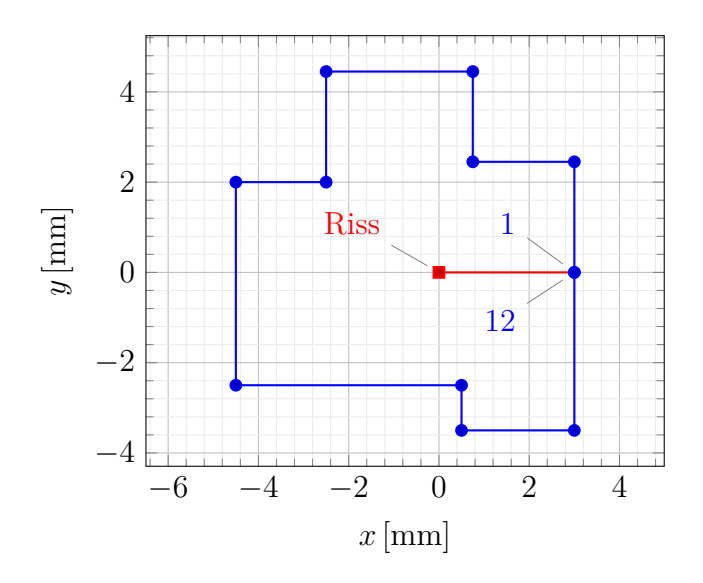

<span id="page-135-1"></span>Abbildung 6.11.: Unsymmetrische Elementgeometrie mit 12 Elementknoten in der *xy*-Ebene als zusätzliches Validierungsbeispiel. Die Auswertung ist in Abschnitt [A.3](#page-157-0) zusammengefasst.

### <span id="page-135-0"></span>**6.3. Beispiel für die gekoppelte Simulation**

Für die Validierung der Kopplung werden die Ergebnisse einer gekoppelten Simulation aus einem groben FE-Netz mit einem T-Element im Bereich der Rissspitze mit den Ergebnissen einer hochaugelösten FE-Simulation verglichen. Das betrachtete Testbeispiel ist in Abb. [6.12](#page-136-0) dargestellt. Es handelt sich um ein quadratisches Gebiet  $\Omega$  mit Innenriss und einer Kantenlänge von 50 mm. Die Rissspitze liegt an der Position *x* = 0 mm*, y* = 0 mm und der gerade Riss verläuft entlang des positiven Abschnitts der *x*-Achse. An den beiden Kanten des Gebiets parallel zur *y*-Achse mit *x* = 25 mm wird eine Auslenkung von *w* = 15 mm in der oberen Halbebene und von *w* = −15 mm in der unteren Halbebene der *xy*-Ebene vorgegeben. Die Rotation  $w_n$  wird an den beiden Kanten mit  $w_n = 0$ vorgegeben. Die verbleibenden Außenkanten von  $\Omega$  sind spannungsfrei. Als Materialparameter werden wie im vorausgehenden Abschnitt ein E-Modul von *E* = 210 GPa sowie eine Querkontraktionszahl von  $\nu = 0.3$  vorgegeben und die Plattendicke ist  $t = 1.5$  mm.

Für die gekoppelte Simulation des Testbeispiels wird das Gebiet  $\Omega$  in  $20 \times 20 =$ 400 gleichmäßige Standardelemente mit einer Kantenlänge von 2*.*5 mm unterteilt. Das resultierende Netz ist in Abb. [6.12](#page-136-0) dargestellt. Die vier Standardelemente im Bereich der Rissspitze werden durch ein T-Element mit einer Kantenlänge von 2*l* = 5*.*0 mm und *n* = 9 Kopplungsknoten ersetzt. Die gekoppelte Simulation mit regelmäßiger Vernetzung wird im Folgenden mit T 1 bezeichnet. Darüber hinaus wird das beschriebene Beispiel auch als gekoppelte Simulation mit einem unregelmäßigen Netz berechnet. Das verwendete Netz und die daraus resultierende Geometrie des T-Elements sind in Abschnitt [A.5](#page-164-0) dargestellt. Bei der nachfolgenden Auswertung werden die Ergebnisse der gekoppelten Simulation

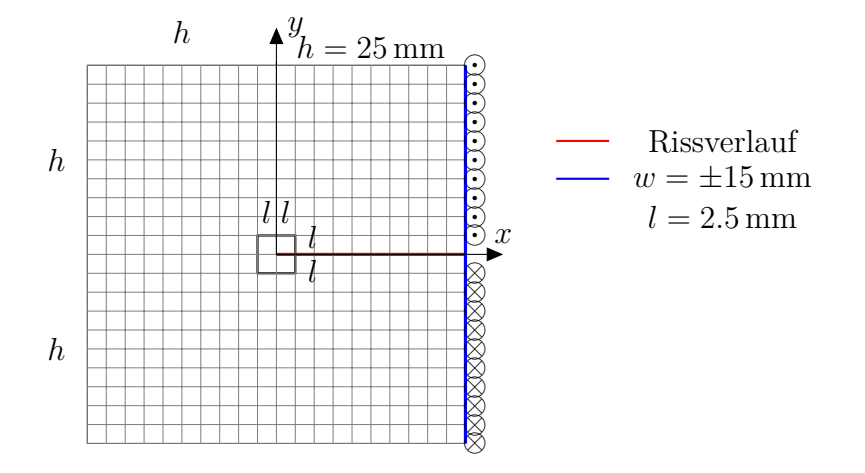

<span id="page-136-0"></span>Abbildung 6.12.: Problemstellung für die Validierung der gekoppelten Simulation

mit unregelmäßigem Netz mit T 2 bezeichnet.

Die Elementgeometrie des T-Elements für T 1 mit den Kopplungsknoten ist in Abb. [6.13](#page-136-1) dargestellt. Die Lösung für das gekoppelte Problem wird berechnet, indem die Gesamtsteifigkeitsmatrix aus den Elementsteifigkeitsmatrizen der Standardelemente und des T-Elements assembliert wird. Das resultierende Gleichungssystem wird dann unter Berücksichtigung der vorgegebenen Randverschiebungen direkt gelöst. Aus dem Knotenverschiebungsvektor der gekoppelten Lösung wird der Koeffizientenvektor *A* berechnet, wodurch alle Größen im Gebiet Ω*<sup>T</sup>* gegeben sind.

Für die Vergleichslösung wird das Gebiet Ω mit einer Kantenlänge von 0*.*125 mm gleichmäßig mit Standardelementen vernetzt. Die Kantenlänge entspricht dabei einem zwanzigstel der Länge des gekoppelten Modells. Daraus ergibt sich eine Gesamtzahl von  $400 \times 400 = 160,000$  Elementen. Desweiteren wird für die Auswertung auch ein grob vernetztes FE-Modell mit einer Kantenlänge von *l* = 2*.*5 mm herangezogen, das dem Beispiel T 1 mit vier Standardelementen anstelle des T-Elements entspricht. In Abb. [6.14](#page-137-0) ist die Lösung für das Verschiebungsfeld *w* und die von-Mises-Spannung  $\sigma_v$  für das FE-

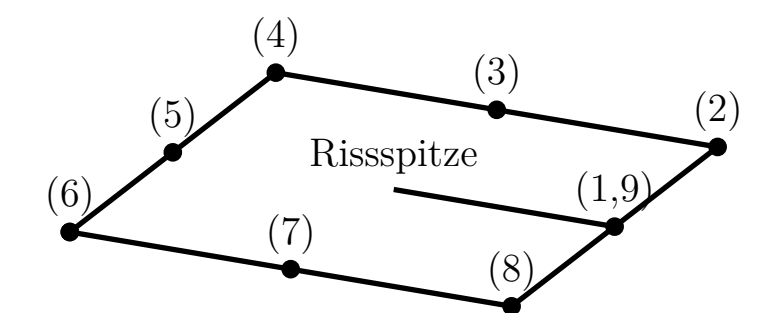

<span id="page-136-1"></span>Abbildung 6.13.: T-Element mit den Kopplungsknoten *n* = (1)*, . . . ,*(9) und Rissspitze

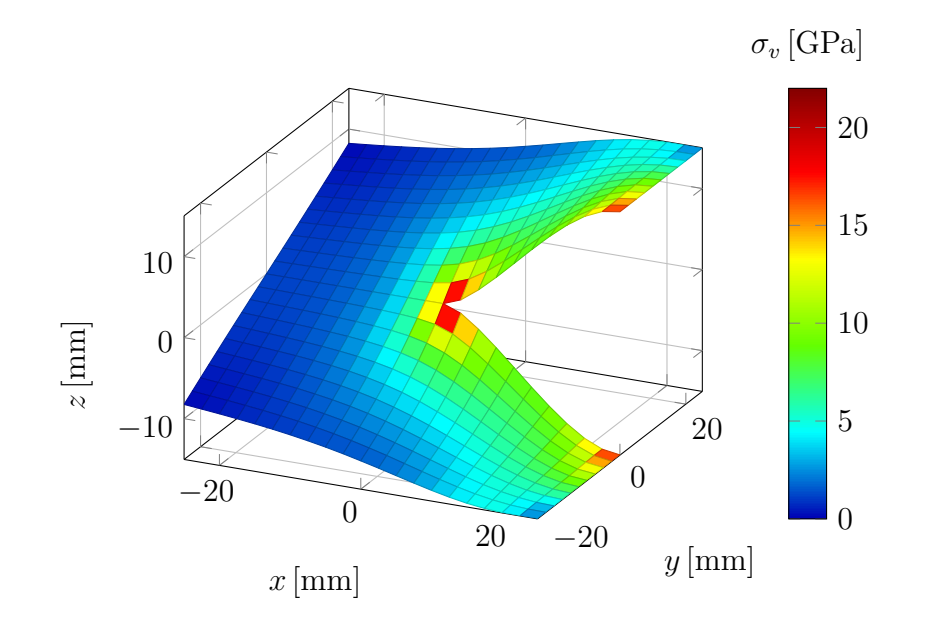

<span id="page-137-0"></span>Abbildung 6.14.: Verschiebungsfeld *w* des Kopplungsbeispiels aus dem FE-Grobmodell mit überlagerter von-Mises-Spannung  $\sigma_v$ 

Grobmodell dargestellt um zu verdeutlichen, dass das Spannungsfeld an der Rissspitze mit Standardelementen bei grober Vernetzung nur unzureichend wiedergegeben wird. Ziel der gekoppelten Simulation ist es, ohne feinere Vernetzung als beim Grobmodell eine genauere Wiedergabe des Verlaufs der Spannungen im Bereich der Rissspitze zu erzielen. Für die Auswertung der Ergebnisse werden die Spannungen aus der gekoppelten Simulation und den FE-Modellen entlang von zwei Schnitten an der Position *t/*2 = 0*.*75 mm in Dickenrichtung ausgewertet. Der erste Schnitt verläuft dabei entlang der *x*- und der zweite Schnitt entlang der *y*-Achse des Elementkoordinatensystems.

In den Abb. [6.15\(a\),](#page-139-0) [6.15\(b\),](#page-139-1) [6.15\(c\)](#page-139-2) und [6.15\(d\)](#page-139-3) sind die von-Mises-Spannung sowie die Spannungskomponenten  $\sigma_{xx}$ ,  $\sigma_{yy}$  und  $\sigma_{xy}$  entlang der *x*-Achse für T 1 und T 2 dargestellt. Im Bereich des Risses von  $0 \text{ mm} \leq x \leq 25 \text{ mm}$  werden dabei die Spannungen entlang des oberen Rissufers angegeben. Das T-Element wird dabei für T 1 und T 2 mit  $K_{max} = 14$  berechnet. Desweiteren sind in den Abb. [6.16\(a\),](#page-140-0) [6.16\(b\),](#page-140-1) [6.16\(c\)](#page-140-2) und [6.16\(d\)](#page-140-3) die entsprechenden Spannungskomponenten entlang der *y*-Achse dargestellt. Die Position der Rissspitze ist dabei *y* = 0.

In Tab. [6.2](#page-138-0) sind die berechneten Rissspitzenbelastungen für *Kmax* = 14 und *Kmax* = 96 für das Beispiel T 1 zusammengefasst. Die Berechnung der Vergleichslösungen für *KIII* bzw. G*III* erfolgt mit dem feinen FE-Modell mit VCCT. Desweiteren wird in der Tabelle die Lösung mit linearem und kubischem Ansatz für den Verschiebungsrahmen gegenübergestellt. In Tab. [A.1](#page-165-0) werden die Ergebnisse für die gekoppelte Simulation mit regelmäßigem Netz T 1 und mit unregelmäßigem Netz T 2 anhand einer p-Konvergenzstudie in Abhängigkeit von *Kmax* miteinander verglichen. Als Vergleichsgrößen werden *KIII* und

|                |                      | Vergleichslösung | Verschiebungs- | Verschiebungs- |
|----------------|----------------------|------------------|----------------|----------------|
|                |                      | (VCCT)           | rahmen linear  | rahmen kubisch |
| $K_{max}=14$   | $K_{III}$            | 20.3968          | 21.63271       | 20.96133       |
|                | $\mathfrak{G}_{III}$ | 2.575431         | 2.89698        | 2.71995        |
| $K_{max} = 96$ | $K_{III}$            | 20.3968          | 20.80686       | 20.98946       |
|                | $\mathfrak{G}_{III}$ | 2.575431         | 2.68001        | 2.72726        |

<span id="page-138-0"></span>Tabelle 6.2.: Rissspitzenbelastung aus dem gekoppelten Modell T 1 und dem Vergleichsmodell.  $K_{III}$  ist in  $\overline{GPa\sqrt{mm}}$  und  $\mathfrak{G}_{III}$  in  $\overline{GPa \cdot mm}$  angegeben.

die elastische Verzerrungsenergie *U* herangezogen. Die FE-Vergleichslösungen werden mit dem feinvernetzten FE-Modell berechnet.

In Abb. [6.17\(a\)](#page-141-0) und Abb. [6.17\(b\)](#page-141-1) ist die von-Mises-Spannung  $\sigma_v$  im Bereich der Rissspitze mit −3 mm ≤ *x, y* ≤ 3 mm aus dem feinen FE-Modell und der gekoppelten Simulation T 1 mit *Kmax* = 14 dargestellt. Die Auswertung der Spannungen erfolgt an der Position *t/*2 = 0*.*75 mm in Dickenrichtung. Die Ansatzfunktionen des T-Elements für die Spannungen ermöglichen im Gebiet Ω*<sup>T</sup>* im Gegensatz zum umgebenden groben FE-Netz eine detaillierte Auflösung des Spannungsfeldes. Auf dem Kopplungsrand Γ*int* weist der Verlauf der Verschiebungen *w* und der Rotationen und infolgedessen auch der Verlauf der Spannungen einen Sprung auf, der sich aus der hybriden Verschiebungsformulierung des T-Elements ergibt.

<span id="page-139-3"></span><span id="page-139-1"></span>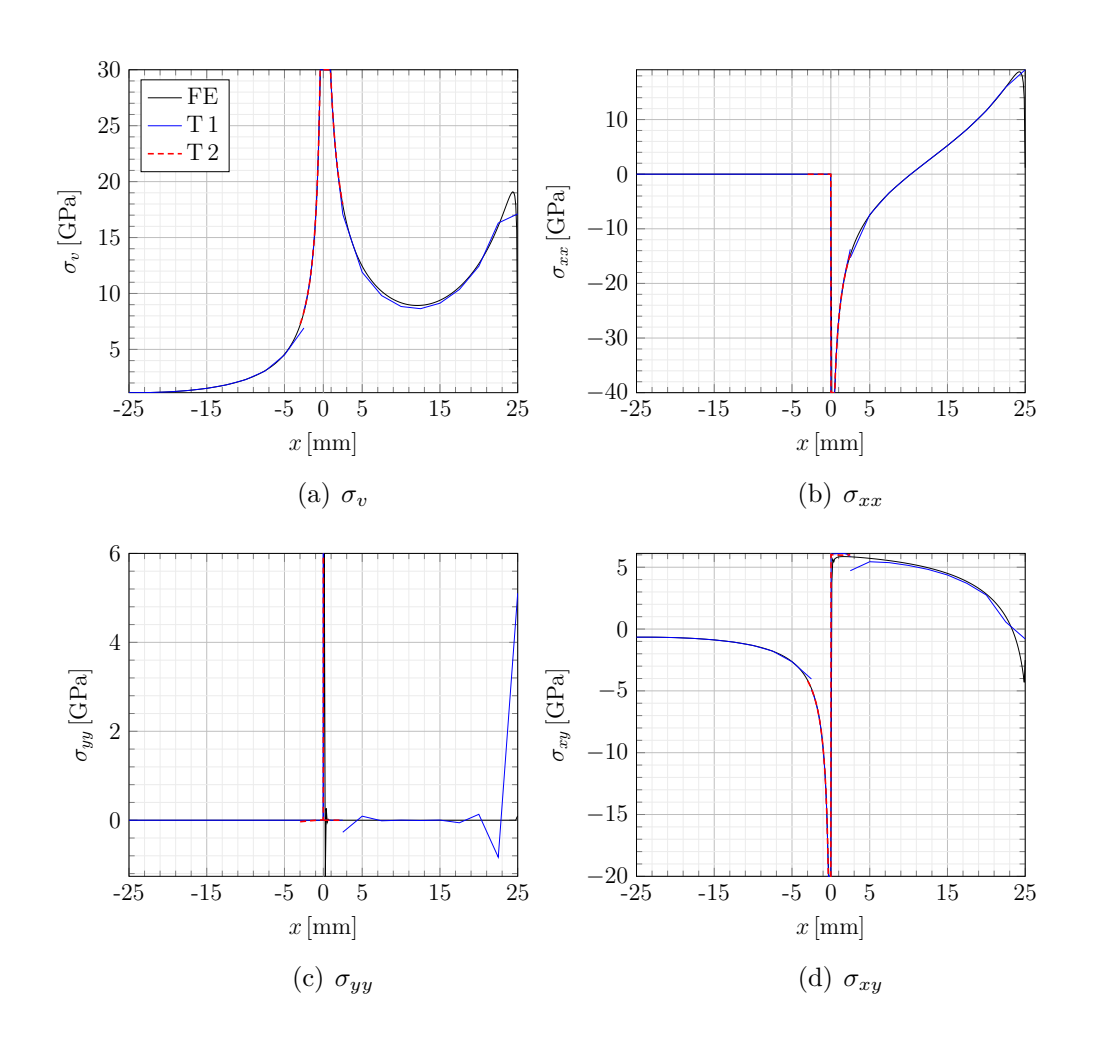

<span id="page-139-2"></span><span id="page-139-0"></span>Abbildung 6.15.: Verlauf der Spannungskomponenten entlang der *x*-Achse (*y* = 0). Im Bereich des Risses von 0 mm ≤ *x* ≤ 25 mm sind die Spannungen am oberen Rissufer angegeben. Die Lösungen T 1 und T 2 werden mit  $K_{max} = 14$  berechnet und für T 2 ist nur die Lösung im Gebiet  $\Omega_T$  dargestellt.

<span id="page-140-3"></span><span id="page-140-1"></span><span id="page-140-0"></span>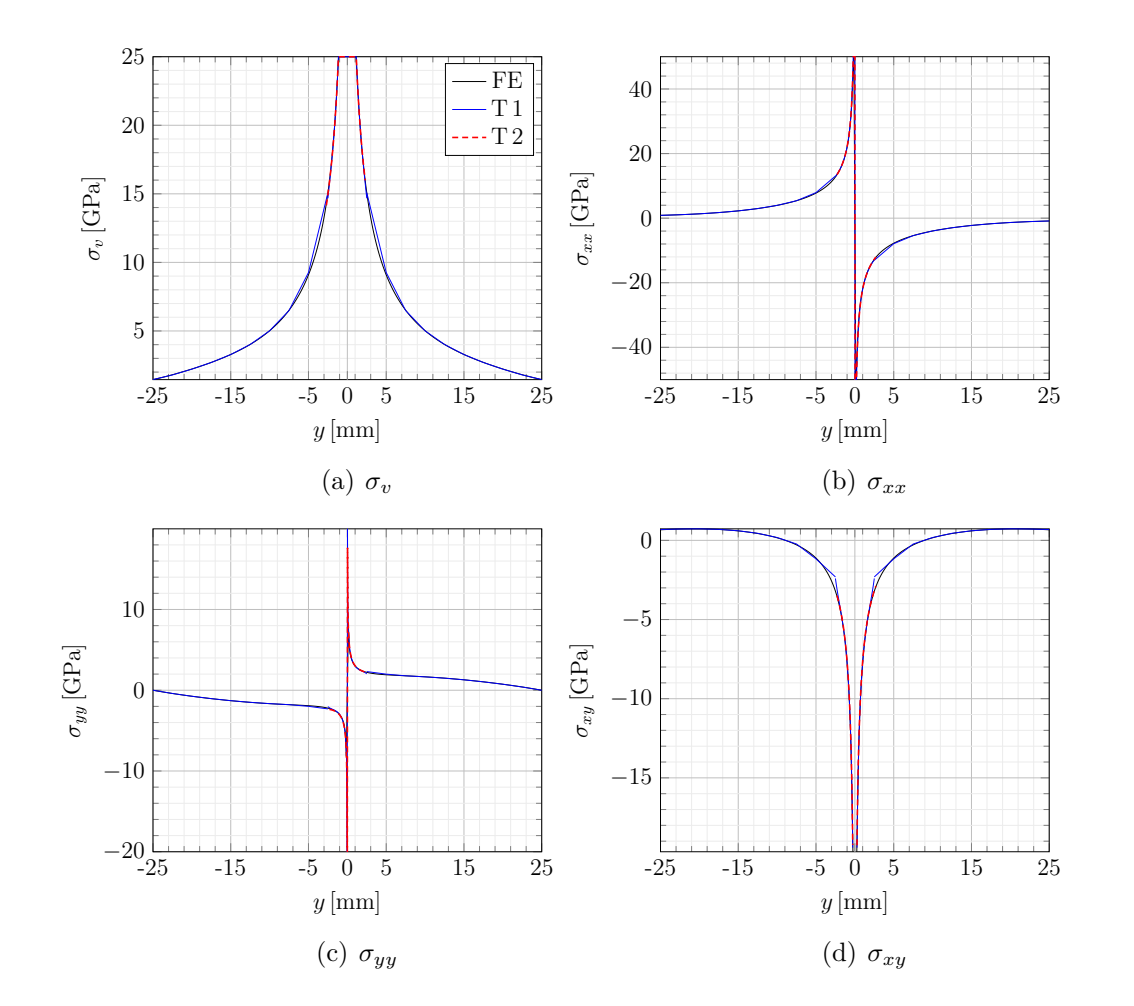

<span id="page-140-2"></span>Abbildung 6.16.: Verlauf der Spannungskomponenten entlang der *y*-Achse (*x* = 0). Die Rissspitze befindet sich an der Position  $y = 0$ .

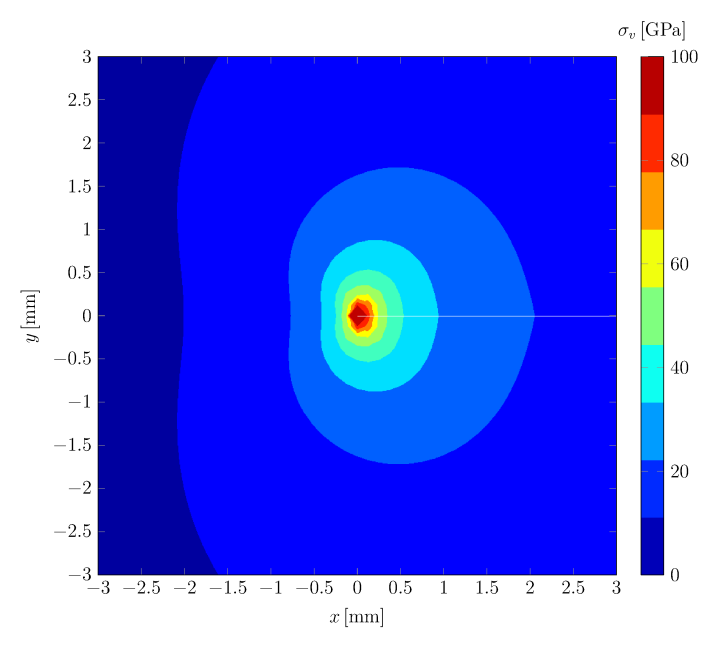

(a) Ausschnitt  $-3 \,\mathrm{mm} \leq x, y \leq 3 \,\mathrm{mm}$  des FE-Feinmodells

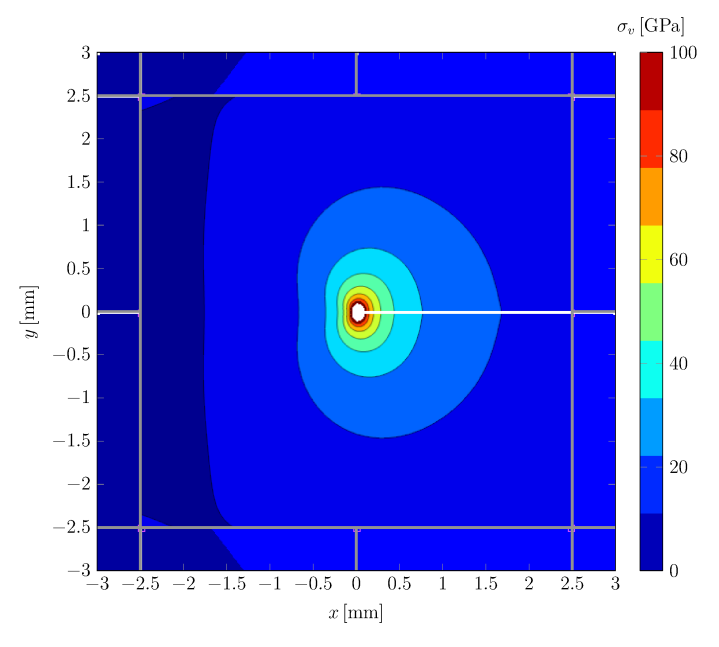

(b) Ausschnitt  $-3\,\mathrm{mm} \leq x,y \leq 3\,\mathrm{mm}$ der gekoppelten Simulation  $T1$ 

Abbildung 6.17.:  $\sigma_v$  an der Position  $t/2 = 0.75$  mm aus dem FE-Feinmodell (a) und aus der gekoppelten Simulation T 1 (b) mit  $K_{max} = 14$ 

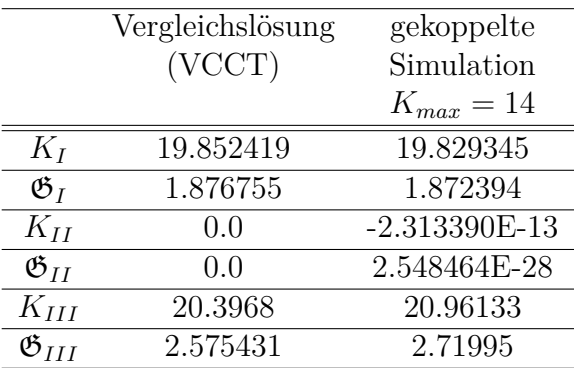

<span id="page-142-1"></span>Tabelle 6.3.: Vergleich der berechneten Rissspitzenbelastungen im Mixed-Mode-Lastfall

### <span id="page-142-0"></span>**6.4. Erweiterung zum Mixed-Mode-Element**

Ein ebenes Schalenelement für Mixed-Mode-Belastung wird im Rahmen der linearelastischen Elastizitätstheorie durch Überlagerung von Scheiben- und Plattenelement gebildet. Dazu wird das Modus III-Element mit einer ebenen T-Elementformulierung erweitert. Die hierzu benötigte Theorie des ebenen T-Elements ist zum Beispiel bei [\[49\]](#page-178-0) zu finden. Als Validierungsbeispiel für das daraus entstandene Schalenelement wird das Beispiel T 1 aus dem vorangehenden Abschnitt um einen zusätzlichen Belastungsanteil im Modus I erweitert. Dazu wird zusätzlich zur Modus III-Belastung am Verschiebungsrand nach Abb. [6.12](#page-136-0) eine Auslenkung in Richtung der *y*-Achse vorgegeben. An der Kante in der positiven Halbebene beträgt diese *y* = +1*.*0 mm und in der negativen Halbebene *y* = −1.0 mm. In Anhang [A.6](#page-166-0) sind als Ergänzung die Spannungskomponenten, die sich nur aus dem ebenen Anteil dieser Belastung ergeben, gesondert dargestellt.

In Tab. [6.3](#page-142-1) sind die Ergebnisse für die Berechnung der Rissspitzenbelastungen beim Schalenelement zusammengefasst. Die Vergleichslösungen stellen wieder die entsprechenden Ergebnisse aus dem FE-Feinmodell dar, die mit VCCT ermittelt werden. Aufgrund der symmetrischen Belastung im betrachteten Lastfall ist dabei *KII* = 0.

Die Verläufe der Spannungskomponenten  $\sigma_v$ ,  $\sigma_{xx}$ ,  $\sigma_{yy}$  und  $\sigma_{xy}$  für den Mixed-Mode-Lastfall sind in Abb. [6.18](#page-143-0) entlang der *x*-Achse und in Abb. [6.19](#page-144-0) entlang der *y*-Achse dargestellt. Für den Modus III-Anteil wird wieder *Kmax* = 14 gewählt. Neben der Vergleichslösung aus dem FE-Feinmodell ist auch die Lösung aus dem FE-Grobmodell dargestellt.

<span id="page-143-0"></span>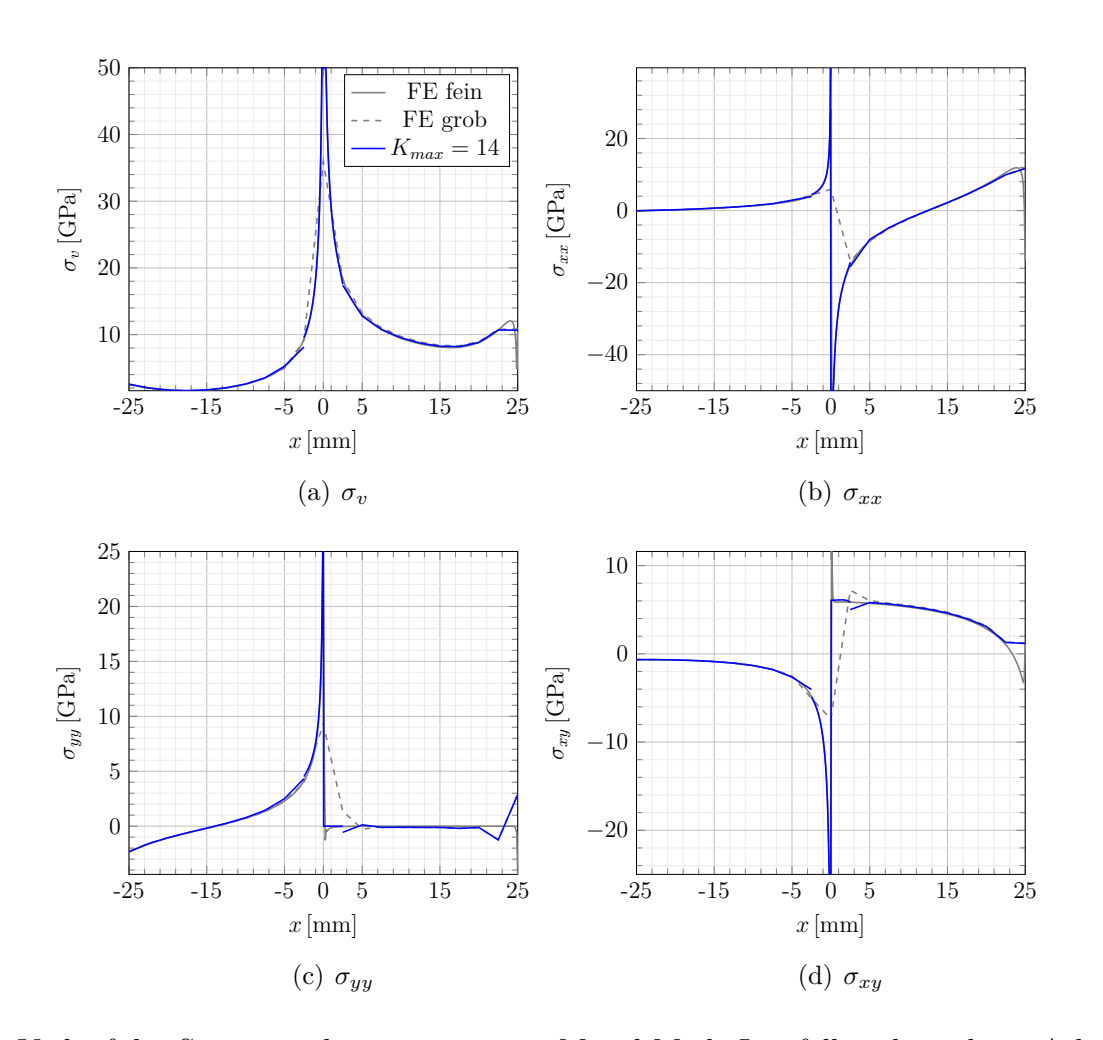

Abbildung 6.18.: Verlauf der Spannungskomponenten im Mixed-Mode-Lastfall entlang der *x*-Achse (*y* = 0). Im Bereich des Risses von 0 mm ≤ *x* ≤ 25 mm sind die Spannungen am oberen Rissufer angegeben. Die gekoppelte Lösung wird mit *Kmax* = 14 berechnet.
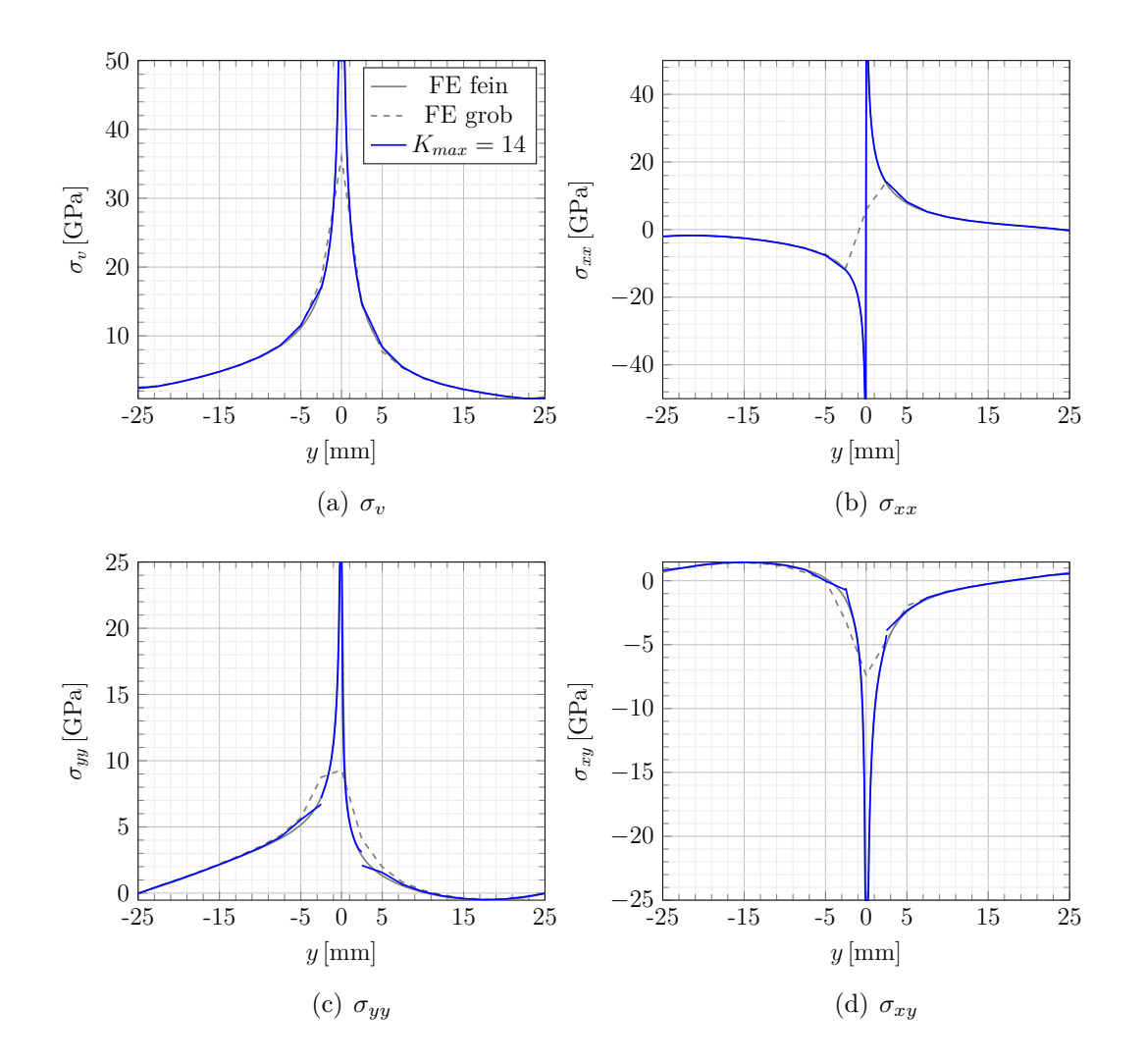

Abbildung 6.19.: Verlauf der Spannungskomponenten im Mixed-Mode-Lastfall entlang der *y*-Achse (*x* = 0). Die Rissspitze befindet sich an der Position  $y = 0$ .

#### <span id="page-145-0"></span>**6.5. Gekoppelte Simulation mit Rissfortschritt**

Abschließend wird die Umsetzung des Rissfortschrittsalgorithmus für die gekoppelte Simulation nach Abschnitt [4.9](#page-90-0) vorgestellt. Das Modell wird dazu eingesetzt, um mit der in Abschnitt [5.5](#page-119-0) beschriebenen Vorgehensweise aus dem iterativen Vergleich der Simulationsergebnisse mit den Ergebnissen der Versuchsauswertung für den Rissfortschritt ∆*a* (∆*z*) den kritischen Spannungsintensitätsfaktor *KIIIc* für die Blechproben abzuschätzen. Dazu wird die gekoppelte Simulation ausgehend vom Startwert  $K_{IIIc} = 85 \text{ MPa} \sqrt{\text{m}}$  nach Anpassung des Werts von *KIIIc* solange wiederholt, bis der Verlauf des Risswachstums eine möglichst gute Übereinstimmung mit dem experimentell ermittelten Risswachstum aufweist. Die elastischen Materialparameter sind dabei *E* = 210 000 MPa, *ν* = 0*.*3 und *t* = 1*.*5 mm. Im Bereich der Standardelemente kommt ein elastisch-plastisches Materialmodell auf Basis der quasistatisch ermittelten Fliesskurve von 22MnB5 zum Einsatz. Für die explizite Simulation wird die Materialdichte mit *ρ* = 0*.*00000781 kg*/*mm<sup>3</sup> angegeben.

Die Kopplung des T-Elements mit dem kommerziellen, expliziten FE-Solver LS-DYNA erfolgt über eine spezielle Schnittstelle. Diese stellt dem Benutzer während der Simulation bestimmte Zwischenergebnisse und Modellinformationen zur Verfügung. Mit den Eingangsgrößen können benutzerdefinierte Berechnungen in Form von User-Subroutines durchgeführt und die Ergebnisse an den Solver zurückgegeben werden. Die Rückgabewerte werden von LS-DYNA dann bei den nachfolgenden Berechnungsschritten berücksichtigt. Die Schnittstelle stellt damit alle Funktionen zur Verfügung, die für die Umsetzung des Rissfortschrittsalgorithmus benötigt werden. Der Ablauf der Simulation wird dabei von LS-DYNA gesteuert und die Auswertung des Rissfortschrittsalgorithmus wird über die Schnittstelle in jedem Berechnungszeitschritt mit den aktuellen Eingangsgrößen aufgerufen. Die Kopplung erfolgt im Wesentlichen über den vorgegebenen Knotenverschiebungsvektor  $\hat{u}$  als Eingangsgröße und den daraus berechneten Knotenkraftvektor

$$
\mathbf{f} = \mathbf{K}_T \cdot \hat{\mathbf{u}} \tag{6.6}
$$

als Rückgabegröße.

Die Eingangsdaten für eine Simulation mit LS-DYNA werden durch eine oder mehrere Textdateien zur Verfügung gestellt. Für die gekoppelte Simulation müssen in der Eingabedatei zwei zusätzliche Modellparameter definiert werden, die den Zugriff auf die Schnittstelle und das Löschen von Standardelementen ermöglichen. Die Probengeo-metrie aus Abb. [5.4](#page-102-0) wird für die gekoppelte Simulation in  $30 \times 15 = 450$  regelmäßige Standardelemente unterteilt. Die Elementkantenlänge ist 146 mm*/*30 = 4*.*86 mm. In Abb. [6.20](#page-146-0) ist das so entstandene FE-Netz für die gekoppelte Simulation dargestellt. Der Anriss mit  $a_0 = 30.0$  mm wird durch Entfernen von sieben Standardelementen modelliert, wobei das Element im Bereich der Rissspitze durch ein T-Element ersetzt wird. In der Abbildung sind die entfernten Elemente rot, das T-Element grün und der Anriss innerhalb des T-Elements blau dargestellt. In den grau dargestellten Bereichen werden Verschiebungsrandbedingungen vorgegeben. Die obere Hälfte der Probe ist dabei

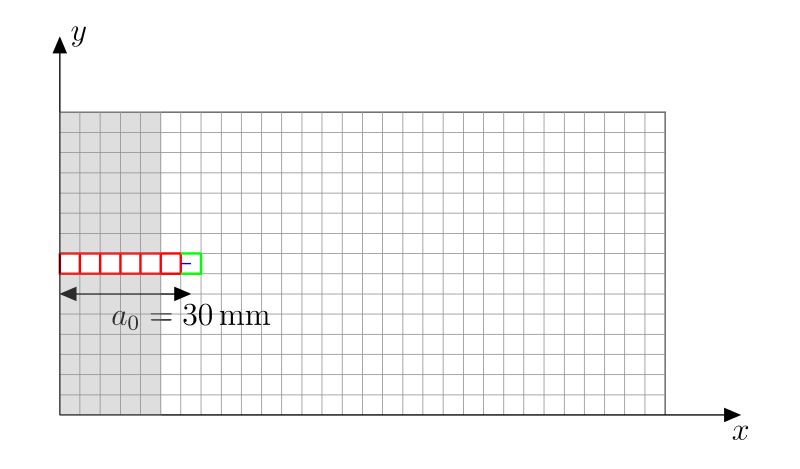

Abbildung 6.20.: FE-Modell der Modus III-Probe für die gekoppelte Simulation mit gelöschten Standardelementen (rot) zur Modellierung des Anrisses mit  $a_0 = 30$  mm und Ausgangskonfiguration des T-Elements (grün) mit Anriss (blau) bei Simulationsbeginn. Die Elementkantenlänge beträgt  $146 \,\mathrm{mm}/30 = 4.8\overline{6} \,\mathrm{mm}$ . In den grau dargestellten Bereichen werden Verschiebungsrandbedingungen vorgegeben.

fest eingespannt während für die untere Hälfte ein linearer Verlauf der Auslenkung  $\Delta z$ senkrecht zur Probenebene vorgegeben wird. Die übrigen Verschiebungsfreiheitsgrade werden festgehalten.

Beim Start der gekoppelten Simulation werden über die Schnittstelle einmalig die Geometrieinformationen übertragen, die für die Positionierung des T-Elements im Netz der Standardelemente benötigt werden. Diese umfassen die Knotenkoordinaten für das Bauteil mit Riss, die zugehörigen Knotennummern und die Zuordnung der Knotennummern zu den Elementnummern. Die Netzinformationen stehen dem Rissfortschrittsalgorithmus dann während der gesamten Simulation zur Verfügung. Der Benutzer kann nun die

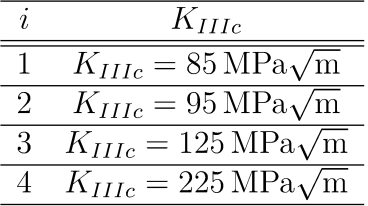

Tabelle 6.4.: Simulationen  $i = 1, ..., 4$  für die Abschätzung von  $K_{IIIc}$ . Als zusätzliche Annahme für die Innenknoten, für die keine Kopplungsbedingungen zur Verfügung stehen, wird die Auslenkung w und die Rotation  $w_n$  der Innenknoten gleich den Werten der zugehörigen Außenknoten gesetzt. Bei  $i=4$ wächst der Riss ab  $\Delta a = 25$  mm bereits zu langsam (vgl. Abb. 6.21), so dass die Abschätzung  $K_{IIIc} = 225$  zu hoch ist.

Anfangsposition des T-Elements und die Ausgangskonfiguration des Risses innerhalb des Elements definieren. Das T-Element ersetzt dabei zunächst ein Standardelement, wie in Abb. [6.20](#page-146-0) dargestellt. Desweiteren werden vom Benutzer die Inkrementlänge für den Rissfortschritt sowie der Erweiterungs- und Freigaberadius des T-Elements definiert. Der Erweiterungsradius definiert den Abstand von der Rissspitze, bei dem weitere Standardelemente zum Gebiet Ω*<sup>T</sup>* hinzugefügt werden. Analog dazu legt der Freigaberadius fest, wann Standardelemente wieder aus Ω*<sup>T</sup>* entfernt werden. Die Abstände beziehen sich dabei auf die berechneten Schwerpunkte der Standardelemente zur aktuellen Rissspitzenposition. Die Elementnummern der zu löschenden Standardelemente werden über die Schnittstelle zurückgegeben und von LS-DYNA gelöscht. Bei der vorliegenden Implementierung können die betreffenden Standardelemente nach Verlassen des Freigaberadius nicht mehr wiederhergestellt werden. Dies stellt einen Nachteil der vorgestellten Implementierung dar, weil dadurch freie Innenknoten entstehen, wie in Abschnitt [4.8](#page-89-0) dargestellt. Für die Simulation muss daher eine Annahme über die Knotenverschiebungen oder die Knotenkräfte an den beiden Innenknoten getroffen werden, weil dort keine Kopplungsbedingungen zur Verfügung stehen. In Abschnitt [4.8](#page-89-0) erfolgt die Berechnung der Knotenverschiebungen in diesem Fall über die Annahme unbelasteter Innenknoten. Im betrachteten Beispiel der Modus III-Versuche führt diese Vorgehensweise zu Werten von  $K_{IIIc}$ , die weit unterhalb des zu erwartenden Bereichs bei  $K_{IIIc} < 2.5 \text{ MPa} \sqrt{\text{m}}$ liegen. Im weiteren Verlauf werden aus diesem Grund für die Innenknoten Knotenverschiebungen und Knotenrotationen vorgegeben, die denen der benachbarten Knoten auf den gemeinsamen Elementkanten entsprechen. Diese Annahme stellt eine obere Grenze für die Auslenkung der Innenknoten und damit auch die Belastung an der Rissspitze dar. Die tatsächlichen Werte für *KIII* liegen zwischen den aus den beiden Annahmen resultierenden Werten. Bei dem linear-elastischen Kopplungsbeispiel aus Abschnitt [6.3](#page-135-0) führt die Annahme zu einer Überschätzung von *KIII* um den Faktor fünf. Im weiteren Verlauf wird mit der getroffenen Annahme eine Obergrenze für *KIII c* ermittelt.

Nach der Definition des Anrisses wird der erste Zeitschritt berechnet. Über die Schnittstelle wird dann der Rissfortschrittsalgorithmus aufgerufen und die aktuellen Knotenverschiebungen des T-Elements als Eingangsgröße übergeben. Daraus wird die vorliegende Rissspitzenbelastung berechnet und das Rissfortschrittskriterium aus Glg. [\(5.11\)](#page-121-0) ausgewertet. Bei Überschreiten des Kriteriums erfolgt der Rissfortschritt zunächst innerhalb des T-Elements. Anschließend wird das Rissfortschrittskriterium erneut ausgewertet und gegebenenfalls erfolgt wieder ein Wachstumsschritt. Dabei gelangen weitere Standardelemente in den Erweiterungsradius und  $\Omega_T$  wird entsprechend erweitert. Der Rissfortschritt erfolgt solange, bis das Kriterium nicht mehr erfüllt ist.

Die quasistatischen Versuche werden in der Simulation langssam genug modelliert, um dynamische Effekte zu vermeiden und gleichzeitig eine geringe Rechenzeit zu erzielen. Die Vorschubgeschwindigkeit beträgt dabei  $v_{\Delta z} = 1 \,\mathrm{mm\,s^{-1}}$ . Bei Abschluss der Simulation beträgt die Auslenkung der unteren Probenhälfte ∆*z* = 250 mm und die Probe ist vollständig gerissen. Für den Erweiterungs- und Freigaberadius werden die Werte  $r_l = 4.7$  mm und  $r_r = 8$  mm gewählt. Für  $K_{IIIc}$  wird als Ausgangswert für den ersten

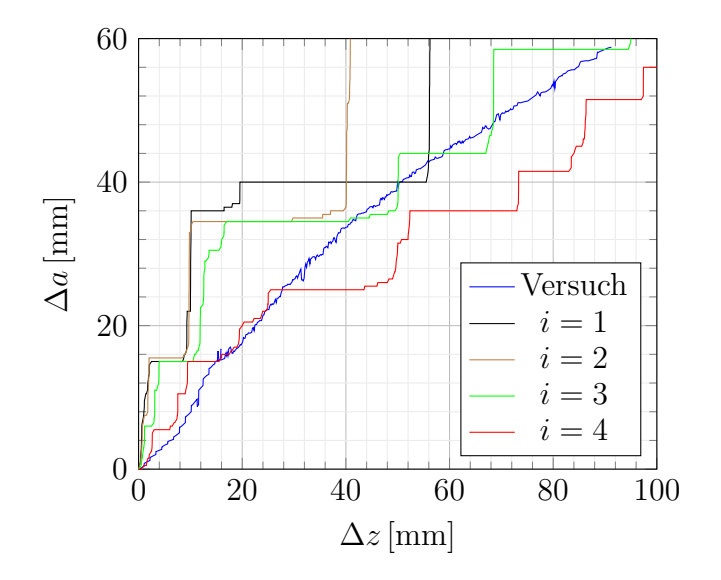

<span id="page-148-0"></span>Abbildung 6.21.: Verlauf des Risswachstums in Abhängigkeit von der Probenauslenkung für die Schritte *i* = 1*, . . . ,* 4 nach Tab. [6.4.](#page-146-1) Als Vergleichskurve ist der Verlauf von ∆*a* (∆*z*) für Probe 1 aus Abb. [5.17](#page-117-0) angegeben.

Iterationsschritt  $K_{IIIc} = 85 \text{ MPa} \sqrt{\text{m}}$  vorgegeben. Die Schrittweite für den Rissfortschritt beträgt bei allen durchgeführten Simulationen  $\Delta a = 0.05$  mm.

Die Simulationsergebnisse für ∆*a* (∆*z*) sind in Abb. [6.21](#page-148-0) für die Iterationsschritte *i* = 1*, . . . ,* 4 zusammengefasst. Als Vergleichslösung ist die Versuchsauswertung von Probe 1 angegeben. Eine Übersicht der Iterationsschritte mit den Werten für *KIIIc* ist in Tab. [6.4](#page-146-1) dargestellt. In Anhang [A.7](#page-167-0) sind für einige ausgewählte Schritte aus der gekoppelten Simulation mit *i* = 2 die verformten Proben mit dem T-Element im Bereich der Rissspitze dargestellt.

#### **6.6. Diskussion der Validierungsergebnisse**

In diesem Kapitel wird zunächst die T-Elementformulierung für Modus III-Belastung schrittweise verifiziert und validiert. In Abschnitt [6.1](#page-125-0) wird dazu anhand bestimmter Eigenschaften des Modells gezeigt, dass die T-Elementformulierung korrekt implementiert wurde. In Abschnitt [6.2](#page-130-0) wird dann durch Vergleich mit einem fein vernetzten Vergleichsmodell aus Standardelementen gezeigt, dass die mit dem T-Element berechneten Lösungen die vorliegende Rissspitzenbelastung sehr genau wiedergeben. Bei einer Erhöhung der Anzahl der berücksichtigten Ordnungen *Kmax* konvergieren die einzelnen Komponenten der Spannungen gegen die Vergleichslösungen. Desweiteren wird die Berechnung von freien Innenknoten untersucht, die im betrachteten Beispiel für den kubischen Verschiebungsrahmen ebenfalls gegen die Lösung aus dem FE-Modell konvergiert. Das in diesem Kapitel vorgestellte Validierungsbeispiel wird in Anhang [A.2,](#page-154-0) Anhang [A.3](#page-157-0) und Anhang [A.4](#page-160-0) um weitere Validierungsbeispiele ergänzt.

In Abschnitt [6.3](#page-135-0) wird die Kopplung des T-Elements mit einem grob vernetzten FE-Modell untersucht. Dabei zeigt sich, dass die berechnete Rissspitzenbelastung des gekoppelten Modells wiederum gegen die Vergleichslösung konvergiert. Der Sprung im Verlauf der Spannungen aus der gekoppelten Simulation an den Positionen *x* = 22.5 mm,  $y = 0$  mm und  $x = 27.5$  mm,  $y = 0$  mm und bei  $x = 0$  mm,  $y = 22.5$  mm und *x* = 0 mm*, y* = 27*.*5 mm ist durch die Berücksichtigung der Verschiebungsrandbedingung mit Hilfe einer hybriden Verschiebungsformulierung bedingt. Dadurch werden die Verschiebungsrandbedingungen auf Γ*int* nur näherungsweise erfüllt Der Spannungsintensitätsfaktor *KIII* wird bereits bei einem kleinen Wert von *Kmax* sehr genau ermittelt.

Damit stehen auf Basis der T-Elementformulierung alle Funktionen zur Verfügung, um einen Rissfortschrittsalgorithmus nach Abschnitt [4.9](#page-90-0) zu implementieren. Eine Umsetzung mit dem expliziten FE-Solver LS-DYNA in Abschnitt [6.5](#page-145-0) bildet dabei den Abschluss der durchgeführten Auswertungen. Mit Hilfe der gekoppelten Simulation werden die Ergebnisse der Modus III-Versuche aus Kapitel [5](#page-96-0) zu einer iterativen Bestimmung von *KIIIc* herangezogen. Aufgrund von technischen Rahmenbedingungen muss für die Simulation dabei eine Annahme über die Knotenverschiebungen an den freien Innenknoten getroffen werden, weil dort keine Kopplungsbedingungen zur Verfügung stehen. Damit kann gezeigt werden, dass der Rissfortschrittsalgorithmus im Rahmen der Annahmen zur Simulation von Risswachstum unter Modus III-Belastung eingesetzt werden kann.

Auf dem Weg zu einer anwendungsorientierten Methode zur Beschreibung von Risswachstum in Schalenstrukturen müssen noch weitere Aufgabenstellungen gelöst werden. Dies beinhaltet an erster Stelle das Problem mit gelöschten Standardelementen, die im Laufe des Risswachstums durch das T-Element ersetzt werden. Nach Erreichen des Freigaberadius *r<sup>r</sup>* bleibt bei der vorgestellten Umsetzung eine Lücke im Netz zurück, die zu freien Innenknoten ohne Kopplungsbedingungen führt. Auch eine direkte Auswertung des Rissöffnungswinkels *γIII* sowie gekrümmte Schalenstrukturen stellen weitere Herausforderungen dar, die bei künftigen Weiterentwicklungen berücksichtigt werden können.

# **7. Zusammenfassung**

In der vorliegenden Arbeit wird mit Hilfe der hybriden Trefftzmethode ein spezielles Riss-spitzenelement formuliert, das die Berechnung von Modus III-Belastungen in dünnwandigen, ebenen Schalenstrukturen ermöglicht. Die Elementformulierung basiert auf der Kirchhoff-Platte, deren Verschiebungsfeld durch die biharmonische Gleichung gegeben ist. Eine allgemeine Lösung der homogenen biharmonischen Gleichung ist durch zwei komplexe Potentiale gegeben. Durch Einführung einer einzigen komplexen Randbedingung werden diese Potentiale so gewählt, dass die natürlichen Randbedingungen am Rissufer erfüllt werden. Mit dieser Basis von Lösungsfunktionen wird eine hybride Verschiebungsformulierung des T-Elements entwickelt. Dabei werden die Verschiebungsrandbedingungen durch ein erweitertes elastisches Potential berücksichtigt. Die Koeffizienten des Reihenansatzes für die komplexen Potentiale ergeben sich aus der Minimierung des erweiterten elastischen Potentials. Durch die Koeffizienten sind dann alle Größen im Elementgebiet festgelegt. Für die Auswertung der Belastungen an der Rissspitze ergibt sich der Spannungsintensitätsfaktor direkt aus den berechneten Koeffizienten.

Zusammen mit ebenen Elementformulierungen für Modus I/II-Belastung entsteht aus dem vorgestellten T-Element eine ebene Schalenformulierung, mit der beliebige Modus I/II/III-Belastungen im Rahmen der LEBM berechnet werden können. Das T-Schalenelement bildet im weiteren Verlauf die Basis für einen Rissfortschrittsalgorithmus zur gekoppelten Simulation von Rissausbreitung. Dazu wird das T-Element, welches die Rissspitze enthält, mit Standardelementen für den unkritischen Bereich eines Bauteils verbunden. Der Vorteil dieser Methode ist eine effiziente und zugleich genaue Modellierung der Belastungen an der Rissspitze. Die Kopplung kann dabei sowohl mit impliziten als auch mit expliziten, nichtlinearen FE-Modellen erfolgen, solange im Kopplungsbereich nur Kleinbereichsfließen auftritt. Die Vorteile der Methode treten in Kombination mit expliziten FE-Simulationen besonders deutlich hervor, weil dabei eine Verringerung der stabilen Zeitschrittweite durch Feinvernetzung im Bereich der Rissspitze vermieden wird.

Ein wesentlicher Bestandteil des Rissfortschrittsalgorithmus ist darüber hinaus die Beschreibung des materialspezifischen Risswiderstands aus Versuchen. Im Rahmen der vorliegenden Arbeit wird dazu eine direkte geometrische Auswertung des Rissöffnungswinkels mit Hilfe des 3D-Bildkorrelationsverfahrens durchgeführt. Eine Möglichkeit, um von dem dabei gemessenen Rissöffnungswinkel zu einem kritischen Spannungsintensitätsfaktor zu gelangen, ist die iterative Simulation des Versuchsaufbaus. Bei der Simulation wird dazu der Wert für den kritischen Spannungsintensitätsfaktor so lange angepasst, bis die Ergebnisse der Simulation mit den Versuchen übereinstimmen.

Die Validierung des T-Elements erfolgt schrittweise, um die korrekte Implementierung der Elementformulierung und die Konvergenz der berechneten Lösungen gegen die Vergleichslösungen sicherzustellen. Diese werden aus impliziten FE-Simulationen mit hoher Netzfeinheit berechnet. Als Ergebnis der Validierung zeigt sich eine gute Übereinstimmung der Vergleichslösungen mit dem T-Element. Danach wird die Validierung auch für die gekoppelte Simulation durchgeführt, wobei die berechnete Lösung wieder gut mit der Vergleichslösung übereinstimmt.

Abschließend wird eine Implementierung des Rissfortschrittsalgorithmus vorgestellt, die für die iterative Ermittlung des Spannungsintensitätsfaktors aus den Versuchen eingesetzt wird. Durch das Löschen von Standardelementen, die im Laufe der Simulation durch das T-Element ersetzt werden, ergeben sich bei der gekoppelten Simulation freie Innenknoten ohne Kopplungsbedingung. Aus diesem Grund müssen die Knotenverschiebungen an den Innenknoten bei der gezeigten Umsetzung des Rissfortschrittsalgorithmus abgeschätzt werden. Eine Weiterentwicklung in diesem Bereich kann die Prognosefähigkeit der gekoppelten Simulation weiter verbessern.

Desweiteren gibt es auch Ansätze für die Weiterentwicklung der T-Elementformulierung. Ein Ansatz ist die Erweiterung der Funktionenbasis von Ansatzfunktionen durch partikuläre Lösungen [\[49\]](#page-178-0). Mit diesen Anteilen können die einfachen streifenförmigen Modelle zur Beschreibung von Rissspitzenplastizität nach [\[13\]](#page-175-0) und [\[134\]](#page-185-0) sowie einige Kohäsivzonenmodelle nach [\[135,](#page-186-0) [136\]](#page-186-1) modelliert werden. Eine Erweiterung mit partikulären Lösungen ist in [\[93\]](#page-181-0) dargestellt. Ebenso kann das Konzept der T-Elemente auch in eine XFEM-Formulierung übertragen werden, was zusätzliche Vorteile bringen kann [\[97\]](#page-182-0).

Zusammengefasst leistet die vorgestellte Elementformulierung als Teil des Rissfortschrittsalgorithmus einen Beitrag zur Verbesserung der Simulation von Modus III-Anteilen in dünnwandigen Blechbauteilen mit einem Riss. Das T-Element ermöglicht dabei eine genaue Auswertung der Spannungen und des Spannungsintensitätsfaktors an der Rissspitze. Bei der vollständigen Kopplung aller Elementknoten weist auch die gekoppelte Simulation diese hohe Genauigkeit auf.

## **A. Weitere Auswertungsergebnisse**

#### **A.1. Weg-, Kraft- und Potentialverläufe der Versuche**

Alle Versuche wurden auf einer Universalzugprüfmaschine mit der gleichen Vorschubgeschwindigkeit durchgeführt. Zur Überprüfung der im Datenblatt angegebenen Vorschubgeschwindigkeit von 0*.*15809 mm*/*s = 9*.*4852 mm*/*min wurde zusätzlich eine lokale Wegmessung mit einem Clip-Gage nach Abb. [5.7](#page-106-0) durchgeführt. Bei den Versuchen wird bei *t* ≈ 300 s die maximale Messlänge des eingesetzten Clip-Gages von 50 mm erreicht. Die Ergebnisse für alle durchgeführten Versuche sind in Abb. [A.1](#page-152-0) dargestellt. Die Differenz zwischen der aus der Vorschubgeschwindigkeit berechneten Auslenkung ∆*z* in *z*-Richtung des Versuchskoordinatensystems und der lokalen Wegmessung ist exemplarisch für Probe 13 eingezeichnet. Vor Versuchsbeginn wird bei allen Versuchen eine Vorspannkraft von ungefähr 1000 N aufgebracht. Bei den Kraftverläufen in Abb. [A.2](#page-153-0) handelt es sich um die im Laststrang gemessene Gesamtkraft für die Auslenkung beider Proben. Bei den Potentialverläufen in Abb. [A.3](#page-153-1) ist jeweils die Differenz zum Referenzpotential ∆*φ*<sup>0</sup> bei Versuchsbeginn angegeben.

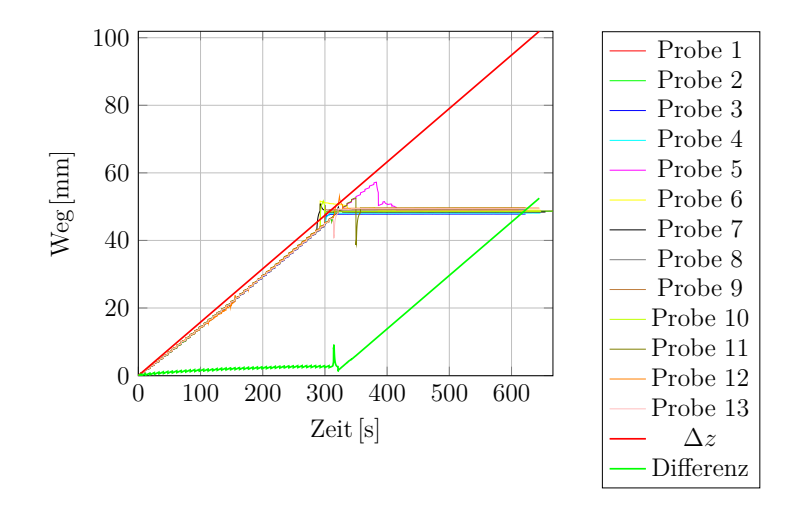

<span id="page-152-0"></span>Abbildung A.1.: Ergebnisse der lokalen Wegmessung der 13 durchgeführten Versuche und aus der Vorschubgeschwindigkeit berechnete Auslenkung ∆*z*. Für Probe 13 ist zusätzlich die Differenz zwischen lokaler Wegmessung und ∆*z* angegeben.

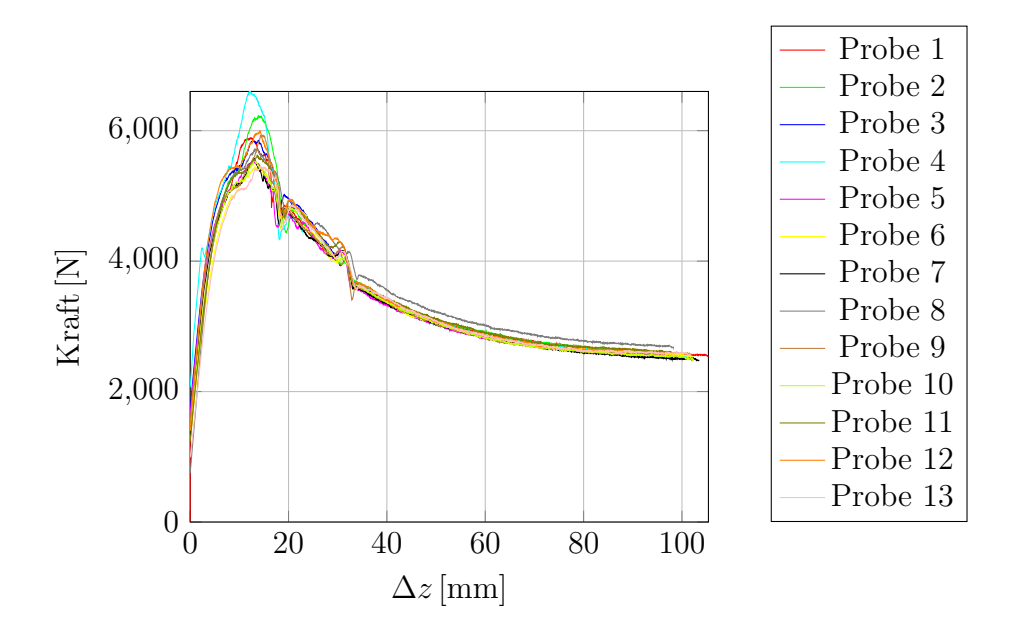

<span id="page-153-0"></span>Abbildung A.2.: Kraft-∆*z*-Verläufe aller durchgeführten Versuche

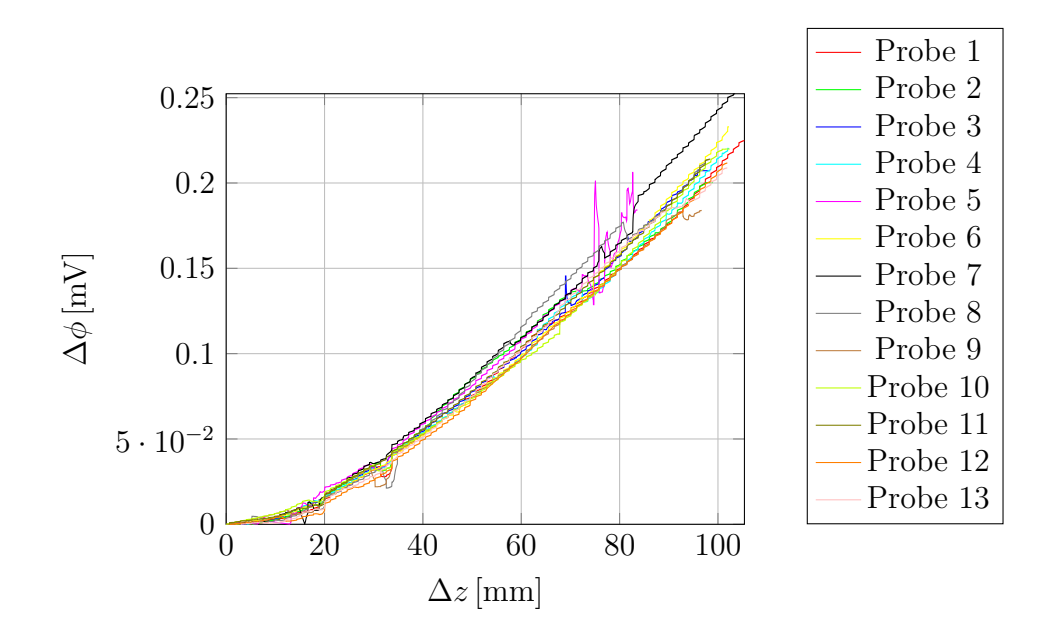

<span id="page-153-1"></span>Abbildung A.3.: Potential-∆*z*-Verläufe aller Versuche

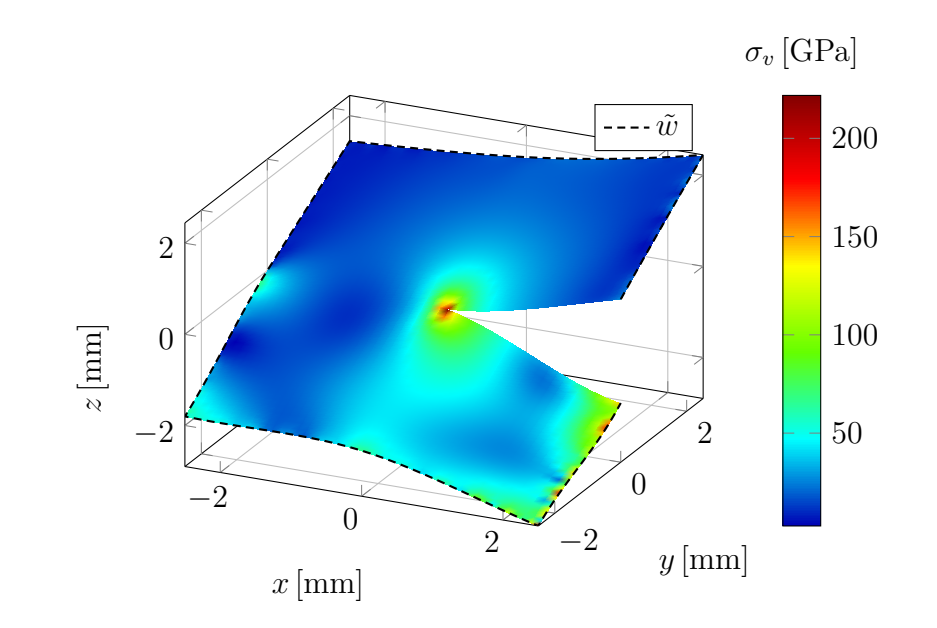

## <span id="page-154-0"></span>**A.2. Validierungsbeispiel mit unsymmetrischer Belastung**

<span id="page-154-1"></span>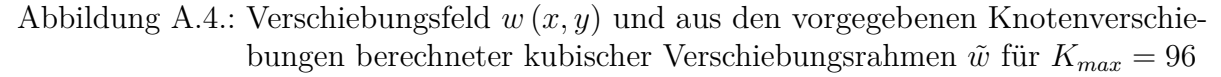

Beim Validierungsbeispiel aus Abschnitt [6.2](#page-130-0) wird ein symmetrischer Knotenverschiebungsvektor vorgegeben. Hier wird das Beispiel auf einen unsymmetrischen Knotenverschiebungsvektor verallgemeinert. Dieser lautet

$$
\tilde{u} = \begin{bmatrix}\n0.675 & 0.744 & -0.394 \\
2.445 & 0.676 & -0.378 \\
1.743 & 0.656 & -0.180 \\
1.442 & 0.572 & -0.084 \\
0.000 & 0.577 & 0.000 \\
-1.800 & 0.590 & 0.070 \\
-1.900 & 0.690 & 0.220 \\
-2.900 & 0.700 & 0.390 \\
-1.600 & 0.800 & 0.370\n\end{bmatrix}^{9 \times 3}
$$
\n(A.1)

Dabei sind die Verschiebungen in der ersten Spalte in mm und die Rotationen um die *x*- bzw. *y*-Achse in der zweiten und dritten Spalte in  $\frac{\text{mm}}{\text{mm}}$  angegeben. Die ersten beiden

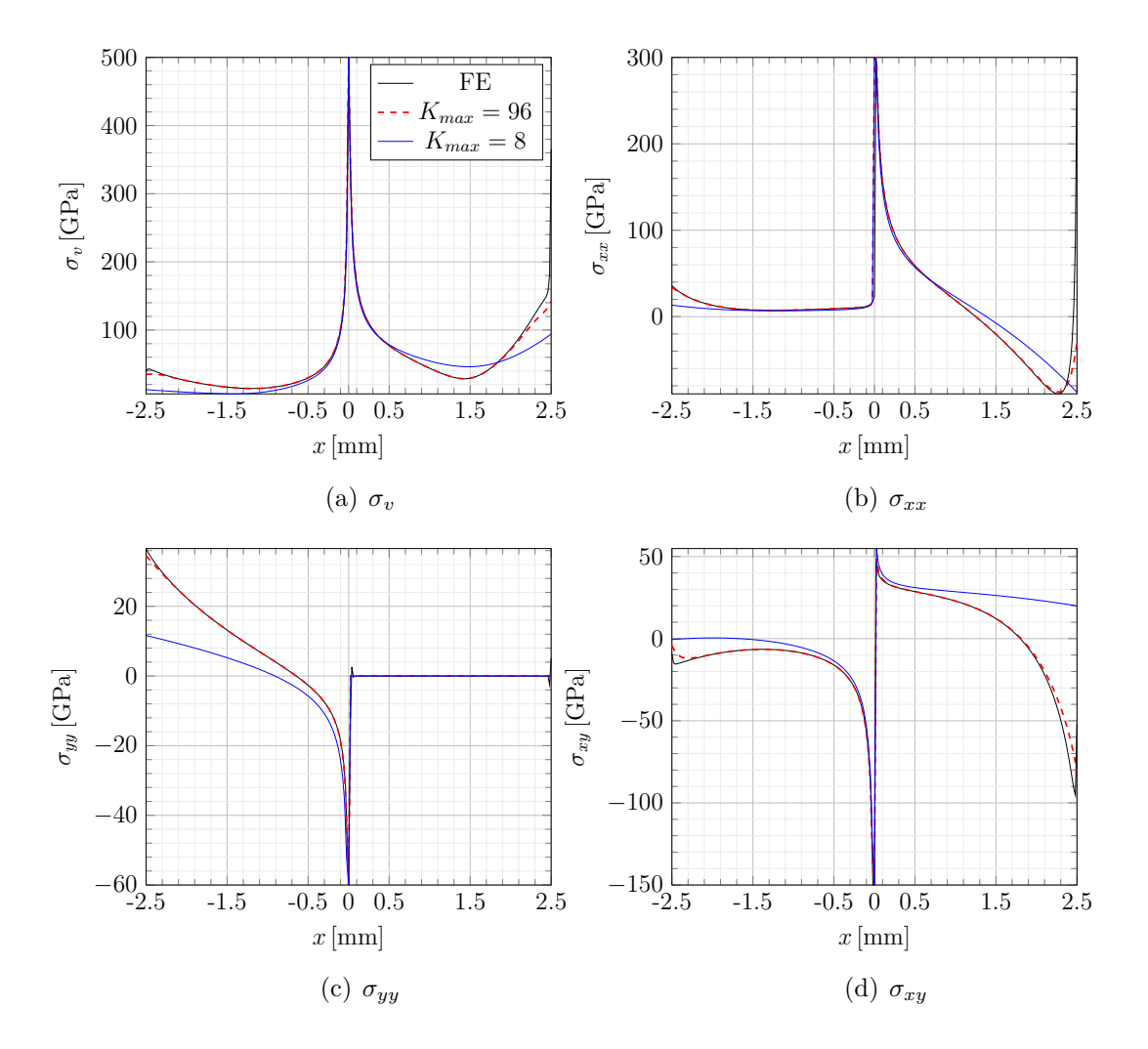

<span id="page-155-0"></span>Abbildung A.5.: Spannungsverläufe entlang der *x*-Achse des Elementkoordinatensystems. Im Bereich des Risses  $0 \text{ mm} \le x \le 2.5 \text{ mm}$  sind die Spannungen am oberen Rissufer angegeben.

Ordnungen des Koeffizientenvektors und die Starrkörperanteile für *Kmax* = 96 sind

$$
\mathbf{A} = \begin{bmatrix} 0.054178439817838 + i0.005880621012223i \\ -0.008374981537275 - i0.032200901654703i \\ \vdots \\ -0.167766292678175 + i0.0000000000000000i \\ -0.146160263710225 - i0.940182393644532i \\ \vdots \end{bmatrix}^{2(96+2)\times 1}
$$
(A.2)

Die FE-Lösung für den Spannungsintensitätsfaktor ist $K_{III}^{VCCT} = 34.15029 \,\text{GPa}\sqrt{\text{mm}}$ 

und für das T-Element erhält man mit *Kmax* = 96

$$
K_{III}^T = \sqrt{2\pi} \cdot \Re\left[\mathbf{A}\left[1\right]\right] = 34.88574 \,\text{GPa}\sqrt{\text{mm}}\,. \tag{A.3}
$$

Die Spannungskomponenten an der Position *t/*2 = 0*.*75 mm entlang der *x*-Achse sind in Abb. [A.5](#page-155-0) und entlang der *y*-Achse in Abb. [A.6](#page-156-0) dargestellt. In Abb. [A.4](#page-154-1) ist das berechnete Verschiebungsfeld *w* (*x, y*) für *Kmax* = 96 und der aus dem Knotenverschiebungsvektor  $\hat{u}$  konstruierte kubische Verschiebungsrahmen  $\tilde{w}$  abgebildet. Zusätzlich ist auch die mit dem T-Element berechnete von-Mises-Spannung  $\sigma_v$  angegeben.

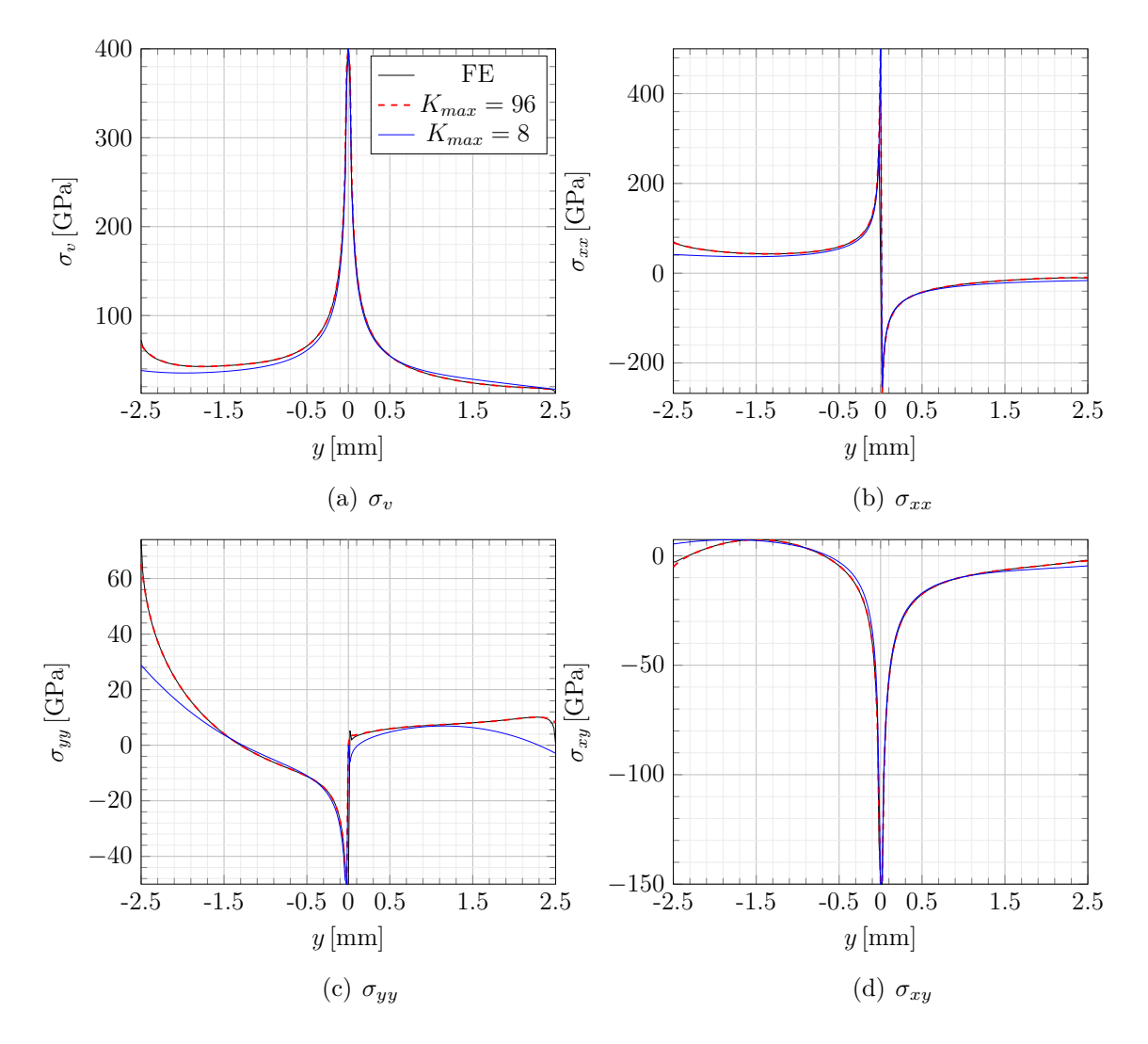

<span id="page-156-0"></span>Abbildung A.6.: Spannungsverläufe entlang der *y*-Achse mit Rissspitze bei *y* = 0 mm

## <span id="page-157-0"></span>**A.3. Weiteres Validierungsbeispiel**

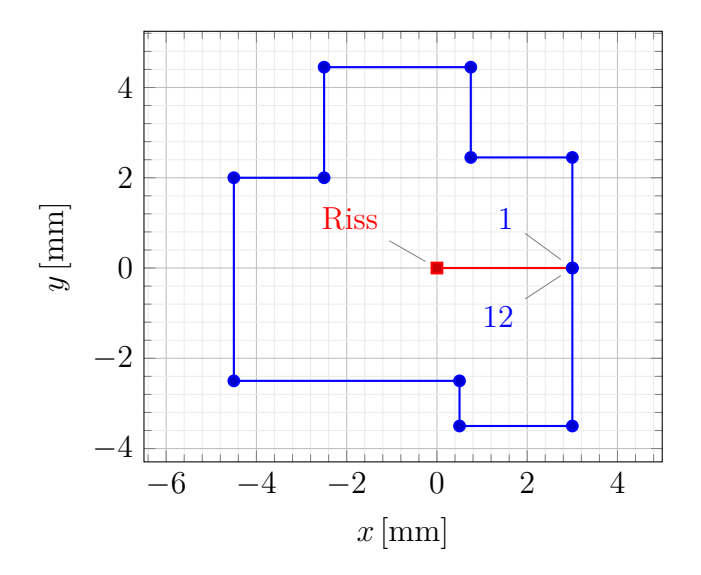

Abbildung A.7.: Elementgeometrie in der *xy*-Ebene. Die Nummerierung der Knoten erfolgt gegen den Uhrzeigersinn von  $n = 1, \ldots, 12$ .

Der vorgegebene Knotenverschiebungsvektor ist

<span id="page-157-1"></span>
$$
\tilde{u} = \begin{bmatrix}\n1.130 & 0.0857 & -0.02813 \\
1.340 & 0.0857 & -0.05777 \\
1.210 & -0.1000 & -0.1008 \\
1.080 & -0.0650 & -0.0338 \\
0.970 & 0.0980 & -0.0338 \\
0.730 & 0.1310 & -0.2499 \\
0.140 & 0.0200 & -0.2950 \\
0.050 & 0.0200 & 0.1380 \\
-0.640 & 0.0978 & 0.0935 \\
-0.670 & 0.0300 & 0.0560 \\
-0.810 & -0.0057 & 0.0560 \\
-0.830 & -0.0057 & 0.4309\n\end{bmatrix}
$$
\n(A.4)

Dabei sind die Verschiebungen in mm und die Rotationen in $\frac{\text{mm}}{\text{mm}}$ angegeben. Die ersten beiden Ordnungen des berechneten Koeffizientenvektors und die Starrkörperanteile für

 $K_{max} = 86$  sind

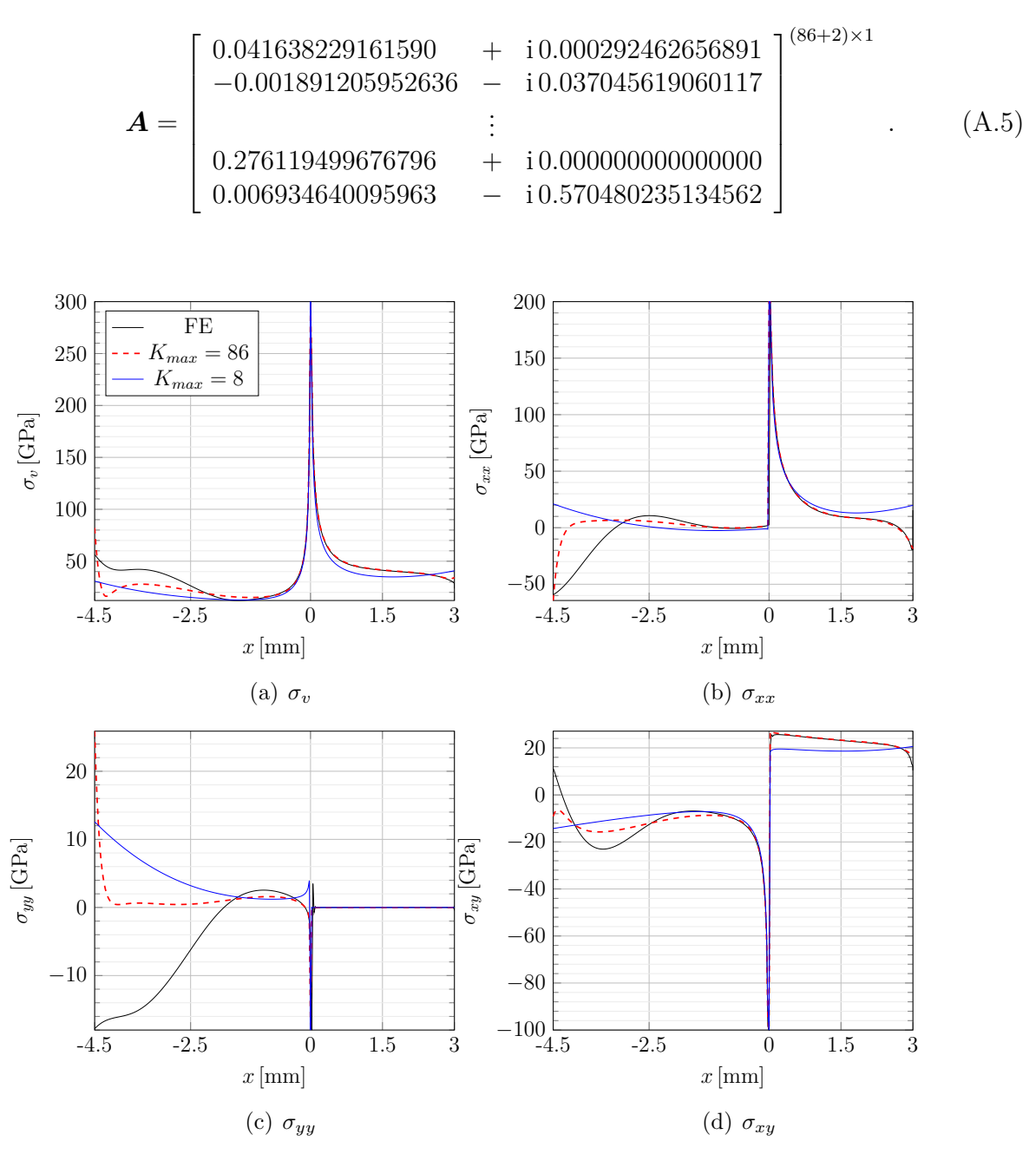

<span id="page-158-0"></span>Abbildung A.8.: Spannungsverläufe entlang der *x*-Achse des Elementkoordinatensystems. Im Bereich des Risses  $0 \text{ mm } \leq x \leq 3 \text{ mm }$  sind die Spannungen am oberen Rissufer angegeben.

Aus dem FE-Modell wird  $K_{III}^{VCCT} = 26.355 \text{ GPa}\sqrt{\text{mm}}$  ermittelt. Der Spannungsinten-

sitätsfaktor für das T-Element mit *Kmax* = 86 ist

$$
K_{III}^T = \sqrt{2\pi} \cdot \Re\left[\mathbf{A}\left[1\right]\right] = 26.811 \,\text{GPa}\sqrt{\text{mm}}\,. \tag{A.6}
$$

Die Elementgeometrie ist in Abb. [A.7](#page-157-1) dargestellt, die aus den vorgegebenen Knotenverschiebungen resultierenden Spannungsverläufe an der Position *t/*2 = 0*.*75 mm sind in Abb. [A.8](#page-158-0) und Abb. [A.9](#page-159-0) zusammengefasst.

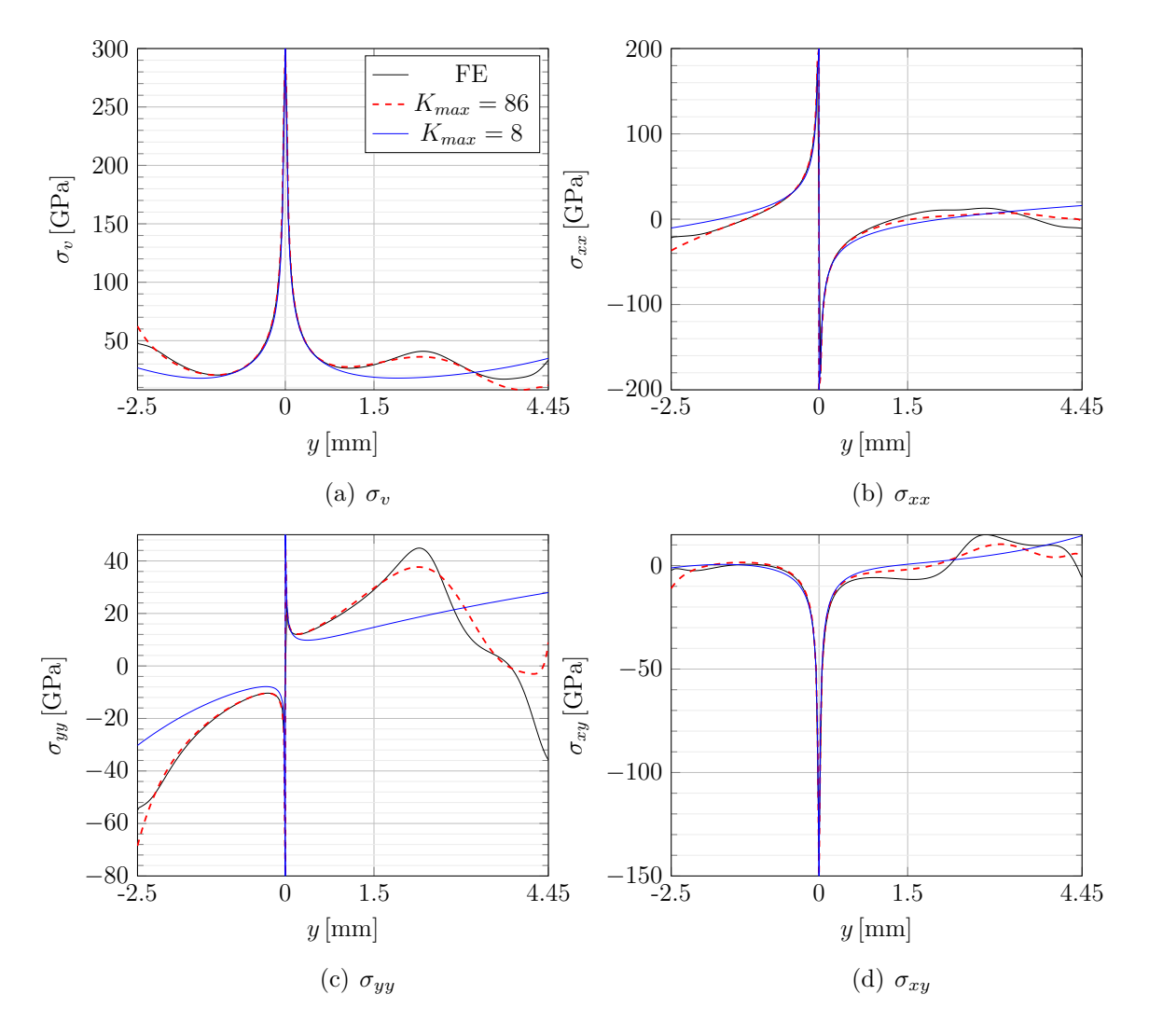

<span id="page-159-0"></span>Abbildung A.9.: Spannungsverläufe entlang der *y*-Achse mit Rissspitze bei *y* = 0 mm

## <span id="page-160-0"></span>**A.4. Polygonförmiges Element**

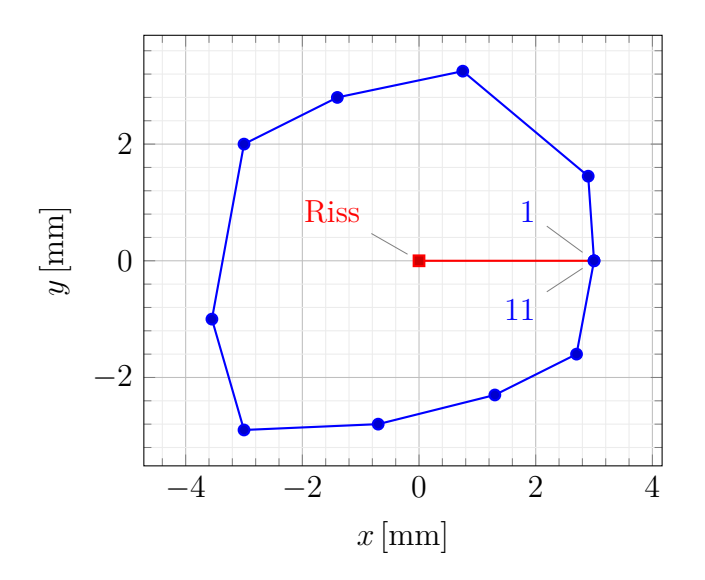

Abbildung A.10.: Elementgeometrie in der *xy*-Ebene. Die Nummerierung der Knoten erfolgt gegen den Uhrzeigersinn von *n* = 1*, . . . ,* 11.

Der vorgegebene Knotenverschiebungsvektor ist

<span id="page-160-2"></span><span id="page-160-1"></span>
$$
\tilde{u} = \begin{bmatrix}\n1.43 & 0.67 & -0.40 \\
2.35 & 0.71 & -0.25 \\
3.21 & 0.75 & -0.14 \\
2.67 & 0.76 & -0.03 \\
2.11 & 0.77 & 0.07 \\
-0.17 & 0.80 & 0.16 \\
-1.80 & 0.82 & 0.19 \\
-2.20 & 0.84 & 0.25 \\
-2.43 & 0.88 & 0.43 \\
-2.43 & 0.78 & 0.48 \\
-1.44 & 0.74 & 0.59\n\end{bmatrix}
$$
\n(A.7)

Dabei sind die Verschiebungen in mm und die Rotationen in  $\frac{\text{mm}}{\text{mm}}$ angegeben. Die Elementgeometrie ist in Abb. [A.10](#page-160-1) dargestellt. Für den vorgegebenen Knotenverschiebungsvektor [\(A.7\)](#page-160-2) wird analog zu Abschnitt [6.1](#page-125-0) nochmals die Konvergenz der Lösung gegen den aus den Knotenverschiebungen konstruierten Verschiebungs- und Rotationsrahmen untersucht. Die Ergebnisse sind in den Abb. [A.11](#page-161-0) und [A.12](#page-161-1) dargestellt.

Die ersten beiden Ordnungen des berechneten Koeffizientenvektors und die Starrkör-

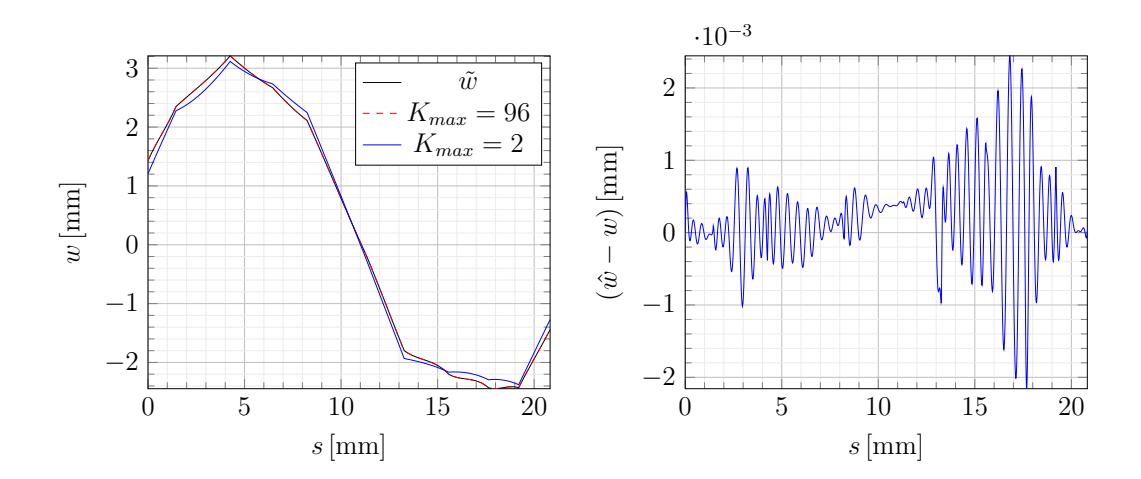

<span id="page-161-0"></span>Abbildung A.11.: Links ist die mit dem T-Element berechnete Lösung für *w* in Abhängigkeit von *Kmax* sowie der aus den Knotenverschiebungen konstruierte Verschiebungsrahmen  $\tilde{w}$  dargestellt, rechts die verbleibende Abweichung bei *Kmax* = 96. *s* beschreibt einen Umlauf entlang des Verschiebungsrandes von Knoten 1 bis Knoten 11.

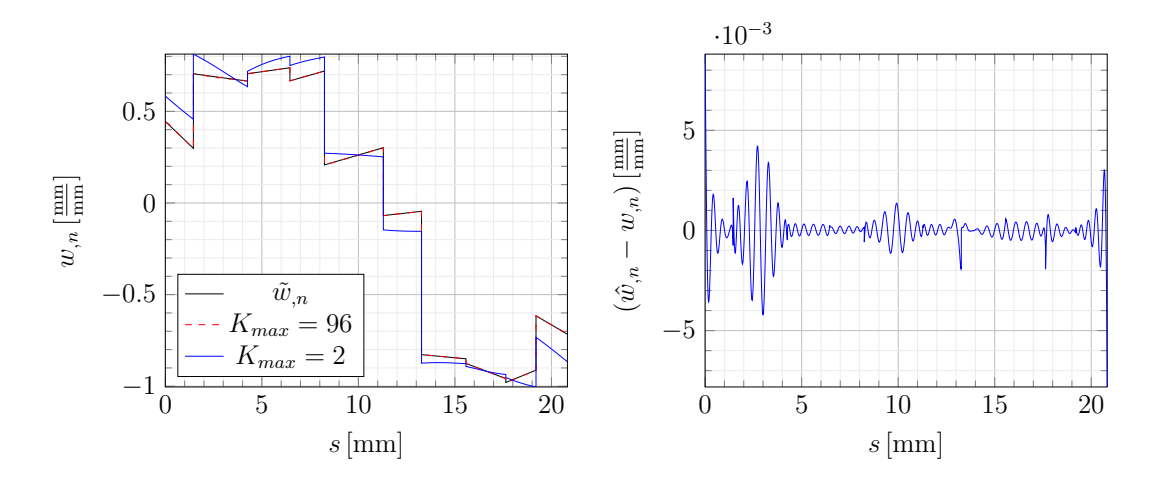

<span id="page-161-1"></span>Abbildung A.12.: Links ist die mit dem T-Element berechnete Lösung für *w,n* in Abhängigkeit von *Kmax* sowie der aus den Knotenverschiebungen konstruierte Rotationsrahmen  $\tilde{w}_n$  dargestellt, rechts die verbleibende Abweichung bei *Kmax* = 96. *s* beschreibt einen Umlauf entlang des Verschiebungsrandes von Knoten 1 bis Knoten 11.

peranteile für *Kmax* = 96 sind

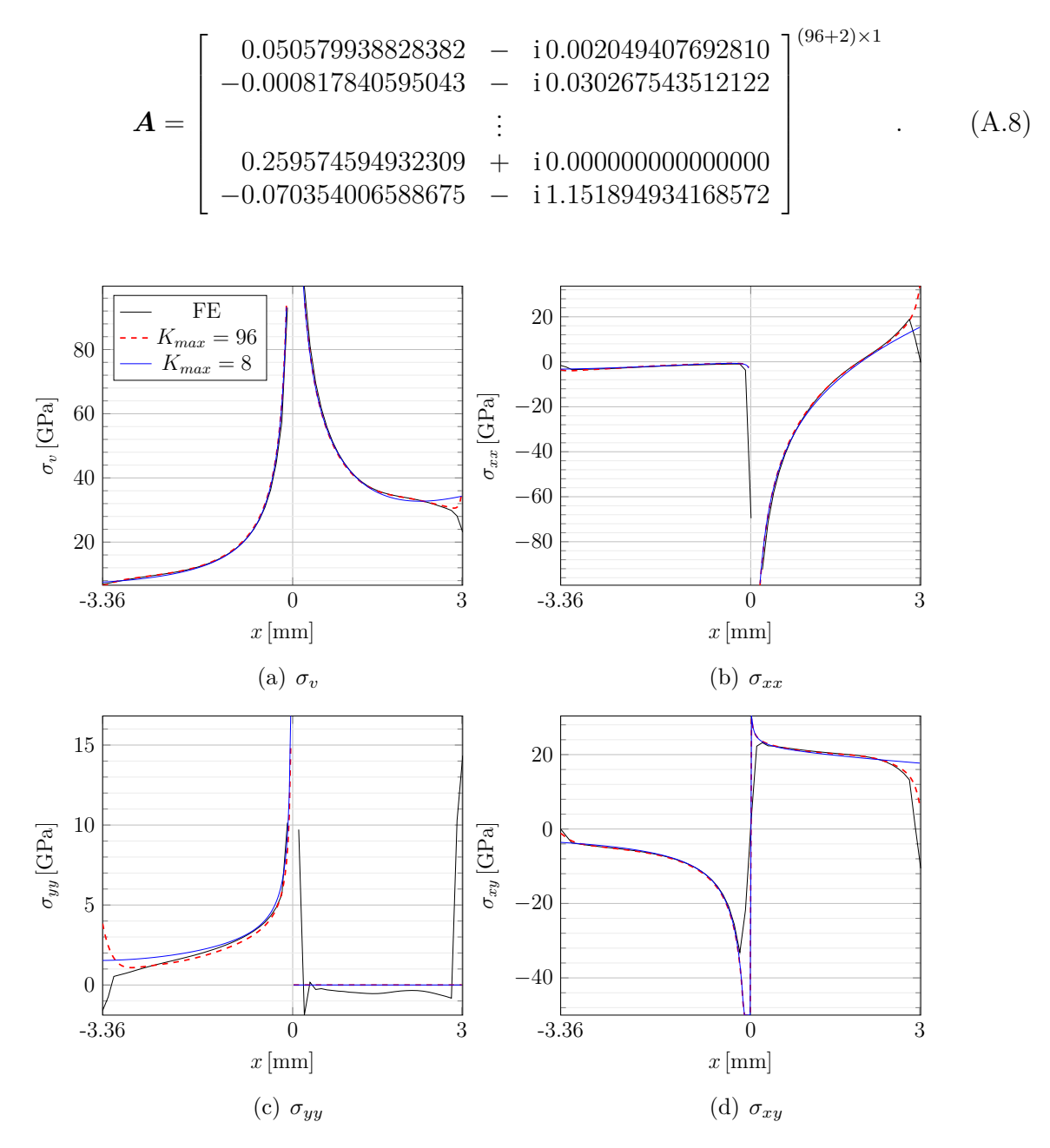

<span id="page-162-0"></span>Abbildung A.13.: Spannungsverläufe entlang der *x*-Achse des Elementkoordinatensystems. Im Bereich des Risses  $0 \text{ mm} \le x \le 3 \text{ mm}$  sind die Spannungen am oberen Rissufer angegeben.

Aus dem FE-Modell wird  $K_{III}^{VCT} = 32.3559 \,\text{GPa}\sqrt{\text{mm}}$  ermittelt. Der für das T-

Element mit *Kmax* = 96 berechnete Spannungsintensitätsfaktor ist

$$
K_{III}^T = \sqrt{2\pi} \cdot \Re\left[\mathbf{A}\left[1\right]\right] = 32.5687 \,\text{GPa}\sqrt{\text{mm}}\,. \tag{A.9}
$$

Die Elementgeometrie ist in Abb. [A.10](#page-160-1) dargestellt, die Spannungsverläufe an der Position  $t/2 = 0.75$  mm sind in Abb. [A.13](#page-162-0) und Abb. [A.14](#page-163-0) zusammengefasst.

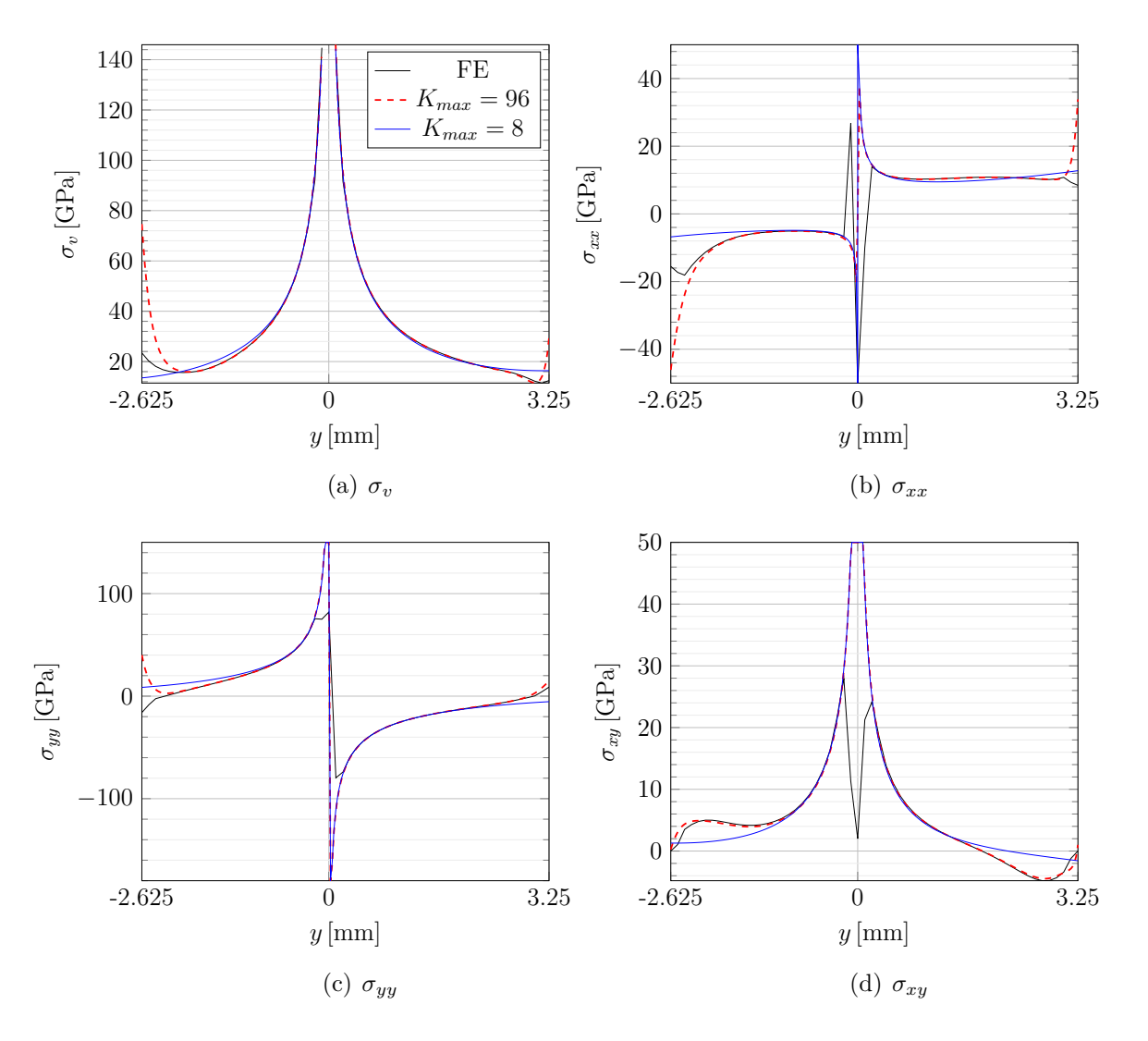

<span id="page-163-0"></span>Abbildung A.14.: Spannungsverläufe entlang der *y*-Achse mit Rissspitze bei *y* = 0 mm

## **A.5. Gekoppelte Simulation mit unregelmäßigem Netz**

In Abb. [A.15](#page-164-0) und Abb. [A.16](#page-164-1) sind für die gekoppelte Simulation aus Abschnitt [6.3](#page-135-0) das unregelmäßige Netz für das Beispiel T 2 und die Geometrie des T-Elements mit den Elementknoten  $n = 1, \ldots, 17$  dargestellt. In Tab. [A.1](#page-165-0) sind die p-Konvergenz in Abhängigkeit von *Kmax* für *KIII* sowie die elastische Energie *U* für T 1 und T 2 im Vergleich dargestellt.

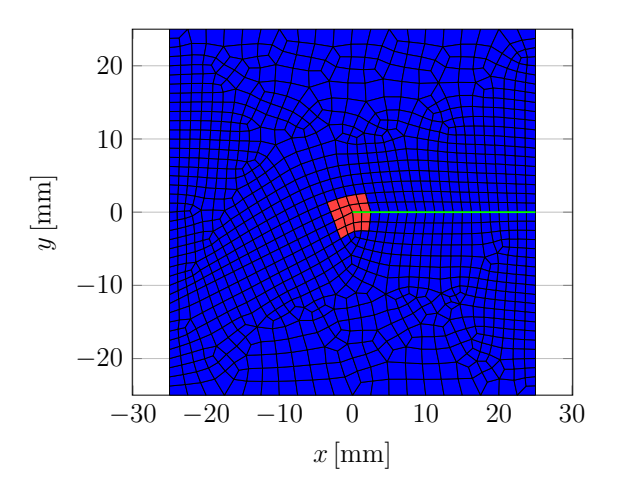

Abbildung A.15.: Unregelmäßiges Netz für die gekoppelte Simulation T 2 aus Ab-schnitt [6.3.](#page-135-0) Das T-Elementgebiet  $\Omega_T$  ist rot dargestellt und der Rissverlauf entlang der *x*-Achse grün.

<span id="page-164-0"></span>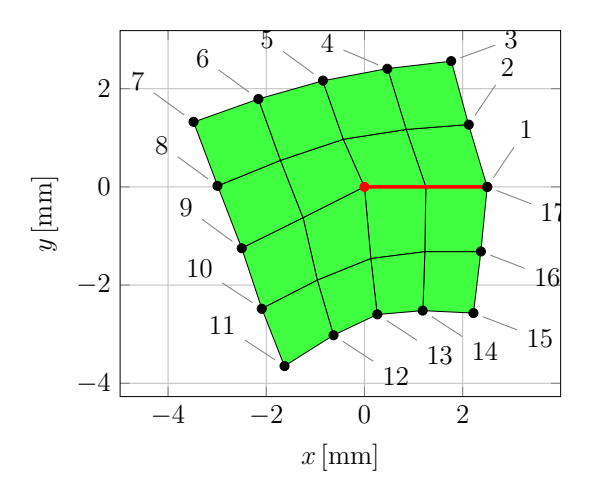

<span id="page-164-1"></span>Abbildung A.16.: T-Element mit den Kopplungsknoten *n* = 1*, . . . ,* 17 und Riss (rot)

| $K_{max}$        | $K^{T1}_{III}$     | $U^{T1}$           | $K_{III}^{T2}$     | $U^{T2}$           |
|------------------|--------------------|--------------------|--------------------|--------------------|
|                  | 19.791861189426694 | 16.437599392532500 | 19.875732539454606 | 16.477145244444454 |
| $\overline{2}$   | 21.059838082914660 | 13.696409400756737 | 21.242011706611340 | 13.462123799064974 |
| 3                | 20.910841757486594 | 12.343667783755244 | 20.863179105448770 | 12.034014883057575 |
| $\overline{4}$   | 20.892289551831873 | 12.335387178539200 | 20.850204717463850 | 12.033362038600771 |
| $\overline{5}$   | 20.900771193788238 | 12.336804203400590 | 20.863284666681640 | 12.029078864105520 |
| 6                | 20.910319841058720 | 12.339225335234053 | 20.863589595321756 | 12.029229173071872 |
| $\overline{7}$   | 20.892269404143430 | 12.315635151539496 | 20.863114025750420 | 12.026949826949620 |
| 8                | 20.900566654490940 | 12.307198579474054 | 20.862563549165305 | 12.024223771218628 |
| 9                | 20.901217791672370 | 12.307399552092026 | 20.861280058392200 | 12.023812015874173 |
| 10               | 20.903049838353226 | 12.291624885220193 | 20.861956815253470 | 12.021330480731280 |
| 11               | 20.910995077497756 | 12.282726722599737 | 20.860182759359663 | 12.018243712927825 |
| 12               | 20.922163668562670 | 12.279731787487360 | 20.859207351206300 | 12.014885991725144 |
| 13               | 20.957498452776793 | 12.276210597878556 | 20.859497299729007 | 12.013806664818915 |
| 14               | 20.961338352726840 | 12.277765019766276 | 20.859445124690208 | 12.013106737248116 |
| Vergleichslösung | 20.39680           | 12.29385           | 20.39680           | 12.06788           |

<span id="page-165-0"></span>Tabelle A.1.: P-Konvergenz in Abhängigkeit von *Kmax* für den Spannungsintensitätsfaktor *KIII* und die elastische Energie *U* für die Beispiele T 1 und T 2 im Vergleich. Die Vergleichslösung wird mit dem FE-Feinmodell nach Abschnitt [6.3](#page-135-1) berechnet.

## **A.6. Ebene Spannungsanteile des Schalenelements**

Die aus dem ebenen Anteil der Belastung des Schalenelements nach Abschnitt [6.4](#page-142-0) resultierenden Spannungen an der Position *t/*2 = 0*.*75 mm sind in Abb. [A.17](#page-166-0) für einen Schnitt entlang der *x*-Achse und in Abb. [A.18](#page-167-1) für einen Schnitt entlang der *y*-Achse zusammengefasst. Als Vergleichslösungen sind die Ergebnisse aus dem FE-Grobmodell und dem FE-Feinmodell nach Abschnitt [6.4](#page-142-0) angegeben.

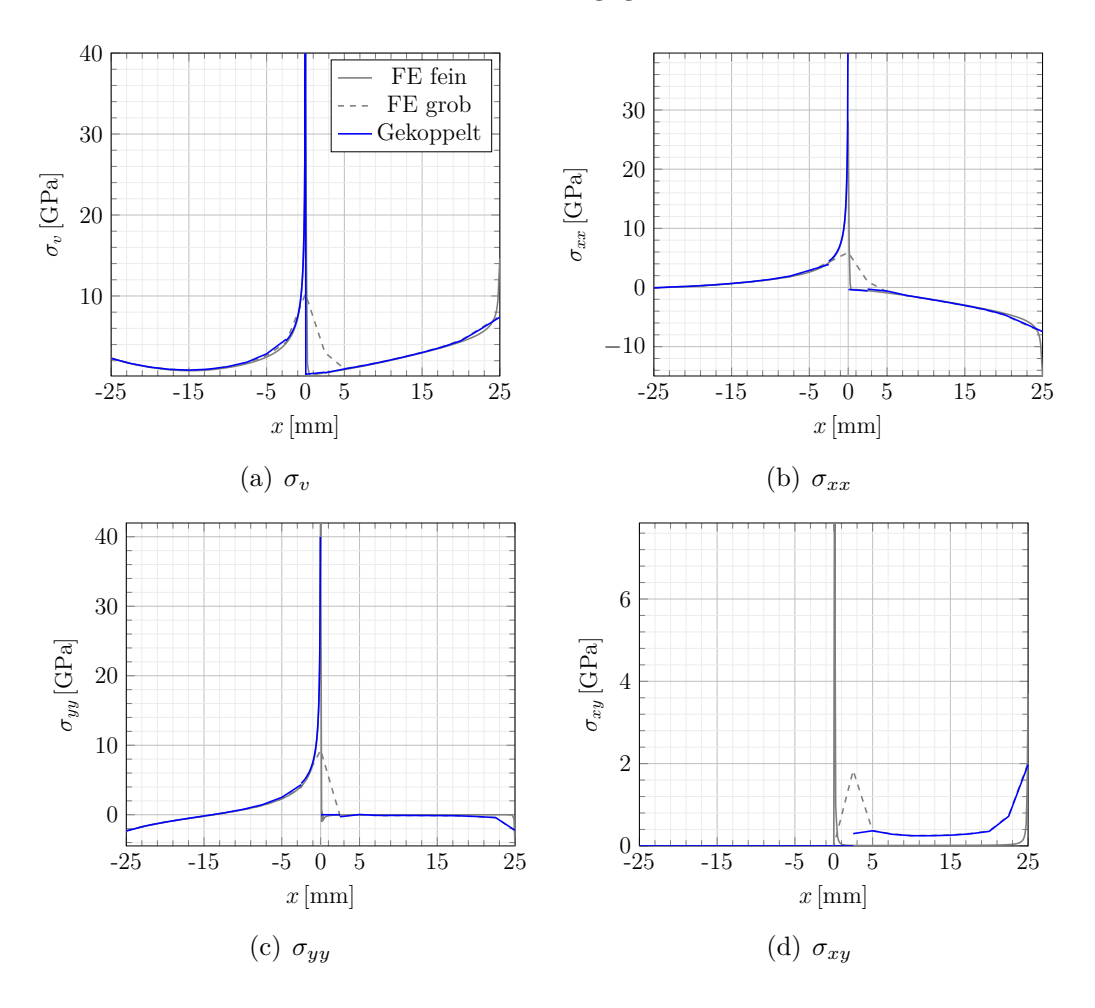

<span id="page-166-0"></span>Abbildung A.17.: Spannungskomponenten aus der ebenen Belastung nach Abschnitt [6.4](#page-142-0) entlang der *x*-Achse. Im Bereich des Rissufers mit  $0 \text{ mm} \le x \le 25 \text{ mm}$ sind dabei die Spannungen am oberen Rissufer angegeben. Das T-Element befindet sich im Bereich  $-2.5$  mm ≤  $x$  ≤ 2.5 mm. Als Vergleichslösungen sind die Ergebnisse aus dem FE-Grobmodell und dem FE-Feinmodell angegeben.

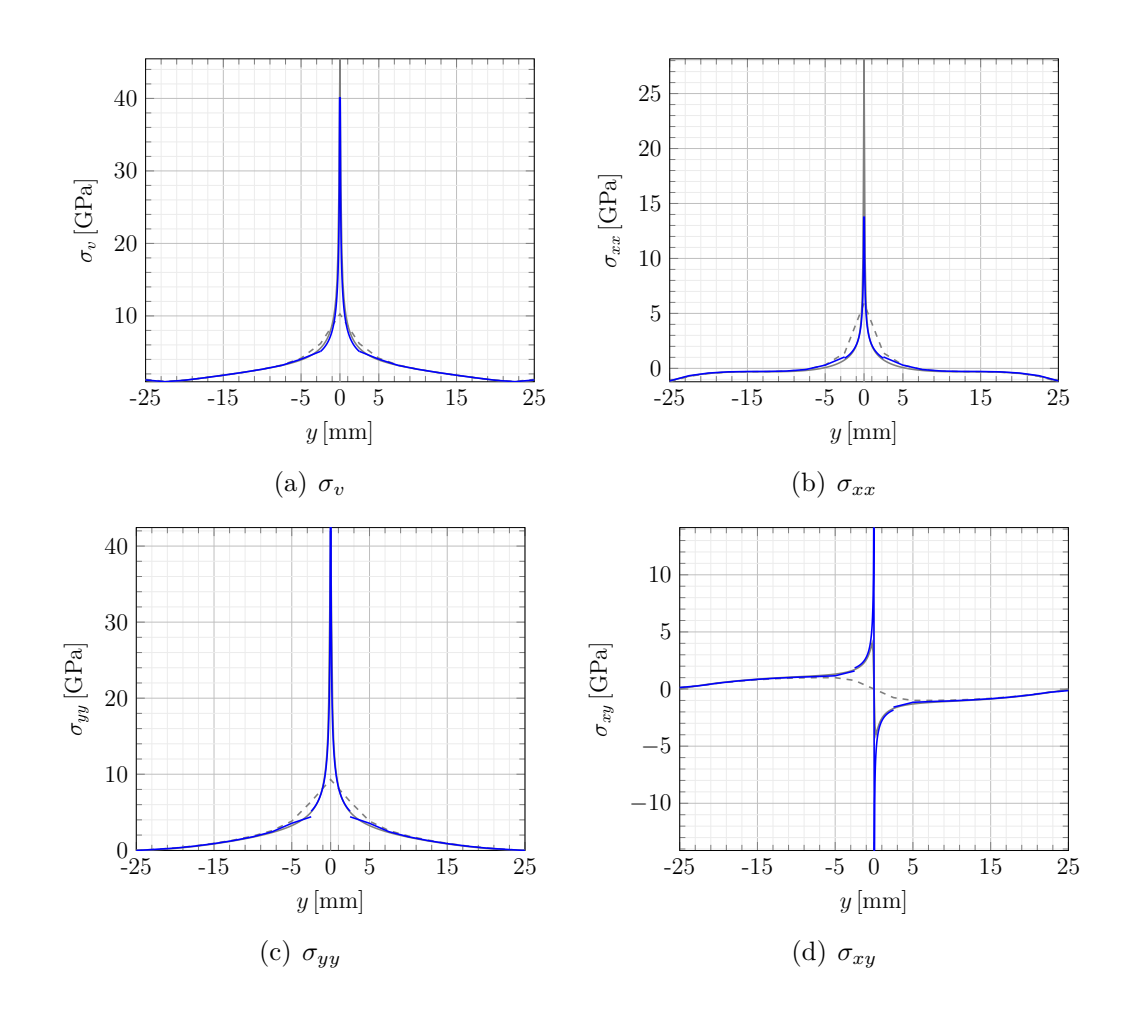

<span id="page-167-1"></span>Abbildung A.18.: Spannungskomponenten aus der ebenen Belastung nach Abschnitt [6.4](#page-142-0) entlang der *y*-Achse mit Rissspitze bei *y* = 0 mm. Das T-Element befindet sich im Bereich −2*.*5 mm ≤ *y* ≤ 2*.*5 mm. Als Vergleichslösungen sind die Ergebnisse aus dem FE-Grobmodell und dem FE-Feinmodell angegeben.

### <span id="page-167-0"></span>**A.7. Einzelschritte der Gesamtsimulation**

In Abb. [A.19](#page-168-0) sind einige Schritte aus der Gesamtsimulation nach Abschnitt [6.5](#page-145-0) für den Fall  $i = 2$  mit  $K_{IIIc} = 95 \text{ MPa} \sqrt{\text{m}}$  dargestellt. Die zugehörigen Werte für die Probenauslenkung ∆*z* und die Rissverlängerung ∆*a* sowie die von-Mises-Spannung *σ<sup>v</sup>* sind ebenfalls mit angegeben. Das T-Element befindet sich jeweils im Bereich der Rissspitze.

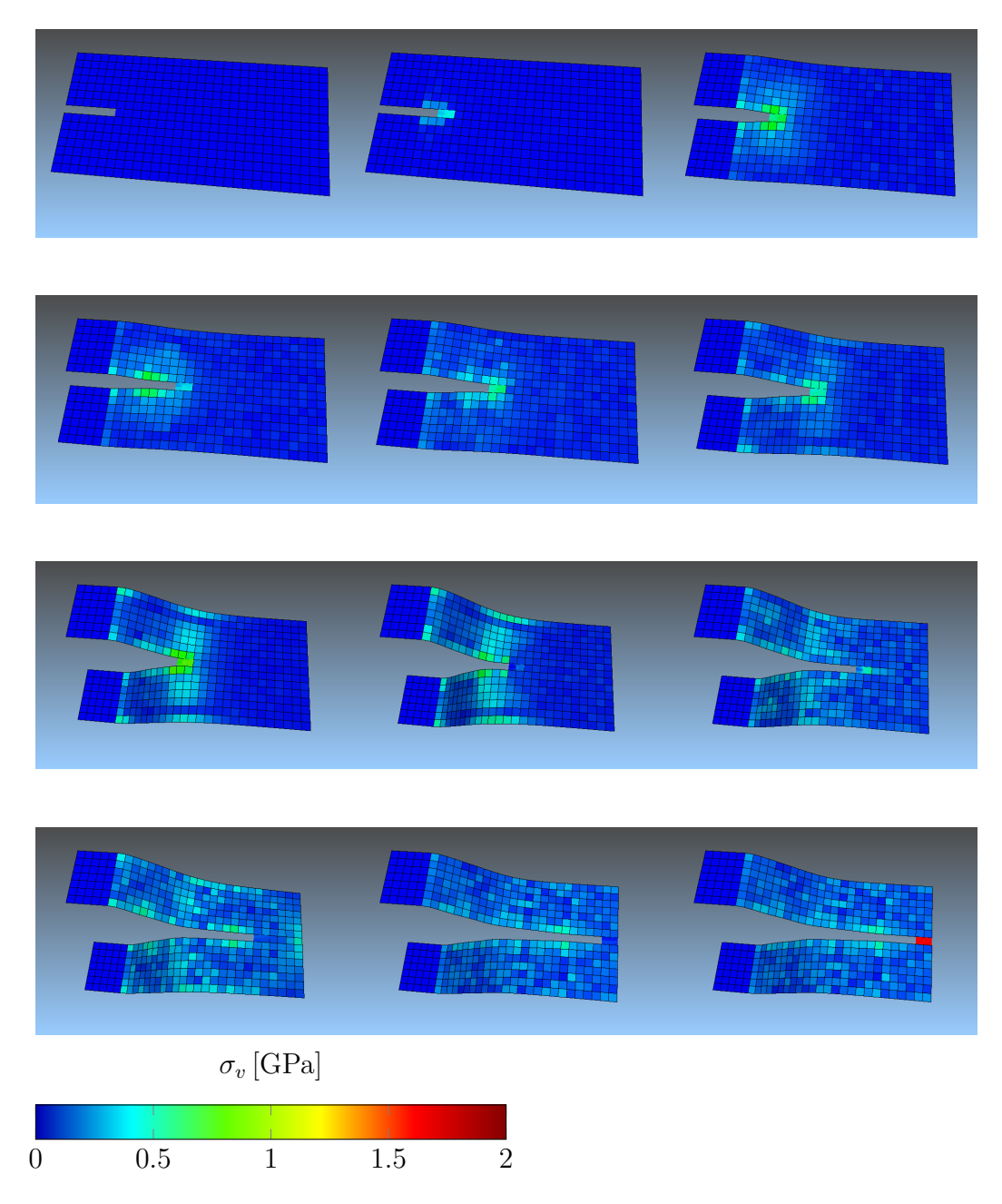

Abbildung A.19.: Verformte Probe aus dem Iterationsschritt *i* = 2 der Gesamtsimulation nach Abschnitt [6.5](#page-145-0) mit  $K_{IIIc} = 95 \text{ MPa} \sqrt{\text{m}}$ .

<span id="page-168-0"></span>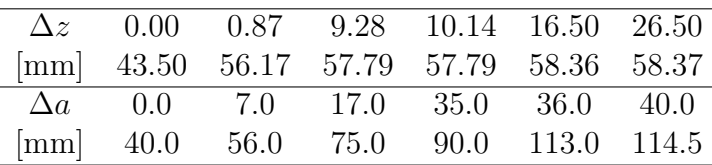

### **A.8. Elastische Verzerrungsenergie**

In Tab. [A.2](#page-169-0) sind für alle vier in Abschnitt [6.2](#page-130-0) beschriebenen Validierungsbeispiele die elastischen Verzerrungsenergien *U* der entsprechenden Vergleichslösungen und die mit dem T-Element berechneten Lösungen zusammengefasst. Die Lösungen für das T-Element werden mit  $K_{max} = 2$  und  $K_{max} = 96$  sowie mit linearem und kubischem Verschiebungsrahmen ausgewertet.

| Beispiel-      | Vergleichslösung | T-Element                                              | T-Element                                              | $K_{max}$      | Verschiebungs- |
|----------------|------------------|--------------------------------------------------------|--------------------------------------------------------|----------------|----------------|
| nr.            | $U[\mathrm{J}]$  | $\int \boldsymbol{\sigma} : \boldsymbol{\epsilon} [J]$ | $\frac{1}{2} \hat{\bm{u}}^T \bm{K}_T \hat{\bm{u}}$ [J] |                | rahmen         |
|                |                  |                                                        |                                                        |                |                |
| $\mathbf 1$    | 7.094065         | 7.05473                                                | 7.05473                                                | $\overline{2}$ | kub.           |
| 1              | 7.094065         | 7.08804                                                | 7.08804                                                | 96             | kub.           |
| 1              | 24.63790         | 7.30420                                                | 7.30420                                                | $\overline{2}$ | lin.           |
| 1              | 24.63790         | 19.3157                                                | 19.3157                                                | 96             | lin.           |
| $\overline{2}$ | 38.03459         | 10.9888                                                | 10.9888                                                | $\overline{2}$ | kub.           |
| $\overline{2}$ | 38.03459         | 37.8505                                                | 37.8505                                                | 96             | kub.           |
| $\overline{2}$ | 64.02139         | 11.2908                                                | 11.2908                                                | $\overline{2}$ | lin.           |
| $\overline{2}$ | 64.02139         | 50.8257                                                | 50.8257                                                | 96             | lin.           |
| 3              | 254.5857         | 6.77832                                                | 6.77832                                                | $\overline{2}$ | kub.           |
| 3              | 254.5857         | 45.2790                                                | 45.2790                                                | 96             | kub.           |
| 3              | 257.5246         | 6.75607                                                | 6.75607                                                | $\overline{2}$ | lin.           |
| 3              | 257.5246         | 42.9024                                                | 42.9024                                                | 96             | lin.           |
| 4              | 20.32251         | 13.4107                                                | 13.4107                                                | $\overline{2}$ | kub.           |
| 4              | 20.32251         | 20.1849                                                | 20.1849                                                | 96             | kub.           |
| 4              | 26.55620         | 13.6204                                                | 13.6204                                                | $\overline{2}$ | lin.           |
| 4              | 26.55620         | 24.6291                                                | 24.6291                                                | 96             | lin.           |

<span id="page-169-0"></span>Tabelle A.2.: Vergleich der elastischen Verzerrungsenergien *U* der Vergleichsmodelle und des T-Elements für die vier durchgeführten Validierungsbeispiele. Beim T-Element erfolgt die Auswertung von *U* zum Einen durch Integration von  $\int \boldsymbol{\sigma} : \boldsymbol{\epsilon}$  über  $\Omega_T$  und mit Hilfe von Glg. [\(4.47\)](#page-86-0).

#### **A.9. Plattentheorien im Vergleich**

In Abb. [A.21](#page-171-0) ist für das Validierungsbeispiel aus Abschnitt [6.2](#page-130-0) der Verlauf von *w* entlang der *x*-Achse (*y* = 0) für das obere und untere Rissufer dargestellt. Die Lösung aus dem feinvernetzten FE-Modell wird dabei mit dem Ergebnis des T-Elements mit *Kmax* = 2 und kubischem Verschiebungsrahmen verglichen.

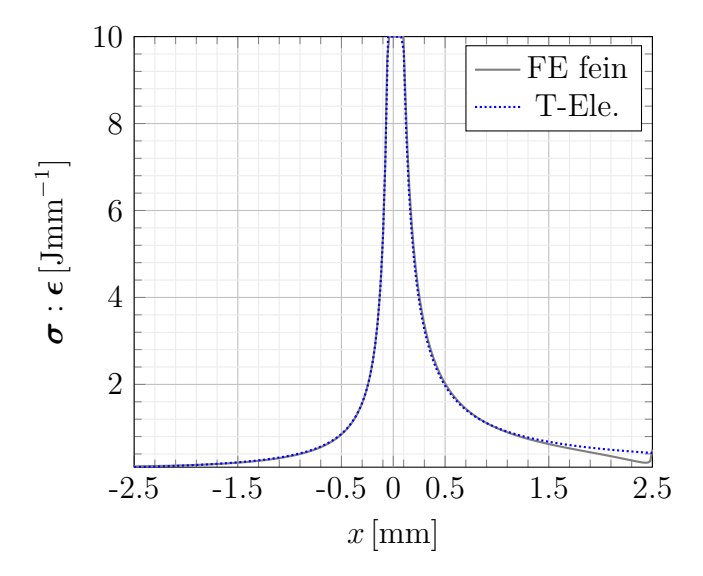

Abbildung A.20.: Verlauf der Verzerrungsenergiedichte entlang der *x*-Achse (*y* = 0) des Validierungsbeispiels aus Abschnitt [6.2.](#page-130-0) Die Rissspitze befindet sich bei  $x = 0$  mm.

| Modell           | Kт  | Кн            | Кин      |
|------------------|-----|---------------|----------|
| Kirchhoff        | (1) | $\cap$ $\cap$ | 2.575431 |
| Reissner-Mindlin | 00  | በ በ           | 2.229678 |
| Volumenele.      |     | 2.477257      | 2.109632 |

<span id="page-170-0"></span>Tabelle A.3.: Ermittelte Spannungsintensitätsfaktoren für das Validierungsbeispiel aus Abschnitt [6.2](#page-130-0) mit verschiedenen Elementformulierungen

In Abb. [A.22](#page-171-1) ist für das Validierungsbeispiel aus Abschnitt [6.3](#page-135-0) der Verlauf von *w* entlang der *x*-Achse (*y* = 0) für das obere Rissufer dargestellt. Dabei werden für das feinvernetzte FE-Modell zwei verschiedene Elementformulierungen miteinander verglichen. Dies ist zum einen die Elementformulierung auf Basis der Plattentheorie von Kirchhoff, die für alle Validierungsrechnungen im Rahmen dieser Arbeit eingesetzt wird, und zum anderen eine Elementformulierung nach der Theorie von Reissner-Mindlin. Als dritte Modellvariante wird die Vernetzung der Platte mit regelmäßigen Volumenelementen herangezogen. Dazu wird das feinvernetzte FE-Modell in Dickenrichtung fünfmal expandiert, was zu  $160000\times5 = 800000$  Volumenelementen führt. In Tab. [A.3](#page-170-0) sind die mit VCCT ermittelten Spannungsintensitätsfaktoren für die verschiedenen Formulierungen zusammengefasst. Beim 3D-Modell sind die Spannungsintensitätsfaktoren an der Position *t* = 0 mm in Dickenrichtung angegeben. In Abb. [A.23](#page-172-0) ist der Verlauf aller Spannungskomponenten entlang der *x*-Achse (*y* = 0) am oberen Rissufer für die drei verschiedenen Formulierungen von Standardelementen dargestellt. Bei den Volumenelementen erfolgt die Auswertung

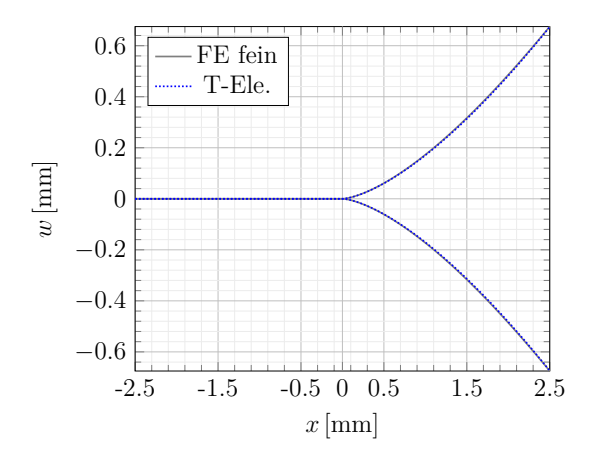

<span id="page-171-0"></span>Abbildung A.21.: Verlauf von *w* entlang der *x*-Achse (*y* = 0) für das Validierungsbeispiel aus Abschnitt [6.2.](#page-130-0) *w* ist dabei für das obere und untere Rissufer dargestellt und die Rissspitze befindet sich bei *x* = 0 mm.

der Spanunngen an der Plattenoberseite im Abstand *t* = 0*.*75 mm von der Mittelebene.

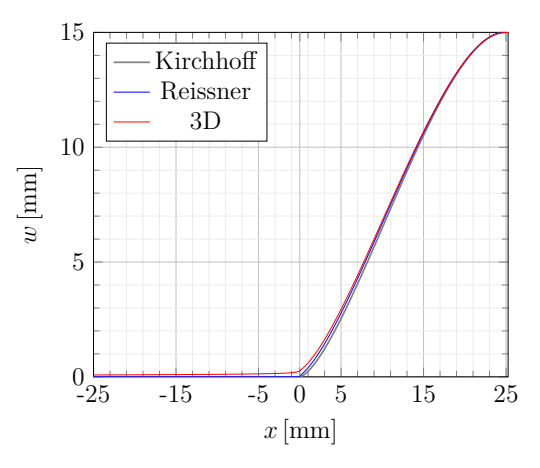

<span id="page-171-1"></span>Abbildung A.22.: Verlauf von *w* entlang der *x*-Achse (*y* = 0) für das Validierungsbeispiel aus Abschnitt [6.2.](#page-130-0) Es werden drei verschiedene Elementformulierungen von Standardelementen miteinander verglichen. Die Rissspitze befindet sich bei  $x = 0$  mm.

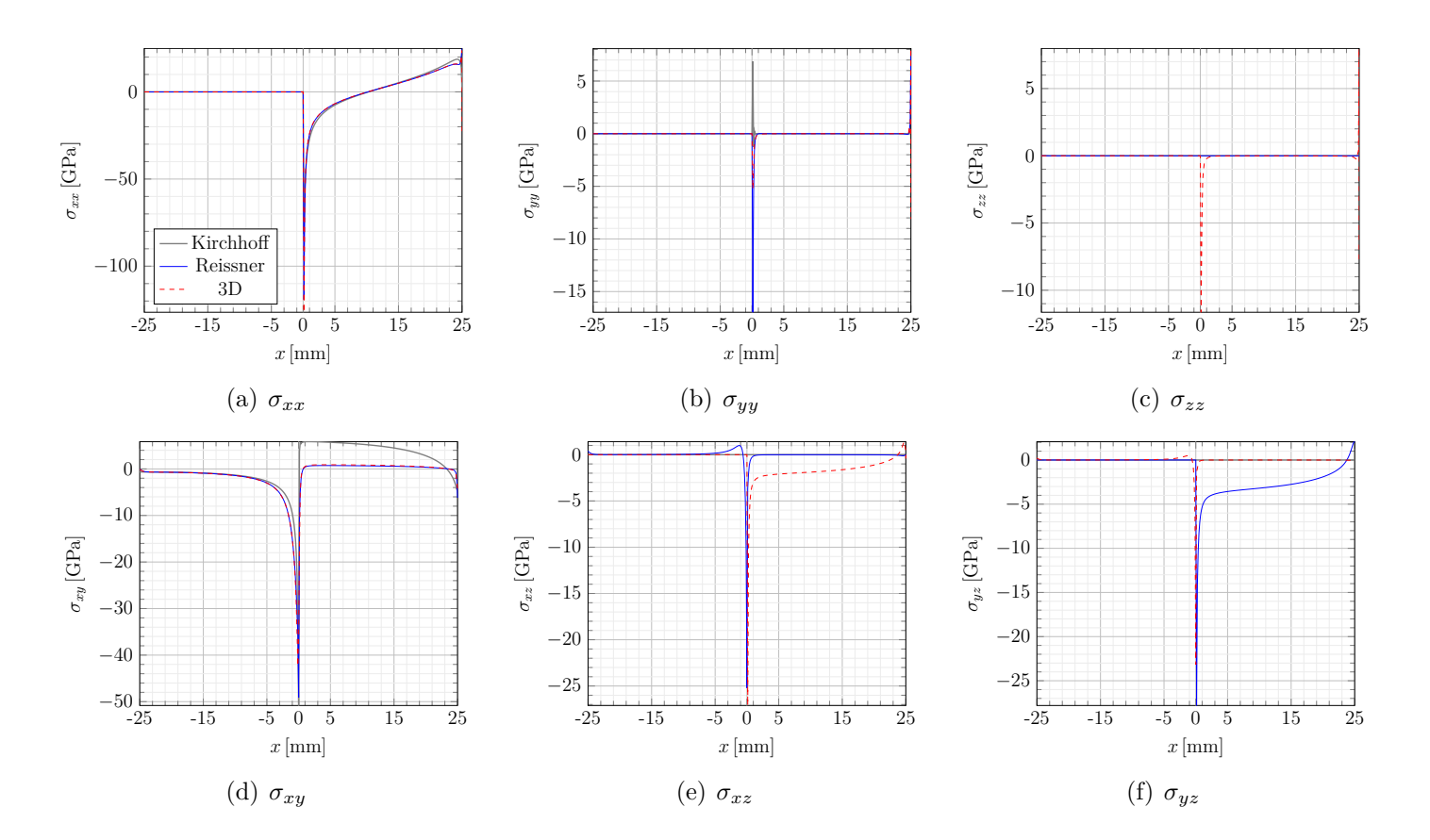

<span id="page-172-0"></span>Abbildung A.23.: Spannungskomponenten entlang der *x*-Achse (*y* = 0) für das Validierungsbeispiel aus Abschnitt [6.2.](#page-130-1) Der Riss liegt im Bereich 0 mm ≤ *x* ≤ 25 mm, in dem die Spannungen am oberen Rissufer dargestellt sind. Die Spannungen wurden für drei verschiedene Formulierungen von Standardelementen ausgewertet.

## **Literaturverzeichnis**

- [1] carhs.training gmbh (Hrsg.): *Safety Companion 2016*. Alzenau : carhs.training gmbh, 2015
- [2] Demeri, Mahmoud Y.: *Advanced High-Strength Steels: Science, Technology, and Applications*. Materials Park, Ohio 44073-0002 : ASM International, 2013
- [3] Schaeffler, Daniel J.: Introduction to advanced high-strength steels Part I. In: *Stamping Journal* (2005), August
- [4] Corus Automotive (Hrsg.): *Pocket book of steel*. Third Edition. Coventry : Corus Automotive, 2009
- [5] Opiela, Kenneth ; Kan, Steve ; Marozougui, Dhafer: Development & Validation of a Finite Element Model for the 2010 Toyota Yaris Passenger Sedan / NCAC– The National Crash Analysis Center. 2011 (1). – Forschungsbericht. – NCAC 2011-T-001
- [6] Hochholdinger, Bernd: *Simulation des Presshärteprozesses und Vorhersage der mechanischen Bauteileigenschaften nach dem Härten*, ETH Zürich, Diss., 2012
- [7] HOFFMANN, Hartmut (Hrsg.); NEUGEBAUER, Reimund (Hrsg.); SPUR, Günter (Hrsg.): *Handbuch Umformen*. München : Hanser, 2012 (Handbuch der Fertigungstechnik)
- [8] ArcelorMittal: *Steels for hot stamping Usibor® and Ductibor®*. online. [http://automotive.arcelormittal.com/europe/products/UHSS/Usibor/](http://automotive.arcelormittal.com/europe/products/UHSS/Usibor/EN) [EN](http://automotive.arcelormittal.com/europe/products/UHSS/Usibor/EN). Version: März 2017
- [9] ÖNORM EN 10002-1:2002-01: *Metallische Werkstoffe Zugversuch Teil 1: Prüfverfahren bei Raumtemperatur*. 2002. – EN 10002-1:2001-07
- [10] GOTTSTEIN, Günter: *Physikalische Grundlagen der Materialkunde*. 3. Auflage. Berlin : Springer, 2007
- [11] Bargel, Hans-Jürgen (Hrsg.): *Werkstoffkunde*. 11., bearbeitete Auflage. Heidelberg : Springer, 2012
- [12] Ashby, Michael F. ; Jones, David R. H.: *Engineering Materials 1*. Fourth Edition. Oxford : Elsevier Butterworth-Heinemann, 2012
- <span id="page-175-0"></span>[13] Irwin, G. R.: Onset of fast crack propagation in high strength steel and aluminum alloys / Naval Research Laboratory. 1956 (4763). – Forschungsbericht. – Washington
- [14] Gross, Dietmar ; Seelig, Thomas: *Bruchmechanik*. 5., erweiterte Auflage. Heidelberg : Springer, 2011
- [15] Heubrandtner, Thomas ; Akgün, Ahmet T.: Trefftz Finite Element Formulation of a Spotweld in Dynamic Crash Simulation. In: *7th International Seminar "Numerical Analysis of Weldability"*. Graz-Seggau, Austria : Institute for Materials Science, Welding and Forming, 2003, S. 1–12
- [16] Zienkiewicz, O. C. ; Taylor, R. L. ; Zhu, J. Z.: *The Finite Element Method Volume 1: Its Basis and Fundamentals*. Fifth edition. Oxford : Elsevier Butterworth-Heinemann, 2005
- [17] BELYTSCHKO, Ted; LIU, Wing K.; MORAN, Brian; ELKHODARY, Khalil I.: *Nonlinear Finite Elements for Continua and Structures*. Second Edition. Chichester : Wiley, 2014
- [18] Gross, Dietmar ; Hauger, Werner ; Wriggers, Peter: *Technische Mechanik 4*. 8. Auflage. Heidelberg : Springer, 2011
- [19] Butcher, J. C.: *Numerical Methods for Ordinary Differential Equations*. Second Edition. Chichester : John Wiley & Sons, 2008
- [20] Mattern, Steffen: *Hocheffiziente Formulierung und Implementierung finiter Elemente für transiente Analysen mit expliziter Zeitintegration*, Karlsruher Institut für Technologie (KIT), Diss., 2012
- [21] Livermore Software Technology Corporation (LSTC): *LS-DYNA Theory Manual*. online. <http://www.lstc.com/download/manuals>. Version: März 2017
- [22] Courant, R. ; Friedrichs, K. ; Lewy, H.: Über die partiellen Differenzengleichungen der mathematischen Physik. In: *Mathematische Annalen* 100 (1928), Nr. 1, S. 32–74
- [23] Wu, Shen R. ; Gu, Lei: *Introduction to the explicit finite element method for nonlinear transient dynamics*. Hoboken : Wiley, 2012
- [24] Rust, Wilhelm: *Nichtlineare Finite-Elemente-Berechnungen*. 2., überarbeitete und erweiterte Auflage. Wiesbaden : Vieweg+Teubner, 2011
- [25] Wood, W. L.: *Practical Time-Stepping Schemes*. Oxford : Clarendon Press, 1990
- [26] Kolednik, Otmar: Fracture Mechanics. In: Nicolais, Luigi (Hrsg.) ; Borzacchiello, Assunta (Hrsg.): *Wiley Encyclopedia of Composites*. Hoboken : John Wiley & Sons Inc., 2012, 1126–1140
- [27] KOLEDNIK, O.: Über die Abhängigkeit der elastischen Energiefreisetzungsrate von der Maschinensteifigkeit. In: *24. Vortragsveranstaltung des DVM-Arbeitskreises "Bruchvorgänge"*. Berlin : DVM, 1992, S. 303–310
- [28] Griffith, A. A.: The Phenomena of Rupture and Flow in Solids. In: *Philosophical Transactions of the Royal Society of London A: Mathematical, Physical and Engineering Sciences* 221 (1921), Nr. 582–593, S. 163–198. [http:](http://dx.doi.org/10.1098/rsta.1921.0006) [//dx.doi.org/10.1098/rsta.1921.0006](http://dx.doi.org/10.1098/rsta.1921.0006). – DOI 10.1098/rsta.1921.0006
- [29] Anderson, T. L.: *Fracture Mechanics*. Boca Raton, FL 33487-2742 : CRC Press, 2005
- [30] Kuna, Meinhard: *Numerische Beanspruchungsanalyse von Rissen*. 2., verbesserte Auflage. Wiesbaden : Vieweg+Teubner, 2010
- [31] Williams, M. L.: On the Stress Distribution at the Base of a Stationary Crack. In: *Journal of Applied Mechanics* 24 (1957), Nr. 1, 109–114. [http://resolver.](http://resolver.caltech.edu/CaltechAUTHORS:20140729-122058948) [caltech.edu/CaltechAUTHORS:20140729-122058948](http://resolver.caltech.edu/CaltechAUTHORS:20140729-122058948)
- [32] Murakami, Y. (Hrsg.): *Stress Intensity Factors Handbook*. Oxford : Pergamon Press, 1987
- [33] Sih, G. C. (Hrsg.): *Mechanics of fracture 3: Plates and shells with cracks*. Leyden : Noordhoff International Publishing, 1977
- [34] Fett, Theo: *A compendium of T-stress solutions*. Karlsruhe : FZKA, 1998
- [35] Irwin, G. R.: Linear fracture mechanics, fracture transition, and fracture control. In: *Engineering Fracture Mechanics* 1 (1968), Nr. 2, S. 241–257. [http://dx.doi.](http://dx.doi.org/10.1016/0013-7944(68)90001-5) [org/10.1016/0013-7944\(68\)90001-5](http://dx.doi.org/10.1016/0013-7944(68)90001-5). – DOI  $10.1016/0013-7944(68)90001-5$
- [36] Sakhalkar, A. ; Frink, E. ; Mahmoud, S. ; Lease, K.: Crack Tip Opening Angle Measurement Methods and Crack Tunnelling in 2024-T351 Aluminium Alloy. In: *Strain* 47 (2011), Nr. s1, e130–e141. [http://dx.doi.org/10.1111/j.](http://dx.doi.org/10.1111/j.1475-1305.2008.00579.x) [1475-1305.2008.00579.x](http://dx.doi.org/10.1111/j.1475-1305.2008.00579.x). – DOI 10.1111/j.1475-1305.2008.00579.x
- [37] DAWICKE, D. S.; SUTTON, M. A.: Crack-tip-opening angle measurements and crack tunneling under stable tearing in thin sheet 2024-T3 aluminum alloy / NASA. 1993 (NASA Contractor Report 191523). – Forschungsbericht. – Langley Research Center
- [38] Zhu, Xian-Kui ; Joyce, James A.: Review of fracture toughness (G, K, J, CTOD, CTOA) testing and standardization. In: *Engineering Fracture Mechanics* 85 (2012), S. 1–46. <http://dx.doi.org/10.1016/j.engfracmech.2012.02.001>. – DOI 10.1016/j.engfracmech.2012.02.001
- [39] Rabold, Frank: *Simulation der Rissausbreitung mit Hilfe adaptiver Finite-Elemente-Verfahren für elastische und plastische Materialien*, Technische Universität Bergakademie Freiberg, Diss., 2009
- [40] Schiffer, Andreas: *Simulationsmethoden von Rissfortschritt in dünnen Blechen*, Technische Universität Graz, Diplomarbeit, 2009
- [41] Rabczuk, Timon: Computational Methods for Fracture in Brittle and Quasi-Brittle Solids: State-of-the-Art Review and Future Perspectives. In: *ISRN Applied Mathematics* 2013 (2013). <http://dx.doi.org/10.1155/2013/849231>. – DOI 10.1155/2013/849231
- [42] MSC SOFTWARE CORPORATION (Hrsg.): *Marc 2016*. Bd. A Theory and User Information. Newport Beach, CA : MSC Software Corporation, 2016
- [43] LIVERMORE SOFTWARE TECHNOLOGY CORPORATION (LSTC) (Hrsg.): LS-*DYNA Keyword User's Manual*. Bd. I. Livermore : Livermore Software Technology Corporation (LSTC), 2016 <http://www.lstc.com/download/manuals>
- [44] FRIES, T. ; BELYTSCHKO, T.: The extended/generalized finite element method: An overview of the method and its applications. In: *International Journal for Numerical Methods in Engineering* 84 (2010), Nr. 3, S. 253–304. [http://dx.doi.](http://dx.doi.org/10.1002/nme.2259) [org/10.1002/nme.2259](http://dx.doi.org/10.1002/nme.2259). – DOI 10.1002/nme.2259
- [45] Moës, Nicolas ; DOLBOW, John ; BELYTSCHKO, Ted: A finite element method for crack growth without remeshing. In: *International Journal for Numerical Methods in Engineering* 46 (1999), Nr. 1, 131–150. [http://dx.doi.org/10.](http://dx.doi.org/10.1002/(SICI)1097-0207(19990910)46:1<131::AID-NME726>3.0.CO;2-J) [1002/\(SICI\)1097-0207\(19990910\)46:1<131::AID-NME726>3.0.CO;2-J](http://dx.doi.org/10.1002/(SICI)1097-0207(19990910)46:1<131::AID-NME726>3.0.CO;2-J). – DOI 10.1002/(SICI)1097–0207(19990910)46:1<131::AID–NME726>3.0.CO;2–J
- [46] FLEMING, M.; CHU, Y. A.; MORAN, B.; BELYTSCHKO, T.: Enriched elementfree galerkin methods for crack tip fields. In: *International Journal for Numerical Methods in Engineering* 40 (1997), S. 1483–1504. [http://dx.doi.org/](http://dx.doi.org/10.1002/(SICI)1097-0207(19970430)40:8<1483::AID-NME123>3.0.CO;2-6) [10.1002/\(SICI\)1097-0207\(19970430\)40:8<1483::AID-NME123>3.0.CO;2-6](http://dx.doi.org/10.1002/(SICI)1097-0207(19970430)40:8<1483::AID-NME123>3.0.CO;2-6). – DOI 10.1002/(SICI)1097–0207(19970430)40:8<1483::AID–NME123>3.0.CO;2–6
- [47] Belytschko, T. ; Black, T.: Elastic crack growth in finite elements with minimal remeshing. In: *International Journal for Numerical Methods in Engineering* 45 (1999), Nr. 5, S. 601–620. [http://dx.doi.org/10.](http://dx.doi.org/10.1002/(SICI)1097-0207(19990620)45:5<601::AID-NME598>3.0.CO;2-S)

[1002/\(SICI\)1097-0207\(19990620\)45:5<601::AID-NME598>3.0.CO;2-S](http://dx.doi.org/10.1002/(SICI)1097-0207(19990620)45:5<601::AID-NME598>3.0.CO;2-S). – DOI 10.1002/(SICI)1097–0207(19990620)45:5<601::AID–NME598>3.0.CO;2–S

- [48] Kunter, K. ; Heubrandtner, T. ; Trattnig, G. ; Mlekusch, B. ; Fellner, B. ; Pippan, R.: Simulation of Crack Propagation in high strength Automotive Steel Sheets using Hybrid Trefftz Method. In: *XFEM 2011 - The 2nd International Conference on the Extended Finite Element Method*. Cardiff : Fill, 2011, S. 32–35
- <span id="page-178-0"></span>[49] KUNTER, K.; HEUBRANDTNER, T.; SUHR, B.; PIPPAN, R.: A hybrid crack tip element containing a strip-yield crack-tip plasticity model. In: *Engineering Fracture Mechanics* 129 (2014), S. 3–13. [http://dx.doi.org/10.1016/j.engfracmech.](http://dx.doi.org/10.1016/j.engfracmech.2014.07.023) [2014.07.023](http://dx.doi.org/10.1016/j.engfracmech.2014.07.023). – DOI 10.1016/j.engfracmech.2014.07.023
- [50] Washizu, K.: *Variational methods in elasticity and plasticity*. Second edition. Oxford : Pergamon Press, 1975
- [51] FREITAS, J. A. T. ; CISMASIU, C. ; WANG, Z. M.: Comparative Analysis of Hybrid-Trefftz Stress and Displacement Elements. In: *Archives of Computational Methods in Engineering* 6 (1999), Nr. 1, S. 35–59. [http://dx.doi.org/10.1007/](http://dx.doi.org/10.1007/BF02828329) [BF02828329](http://dx.doi.org/10.1007/BF02828329). – DOI 10.1007/BF02828329
- [52] Trefftz, Erich: Ein Gegenstück zum Ritz'schen Verfahren. In: Meissner, Ernst (Hrsg.): *Verhandlungen des 2. internationalen Kongresses für technische Mechanik*. Zürich : Orell Füssli, 1927, S. 131–137
- [53] Ritz, Walter: Über eine neue Methode zur Lösung gewisser Variationsprobleme der mathematischen Physik. In: *Journal für die reine und angewandte Mathematik* 135 (1909), S. 1–61
- [54] Piltner, Reinhard: *Spezielle finite Elemente mit Löchern, Ecken und Rissen unter Verwendung von analytischen Teillösungen*. VDI-Verlag, 1982 (Fortschritt-Berichte der VDI Zeitschriften: Konstruktionstechnik, Maschinenelemente, zugl. Diss. Ruhr-Universität Bochum)
- [55] Stein, E.: Die Kombination des modifizierten Trefftzschen Verfahrens mit der Methode der finiten Elemente. In: BUCK, K. E. (Hrsg.); SCHARPF, D. W. (Hrsg.) ; Stein, E. (Hrsg.) ; Wunderlich, W. (Hrsg.): *Finite Elemente in der Statik*. Berlin : Wilhelm Ernst & Sohn, 1973, S. 172–185
- [56] Ruoff, G.: Die praktische Berechnung der Kopplungsmatrizen bei der Kombination der Trefftzschen Methode und der Methode der finiten Elemente bei flachen Schalen. In: BUCK, K. E. (Hrsg.); SCHARPF, D. W. (Hrsg.); STEIN, E. (Hrsg.); Wunderlich, W. (Hrsg.): *Finite Elemente in der Statik*. Berlin : Wilhelm Ernst & Sohn, 1973, S. 242–259
- [57] Kirchhoff, Gustav R.: Über das Gleichgewicht und die Bewegung einer elastischen Scheibe. In: *Journal für die reine und angewandte Mathematik* 40 (1850), Nr. 1, S. 51–88
- [58] Muskhelishvili, N. I.: *Some Basic Problems of the Mathematical Theory of Elasticity*. Dordrecht : Springer Netherlands, 1977
- [59] England, A.H.: *Complex Variable Methods in Elasticity*. New York : Wiley-Interscience, 1971
- [60] Kolossoff, G.: Sur les problèmes d'élasticité à deux dimensions. In: *Comptes rendus de l'Académie des Sciences* T CXLVI (1908), 522–525. [http://gallica.](http://gallica.bnf.fr/ark:/12148/bpt6k3100t) [bnf.fr/ark:/12148/bpt6k3100t](http://gallica.bnf.fr/ark:/12148/bpt6k3100t)
- [61] Reissner, E.: The effects of transverse shear deformation on the bending of elastic plates. In: *ASME Journal of Applied Mechanics* 12 (1945), Nr. 2, S. 69–77
- [62] Mindlin, R. D.: Influence of rotatory inertia and shear on flexural motion of isotropic, elastic plates. In: *ASME Journal of Applied Mechanics* 18 (1951), Nr. 1, S. 31–38
- [63] Tong, Pin ; Pian, T. H. H. ; Lasry, S. J.: A hybrid-element approach to crack problems in plane elasticity. In: *International Journal for Numerical Methods in Engineering* 7 (1973), Nr. 3, S. 297–308. [http://dx.doi.org/10.1002/nme.](http://dx.doi.org/10.1002/nme.1620070307) [1620070307](http://dx.doi.org/10.1002/nme.1620070307). – DOI 10.1002/nme.1620070307
- [64] XIAO, Q. Z.; KARIHALOO, B. L.: Direct evaluation of accurate coefficients of the linear elastic crack tip asymptotic field. In: *Fatigue & Fracture of Engineering Materials & Structures* 26 (2003), Nr. 8, S. 719–729. [http://dx.doi.org/10.](http://dx.doi.org/10.1046/j.1460-2695.2003.00648.x)  $1046$ /j.1460-2695.2003.00648.x. – DOI  $10.1046$ /j.1460-2695.2003.00648.x
- [65] XIAO, Q. Z.; KARIHALOO, B. L.; LIU, X. Y.: Incremental-secant modulus iteration scheme and stress recovery for simulating cracking process in quasi-brittle materials using XFEM. In: *International Journal for Numerical Methods in Engineering* 69 (2007), Nr. 12, 2606–2635. <http://dx.doi.org/10.1002/nme.1866>
- [66] He, Jun ; Liu, Quansheng ; Ma, Guowei ; Zeng, Bin: An improved numerical manifold method incorporating hybrid crack element for crack propagation simulation. In: *International Journal of Fracture* Published online: 05 February 2016 (2016). <http://dx.doi.org/10.1007/s10704-016-0084-z>. – DOI  $10.1007/s10704-016$ 0084–z
- [67] Qin, Q.-H.: Solving anti-plane problems of piezoelectric materials by the Trefftz finite element approach. In: *Computational Mechanics* 31 (2003), Nr. 6, 461–468. <http://dx.doi.org/10.1007/s00466-003-0450-3>. – DOI  $10.1007$ /s00466-003-0450–3
- [68] Karihaloo, B.L. ; Xiao, Q.Z.: Accurate determination of the coefficients of elastic crack tip asymptotic field by a hybrid crack element with p-adaptivity. In: *Engineering Fracture Mechanics* 68 (2001), Nr. 15, S. 1609 – 1630. [http://dx.doi.](http://dx.doi.org/10.1016/S0013-7944(01)00063-7) [org/10.1016/S0013-7944\(01\)00063-7](http://dx.doi.org/10.1016/S0013-7944(01)00063-7). – DOI  $10.1016/S0013-7944(01)00063-7$
- [69] Zienkiewicz, O. C. ; Taylor, R. L.: *The Finite Element Method Volume 2: Solid Mechanics*. Fifth edition. Oxford : Butterworth-Heinemann, 2000
- [70] Kolossoff, G.: Über einige Eigenschaften des ebenen Problems der Elastizitätstheorie. In: *Zeitschrift für Mathematik und Physik* 62 (1914), S. 384–409
- [71] Love, A. E. H.: *Lehrbuch der Elastizität*. Deutsch von A. Timpe. Leipzig : B. G. Teubner, 1907
- [72] Timoshenko, S. ; Woinowsky-Krieger, S.: *Theory of Plates and Shells*. second edition. New York : McGraw-Hill, 1959
- [73] Green, A. E. ; Zerna, W.: *Theoretical Elasticity*. Second edition. London : Oxford University Press, 1968
- [74] Becker, Wilfried ; Gross, Dietmar: *Mechanik elastischer Körper*. Berlin : Springer, 2002
- [75] REDDY, J. N.: *Theory and Analysis of Elastic Plates and Shells*. Second edition. Boca Raton, Florida : CRC Press, 2007
- [76] Katsikadelis, John T.: *The Boundary Element Method for Plate Analysis*. Oxford : Elsevier, 2014
- [77] MATHIAK, Friedrich U.: *Ebene Flächentragwerke II: Grundlagen der Plattentheorie*. Neubrandenburg, 2008 [http://userwww.hs-nb.de/biw/mathiak/Umdrucke/](http://userwww.hs-nb.de/biw/mathiak/Umdrucke/Skript_Plattentheorie.pdf) [Skript\\_Plattentheorie.pdf](http://userwww.hs-nb.de/biw/mathiak/Umdrucke/Skript_Plattentheorie.pdf). – Vorlesungsskript
- [78] Schade, Heinz ; Neemann, Klaus: *Tensoranalysis*. Berlin : de Gruyter, 2009
- [79] Altenbach, Holm: *Kontinuumsmechanik: Einführung in die materialunabhängigen und materialabhängigen Gleichungen*. 3., überarbeitete Auflage. Berlin : Springer Vieweg, 2015
- [80] GROSS, Dietmar ; HAUGER, Werner ; SCHRÖDER, Jörg ; WALL, Wolfgang: Tech*nische Mechanik 2*. 12., aktualisierte Auflage. Berlin : Springer Vieweg, 2014
- [81] BISCHOFF, Manfred: *Theorie und Numerik einer dreidimensionalen Schalenformulierung*, Universität Stuttgart, Diss., 1999
- [82] RÜDIGER, D.: Die Verfahren von Ritz und Trefftz in der Theorie der Schalen. In: *Zeitschrift fur Angewandte Mathematik und Mechanik* 40 (1960), Nr. 1-3, S. 114–123. <http://dx.doi.org/10.1002/zamm.19600400116>. – DOI 10.1002/zamm.19600400116
- [83] SADD, Martin H.: *Elasticity: theory, applications, and numerics*. Second Edition. Burlington : Academic Press, 2009
- [84] CIARLET, Philippe G.: *Linear and Nonlinear Functional Analysis with Applications*. Philadelphia : siam, 2013
- [85] Goursat, E.: Sur l'existence des fonctions intégrales d'un système d'équations aux dérivées partielles. In: *Bulletin de la Société Mathématique de France* 26 (1898), S. 129–134
- [86] Fischer, Wolfgang ; Lieb, Ingo: *Einführung in die Komplexe Analysis: Elemente der Funktionentheorie*. Wiesbaden : Vieweg+Teubner, 2010
- [87] Gürlebeck, Klaus ; Habetha, Klaus ; Sprößig, Wolfgang: *Funktionentheorie in der Ebene und im Raum*. Basel : Birkhäuser, 2006. [http://dx.doi.org/10.](http://dx.doi.org/10.1007/3-7643-7430-6) [1007/3-7643-7430-6](http://dx.doi.org/10.1007/3-7643-7430-6). <http://dx.doi.org/10.1007/3-7643-7430-6>
- [88] Driscoll, T. A. ; Trefethen, L. N.: *Schwarz-Christoffel mapping*. Cambridge : Cambridge University Press, 2002
- [89] Remmert, Reinhold ; Schumacher, Georg: *Funktionentheorie 1*. fünfte, neu bearbeitete Auflage. Berlin : Springer, 2002
- [90] Kolodziej, J. A. ; Zielinski, A. P.: *Boundary Collocation Techniques and their Application in Engineering*. Southampton, Boston : WIT Press, 2009
- [91] Forster, Otto: *Analysis 2*. Wiesbaden : Vieweg+Teubner, 2008
- [92] Rezaiee-Pajand, Mohammad ; Karkon, Mohammad: Two efficient hybrid-Trefftz elements for plate bending analysis. In: *Latin American Journal of Solids and Structures* 9 (2012), S. 43–67. [http://dx.doi.org/10.1590/](http://dx.doi.org/10.1590/S1679-78252012000100003) [S1679-78252012000100003](http://dx.doi.org/10.1590/S1679-78252012000100003). – DOI 10.1590/S1679–78252012000100003
- [93] HARTMANN, Johannes ; HEUBRANDTNER, Thomas ; KUNTER, Karlheinz ; PIPpan, Reinhard ; Fellner, Bernhard ; Martinez, Jean-Daniel: A special purpose Trefftz-element for mode III crack tip loading. In: *Engineering Fracture Mechanics* (2018). <http://dx.doi.org/10.1016/j.engfracmech.2018.01.030>. – DOI 10.1016/j.engfracmech.2018.01.030
- [94] Qin, Qing-Hua: Trefftz Finite Element Method and Its Applications. In: *Applied Mechanics Reviews* 58 (2005), Nr. 5, S. 316–337. [http://dx.doi.org/10.1115/](http://dx.doi.org/10.1115/1.1995716) [1.1995716](http://dx.doi.org/10.1115/1.1995716). – DOI 10.1115/1.1995716
- [95] Press: *Numerical Recipes in C*. Cambridge : Cambridge University Press, 1992
- [96] Jirouseka, J. ; Guex, Lan: The hybrid-Trefftz finite element model and its application to plate bending. In: *International Journal for Numerical Methods in Engineering* 23 (1986), S. 651–693. <http://dx.doi.org/10.1002/nme.1620230410>. – DOI 10.1002/nme.1620230410
- [97] Kunter, K. ; Heubrandtner, T. ; Suhr, B. ; Pippan, R.: XFEM for a crack model with strip-yield crack tip plasticity. In: *Proceedings WCCM XI* (2014), S. 364–375
- [98] Yan, J.-H. ; Sutton, M.A. ; Deng, X. ; Cheng, C.-S.: Mixed-mode fracture of ductile thin-sheet materials under combined in-plane and out-of-plane loading. In: *International Journal of Fracture* 144 (2007), S. 297–321. [http://dx.doi.org/](http://dx.doi.org/10.1007/s10704-007-9101-6) [10.1007/s10704-007-9101-6](http://dx.doi.org/10.1007/s10704-007-9101-6). – DOI 10.1007/s10704–007–9101–6
- [99] ASTM E399-09:2009-08: *Standard Test Method for Linear-Elastic Plane-Strain Fracture Toughness KIc of Metallic Materials*. 2009. – ASTM E399-01:1970
- [100] ASTM E1820-08:2008-04: *Standard Test Method for Measurement of Fracture Toughness*. 2008. – ASTM E1820-01:1996
- [101] ASTM E2472-12e1:2012: *Standard Test Method for Determination of Resistance to Stable Crack Extension under Low-Constraint Conditions*. 2012. – ASTM E2472- 06:2006
- [102] BS 7448-1:1991: *Fracture mechanics toughness tests. Method for determination of KIc, critical CTOD and critical J values of metallic materials*. 1991. – BS 7448-1:1991
- [103] ISO12108:2002(E): *Metallic materials—Fatigue testing—Fatigue crack growth method*. 2002. – ISO12108:2002-12
- [104] ISO12135:2002-12: *Metallic materials– Unified method of test for the determination of quasistatic fracture toughness*. 2002. – ISO12135:2002-12
- [105] SCHWALBE, Karl-Heinz ; JR., James C. N. ; JR., John L. S.: Fracture mechanics testing on specimens with low constraint–standardisation activities within ISO and ASTM. In: *Engineering Fracture Mechanics* 72 (2005), S. 557–576. <http://dx.doi.org/10.1016/j.engfracmech.2004.04.006>. – DOI 10.1016/j.engfracmech.2004.04.006
- [106] NEWMANJR., J. C.; JAMES, M. A.; ZERBST, U.: A review of the CTOA/CTOD fracture criterion. In: *Engineering Fracture Mechanics* 70 (2003), S. 371–385. [http://dx.doi.org/10.1016/S0013-7944\(02\)00125-X](http://dx.doi.org/10.1016/S0013-7944(02)00125-X). – DOI 10.1016/S0013– 7944(02)00125–X
- [107] ZERBST, Uwe ; HEINIMANN, Markus ; DONNE, Claudio D. ; STEGLICH, Dirk: Fracture and damage mechanics modelling of thin walled structures–An overview. In: *Engineering Fracture Mechanics* 76 (2009), S. 5–43. [http://dx.doi.org/10.](http://dx.doi.org/10.1016/j.engfracmech.2007.10.005) [1016/j.engfracmech.2007.10.005](http://dx.doi.org/10.1016/j.engfracmech.2007.10.005). – DOI 10.1016/j.engfracmech.2007.10.005
- [108] Dumstorff, Peter: *Modellierung und numerische Simulation von Rissfortschritt in sproeden und quasi-sproeden Materialien auf Basis der Extended Finite Element Method*, Ruhr-Universitaet Bochum, Diss., 2006
- [109] SUTTON, M. A.; YAN, J.; DENG, X.: Three-dimensional digital image correlation to quantify deformation and crack-opening displacement in ductile aluminum under mixed-mode I/III loading. In: *Optical Engineering* 46 (2007), S. 1–17. <http://dx.doi.org/10.1117/1.2741279>. – DOI 10.1117/1.2741279
- [110] Yan, J.-H. ; Sutton, M.A. ; Deng, X. ; Wei, Z. ; Zavattieri, P.: Mixed-mode crack growth in ductile thin-sheet materials under combined in-plane and outof-plane loading. In: *International Journal of Fracture* 160 (2009), S. 169–188. <http://dx.doi.org/10.1007/s10704-009-9420-x>. – DOI 10.1007/s10704–009– 9420–x
- [111] Li, Zi-Cai ; Young, Lih-Jier ; Lee, Ming-Gong ; Tsai, Wu-Chung: Hybrid and collocation Trefftz methods for traction boundary conditions in linear elastostatics. In: *Engineering Analysis with Boundary Elements* 35 (2011), S. 944–958. <http://dx.doi.org/10.1016/j.enganabound.2010.10.009>. – DOI 10.1016/j.enganabound.2010.10.009
- [112] Li, Yaning ; Wierzbicki, Tomasz ; Yan, Michael A. Sutton J. ; Deng, Xiaomin: Mixed mode stable tearing of thin sheet Al 6061-T6 specimens: experimental measurements and finite element simulations using a modified Mohr-Coulomb fracture criterion. In: *International Journal of Fracture* 168 (2011), S. 53–71. <http://dx.doi.org/10.1007/s10704-010-9554-x>. – DOI  $10.1007/s10704-010-$ 9554–x
- [113] DIN EN ISO 6892-1:2009-12: *Metallische Werkstoffe Zugversuch Teil 1: Prüfverfahren bei Raumtemperatur*. 2009. – Deutsche Fassung EN ISO 6892-1:2009
- [114] Johnson, H. H.: Calibrating the Electric Potential Method for Studying Slow Crack Growth. In: *ASTM Materials Research and Standards* MRS6509-EB (1965), S. 442–445
- [115] Zhang, Rui ; He, Lingfeng: Measurement of mixed-mode stress intensity factors using digital image correlation method. In: *Optics and Lasers Engineering* 50 (2012), S. 1001–1007. <http://dx.doi.org/10.1016/j.optlaseng.2012.01.009>. – DOI 10.1016/j.optlaseng.2012.01.009
- [116] Chen, Fanxiu ; Chen, Xu ; Xie, Xin ; Feng, Xiu ; Yang, Lianxiang: Full-field 3D measurement using multi-camera digital image correlation system. In: *Optics and Lasers Engineering* 51 (2013), Nr. 9, S. 1044–1052. [http://dx.doi.org/10.](http://dx.doi.org/10.1016/j.optlaseng.2013.03.001) [1016/j.optlaseng.2013.03.001](http://dx.doi.org/10.1016/j.optlaseng.2013.03.001). – DOI 10.1016/j.optlaseng.2013.03.001
- [117] Orteu, Jean-Jose: 3-D computer vision in experimental mechanics. In: *Optics and Lasers Engineering* 47 (2009), Nr. 3–4, S. 282–291. [http://dx.doi.org/10.](http://dx.doi.org/10.1016/j.optlaseng.2007.11.009) [1016/j.optlaseng.2007.11.009](http://dx.doi.org/10.1016/j.optlaseng.2007.11.009). – DOI 10.1016/j.optlaseng.2007.11.009
- [118] Tang, Zhengzong ; Liang, Jin ; Xiao, Zhenzhong ; Guo, Cheng: Large deformation measurement scheme for 3D digital image correlation method. In: *Optics and Lasers Engineering* 50 (2012), Nr. 2, S. 122–130. [http://dx.doi.org/10.1016/](http://dx.doi.org/10.1016/j.optlaseng.2011.09.018) [j.optlaseng.2011.09.018](http://dx.doi.org/10.1016/j.optlaseng.2011.09.018). – DOI 10.1016/j.optlaseng.2011.09.018
- [119] Sutton, M. A. ; Yan, J. H. ; Tiwari, V. ; Schreier, H. W. ; Orteu, J. J.: The effect of out-of-plane motion on 2D and 3D digital image correlation measurements. In: *Optics and Lasers Engineering* 46 (2008), S. 746–757. [http://dx.doi.org/](http://dx.doi.org/10.1016/j.optlaseng.2008.05.005) [10.1016/j.optlaseng.2008.05.005](http://dx.doi.org/10.1016/j.optlaseng.2008.05.005). – DOI 10.1016/j.optlaseng.2008.05.005
- [120] YATES, J. R. ; ZANGANEH, M. ; TAI, Y. H.: Quantifying crack tip displacement fields with DIC. In: *Engineering Fracture Mechanics* 77 (2010), S. 2063–2076. <http://dx.doi.org/10.1016/j.engfracmech.2010.03.025>. – DOI 10.1016/j.engfracmech.2010.03.025
- [121] Sharpe, William N. (Hrsg.): *Springer Handbook of Experimental Solid Mechanics*. New York : Springer, 2008
- [122] Miller, K. J. (Hrsg.) ; McDowell, D. L. (Hrsg.): *Mixed-Mode Crack Behavior*. Bd. 1359. West Conshohocken : ASTM Special Technical Publication, 1999
- [123] SUTTON, Michael A.; DENG, Xiaomin; MA, Fashang; JR., James C. N.; JAMES, Mark: Development and application of a crack tip opening displacement-based mixed mode fracture criterion. In: *International Journal of Solids and Structures* 37 (2000), S. 3591–3618. [http://dx.doi.org/10.1016/S0020-7683\(99\)00055-4](http://dx.doi.org/10.1016/S0020-7683(99)00055-4). – DOI 10.1016/S0020–7683(99)00055–4
- [124] LIN, Bisen; MEAR, M. E.; RAVI-CHANDAR, K.: Criterion for initiation of cracks under mixed-mode I+III loading. In: *International Journal of Fracture* 165 (2010), Nr. 2, S. 175–188. <http://dx.doi.org/10.1007/s10704-010-9476-7>. – DOI 10.1007/s10704–010–9476–7
- [125] LEBLOND, Jean-Baptiste; FRELAT, Joël: Development of fracture facets from a crack loaded in mode I+III: Solution and application of a model 2D problem. In: *Journal of Mechanics and Physics of Solids* 64 (2014), S. 133–153. [http:](http://dx.doi.org/10.1016/j.jmps.2013.11.001)  $\frac{\sqrt{dx}.d\pi}{\sigma}$ . 10.1016/j.jmps.2013.11.001. – DOI 10.1016/j.jmps.2013.11.001
- [126] Gao, Xiaosheng ; Shih, C. F.: A parametric study of mixed-mode I/III ductile fracture in tough materials under small scale yielding. In: *Engineering Fracture Mechanics* 60 (1998), Nr. 4, S. 407–420. [http://dx.doi.org/10.1016/S0013-7944\(98\)](http://dx.doi.org/10.1016/S0013-7944(98)00028-9) [00028-9](http://dx.doi.org/10.1016/S0013-7944(98)00028-9). – DOI 10.1016/S0013–7944(98)00028–9
- [127] Chang, Jun ; Xu, Jin quan ; Mutho, Yoshiharu: A general mixed-mode brittle fracture criterion for cracked materials. In: *Engineering Fracture Mechanics* 73 (2006), Nr. 9, S. 1249–1263. [http://dx.doi.org/10.1016/j.engfracmech.2005.](http://dx.doi.org/10.1016/j.engfracmech.2005.12.011) [12.011](http://dx.doi.org/10.1016/j.engfracmech.2005.12.011). – DOI 10.1016/j.engfracmech.2005.12.011
- [128] AYATOLLAHI, M.R. ; MOGHADDAM, M.R. ; BERTO, F.: A generalized strain energy density criterion for mixed mode fracture analysis in brittle and quasi-brittle materials. In: *Theoretical and Applied Fracture Mechanics* 79 (2015), S. 70–76. [http://dx.](http://dx.doi.org/10.1016/j.tafmec.2015.09.004) [doi.org/10.1016/j.tafmec.2015.09.004](http://dx.doi.org/10.1016/j.tafmec.2015.09.004). – DOI 10.1016/j.tafmec.2015.09.004
- [129] AYATOLLAHI, Majid R. ; SABOORI, Behnam: T-stress effects in mixed mode I/II/III brittle fracture. In: *Engineering Fracture Mechanics* 144 (2015), S. 32–45. <http://dx.doi.org/10.1016/j.engfracmech.2015.06.070>. – DOI 10.1016/j.engfracmech.2015.06.070
- [130] DEB, Debasis; BHATTACHARJEE, Sudipta: Extended digital image correlation method for analysis of discrete discontinuity. In: *Optics and Lasers in Engineering* 74 (2015), 59–66. <http://dx.doi.org/10.1016/j.optlaseng.2015.05.006>. – DOI 10.1016/j.optlaseng.2015.05.006
- [131] Oberkampf, William L. ; Roy, Christopher J.: *Verification and Validation in Scientific Computing*. Cambridge : Cambridge University Press (CUP), 2010. <http://dx.doi.org/10.1017/CBO9780511760396>. [http://dx.doi.org/](http://dx.doi.org/10.1017/CBO9780511760396) [10.1017/CBO9780511760396](http://dx.doi.org/10.1017/CBO9780511760396)
- [132] IEEE 754-2008: *IEEE Standard for Binary Floating-Point Arithmetic*. 2008. IEEE 754-1985
- [133] GOLDBERG, David: What every computer scientist should know about floatingpoint arithmetic. In: *ACM Computing Surveys* 23 (1991), Nr. 1, 5–48. [http:](http://dx.doi.org/10.1145/103162.103163) [//dx.doi.org/10.1145/103162.103163](http://dx.doi.org/10.1145/103162.103163). – DOI 10.1145/103162.103163
- [134] Dugdale, D. S.: Yielding of steel sheets containing slits. In: *Journal of the Mechanics and Physics of Solids* 8 (1960), Nr. 2, S. 100–104. [http://dx.doi.org/](http://dx.doi.org/10.1016/0022-5096(60)90013-2) [10.1016/0022-5096\(60\)90013-2](http://dx.doi.org/10.1016/0022-5096(60)90013-2). – DOI 10.1016/0022–5096(60)90013–2
- [135] BARENBLATT, G. I.: The Mathematical Theory of Equilibrium Cracks in Brittle Fracture. In: *Advances in Applied Mechanics* 7 (1962), S. 55–129
- [136] Jin, Z.-H. ; Sun, C. T.: A comparison of cohesive zone modeling and classical fracture mechanics based on near tip stress field. In: *International Journal of Solids and Structures* 43 (2005), S. 1047–1060. [http://dx.doi.org/10.1016/j.](http://dx.doi.org/10.1016/j.ijsolstr.2005.06.074) [ijsolstr.2005.06.074](http://dx.doi.org/10.1016/j.ijsolstr.2005.06.074). – DOI 10.1016/j.ijsolstr.2005.06.074